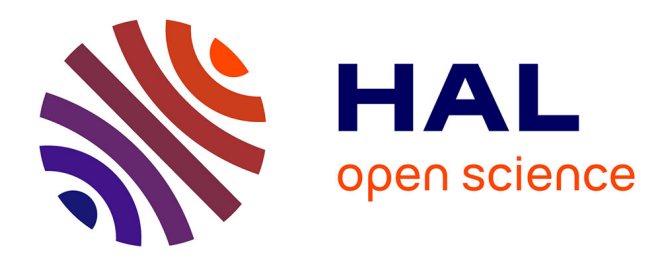

# **Controle et étalonnage par lumière laser et par faisceaux de muons du calorimètre hadronique à tuiles scintillantes d'ATLAS**

Vincent Garde

## **To cite this version:**

Vincent Garde. Controle et étalonnage par lumière laser et par faisceaux de muons du calorimètre hadronique à tuiles scintillantes d'ATLAS. Physique des Hautes Energies - Expérience [hep-ex]. Université Blaise Pascal - Clermont-Ferrand II, 2003. Français. NNT: . tel-00004368

# **HAL Id: tel-00004368 <https://theses.hal.science/tel-00004368>**

Submitted on 29 Jan 2004

**HAL** is a multi-disciplinary open access archive for the deposit and dissemination of scientific research documents, whether they are published or not. The documents may come from teaching and research institutions in France or abroad, or from public or private research centers.

L'archive ouverte pluridisciplinaire **HAL**, est destinée au dépôt et à la diffusion de documents scientifiques de niveau recherche, publiés ou non, émanant des établissements d'enseignement et de recherche français ou étrangers, des laboratoires publics ou privés.

# **Remerciements**

Je tiens tout d'abord `a remercier Mr Bernard Michel, Directeur du Laboratoire de Physique Corpusculaire, de m'avoir accueilli dans son établissement, ainsi que d'avoir accepté de présider mon jury de thèse.

Mes remerciements vont également à Mr François Vazeille, responsable du groupe ATLAS, pour son accueil sympathique au sein de son équipe ainsi que pour toute l'attention qu'il a portée à la rédaction de ce manuscrit et au bon déroulement de la soutenance.

Je remercie Mr Louis-Pierre Says, Maître de Conférence à l'Université Blaise Pascal, d'avoir dirigé ce travail.

Mr Jean Enrwein, physicien au CEA, et Mr Satanislav Nemecek, physicien `a l'Institut de Physique de l'Académie des Sciences de République Tchèque, ont accepté de rapporter sur cette thèse, je les remercie pour le temps qu'ils ont consacré à l'étude de ce manuscrit ainsi que pour leurs nombreux conseils.

Je remercie Mr Claudio Santoni, Professeur à l'Université Blaise Pascal, pour son aide et ses conseils lors de l'étude du faisceau de muons.

Je remercie tous les menbres de l'équipe ATLAS pour leurs soutiens durant ces trois ann´ees. Je remercie en particulier Philippe Gris pour son accueil sympathique dans son bureau et pour ses conseils. Je n' oublie pas Daniel Lambert et Robert Chadelas, qui m'ont eux aussi aidé sur la partie plus technique du système laser.

Un grand merci à toute ma famille pour leurs encouragements et leur présence le jour de la soutenance et lors du pot qui a suivi.

Enfin je remercie Blandine pour son soutien de tous les jours, ce travail lui doit beaucoup.

# Table des matières

## **Introduction 1**

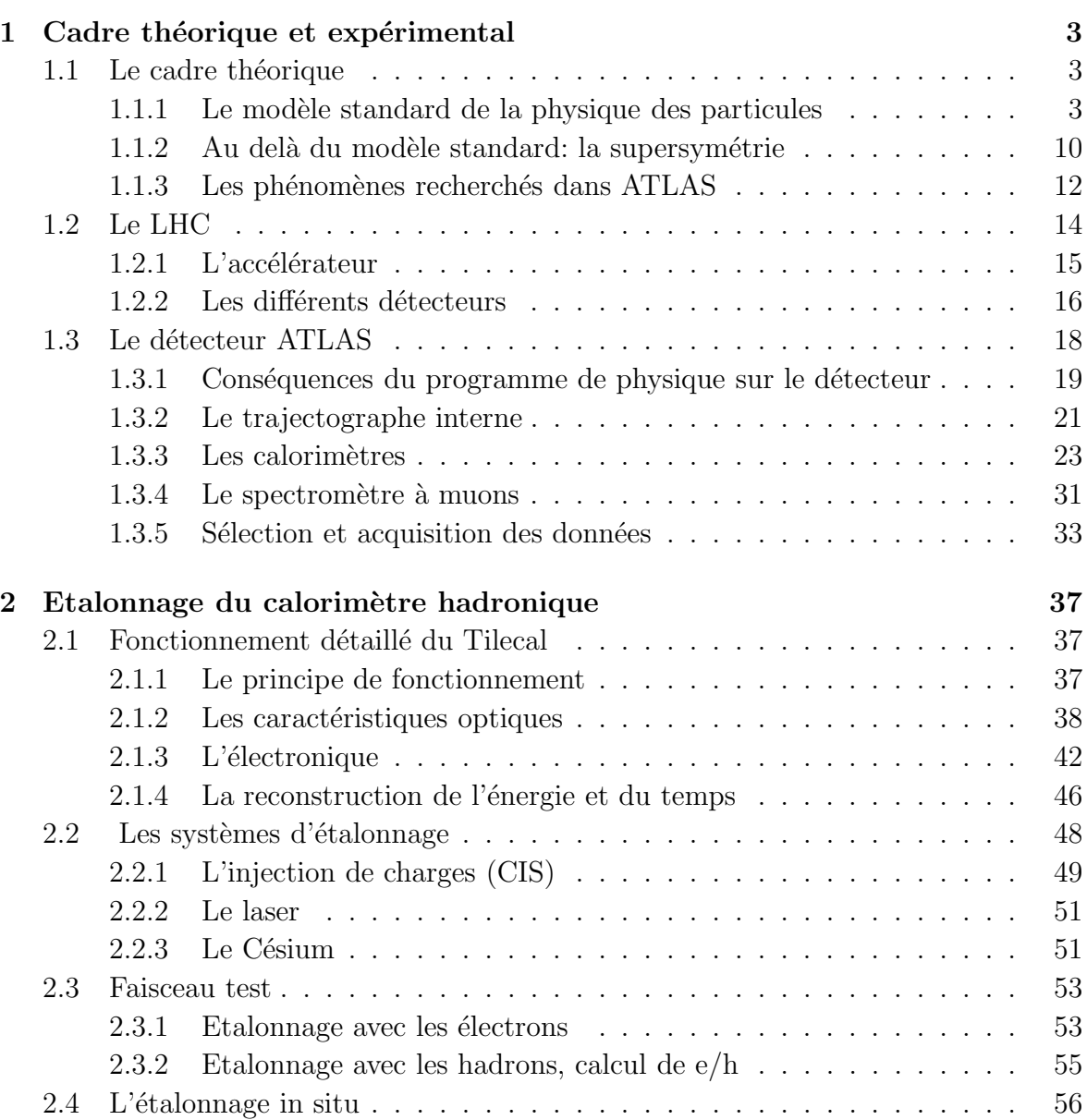

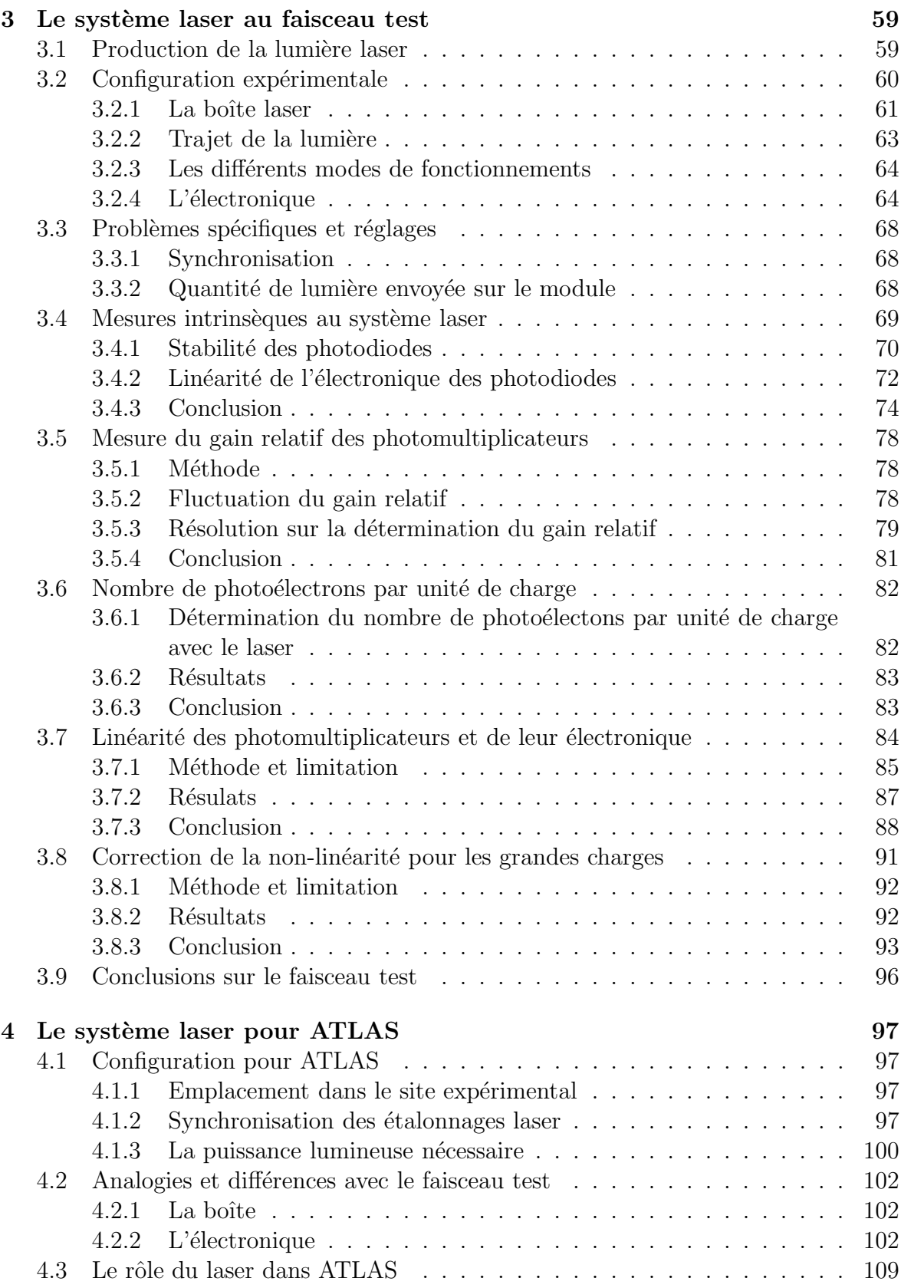

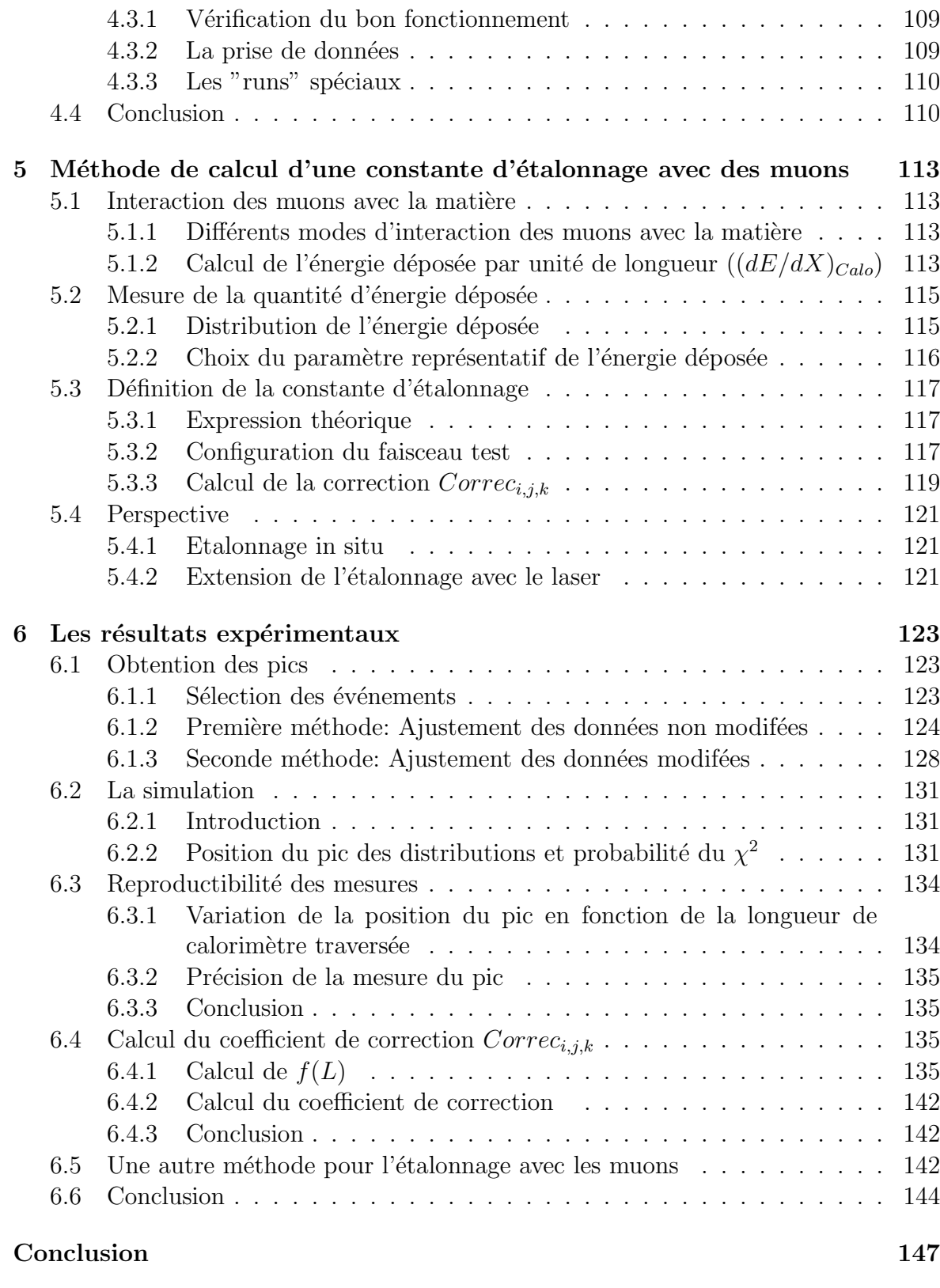

**A Les jets 149**

# **Introduction**

A l'heure actuelle, la physique des particules est expliquée à travers un modèle nommé modèle standard. Jusqu'à présent toutes les observations expérimentales ont pu être expliquées par ce modèle. Les mesures ont été faites dans différents accélérateurs à travers le monde. L'énergie maximale dans le centre de masse a été atteinte par Fermilab, elle est de 1,96 TeV. Cependant, la quantité d'événements nécessaires à l'obtention de résultats plus probants nécessite encore quelques années de fonctionnement: une luminosité intégrée de 2  $fb^{-1}$  devrait être atteinte en 2006. A l'heure actuelle les 3 types de fermions du modèle standard ont été mis en évidence et étudiés. Les médiateurs des interactions ont été decouverts au CERN<sup>i</sup> (boson veteur) et à DESY<sup>ii</sup> (gluon vecteur). Cependant, une particule prédite par le modèle standard, le boson de Higgs, reste à ce jour non observée.

Afin de tester le modèle standard et d'éventuels modèles alternatifs, un accélérateur, le LHCiii, est en cours de construction au CERN. Ce collisionneur fonctionnera en mode proton-proton et permettra d'atteindre une énergie maximale de 14 TeV. Pour étudier les particules émises lors des collisions, 4 détecteurs seront placés sur le LHC. Cette étude s'intéresse à l'un d'entre eux: ATLAS<sup>iv</sup>. Ce détecteur, approuvé en 1996, est réalisé par une collaboration de 1800 physiciens et ingénieurs regroupés dans 150 laboratoires à travers le monde. Son achèvement coïncidera avec la mise en service du LHC prévue pour 2007.

Cette étude sera dédiée à un sous-détecteur d'ATLAS: le calorimètre hadronique à tuiles scintillantes (Tilecal). Elle aura pour but de tester différentes méthodes d'étalonnage de ce sous-détecteur. Deux méthodes seront abordées: à l'aide d'un système laser, nous nous intéresserons particulièrement à la stabilité et à la linéarité du Tilecal. La seconde méthode utilisera un faisceau de muons d'énergie connue (lors de l'étalonnage en faisceau test) qui permettra le calcul de constantes d'´etalonnage absolues, c'est `a dire de constantes qui permettent de relier la réponse du détecteur à l'énergie déposée par la particule.

Le premier chapitre situera le détecteur ATLAS dans le LHC. Il introduira aussi les sous-détecteurs qui composent ATLAS. La sélection des données sera brièvement décrite.

i. Organisation européenne pour la recherche nucléaire

ii. Deutsches Elektronen-Synchrotron

iii. Large Hadron Collider

iv. A Toroïdal Lhc AparatuS

Le second chapitre s'intéressera particulièrement au calorimètre hadronique et à son ´etalonnage. Le principe de fonctionnement du Tilecal sera introduit. Une attention praticulière sera portée sur la méthode de reconstruction de l'énergie à partir des données issues de l'électronique d'acquisition. Ensuite, les 4 systèmes d'étalonnages seront décrits.

Le troisième chapitre sera dédié à l'étude du sytème d'étalonnage par laser lors des tests en faisceau. Les performances de ce prototype, et les mesures qu'il permet d'effectuer sur les modules du calorimètre, seront étudiées.

Le quatrième chapitre traitera de la version définitive du système d'étalonnage laser pour ATLAS.

Le cinquième chapitre introduira une métode d'étalonnage grâce à un faisceau de muons produits pendant les périodes de faisceau test.

Le sixième chapitre sera consacré à l'étude des résultats de l'étalonnage par les muons en faisceau test.

# **Chapitre 1** Cadre théorique et expérimental

## **1.1** Le cadre théorique

A l'heure actuelle, tous les ph´enom`enes observables peuvent ˆetre expliqu´es par quatre interactions fondamentales: la gravitation a une intensité très faible et agit sur toute matière, sa prise en compte est donc importante pour l'étude des grands systèmes mais négligeable en physique des particules. Son incorporation à la physique des particules reste un problème de physique théorique non résolu. L'interaction ´electromagn´etique est responsable de la coh´esion de l'atome et d'une grande partie des phénomènes observables à notre échelle; les interactions nucléaires forte et faible sont respectivement, responsables de la cohésion du noyau atomique et de la radioactivité. Le but ultime de la physique des particules est de trouver une théorie qui explique et unifie ces interactions.

#### **1.1.1** Le modèle standard de la physique des particules

Le modèle standard  $[4]$   $[25]$  est une théorie qui regroupe: d'une part, la théorie ´electrofaible (interaction ´electromagn´etique et interaction nucl´eaire faible) et, d'autre part, l'interaction forte. Ces interactions sont décrites par des théories de jauge détaillées dans les paragraphes suivants. A chacune de ces théories est associée une transformation de jauge. Les transformations du groupe  $SU(3)<sub>C</sub>$  décrivent l'interaction forte alors que les transformations du groupe  $SU(2)_L\otimes U(1)_Y$  décrivent l'interaction électrofaible. Le modèle standard est donc fondé sur l'invariance de jauge du groupe:

$$
SU(3)_C \otimes SU(2)_L \otimes U(1)_Y
$$

Le produit direct entre  $SU(3)_C$  et  $SU(2)_L \otimes U(1)_Y$  indique qu'il n'y a pas d'unification entre les interactions forte et électrofaible. Le modèle standard est constitué de trois types de particules divisées en secteurs:

**Le secteur fermionique:** Les fermions sont les constituants de la matière. Ils sont regroupés en deux catégories: les quarks et les leptons. On distingue 3 familles, la premi`ere est contitu´ee des quarks u et d (qui composent le proton et le neuton) et des leptons: électron (e<sup>−</sup>) et neutrino électronique ( $\nu^e$ ). Le tableau 1.1 donne la liste des différentes familles. On voit aussi deux types de fermions, ceux d'hélicité droite notés R et possédants un isospin nul, et ceux d'hélicité gauche notés L possédant un isospin  $\pm \frac{1}{2}$ . Cette distinction permet de prendre en compte les propriétés de l'interaction faible. Seuls les fermions d'hélicité gauche sont sensibles à l'interaction faible. Ceci explique l'absence de neutrino d'hélicité droite: le neutrino est seulement sensible à l'interaction faible, les neutrinos d'hélicité droit ne sont pas nécessaires dans le modèle standard.

|         | Famille 1                            | Famille 2             | Famille 3         | Isospin |
|---------|--------------------------------------|-----------------------|-------------------|---------|
| quarks  | $\boldsymbol{u}$<br>$\boldsymbol{d}$ | C<br>$\boldsymbol{s}$ | b                 |         |
|         | $u_{R}$                              | $c_R\,$               | $t_R$             |         |
|         | $d_R$                                | $s_R$                 | $b_R$             |         |
| Leptons | $\nu_e$<br>е<br>L                    | $\nu_\mu$<br>L        | $\nu_{\tau}$<br>L |         |
|         | $e_R^-$                              |                       |                   |         |

FIG.  $1.1 - Différentes families de quarks et de leptons$ 

**Les bosons de jauge** : Ce secteur est constitué des particules médiatrices des différentes interactions. On rencontre dans ce secteur 8 bosons de jauge provenant du groupe  $SU(3)<sub>C</sub>$  (interaction forte). Ces bosons nommés gluons seront les porteurs de la charge de couleur, échangée lors de ces interactions. On rencontre aussi 4 bosons de jauge issus du groupe  $SU(2)_L \otimes U(1)_Y$  (interaction électrofaible):  $\gamma$ ,  $W^{\pm}$  et  $Z^0$ .

La masse du boson vecteur de l'interaction définit la portée de celle-ci: par exemple l'interaction électromagnétique est transportée par le photon de masse nulle: sa portée est infinie. Les bosons qui transportent l'interaction faible,  $Z$  et  $W$ , ont respectivement une masse de  $91,19$  et  $80.4$  GeV  $[15]$ : la portée de l'interaction faible sera donc limitée. Les gluons ayant une masse nulle, la portée de l'interaction forte devrait être infinie. Cependant la propriété physique de confinement de quarks limite la portée de l'interaction forte à  $10^{-15}$  m.

Les trois interactions décrites dans le modèle standard sont aussi caractérisées par leurs constantes de couplage. Pour l'interaction électromagnétique, elle est de l'orde de la constante de structure fine  $\alpha = \frac{1}{137}$ . Celle de l'interaction faible est donnée par la constante de Fermi  $G_F = 1,167 \times 10^{-5} \text{GeV}^{-2}$ . Pour l'interaction forte, l'intensité est caractérisée par  $\alpha_S \simeq 0,117$ .

**Le secteur scalaire** : Un mécanisme de brisure spontanée de la symétrie  $SU(2)_L \otimes$  $U(1)_Y$  a été introduit afin d'expliquer la masse des bosons  $W^{\pm}$  et  $Z^0$ , ainsi que celle des fermions. Cette brisure est provoquée par le mécanisme de Higgs, qui nécessite l'introduction d'un boson vecteur électriquement neutre, nommé boson de Higgs (H). Cette particule reste la seule non observée du modèle standard, l'expérience LEP2 exclut son observation pour des masses inférieures à 114,4 GeV avec un niveau de confiance de 95 %.

#### Les théories de jauge

Un des concepts du modèle standard est d'associer les interactions fondamentales `a des principes de sym´etries. Le th´eor`eme de Nother indique que l'invariance des  $équations du mouvement par rapport à une transformation continue entraîne la conserv$ vation d'une quantité physique. En mécanique classique, par exemple, la conservation de l'énergie, de l'impulsion et du moment cinétique sont respectivement dues aux propriétés de symétrie temporelle, transversale et rotationnelle de l'espace. De la même façon, dans le cadre du modèle standard, on imposera des symétries locales qui laisseront invariantes les équations de la dynamique des champs. Ces transformations de jauge font apparaˆıtre des champs de jauge qui interagissent avec les champs fermioniques de façon à ce que la symétrie soit constamment respectée.

La théorie de jauge de l'interaction forte, QCD: La construction de QCD est fondée sur l'invariance de son lagrangien pour les transformations du groupe  $SU(3)<sub>C</sub>$ . Le lagrangien libre de QCD peut s'écrire:

$$
\mathcal{L}_{QCD} = \bar{q}(x)(i\gamma^{\mu}\partial_{\mu} - m_q)q(x) \tag{1.1}
$$

Ce lagrangien devra donc être invariant pour les transformations du groupe  $SU(3)<sub>C</sub>$ . Ces transformations s'expriment de la façon suivante:

$$
q(x) \to e^{i\alpha_a(x)T_a}q(x) \tag{1.2}
$$

où les  $\alpha_a$  sont les paramètres de la transformation et  $T_a$  les générateurs du groupe  $SU(3)<sub>C</sub>$ . A partir de ces transformations, on peut déduire les transformations infinitésimales suivantes:

$$
q(x) \rightarrow [1 + i\alpha_a T_a] q(x) \tag{1.3}
$$

$$
\partial_{\mu}q \rightarrow (1 + i\alpha_a T_a)\partial_{\mu}q + iT_a q \partial_{\mu}\alpha_a \qquad (1.4)
$$

L'invariance du lagrangien est assurée en introduisant 8 champs de jauge (autant que les générateurs  $T_a$ , qui se transforment de la façon suivante:

$$
G_{\mu}^{a} \rightarrow G_{\mu}^{a} - \frac{1}{g_{s}} \partial_{\mu} \alpha_{a} - f_{abc} \alpha_{b} G_{\mu}^{c}
$$
\n(1.5)

où  $f_{abc}$  sont les constantes de structure du groupe  $SU(3)_c$  et  $g_s$  est la constante de couplage de l'interaction forte. Une dérivée covariante est introduite:

$$
D_{\mu} = \partial_{\mu} + igT_a G^a_{\mu} \tag{1.6}
$$

Le lagragien final sera obtenu en remplaçant  $\partial_{\mu}$  par la dérivée covariante  $D_{\mu}$  et en ajoutant un terme d'énergie cinétique (invariant de jauge). On obtient le lagrangien suivant [25]:

$$
\mathcal{L}_{QCD} = \bar{q}(i\gamma^{\mu}d_{\mu} - m)q - g(\bar{q}\gamma^{\mu}T_{a}q)G_{\mu}^{a} - \frac{1}{4}G_{\mu\nu}^{a}G_{a}^{\mu\nu}
$$
\n(1.7)

avec

$$
G^{a}_{\mu\nu} = d_{\mu} G^{a}_{\nu} - d_{\nu} G^{a}_{\mu} - g f_{abc} G^{a}_{\mu\mu} G^{{\mu\nu}}_{a}
$$
\n(1.8)

Pour imposer la symétrie de jauge, le terme d'énergie cinétique introduit n'est pas purement cinétique, il prend aussi en compte des phénomènes d'auto-interaction entre les bosons de jauge. En écrivant le lagrangien dans la forme simplifiée suivante:

$$
\mathcal{L}_{QCD} = q\bar{q} + G^2 + g_s q\bar{q}A + g_s G^3 + g_s^2 G^4 \tag{1.9}
$$

on constate l'apparition de termes de couplages à trois et quatre gluons.

**La théorie de jauge des interactions électrofaible:** Le modèle standard électrofaible est basé sur l'invariance du lagrangien pour le groupe de jauge  $SU(2)_L \otimes U(1)_Y$ .  $U(1)_Y$ est le groupe d'hypercharge et  $SU(2)_L$  est le groupe d'isospin faible. La lettre L indique que le groupe d'isospin n'agit que sur les particule d'hélicité gauche. Les transformations des composantes gauche ( $\chi_L$ ) et droite ( $\psi_R$ ) du champ  $\phi$  sous  $SU(2)_L \otimes U(1)_Y$ sont les suivantes:

$$
\chi_L \rightarrow \chi_L' = e^{i\alpha(x)T + i\beta(x)Y} \chi_L \tag{1.10}
$$

$$
\psi_R \rightarrow \psi'_R = e^{i\beta(x)Y} \psi_R \tag{1.11}
$$

T et Y sont respectivement les génerateurs des groupes  $SU(2)_L$  et  $U(1)_Y$ . T est donné par les matrices de Pauli  $\sigma_i$  (*i* variant de 1 à 3) par la relation  $T_i = \frac{\sigma_i}{2}$ . Y représente l'hypercharge.

De la même façon que lors de la construction de QCD, pour obtenir une symétrie locale de  $SU(2)_L \otimes U(1)_Y$ , l'invariance du lagrangien est obtenue par l'introduction d'une dérivée covariante  $D_\mu$ :

$$
D_{\mu} = \partial_{\mu} - ig\overrightarrow{T} \cdot \overrightarrow{W}_{\mu} - ig'\frac{Y}{2}B_{\mu}
$$
\n(1.12)

où g et g' sont les couplages des interactions correspondant aux groupes  $SU(2)_L$  et  $U(1)_Y$ . Le lagrangien de la théorie électrofaible peut être décomposé de la façon suivante:

$$
\mathcal{L} = \mathcal{L}_F + \mathcal{L}_B + \mathcal{L}_{SBS} + \mathcal{L}_{Yukawa} \tag{1.13}
$$

Les deux premières parties de ce Lagrangien  $\mathcal{L}_F$  et  $\mathcal{L}_B$  sont respectivement les parties fermioniques et bosoniques. Elle ont pour expression:

$$
\mathcal{L}_F = \sum_{Fermion} \bar{f}(i\gamma^\mu \partial_\mu - g \overrightarrow{T} \cdot \overrightarrow{W}_\mu - ig' \frac{Y}{2} B_\mu) f \qquad (1.14)
$$

$$
\mathcal{L}_B = -\frac{1}{4} W^i_{\mu\nu} W^{\mu\nu}_i \tag{1.15}
$$

La partie fermionique décrit les couplages possibles entre les bosons de jauge  $W^i_\mu$ et  $B_{\mu}$ , et les fermions. La partie bosonique décrit les couplages des bosons entre eux. Comme dans QCD, on retrouve dans  $\mathcal{L}_B$  des couplages tri-linéaires et quadrilinéaires entre les bosons de jauge.

Le mécanisme de Higgs: Les termes  $\mathcal{L}_{SBS}$  et  $\mathcal{L}_{Yukawa}$  permettront de donner une masse aux bosons  $W$  et  $Z$  ainsi qu'aux fermions, par l'intermédiaire du mécanisme de Higgs. Ils s'expriment de la façon suivante:

$$
\mathcal{L}_{SBS} = (D_{\mu} \Phi^{+})(D^{\mu} \Phi) + \mu^{2} \Phi^{+} \Phi - \lambda (\Phi^{+} \Phi)^{2}
$$
\n(1.16)

$$
\mathcal{L}_{Yukawa} = \lambda_e \bar{l}_L \Phi e_R + \lambda_u \bar{q}_L \Phi u_R + \lambda_d \bar{q}_L \Psi d_R + h.c. + autres families \quad (1.17)
$$

Le problème de la masse des bosons et des fermions est résolu en supposant que celle-ci est générée dynamiquement par l'interaction avec un champ scalaire. Celui-ci a une valeur non nulle dans le vide due à un mécanisme de brisure de symétrie. Le champ de Higgs  $\Phi$  est présent partout dans le vide et donne lieu au potentiel [25] suivant:

$$
V(\phi) = \mu^2 \phi^+ \phi - \lambda (\phi^+ \phi)^2 \; avec \; \lambda > 0 \tag{1.18}
$$

En prenant le cas où  $\mu^2 < 0$ , le potentiel a une valeur dans le vide non nulle. Ce choix pour la valeur de  $\mu$  n'est pas invariant sous la transformation  $SU(2)_L \otimes U(1)_Y$  mais reste invariant sous  $U(1)_{em}$ . On a donc une brisure spontanée de  $SU(2)_L \otimes U(1)_Y$  vers  $U(1)<sub>e</sub>m$ . Le champ physique du boson de Higgs apparaît en développant  $\phi$  autour de sa valeur dans le vide:

$$
\phi = e^{i\frac{\overline{\xi} \cdot \overline{\sigma}}{v}} \begin{pmatrix} 0\\ \frac{v+h}{\sqrt{2}} \end{pmatrix}
$$
\n(1.19)

Les lagrangiens  $\mathcal{L}_{SBS}$  et  $\mathcal{L}_{Yukawa}$  font alors apparaître des termes de masse.  $\mathcal{L}_{SBS}$  donne les termes de masse pour les bosons  $W, Z$  et  $H$ :

$$
(D_{\mu}\Phi'^{+})(D^{\mu}\Phi') = \left(\frac{g^2v^2}{4}\right)W^+_{\mu}W^{\mu-} + \frac{1}{2}\left(\frac{(g^2+g'^2)v^2}{4}\right)Z_{\mu}Z^{\mu} + \dots \quad (1.20)
$$

$$
V(\Phi') = \frac{1}{2} (2\mu^2) H^2 + \dots \tag{1.21}
$$

On en déduit la masse des bosons:

$$
M_W = \frac{gv}{2}, M_Z = \frac{\sqrt{g^2 + g'^2}}{2}v, M_H = \sqrt{2}\mu
$$
\n(1.22)

 $\mathcal{L}_{Yukawa}$  donne la masse des fermions:

$$
\mathcal{L}_{Yukawa} = \left(\lambda_e \frac{v}{\sqrt{2}}\right) \vec{e}'_L \vec{e}'_R + \left(\lambda_u \frac{v}{\sqrt{2}}\right) \vec{u}'_L u'_R + \left(\lambda_d \frac{v}{\sqrt{2}}\right) \vec{d}'_L d'_R + \dots \tag{1.23}
$$

On en déduit :

$$
M_l = \lambda_l \frac{\nu}{\sqrt{2}}, \ M_u = \lambda_u \frac{\nu}{\sqrt{2}}, \ M_d = \lambda_d \frac{\nu}{\sqrt{2}}, \dots \tag{1.24}
$$

**Les paramètres du modèle standard et leurs contraintes:** Le modèle standard fait apparaître 18 paramètres qui sont mesurés expérimentalement:

- $-$  Les constantes de couplage forte et électrofaible représentent 3 paramètres.
- $-$  Les 9 couplages de Yukawa qui contribuent à établir une masse pour les fermions.
- Les 2 param`etres du potentiel scalaire de Higgs.
- Les 4 paramètres de la matrice de Cabbibo-Kobayashi-Maskawa, qui établissent le mélange entre les états propres de saveur et de masse pour les quarks.
- Le paramètre  $\theta_{QCD}$  de la violation de CP qui intervient dans les interactions fortes.

Ces paramètres sont reliés entre eux par la théorie. Il est donc possible, en effectuant des mesures de précision sur certain d'entre eux, d'en déduire des limites pour d'autres:

Par exemple la masse du boson W peut s'exprimer de la façon suivante  $[28]$ :

$$
M_W = \sqrt{\frac{\pi \alpha_{QED}}{\sqrt{2}G_F}} \frac{1}{\sin \theta_W \sqrt{1 - \Delta_R}}
$$
(1.25)

où  $\alpha_{QED}$ ,  $G_F$ , et sin  $\theta_w$  sont, respectivement, la constante de couplage électrofaible, la constante de Fermi et l'angle de Weinberg. Ces constantes étant connues avec précision, nous nous intéressons au terme  $\Delta_R$ . Celui-ci contient les corrections radiatives, il dépend de la masse du quark top (∼  $m_{top}$ ) et de celle du boson de Higgs (∼ ln  $m_H$ ). Ainsi, en mesurant précisément la masse du boson  $W$  et celle du quark top, il sera possible de contraindre la masse du boson de Higgs, qui n'est pas donnée par la théorie. La figure 1.2 montre la masse du boson W en fonction de celle du quark top. La masse du boson de Higgs, non donnée par la théorie, est en paramètre.

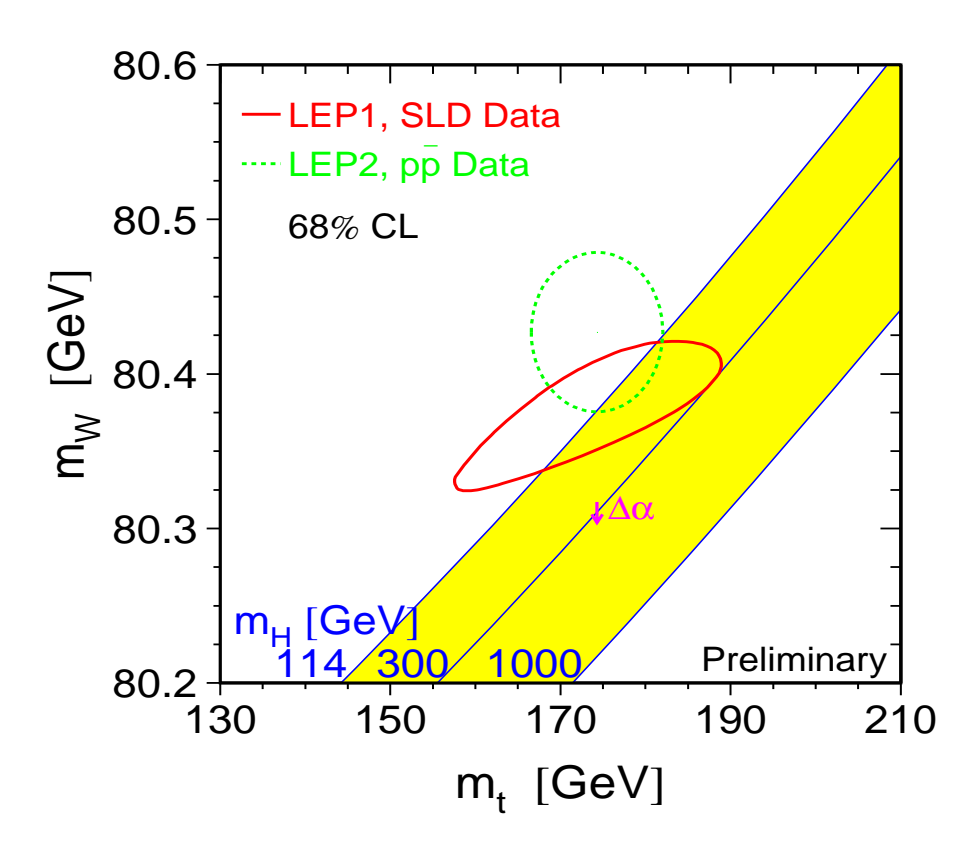

Fig. 1.2 – Masse du <sup>W</sup> en fonction de la masse du quark top. La masse du Higgs est en paramètre; les contours sont donnés pour un niveau de confiance de 68 %  $[13]$ .

**Les limites du modèle standard:** Un des problèmes du modèle standard est la présence d'un nombre élevé et arbitraire de paramètres. De plus, de nombreuses questions restent sans réponses et peuvent être classées en trois catégories:

- $-$  Le problème de masse: bien que le mécanisme de Higgs soit inclus dans le modèle standard, il n'y apparait pas de façon naturelle: La contribution du potentiel du boson de Higgs est mise "`a la main" dans le Lagragien.
- $-$  Le problème des saveurs: dans le modèle standard, rien n'explique pourquoi le nombre de familles de quarks et de leptons est de trois.
- $-$  Le problème d'unification: Il n'est pas possible d'obtenir une unification des constantes de couplage, même en faisant évoluer l'énergie jusqu'a, des valeurs de  $10^{13}$  à  $10^{16}$  GeV.

#### **1.1.2** Au delà du modèle standard: la supersymétrie

La supersymétrie (SUSY) est une symétrie qui transforme les bosons en fermions et vice-versa:

$$
S|B> = |F> \tag{1.26}
$$

$$
S|F\rangle = |B\rangle \tag{1.27}
$$

Le modèle supersymétrique le plus simple est nommé MSSM (modèle standard supersymétrique minimal). Ce modèle est basé sur une symétrie de jauge identique au modèle standard  $SU(2)_L \otimes SU(1)_Y \otimes SU(3)_C$ . Le tableau 1.3 donne la liste des particules et de leurs partenaires supersymétriques.

Le mécanisme de Higgs apparaît naturellement dans la supersymétrie, il prédit l'existence de 5 bosons de Higgs (Au lieu de 1 dans le modèle standard). A chacun de ces scalaires sera associé un partenaire supersymétrique : les higgsinos.

| Particules            | Spin           | Partenaires      | Spin | Etats propres de masse                             |
|-----------------------|----------------|------------------|------|----------------------------------------------------|
|                       |                | supersymétriques |      |                                                    |
| quarks                | $1/2\,$        | squarks          |      | $\tilde{u}, d, \tilde{c}, \tilde{s}, \tilde{t}, b$ |
| leptons               | ′2             | sleptons         |      | $\tilde{e}, \tilde{\mu}, \tilde{\tau}$             |
| gluons                |                | gluinos          | /2   |                                                    |
| boson $W$             |                | winos            | 1/2  | mélange en deux charginos                          |
| boson de Higgs chargé | $\overline{0}$ | higgsinos chargé | 1/2  | $\chi_{1,2}^{\pm}$                                 |
| boson $Z$             |                | zino             | 1/2  | mélange en quatre                                  |
| photon                |                | photino          | 1/2  | neutralinos                                        |
| boson de higgs neutre | 0              | higgsinos neutre | 1/2  | $\chi^0_{1,2,3,4}$                                 |

FIG.  $1.3$  – Partenaires supersymétriques des particules standards

Parmi les modèles supersymétriques, certains, les plus simples, conservent une quantité nommée R-parité. La R-parité est une quantité qui dépend des nombres quan-

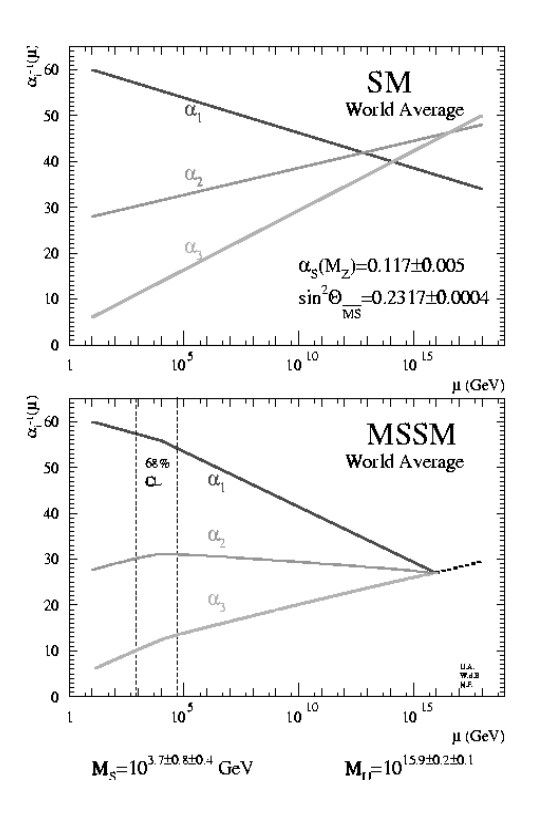

FIG. 1.4 – Evolution des constantes de couplage électromagnétique( $\alpha_1$ ), faible( $\alpha_2$ ) et  $force(\alpha_3)$  prévue par le modèle standard (MS) et par la supersymétrie (MSSM) [12]

tiques B,L et S, elle vaudra 1 pour les particules standards et −1 pour les particules supersymétriques. La conservation de cette quantité implique que les particules surpersym´etriques soient produites par paire. Ceci implique aussi que lors de la désintégration d'une super-particule, le nombre de super-particules doit toujours être impair. Ainsi la super-particule la plus légère doit être stable de façon à conserver la R-parité. Enfin, une brisure "douce" de la supersymétrie est introduite de façon à donner une masse différente aux particules et à leurs partenaires supersymétriques. Ces termes permettront de donner une masse aux sfermions , aux jauginos et aux bosons de Higgs; de plus ils feront apparaître des couplages trilinéaires entre les sfermions et les bosons de Higgs.

Plusieurs motivations peuvent justifier la supersymétrie, en particulier la possibilité d'expliquer la hiérarchie des masses ou l'unification des forces fondamentales [12] (Figure 1.4) à l'échelle de  $10^6 GeV$ .

Le modèle MSSM sans contrainte possède 124 paramètres libres (dont 105 proviennent du terme de brisure "douce"). En appliquant des contraintes, on arrive à définir un modèle MSSM phénoménologique. Ce modèle possède alors 38 paramètres libres (au lieu de 18 pour le modèle standard). On peut même réduire à 5 paramètres libres en utilisant le modèle minimal de supergravité.

#### 1.1.3 Les phénomènes recherchés dans ATLAS

Dans cette section, nous nous limiterons à trois grands thèmes de recherche possible avec le détecteur ATLAS [18] : recherche du boson de Higgs, mise en évidence de la supersymétrie et mesure de précision sur les paramètres du modèle standard. Il faut noter qu'il existe de nombreux autres axes de recherche, par exemple: physique de la beauté, recherche d'une quatrième famille de quarks et de leptons, recherche de la technicouleur, compositivité ...

#### **1.1.3.1 La recherche du boson de Higgs**

Suivant la masse du boson, différent canaux seront appropriés à sa découverte. L'adéquation d'un canal dépendra de son rapport de branchement (pour une énergie donnée, Figure 1.5) et d'autre part de la possibilité de détecter le signal dans les conditions expérimentales.

- Pour les régions de basse masse:  $m_H < 130$  GeV, deux canaux sont importants:  $H \to b\bar{b}$  et  $H \to \gamma\gamma$ . Bien que le canal  $H \to b\bar{b}$  ait un rapport de branchement proche de 100  $\%$  et une section efficace importante, il sera limité par sa difficulté d'observation dans le bruit de fond QCD. Le canal  $H \rightarrow \gamma \gamma$ , bien qu'ayant un rapport de branchement et une section efficace beaucoup plus faible, sera privilégié.
- Dans la région intermédiaire: 130 GeV $\leq m_H < 2m_Z$ , 2 canaux permettent alors les observations expérimentales :  $H \to WW^* \to l\nu l\nu$  et  $H \to ZZ^* \to 4l$ .
- La région des grandes masses ( $m_H > 2m_Z$  GeV) est la plus favorable à la découverte du Higgs au LHC, avec le canal  $H \to ZZ \to 4l$ . Cependant, d'autres canaux peuvent être observés :  $H \to ZZ \to ll\nu\nu$  et  $H \to WW \to l\nu jj$ .

Le potentiel de découverte du Higgs au LHC avec le détecteur ATLAS est donné par la Figure 1.6.

#### **1.1.3.2** La recherche de la supersymétrie

Dans le modèle MSSM avec conservation de la R-parité, la particule supersymétrique la plus légère (LSP) est stable. Dans la plupart des modèles, c'est le neutralino  $\tilde{\chi}_1^0$ . Cette particule interagit par interaction faible et échappe à la détection. Comme le neutrino, elle sera caractérisée par une énergie transverse manquante. Ainsi une signature de la supersymétrie peut être l'apparition d'une énergie transverse manquante non prédite par le modèle standard. La figure 1.7 représente l'énergie transverse manquante dans ATLAS pour le modèle standard et pour SUSY, les masses des sparticules étant les suivantes: squark 900 GeV, gluino 600 GeV et LSP 80 GeV. Les événements sont  $s$ électionnés pour une impulsion transverse minimale de 90 et 150 GeV (de façon à s'electionner la particules produites de grandes masses) et pour une énergie transverse manquante supérieure à 300 GeV. Cette sélection permet de suprimer des événements ne contenant pas de particules supersymétriques.

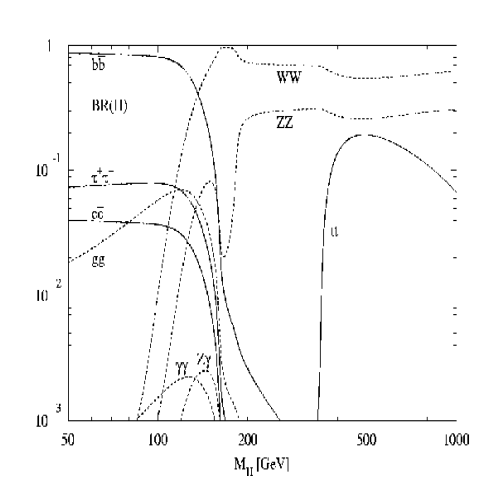

Fig. 1.5 – Rapport d'embranchement du Higgs en fonction de sa masse

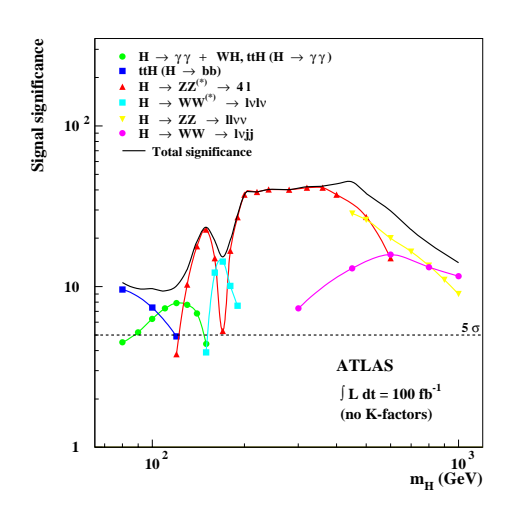

FIG.  $1.6$  – Sensibilité d'ATLAS pour la mesure du Higgs du modèle standard (en  $forction$  de sa masse). La luminosité intégrée ( de 100 fb<sup>-1</sup>) correspond à un  $1$  an de fonctionnement à la luminosité nominale

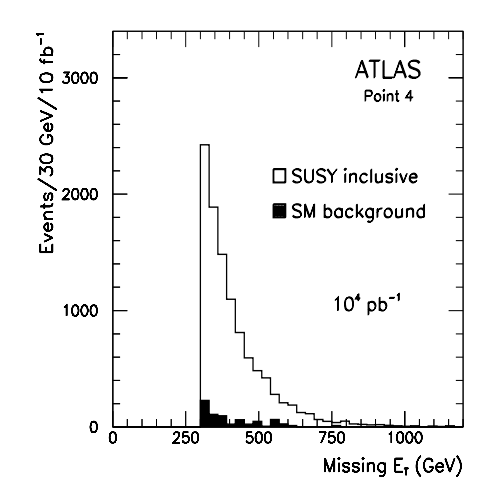

FIG. 1.7 – Distribution de l'énergie transverse manquante attendue dans ATLAS pour la recherche de particules SUSY de façon inclusive (en blanc); le bruit de fond du modèle standard est représenté en noir  $[18]$ .

Le mode de désintégration des particules supersymétriques dépend des paramètres du modèle (masse des sparticules, couplage ...). Les charginos peuvent se désintégrer en bosons W plus le LSP. Les neutralinos en boson Z plus le LSP. Les sleptons en leptons plus le LSP. Pour les squarks et les gluinos, les désintégrations sont plus complexes et cette chaîne est constituée de plusieurs étapes. Les objets finals sont des leptons, des bosons (W et  $Z$ ), des jets et une énergie manquante due à la LSP.

#### **1.1.3.3** Mesure précise des masses du W et du Top

**Mesure de la masse du W:** Les canaux  $W \to e\nu$  et  $W \to \mu\nu$  seront utilisés pour la détermination de la masse du  $W$ . En effet, dans un collisionneur hadronique, il est difficile d'extraire le canal  $W \rightarrow jj$  du bruit de fond. Le canal  $W \rightarrow \tau \nu$  fait intervenir 2 neutrinos suplémentaires lors de la désintégration du  $\tau$ , ce qui le rend difficile à exploiter. La précision espérée à ATLAS est de 30 MeV.

**Mesure de la masse du top:** L'étude du quark top est importante en tant que paramètre du modèle standard mais aussi dans le cadre de la physique au delà du modèle standard. En effet, la production de paire  $t\bar{t}$  est attendue pour être le principal bruit de fond lors de la recherche de la supersym´etrie ou du Higgs. Une connaissance précise de ce phénomène est donc nécessaire. Dans le contexte du modèle standard, les quarks top se désintègrent à plus de 99 % en  $W + b$ . L'étude de la masse du quark top se fera à partir d'une paire  $t\bar{t}$ . Un des quarks se désintégrant de façon leptonique:  $t \to W + b \to l + \nu + b$  et l'autre quark de façon hadronique:  $t \to W + b \to jet + jet + b$ . Ainsi la désintégration leptonique du premier  $W$  permettra d'obtenir une signature claire du phénomène (pour le déclenchement), tandis que la désintégration hadronique du second W permettra une mesure directe de la masse du top avec une erreur de 2 GeV [28], pour une masse de l'ordre de 174 GeV.

## **1.2 Le LHC**

Afin d'étudier la physique des particules, dans le cadre du modèle standard, et au-del`a, le LHC (Large Hadron Collider: Grand collisionneur de hadrons) [43][44] a  $\acute{e}t\acute{e}$  conçu. Cet accélérateur permettra d'accéder à des masses comprises entre quelques dizaines de GeV et quelques TeV. Il est construit par l'organisation européenne pour la recherche nucléaire (CERN). Les motivations qui ont conduit à la construction de cette machine sont les suivantes [18] :

- Compr´ehension de l'origine des masses des particules: comme nous l'avons vu dans la partie 1.1.1, le mécanisme de Higgs a pour conséquence l'existence d'un boson neutre nommé boson de Higgs. Cette particule pourra être recherchée pour des masses allant de  $120 \text{ GeV}$  jusqu'à 1 TeV
- $-$  La physique au-delà du modèle standard: bien que le modèle standard donne des prédictions vérifées jusqu'à un niveau de  $0,1\%$ , certaines de ses imperfec-

tions théoriques (unification des constantes de couplage, nombre de familles ...) permettent de penser que ce modèle serait une approximation à basse énergie de modèles plus généraux. Aisni le LHC permettra d'observer les manifestations ´eventuelles de ces nouvelles th´eories jusqu'`a des ´energies de l'ordre du TeV.

- R´eponses `a des questions ouvertes: les quarks et les leptons sont-ils des particules  $\acute{e}$ l'ementaires? Quelle est l'orgine de l'asymétrie matière antimatière? Quelle est l'origine du confinement des quarks?
- Mesures de précisions: (masse du *top*, largeur du  $W$ , ...) compte tenu de la grande luminosité du LHC, des mesures comportant une grande statistique pourront être faites. Elles permettront de tester de façon plus précise les prédictions du modèle standard.

#### 1.2.1 L'accélérateur

Le LHC permettera de réaliser des collisions proton-proton d'une énergie de 14 TeV dans le centre de masse. Les principales caractéristiques du faisceau en mode protonproton sont donn´ees par le tableau 1.8. Il permettra aussi des collisions ion-ion (Pb). Il devrait entrer en fonctionnement en 2007. Cette machine sera installée dans le tunnel du

| Paramètres                      | Valeurs                                             |
|---------------------------------|-----------------------------------------------------|
| Circonférence                   | $27 \text{ km}$                                     |
| Energie du faisceau             | 7 TeV                                               |
| Fréquence de croisement         | 40 MHz                                              |
| Nombre de paquets par faisceau  | 2835                                                |
| Nombre de particules par paquet | $1.1 \times 10^{11}$                                |
| Espace entre les paquets        | $7,48 \text{ m}$                                    |
| Luminosité initiale (basse)     | $2 \times 10^{33}$ cm <sup>-2</sup> s <sup>-1</sup> |
| Luminosité finale (haute)       | $10^{34}$ cm <sup>-2</sup> s <sup>-1</sup>          |
| Extension latérale              | $\sigma_x = \sigma_y = 16 \mu m$                    |
| Extension longitudinale         | $\sigma_z = 5.4cm$                                  |

Fig. 1.8 – Principaux param`etres du collisionneur LHC en mode proton-proton

LEP<sup>i</sup>. Les particules seront accélérées par des champs électriques intenses obtenus dans des "cavités" accélératrices. Un champ magnétique de 8,4 T permettra de maintenir la trajectoire des protons dans l'anneau.

Les sources d'antiprotons actuelles ne sont pas assez intenses pour atteindre une luminosité suffisante: une technologie proton-proton est employée au LHC, contrairement à Fermilab qui utilise des collisions proton anti-proton. Ce mode est bien adapté `a la recherche de nouveaux ph´enom`enes. En effet, il permet d'explorer une gamme  $d'$ énergie allant de quelques dizaines de GeV à quelques TeV.

i. Large Electron Positron collider: Grand collisionneur électron positron.

Par rapport à un collisionneur  $e^+$  e<sup>-</sup>, le choix proton-proton permet de réduire l'émission de rayonnement synchrotron dû à l'utilisation d'un accélérateur circulaire. Le rayonnement synchrotron étant inversement proportionnel à la puissance quatrième de la masse de la particule, celui-ci est plus favorable aux protons qu'aux électrons.

Les deux particules ayant une charge identique, il n'est pas possible de les accélérer dans des directions inverses avec le même champ électrique (comme c'est le cas dans le collisionneurs proton-antiproton: Tevatron). Un sytème d'aimant 2 en 1 permet de faire cohabiter deux bobines de champs magnétiques inverses partageant le même cryostat. Cette méthode permet de limiter la place utilisée dans le tunnel ainsi que les coûts de construction, au prix de développements technologiques difficiles.

L'accéleration des protons sera effectuée en plusieurs étapes, une chaîne d'accélération compos´ee de plusieurs instruments permettera d'atteindre l'´energie nominale. Cette chaîne est représentée sur la figure 1.9. Le LINAC2 permettra d'accélérer les protons jusqu'à une énergie de 50 MeV. Le Booster (PSB) permettra d'atteindre une énergie de 1 GeV. Les protons seront transmis au PS qui portera leur énergie à 26 GeV. Enfin le SPS fournira, en sortie, un faisceau de protons de 450 GeV, qui sera injecté dans le LHC où il atteindra son énergie nominale de 7 TeV.

#### **1.2.2** Les différents détecteurs

Quatre expériences seront implantées sur le LHC : ATLAS(A Toroïdal LHC Apparatus)[45] et CMS (Compact Muon solenoïde)[46] seront des expériences généralistes. Elles auront pour but de mettre en évidence le boson de Higgs ou la supersymétrie jusqu'a des masses de l'ordre du TeV; plus généralement, ce sont des outils de découvertes. L'expérience ALICE [47] est dédiée à l'étude des collisions d'ions lourds (Pb-Pb). Elle cherchera à mettre en évidence la formation d'un plasma de quarks et de gluons. L'expérience LHCb [48] est dédiée à l'étude de la violation de la symétrie CP dans le cas du système de mésons beaux. La figure 1.9 représente la position des différents détecteurs sur le LHC.

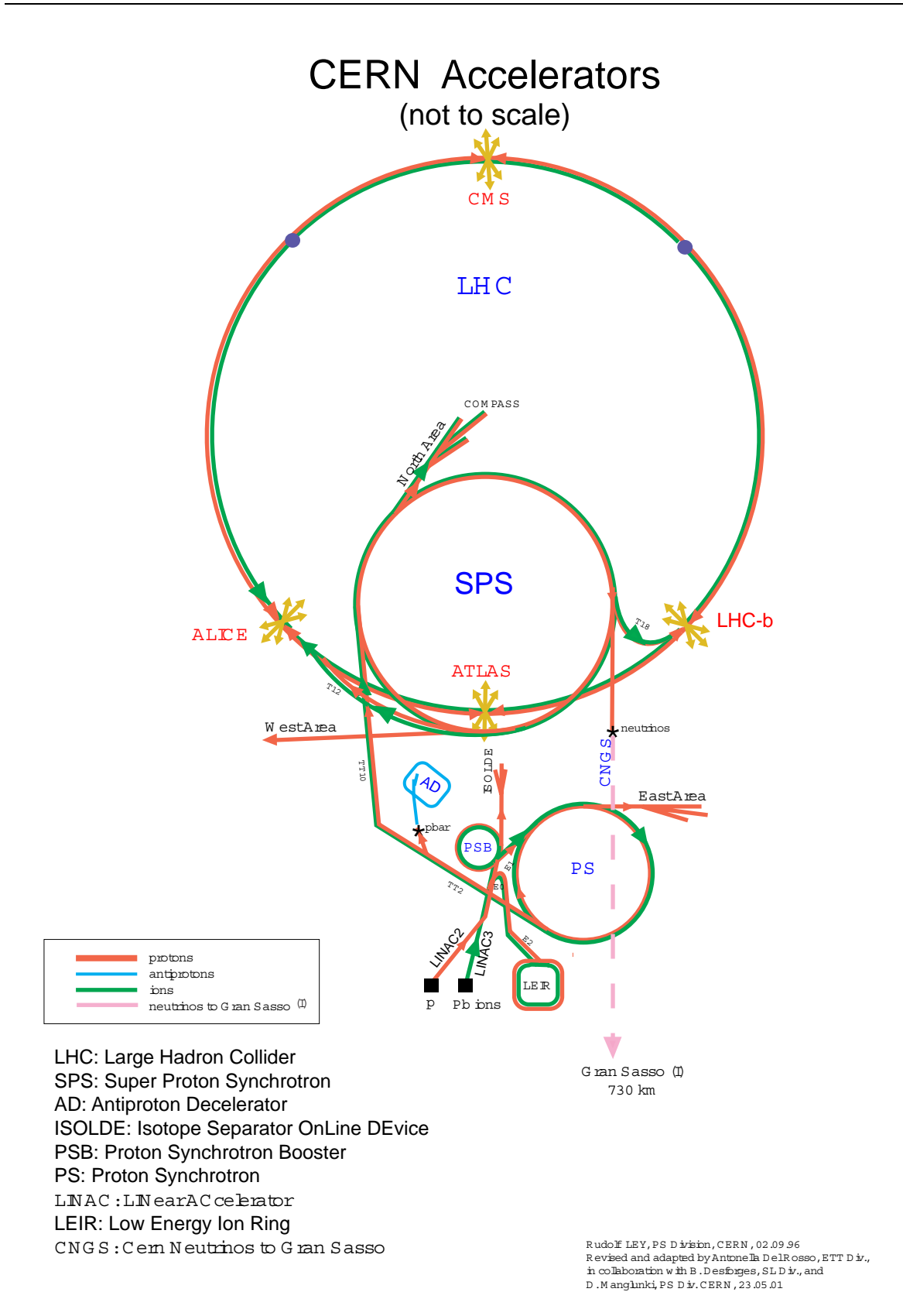

FIG.  $1.9$  – Système d'accéleration du LHC

## 1.3 Le détecteur ATLAS

La conception d'un détecteur implanté sur la LHC représente un ensemble de défis techniques, le taux d'interaction étant de  $10^9$  événements par seconde et les croisements des paquets de protons ayant lieu toutes les 25 ns. A chaque croisement, on comptera en moyenne 25 interactions pour la haute luminosité ( $10^{34}cm^{-2}s^{-1}$ ). Si un croisement comporte une interaction intéressante (qui possède, par exemple, une grande impulsion transverse), celle-ci sera accompagnée de 24 autres interactions qui ne présentent pas d'intérêt, ce phénomène est nommé "pile up" ii. Le détecteur ATLAS a été conçu pour surmonter ce phénomène: la réponse du détecteur est comprise entre 25 et 50 ns de façon à ce qu'elle ne contienne que  $1$  à  $2$  croisements. Une réponse aussi rapide demande une électronique performante. De plus, la segmentation du détecteur sera aussi fine que possible. Ceci limitera la probabilité que deux particules produites lors du même croisement traversent la même cellule. Une granularité élevée implique la présence d'un grand nombre de canaux d'électronique, ce qui augmente la complexité et le coût du détecteur. Le flux important de particules venant des collisions proton proton, chaque composant du detecteur ATLAS doit être très résistant aux radiations. Pour 10 ans de fonctionnement, le flux intégré peut atteindre  $10^{17}$  neutrons/cm<sup>2</sup> et  $10^7$  Gy (photons) dans les parties arrière et avant du détecteur.

Le détecteur ATLAS est constitué d'un ensemble de sous-détecteurs de forme cylindrique placés autour du faisceau. Les sous-détecteurs forment des couches successives autour du point de collision. De cette façon, les particules émises traversent trois types de sous-détecteurs :

- Le trajectographe interne: il mesure les traces des particules charg´ees et leurs impulsions. La courbure des traces est obtenue grâce au champ magnétique de 2T produit par un aimant solénoïdal. Il permettra la détermination des vertex primaires et secondaires
- $-$  Les calorimètres: deux types de calorimètres sont utilisés, un calorimètre électromagnétique suivi d'un calorimètre hadronique.
- Le spectrom`etre `a muons: il identifie et mesure l'impulsion des muons. La courbure de la trajectoire de ces particules est obtenue par un aimant en forme de toroïde.

Le système d'aimant du détecteur ATLAS est constitué d'un solénoïde supraconducteur et de trois toroïdes supraconducteurs. La bobine du solénoïde est placée entre le trajectographe et le calorimètre électromagnétique, elle crée ainsi un champ magnétique dans le trajectographe. Les toroïdes sont placés à l'exterieur du calorimètre hadronique et génèrent le champ magnétique nécessaire au spectromètre à muons. Le détecteur AT-LAS est représenté sur la figure 1.10

Le système de coordonnées utilisé dans le détecteur ATLAS est représenté sur la figure 1.11 dans le repère Oxyz (appelé plan transverse de la collision), où l'axe Oz représente la direction d'un faisceau; l'angle azimutal  $\phi$  représente la direction de la

ii. Empilement

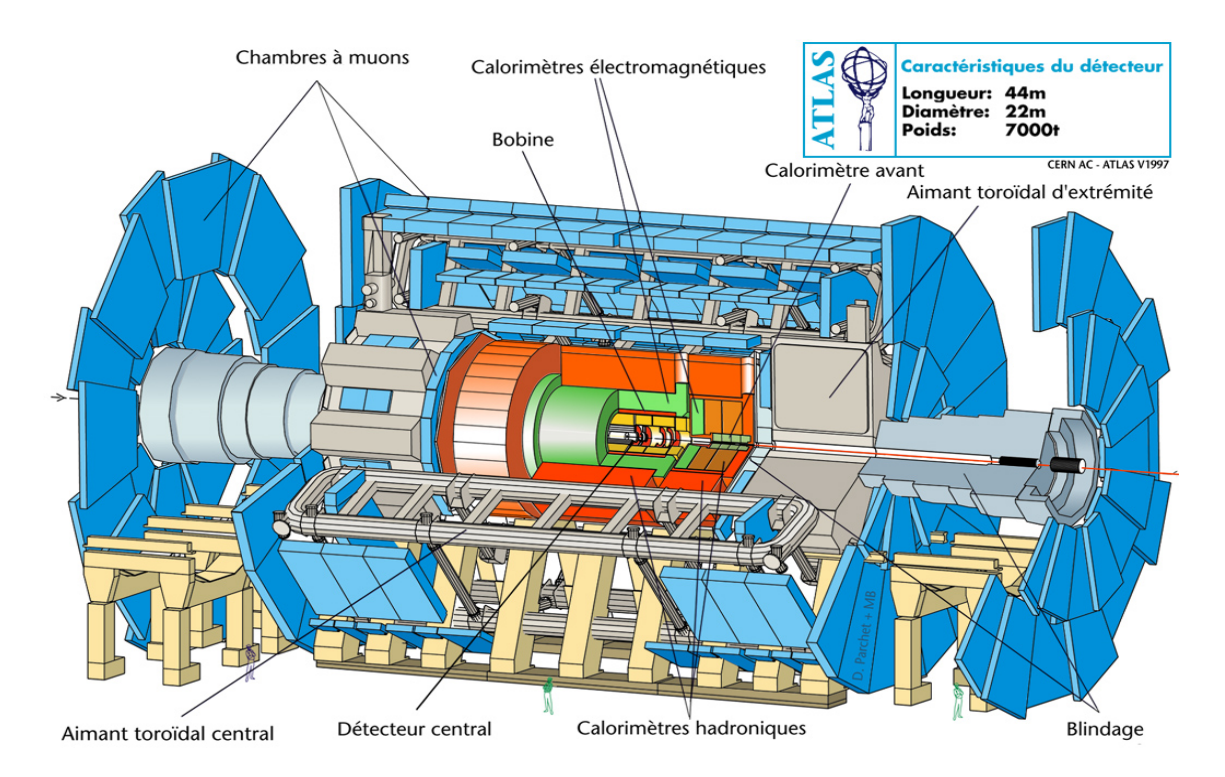

FIG. 1.10 – Vue d'ensemble du détecteur Atlas

particule dans le plan xOy. L'angle  $\theta$ , entre l'axe Oz et la direction de la particule, permet de définir la pseudo-rapidité grâce à la relation suivante:  $\eta = -ln(tan(\frac{\theta}{2}))$ .

#### **1.3.1 Conséquences du programme de physique sur le détecteur**

Dans ce paragraphe, nous allons étudier les impacts du programme de physique sur la conception détecteur. Les grandes lignes de recherhe dans ATLAS sont données dans le paragraphe 1.1.3, elles nous permettront de définir, dans une première partie, les objets recherch´es. Une seconde partie indiquera comment les sous-detecteurs contribuent `a la mesure et `a l'identification de ces objets.

Les objets recherchés: Pour la recherche du boson de Higgs, on peut distinguer trois types de signatures. A des masses inférieures à  $130 \text{ GeV}$ , expérimentalement les deux modes de désintégration importants seront  $H \to \bar{b}b$  et  $H \to \gamma\gamma$ . L'étude de la désintégration du Higgs en quark b nécessitera un étiquetage efficace des jets de quarks b et une bonne réjection des jets de quarks légers. La désintégration en  $\gamma$  demandera une bonne identification des photons et une mesure précise de l'énergie et de la direction. Pour un Higgs plus lourd, la présence de leptons et de neutrinos, ou jets dans l'état final, nécessitera une bonne identification et une bonne mesure de l'énergie des leptons. Une bonne herméticité du détecteur garantira la reconstruction de l'énergie transverse manquante due aux neutrinos.

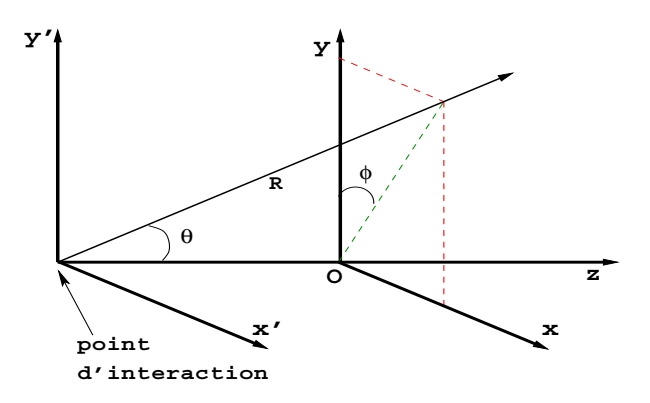

FIG. 1.11 – Système de coordonnées utilisé dans le déteceur ATLAS. Oz représente l'axe du faisceau

Pour la supersymétrie, la plupart des signatures sont composées de leptons, jets (légers et b), bosons  $W$  et  $Z$ , énergie manquante.

Pour les mesures de précision des paramètres du modèle standard, nous pouvons citer la mesure de la masse du  $W$ . Celle-ci dépendra fortement de la connaissance de l'énergie des leptons ainsi que de la mesure de l'énergie transverse manquante. Pour la masse du quark top, une bonne reconstruction des jets sera importante.

#### Conséquences sur le détecteur :

Le trajectograhe:

- $-$  Mesure précise de l'impulsion des traces chargées.
- $-$  Identification efficace des électrons.
- Reconstruction précise des vertex secondaires.
- Une identification efficace des jets de b et de  $\tau$  avec une bonne réjection des jets légers.

Les calorimètres:

- Bonne couverture angulaire et une minimisation des zones mortes, pour mesurer précisement l'énergie transverse manquante.
- $-$  Bonne résolution en énergie associée à une bonne linéarité aussi bien pour la partie électromagnétique (photons et électrons) que pour la partie hadronique (jets) et hadrons isolés.
- Bonne séparation  $\gamma \pi^0$  et  $\gamma jet$ .
- $-$  Bonne séparation angulaire.

Le spectromètre à muons:

 $-$  Grande efficacité de détection des muons et de mesure des impulsions sur tout le spectre en énergie.

Les objectifs de précision ainsi que la couverture angulaire des différents sousdétecteurs d'ATLAS sont résumés dans le tableau 1.12.

| Sous détecteur         | Précision                                                        | Couverture en $\eta$ |
|------------------------|------------------------------------------------------------------|----------------------|
| Détecteur interne      | $\sigma/p_T \simeq 5 \times 10^{-4} p_T (GeV) \oplus 0.01$       | $+2.5$               |
| Calorimètre E.M.       | $\sigma/E \simeq 10\% / \sqrt{E(GeV)} \oplus 0.01$               | $\pm 3$              |
| Calorimètre hadronique | $\sigma/E \simeq 50\% / \sqrt{E(GeV)} \oplus 0.03$               | $+3$                 |
| Calorimètre avant      | $\sigma/E \simeq 100\% / \sqrt{E(GeV)} \oplus 0.1$               | $3 <  \eta  < 5$     |
| Spectromètre à muons   | $\sigma/p_T \simeq 3\%p_T < 100\overline{GeV}$ et $10\%$ à 1 TeV | $+3$                 |

FIG.  $1.12 - R$ ésolution et couverture des sous-détecteurs d'ATLAS [18]

#### **1.3.2 Le trajectographe interne**

Les principaux objectifs: Le trajectographe interne détermine la trace des particules charg´ees, leurs impulsions ainsi que les vertex primaires et secondaires. Il devrait aussi permettre l'identification des électrons, l'étiquetage des jets de b, des leptons  $\tau$ et la rejection des jets légers. Les objectifs en terme de performance sont fixés dans le document [32]:

- Reconstruction des traces pour  $|\eta|$  < 2.5.
- Les angles polaires  $(\theta)$  sont mesurés avec une précision d'au moins 2 mrad.
- $-$  Le vertex primaire est trouvé selon l'axe z avec une précision supérieure au millimètre.
- L'identification des électrons de  $p_T \geq 7$  GeV est supérieure à 90 %.
- $-$  L'identification des photons combinée avec le calorimètre électromagnétique.
- $-$  L'identification des jets de quarks  $b$ .

**Le principe de fonctionnent du trajectographe:** La détection est effectuée par trois technologies différentes: Les mesures précises de l'impulsion et du vertex primaire sont faites avec les pixels et les bandes de semi-conducteurs. Ces instruments sont placés `a proximit´e du point d'interaction. Leur petite segmentation leur permet de faire face à la grande densité d'événements à cet endroit du détecteur. Plus à l'extérieur, on trouve le détecteur à rayonnement de transition. Il permet de suivre les traces de façon quasiment continue.

Le détecteur à pixels de silicium est conçu pour être placé à proximité du vertex<sup>iii</sup>. Les pixels sont segmentés dans une plaque de silicium où les particules chargées déposent une fraction de leur énergie sous forme de charges. Les pixels ont une taille de  $50 \times 300 \mu$ m. Cette segmentation bidimensionnelle permet de définir un point sans ambiguit´e. Il permet de mesurer 3 points pour chaque trace, sur toute l'acceptance du détecteur. Le système est constitué de 3 tonneaux de rayon  $4, 10, 12$  cm et de 5 disques de chaque côté du point d'interaction. Ce système permet de remplacer le premier tonneau. En effet, celui-ci est le plus proche du point d'interaction. Il sera affecté par la grande quantité de radiations émises à cet endroit du détecteur, son remplacement est

iii. 4 cm pour le premier tonneau

prévu au bout de trois années de fonctionnement à basse luminosité et au bout d'un an dans le cas de la haute luminosité.

Le détecteur de traces à bandes de semi-conducteur (SCT) est placé à un rayon intermédiaire entre les pixels et le trajectographe à rayonnement de transition. Il est constitu´e de bandes de silicium. Chaque couche de d´etecteur comporte 2 couches de silicium collées dos à dos. Les bandes mesurent  $126 \text{ mm}$  de long et 80  $\mu$ m de large. Le système est constitué de 4 tonneaux de 30 cm , 37,3 cm , 44,7 cm et 52 cm de rayon. 18 disques (9 de chaque côté) sont placés de part et d'autre du tonneau de façon à obtenir la couverture désirée :  $(\eta)$  < 2,5. Ce système permet d'obtenir 8 mesures précises pour chaque trace.

Le trajectomètre à rayonnement de transitions (TRT) est constitué de "pailles". Ces tubes en plastique ont un diamètre de 4 mm et sont équipés d'un fil d'anode de 30  $\mu$ m plaqué en or-tungstène. Le gaz utilisé est constitué du mélange suivant:  $70\%$  Xe,  $20\%$  CO<sub>2</sub> et  $10\%$  CF<sub>4</sub>. La mesure du temps de dérive permet de calculer la position d'impact le long du rayon. Une mousse de polypropylène/polyéthylène est dispos´ee entre les pailles. Lors du passage d'´electrons dans cette mousse, des rayons X sont produits et détectés par les pailles. Cette configuration permet de faciliter l'identification des électrons. Ce détecteur est constitué d'un tonneau entre 56 cm et 107 cm. A l'intérieur du tonneau, les pailles sont orientées de façon axiale (parallèles à l'axe du faisceau). Le tonneau est entouré de 36 roues, (18 de chaque côté). A l'intérieur des roues, les pailles sont orientées de façon radiale. Ce détecteur permet d'obtenir une trace quasi-continue produite par, en moyenne, 36 points de mesure.

**Performances:** les résolutions du trajectographe interne ont été estimées dans le cas des muons:

- Résolution en  $p_T: \sigma(1/p_T) \simeq 0.4 TeV^{-1}$  pour  $\eta \leq 2$  et  $\sigma(1/p_T) \simeq 1.2 TeV^{-1}$  pour  $\eta = 2$ .
- Résolution en  $\theta: \sigma(\theta) \leq 1$  mrad pour les grands  $p_T$

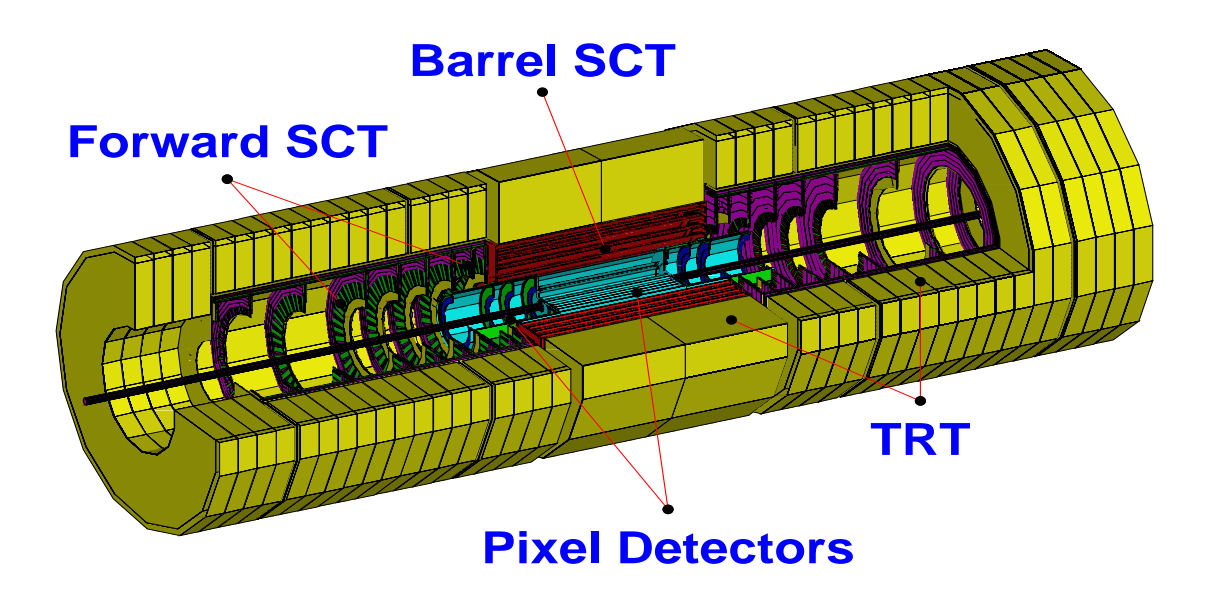

FIG.  $1.13$  – *Vue d'ensemble du trajectomètre interne* 

#### **1.3.3 Les calorim`etres**

Dans ATLAS, les mesures de calorimétrie sont faites par plusieurs sous détecteurs: Un calorimètre électromagnétique permettra une mesure précise de l'énergie et de la position des ´electrons et des photons. Il sera suivi d'un calorim`etre hadronique qui mesurera les jets. Ces deux types de calorim`etres permettront aussi l'identification des particules. Le positionnement des calorimètres [29] dans le détecteur est montré sur la figure 1.14. Les différents calorimètres couvrent les pseudo-rapidités suivantes:

- Le calorimètre électromagnétique pour  $|\eta| < 3.2$ .
- Le calorimètre hadronique central pour  $|\eta| < 1.7$ .
- Les bouchons du calorimètre hadronique  $1,5 < |\eta| < 3,2$ .
- Les calorimètres avant  $3,1 < |\eta| < 4,9$ .

Un calorimètre avant, disposé pour les grandes valeur de  $\eta$ , complétera l'hermiticité du détecteur, ce qui permettera la mesure de l'énergie transverse manquante.

#### **1.3.3.1** Le calorimètre électromagnétique

Les objectifs de physique: Les exigences sur le calorimètre électromagnétique sont principalement dictées par les canaux  $H \to \gamma\gamma$  et  $H \to 4e^{\pm}$ . Il doit avoir les propriétés suivantes:

- Une couverture angulaire aussi grande que possible afin de recueillir un maximum d'événements rares et de pouvoir mesurer l'énergie manquante.
- Une excellente résolution en énergie de l'ordre de 1% sera necessaire pour l'étude des canaux  $H \to \gamma\gamma$  et  $H \to 4e^{\pm}$ .

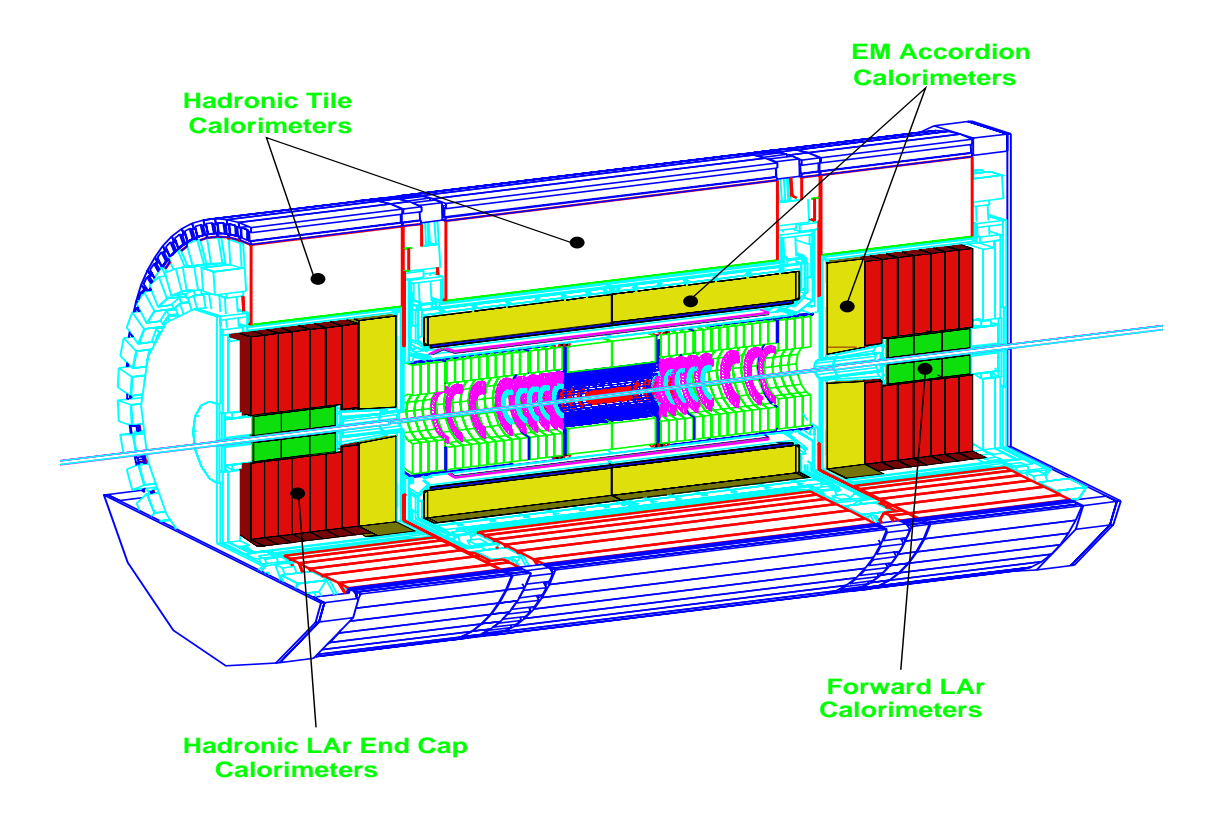

FIG.  $1.14$  – Disposition des différents calorimètres dans le détecteur ATLAS

- $-$  Une mesure précise de la direction des gerbes électromagnétiques, par exemple, l'angle  $\theta$  entre les photons émis lors de la désintégration  $H \to \gamma \gamma$ .
- Une excellente séparation des γ − jet afin, par exemple, de réduire le bruit de fond à 1 ou 2 jets lors de l'observation du processus  $H \to \gamma\gamma$ .
- Une excellente séparation  $e^-$  − jet de façon à identifier les électrons de grandes impulsions transverses provenant par exemple de la désintégration du  $Z$  ou du W.

**Description du calorimètre:** Le calorimètre électromagnétique [33] est un calorimètre à échantillonnage. Le milieu absorbeur est constitué de plomb  $(1,5 \text{ mm})$ d'épaisseur) maintenu par une trame d'acier inoxydable reliée à la masse. Le milieu de détection est de l'argon liquide. Le plomb permet le développement des gerbes  $\acute{e}$ lectromagnétiques. Celles-ci créent des paires électrons-ions dans l'Argon liquide. Les  $\acute{e}$ lectrodes sont constituées de 3 plaques de cuivre séparées par un isolant en Kapton. Elles sont placées entre 2 absorbeurs. Les deux plaques externes sont reliées à une haute tension et constituent la cathode, la couche de cuivre interne constitue l'anode. Ce système crée un champ électrique sous l'action duquel les électrons, plus rapides que les ions, sont récoltés par l'anode et constituent le signal électrique. Une géométrie en accordéon a été adoptée afin de supprimer les zones mortes entre les modules. La figure 1.16 représente la structure en accordéon du calorimétre.

Le calorimètre électromagnétique est divisé en 2 parties: le tonneau central (pour  $|\eta|$  < 1,475) et le bouchon pour  $(1,375 \langle \eta|$  < 3,2). La figure 1.17 représente une moitié du tonneau étendu dans son cryostat.

La partie centrale du calorimètre est précédée d'un pré-échantillonneur. Il est constitué d'un espace de 11 mm d'argon liquide dans lequel sont plongées des électrodes. Cet appareil permettera de prendre en compte l'énergie perdue dans la matière située avant le calorimètre (solénoïde, cryostat, ...) Le bouchon du calorimètre électromagnétique est contenu dans un cryostat commun au bouchon du calorim`etre hadronique et au calorimètre avant. Les accordéons sont disposés de façon radiale. Le bouchon est constitué de deux roues coaxiales.

Le calorimètre électromagnétique est divisé en 3 couches en profondeur dont la granularité est donnée par la tableau 1.15. La première est peu épaisse:  $4.3 X_0$ <sup>iv</sup>. Elle possède une granularité fine: ceci permet de déterminer précisément la position en  $\eta$ et l'allure du pied de gerbe. Cette dernière information permettera de distinguer les photons des  $\pi^0$ . La seconde couche, d'épaisseur 16  $X_0$ , recueille la majeure partie de l'énergie déposée et permet de contenir les gerbes d'impulsion transverse inférieure à 50 GeV. Cette seconde couche possède une granularités moins fine de façon à limiter le nombre de canaux d'électronique. La troisième couche a une épaisseur qui varie entre  $2X_0$  et 12  $X_0$  et permet de recueillir la fin des gerbes de haute énergie.

iv. La longueur de radiation  $X_0$  est définie, dans le cas des électrons, comme la distance au bout de laquelle un électron perd 63 % de son énergie.

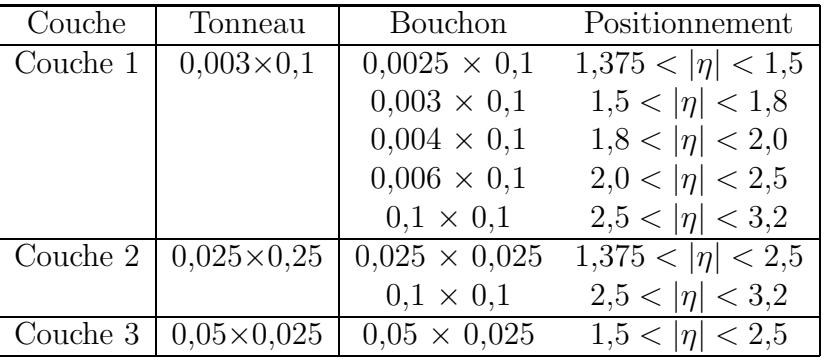

Au total le calorimètre électromagnétique représente une épaisseur moyenne de 24  $X_0$ , ce qui lui permet bien de contenir la totalité des gerbes électromagnétiques.

FIG. 1.15 – Granularité ( $\Delta \eta \times \Delta \phi$ ) des trois couches du calorimètre électromagnétique

**Performance:** Des simulations détaillés du calorimètre électromagnétique ainsi que de l'ensemble du détecteur ATLAS ont permis de déduire les performances suivantes: la précision sur la mesure de l'énergie, dans le cas d'un calorimètre à échantillonnage est donnée par la formule suivante:

$$
\frac{\sigma}{E} = \frac{a}{\sqrt{E}} \oplus \frac{b}{E} \oplus c \tag{1.28}
$$

Le permier terme  $\frac{a}{\sqrt{E}}$  est dû à la fluctuation de l'échantillon d'énergie mesurée, il est dominant à basse énergie et ne doit pas dépasser 10 %.  $b$  (= 0,4) est un terme dû au bruit de fond de l'électronique et au "pile up", sa valeur est d'environ 400 MeV, il affectera les performances du calorimètre pour des énergies inférieures à 20 GeV.  $c$ est un terme constant qui engloble les autres imperfections du détecteur (calibration  $\alpha$ électronique, différence d'épaisseur des absorbeurs de plomb ...), il est de 0,7 %. Il sera la source d'erreur la plus importante à haute énergie. La mesure de l'angle  $\theta$  a une résolution de l'ordre de :

$$
\sigma_{\theta} = \frac{60mrad}{\sqrt{E}}\tag{1.29}
$$

Ces performances ont été vérifiées expérimentalement en plaçant des modules dans un faisceau d'électrons.

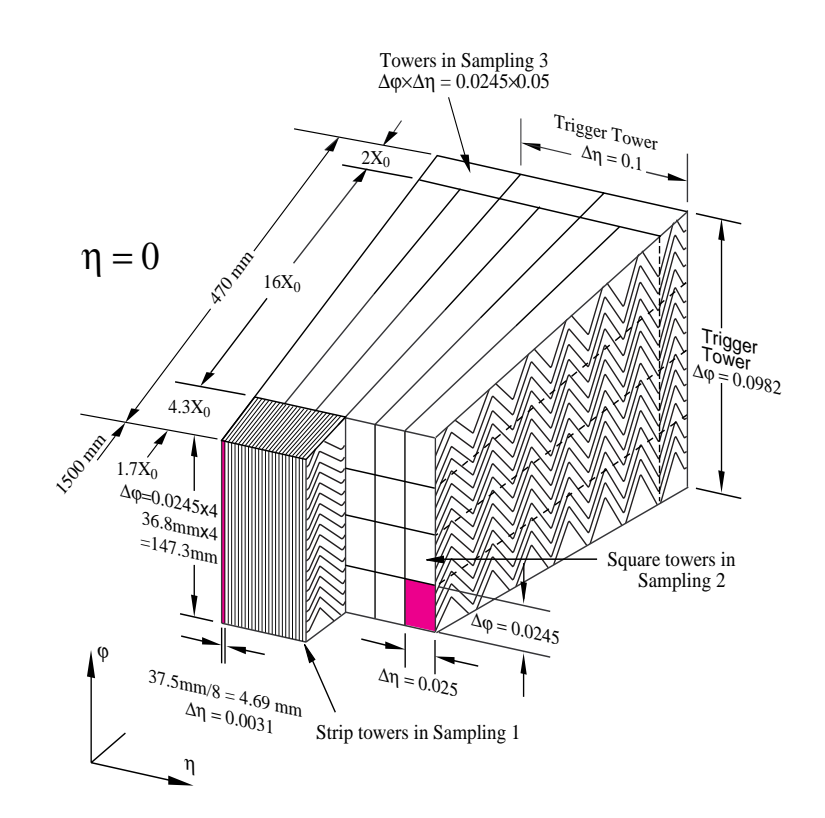

FIG.  $1.16$  – Structure en accordéon du tonneau du calorimètre électromagnétique, les segmentations latérales  $(\eta, \phi)$  et longitudinales  $(R)$  sont indiquées.

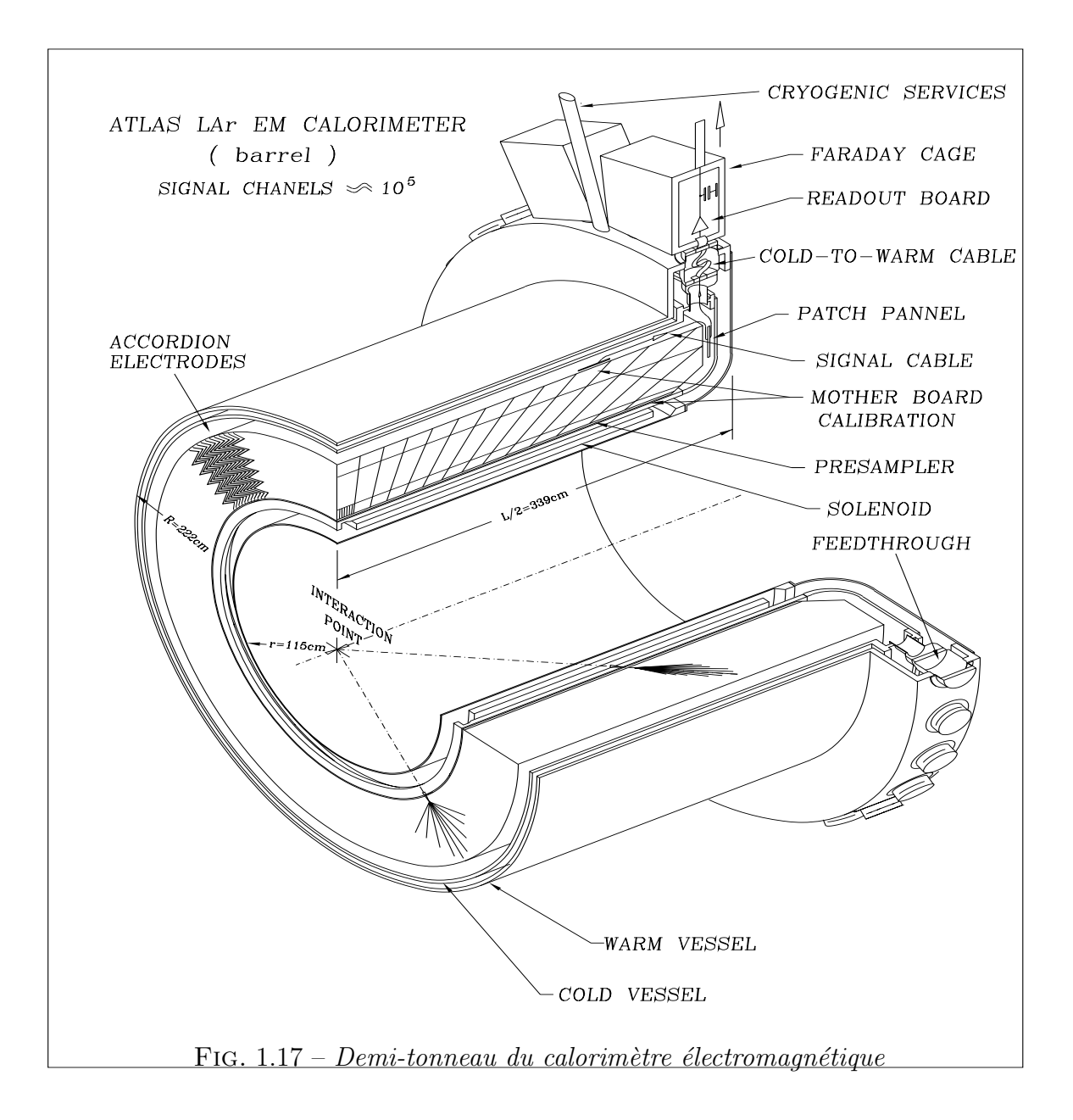

#### **1.3.3.2** Le calorimètre hadronique

#### Les objectifs du calorimètre hadronique:

– Une bonne résolution de l'énergie:

$$
\frac{\sigma_E}{E} = \frac{50\%}{\sqrt{E}} \oplus 3\% \tag{1.30}
$$

- $-$  L'indentification des jets, la mesure de leur énergie et de leur direction.
- Une bonne couverture en  $\eta$  afin de mesurer précisément l'énergie transverse manquante.
- $-$  Une bonne granularité: les exigences en terme de granularité proviennent de la désintégration du W en 2 jets qui devront être séparés au mieux.
- Linéarité de la réponse en énergie pour  $|\eta| < 3$ .

**Description du calorimètre hadronique** Le calorimètre hadronique [31] a une couverture angulaire de  $|\eta| < 4.9$ . Il se divise en 2 parties: Un calorimètre à tuiles scintillantes, constitué d'un tonneau et de 2 tonneaux étendus pour  $|\eta| < 1.7$ . Il sera  $\acute{e}$ tudi $\acute{e}$  en d $\acute{e}$ tail dans le chapitre suivant.

Pour  $1.5 < |\eta| < 4.9$ , une technologie à l'argon liquide a été choisie. Cette technique permet une bonne résistance aux radiations qui sont attendues dans cette région de  $\eta$ . Ce calorimètre est constitué de 2 roues indépendantes de 2 m de diamètre. Elles sont placées dans le même cryostat que les bouchons du calorimètre électromagnétique. L'absorbeur en plomb est remplacé par des plaques de cuivre. Les plaques d'absorbeurs seront perpendiculaires au faisceau. Un espace entre 2 plaques de cuivre est destin´e aux ´electrodes et `a l'argon liquide (Figure 1.18). Dans cet espace, on rencontre 3 couches de circuits imprimés. Les couches extérieures servent au transport de la haute tension. La couche interne contient l'électrode de lecture.

Le calorimètre hadronique représente une épaisseur d'environ 10  $\lambda^{\nu}$ , cette épaisseur permet donc de contenir entièrement les gerbes hadronique qui seront mesurée dans ce détecteur, de plus, elle protège ainsi les chambres à muons.

#### 1.3.3.3 Le calorimètre avant

**Les objectifs:** Le but du calorimètre avant est de compléter la couverture angulaire du calorimètre: il sera donc placé à  $3.1 < |\eta| < 4.9$ . Il permettra de compléter la mesure de l'énergie des jets ansi que la mesure de l'énergie transverse manquante. La précision attendue est de :

$$
\frac{\sigma_E}{E} = \frac{100\%}{\sqrt{E(GeV)}} \oplus 10\%
$$
\n(1.31)

v. La longueur d'interaction  $\lambda$  représente la perte d'énergie d'un hadron par interaction nucléaire, elle correspond à la distance que doit parcourir un hadron pour perdre  $63\%$  de son énergie
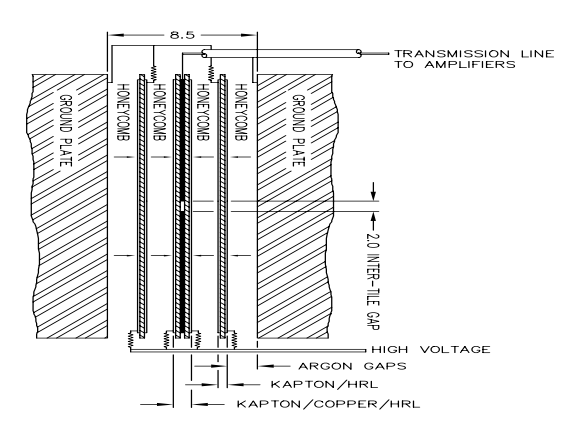

FIG.  $1.18$  – Positionnement des électrodes entre 2 plaques de cuivre dans le bouchon du calorimètre hadronique

**Description:** Il sera situé à l'intérieur du cryostat contenant les bouchons des calorimètres électromagnétique et hadroniques. Il est composé d'un calorimètre électromagnétique et de 2 calorimètres hadroniques. Pour cette valeur de la pseudo rapidité, les radiations sont très intenses. Le choix des composants est donc fait pour limiter la sensibilité aux radiations. De plus, une densité élevée permet de protéger les chambres à muons. La

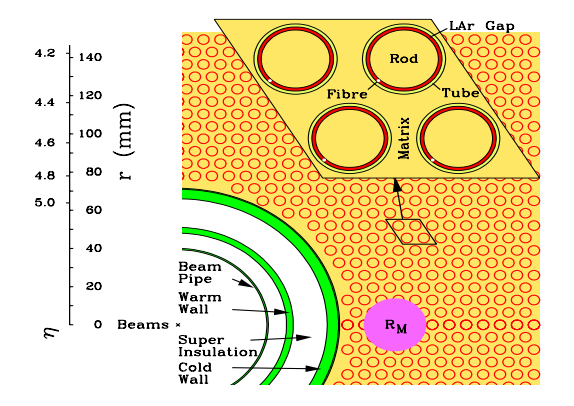

FIG.  $1.19 - Disposition$  des tubes dans le calorimètre avant

partie électromagnétique est construite dans une matrice en cuivre alors que la partie hadronique est constituée d'une matrice en tungstène. Chacune de ces sections est contituée d'une matrice de tubes eux-mêmes contenant une tige. Une haute tension est appliquée sur les tiges alors que la roue qui contient les tubes est reliée à la masse. Une fibre placée entre la tige et le tube permet d'isoler les deux parties. Cet espace est rempli d'argon liquide qui constitue le milieu actif. Le faible espace alloué au milieu actif permet d'obtenir des réponses rapides (minimisation du temps de dérive) tout en maximisant la densité du détecteur: Ainsi l'épaisseur du détecteur est de 9,5  $\lambda$  dans un espace réduit.

## 1.3.4 Le spectromètre à muons

#### **Les objectifs**

- Une bonne résolution sur la mesure de l'impulsion transverse pour 5 GeV  $\lt E$ 1 TeV.
- Une bonne reconstruction de la trace des muons.
- Une bonne couverture angulaire:  $|\eta| \leq 3$ .
- $-$  Capacité à fonctionner en mode autonome (sans le trajectographe).

**Description** Le spectromètre à muons constitue la dernière couche du détecteur AT-LAS. Il est de forme cylindrique et mesure 22 m de diamètre et 46 m de longueur. Trois toroïdes (1 tonneau et 2 bouchons) supraconducteurs générent un champ magnétique perpendiculaire à la trajectoire des muons. Le spectromètre mesure cette déviation afin de déterminer l'impulsion des muons.

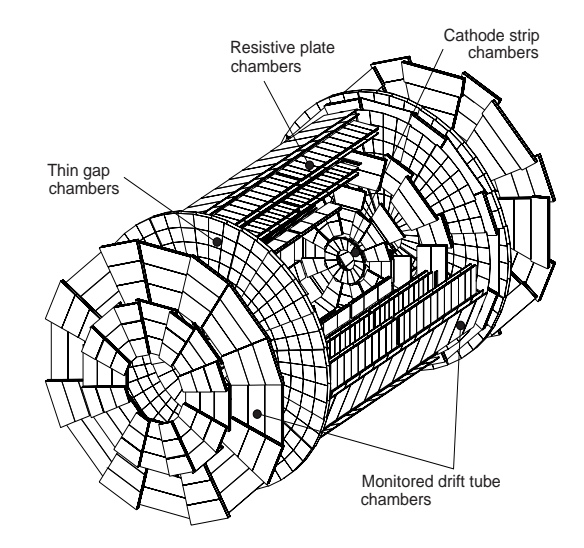

FIG.  $1.20$  – Positionnement des différentes chambres à muons

Il est placé autour des calorimètres hadroniques. Dans cette position délicate, il doit faire face à un bruit de fond constitué de neutrons et de gammas. Ces particules sont produites lors de r´eactions secondaires dans le calorim`etre, le blindage ou les tuyaux de transport du faisceau. Les neutrons ont une énergie de l'ordre du MeV. Le choix de la forme et de l'instrumentation du spectromètre a été fait de façon à prendre en compte ces radiations. La figure 1.20 représente le positionnement des différentes chambres. Dans la région centrale  $(\eta < 1)$ , les traces sont mesurées par trois cylindres centrés autour du point d'interaction. Dans les régions intermédiaires et extérieures (1 <  $\eta$  < 2.7), les chambres sont orientées verticalement. Chacune de ces deux configurations comporte 3 couches de détection.

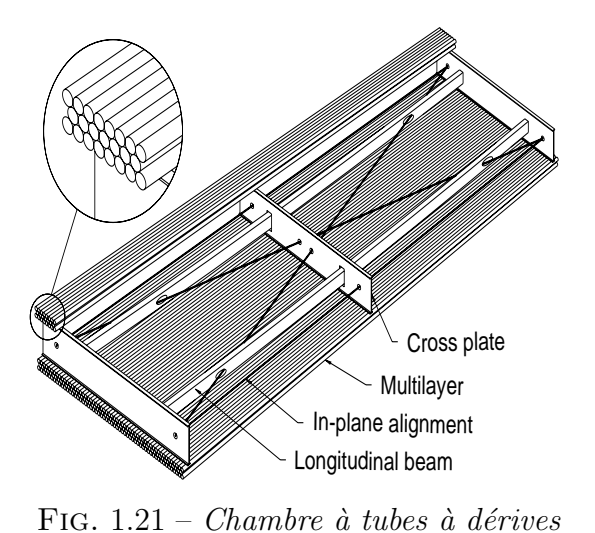

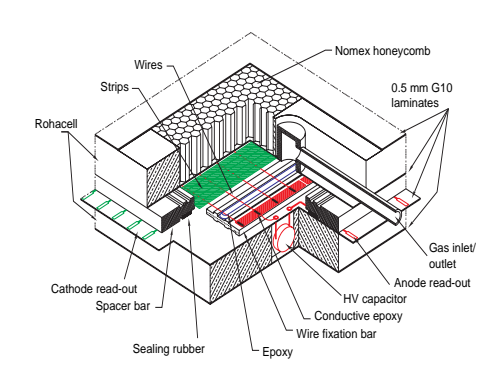

Fig. 1.22 – Chambre proportionnelle multi-fils

Pour la plus grande partie de la plage en pseudo-rapidité, les mesures sont effectuées par des chambres à tubes à dérive (MDT<sup>vi</sup>). Ces chambres sont constituées de tubes d'aluminium de 30 mm de diamètre, possèdent un fil central et sont remplies d'un mélange gazeux. Lors du passage d'un muon, le temps de dérive des électrons dans le tube permet de déduire la position d'impact, dans la direction du rayon du tube. La coordonnée d'impact le long du tube sera donnée par les chambres de déclenchement placées de part et d'autre des MDT. Afin d'obtenir une meilleure précision sur la mesure de la position, un empilement de MDT est utilisé. Les chambres sont constituées de 3 à 4 couches de tubes sur chaque face, la partie interne contient l'instrumentation optique nécessaire au positionnement de la chambre. La figure 1.21 représente une chambre de tubes à dérive.

Pour  $2 < |\eta| < 2.7$ , des chambres à compteurs proportionnels multi-fil (CSC<sup>vii</sup>) sont utilisées. Représentées sur la figure 1.21, elles sont constituées de fils d'anode espacés de 2,54 mm et de bandes de cathode d'une largeur de 5,08 mm. L'espace entre les fils et les bandes est rempli d'un mélange gazeux. Les deux électrodes sont orthogonales, cette configuration permet d'avoir une bonne résolution spatiale, temporelle et une bonne résistance aux neutrons. Les modules sont constitués de 4 plaques de CSC sur chaque face, ils sont contruits dans un matériau léger qui limite la diffusion multiple. Comme pour les modules de MDT, un sytème d'alignement optique est utilisé pour repèrer le positionnement.

Le déclenchement de ces différentes chambres est donné par un "trigger" (déclenchement). Pour le tonneau, la fonction de "trigger" est assurée par des plaques résistives à gaz  $(RPC<sup>viii</sup>)$ . Trois couches de RPC sont présentes pour chaque station. Elles sont placées de part et d'autre des MDT. La troisième est placée au milieu. Pour le bouchon, le

vi. Monitored Drift Tube chambers

vii. Cathode Strip Chambers

viii. Resistive Plate Chambers

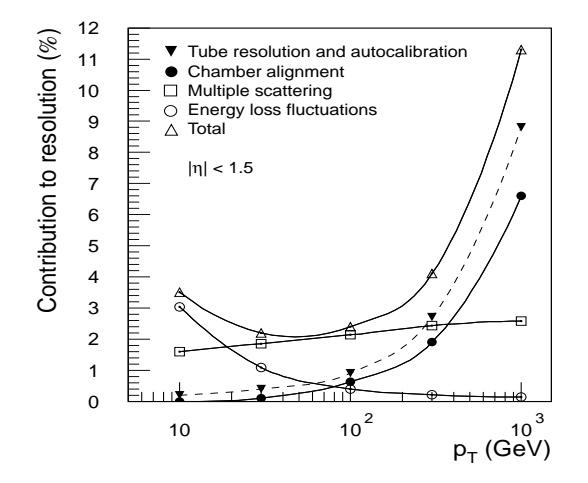

FIG.  $1.23$  – *Contribution des différents* facteurs sur la résolution du spectromètre pour  $|\eta| < 1.5$ 

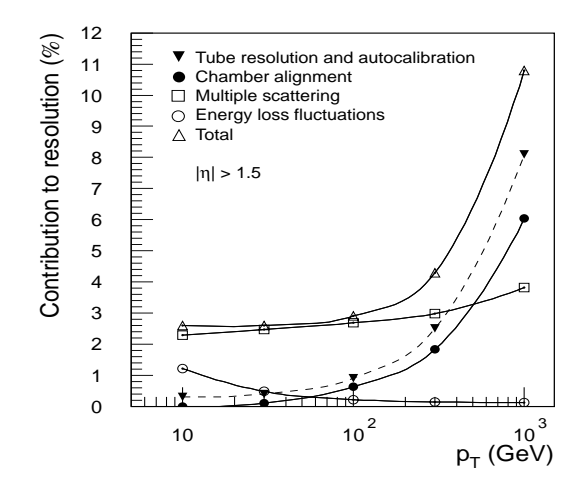

FIG. 1.24 – Contribution des différents facteurs sur la résolution du spectromètre pour  $|\eta| > 1.5$ 

"trigger" est réalisé à l'aide de chambres à fils  $TGC^{ix}$ .

Les performances du spectromètre sont très liées au positionnement relatif des différents modules. Compte tenu de la grande taille de l'appareil, il n'est pas possible de stabiliser sa position au niveau de précision demandé par les mesures (50  $\mu$ m). Ainsi un système optique controlera constamment les déplacements du système. Ceci permettra d'effectuer les corrections nécessaires sur les données.

**Performances** Les performances du spectromètre ont été évaluées à partir de simulations:

- La résolution en impultion transverse  $\sigma(p_T)/p_T$  du spectromètre est donnée par les figures 1.23 et 1.24. Elle est de 3% pour des impulsions transverses de 100 GeV, entre 4 et  $10\%$  au-delà.
- L'efficacité de reconstruction est de l'orde de 98  $%$

## **1.3.5 Sélection et acquisition des données**

La sélection des événements [35] dans ATLAS est fondée sur trois niveaux de déclenchement ("triggers"). Chaque niveau permet d'affiner la sélection de façon à passer d'une fréquence d'événements produits à  $10^9$  Hz à la fréquence de stockage de 100Hz. Le "trigger" devra donc fournir un facteur de réjection de  $10<sup>7</sup>$ .

Niveau 1

ix. Thin Gap Chambers

Le premier "trigger"[36] effectue une sélection basée sur une granularité réduite des sous détecteurs. Les objets recherchés, afin de prendre la décision, sont les suivants: des muons de grand  $p_T$  sont identifés grâce au "trigger" du spectromètre. Des photons ou électrons à grand  $p<sub>T</sub>$ , des jets, et des désintégrations des  $\tau$  sont identifiés par les calorimètres et pris en compte. L'énergie transverse manquante et l'énergie transverse sont aussi calculées. Pour chacun de ces objets, 4 à 8 seuils en  $p<sub>T</sub>$  sont définis.

Les principaux buts du ("trigger") de niveau 1 sont de définir les croisements de faisceaux intéressants, qui devront être retenus; ainsi que les régions d'intérêt du détecteur, où se trouvent les données relatives aux particules ayant produit le déclenchement. Ces opérations ne sont pas triviales. En effet, le temps de réponse de certains sous-détecteurs est égal ou plus grand que le temps entre deux croisements. Par exemple, compte tenu de la taille du spectrom`etre `a muons, le temps de vol des muons est de l'ordre de 25ns; quant au calorimètre électromagnétique, la durée de son signal peut s'étendre sur plusieurs croisements. Ainsi des mémoires en "pipeline" sont utilisées pour stocker ces données avant leur traitement. Afin de minimiser les coûts de ces mémoires, il est nécessaire de minimiser le temps d'attente entre le moment de la collision et la décision du trigger. Ce temps sera de  $2\mu$ s.

Pour les événements sélectionnés par le "trigger" de niveau 1, les informations données par la totalité des sous-détecteurs sont transférées de l'électronique frontale (placée sur le détecteur) aux ROD<sup>x</sup> puis aux ROB<sup>xi</sup>. L'électronique frontale accepte une fréquence de "trigger" de 75khz. La fréquence de déclenchement du "trigger" de niveau 1 a été simulée: elle donne une fréquence deux fois inférieure.

#### Niveau 2

Le "trigger" de second niveau [37] accède directement aux régions d'intérêt définies par le "trigger" de niveau 1. Il utilisera les données contenues dans les ROD et traitera seulement les régions d'intérêt. Il aura un accès à l'intégralité des sous-détecteurs et à leur granularité maximale. Grâce à ces informations complémentaires, les objets trouvés par le premier "trigger" sont vérifiés, identifiés et déterminés avec plus de précision.

Pour les électrons, la granularité optimale du calorimètre est utilisée. De plus, les informations provenant du détecteur interne permettent de vérifier la nature de la trace. Le détecteur à rayonnement de transition fournit une information suplémentaire. Ces infomations permettent de rejeter les mauvais événements.

Pour les photons, le détecteur interne ne peut être utilisé, étant donné la forte probabilité de conversion des photons dans la matière. Pour le canal de physique  $H \to \gamma\gamma$ , une paire de photons pourra être demandée. La granularité supérieure du second niveau de "trigger" permettra une meilleure sélection que le niveau 1. Pour les hadrons et les  $\tau$ , la réjection du second niveau sera donnée par l'utilisation de la granularité optimale du calorimètre et par l'utilisation du détecteur interne.

Pour les jets, le second niveau de trigger apporte peu de réjections supplémentaires.

x. Read Out Drivers

xi. Read Out Buffers

Cependant, des études sont en cours pour identifier les jets de  $b$  en utilisant le détecteur interne. Le temps de traitement des événements pour le second niveau de "trigger" est de 1 a 10 ms. A la sortie de ce "trigger", la fréquence des événements sera de 2 KHz.

#### Niveau 3

Le troisième niveau de "trigger"[37] est nommé filtre d'événements. A ce niveau, les événements sont entièrement reconstitués à partir des ROB. Le filtre d'événements travaille avec les données complètes. Des algorithmes peuvent être utilisés à ce niveau: reconstruction du vertex, lissage des traces, correction du rayonnement de freinage. Les événements qui comportent une région d'intérêt trop grande pour pouvoir être traités au niveau 2 devront être traités à ce niveau (conversion de photons, énergie transverse manquante). Les événements qui passent le filtre sont stockés dans une base de données. Le temps moyen de traitement d'un événement est de 1 seconde. A ce niveau, la fréquence des événements est de 200 Hz, la quantité d'informations stockées est de 200 MB/s.

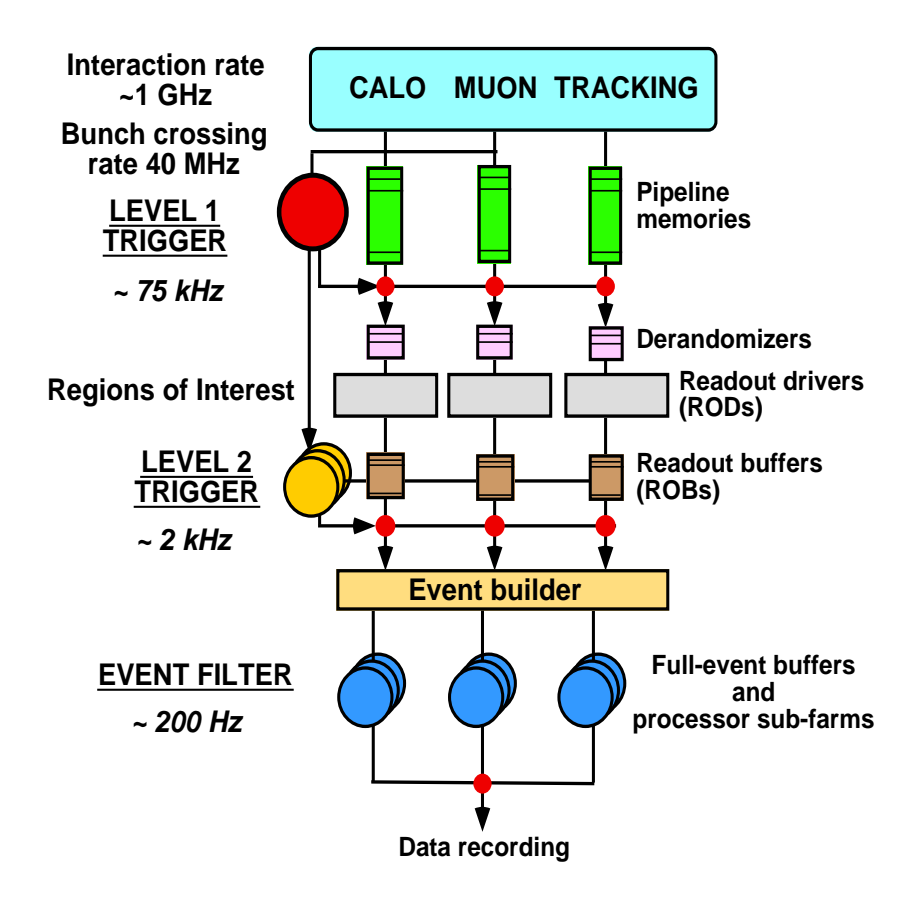

FIG.  $1.25$  – Schéma des différents niveaux de sélection

# **Chapitre 2**

# **Etalonnage du calorim`etre hadronique**

## 2.1 Fonctionnement détaillé du Tilecal

#### **2.1.1 Le principe de fonctionnement**

L'épaisseur minimale du calorimètre hadronique à tuiles scintillantes [31] (Tilecal) est de 7  $\lambda$ . Cette épaisseur importante permettra de contenir entièrement les jets. De plus, en associant la partie bouchon du calorim`etre hadronique et les calorim`etres avants et arrières on obtient une bonne couverture angulaire (pour  $\eta$  <5). Ceci garantit une bonne mesure de l'énergie tansverse manquante. En ajoutant l'épaisseur de la poutre contenant les tiroirs d'électronique, cette épaisseur est de 10  $\lambda$ , ce qui garantit une bonne protection des chambres à muons.

Le Tilecal est constitué de 3 tonneaux alignés. Les deux tonneaux extérieurs sont nommés tonneaux étendus. Ils mesurent 2,91 m de long et couvrent les régions de pseudo rapidité suivantes:  $0.8 < |\eta| < 1.7$ . Le tonneau central est appelé tonneau long. Il mesure 5,64 m de long et couvre la région de pseudo rapidité suivante:  $|\eta| < 1.0$ . Le calorimètre est composé de 64 modules de chaque type. Chaque module couvre une portion de  $2\pi/64$  de l'angle  $\phi$  qui donnera la granularité en  $\phi$ . Radialement, les modules sont divisés en étages nommés couches (Figure 2.1). Elles sont au nombre de trois (Couches: A, BC et D). Elles correpondent, respectivement, à  $1,4$ ,  $3,9$  et  $1,8$ longueur d'interaction. La granularité  $\Delta \eta \times \Delta \phi$  du Tilecal sera:  $0,1\times 0,1$  pour les deux premières couches et  $0.2\times 0.1$  pour la troisième couche. Ce calorimètre mesure seulement une partie de l'énergie déposée par les particules incidentes. C'est un calorimètre à ´echantillonnage. L'absorbeur est constitu´e de plaques de fer tandis que le milieu actif est constitué de tuiles scintillantes. Les particules déposent une fraction constante de leur énergie dans les tuiles scintillantes. Celle-ci est convertie en lumière dans les tuiles scintillantes. La lumière est transportée par des fibres à décalage de longueur d'onde. Celles-ci sont placées de chaque côté des tuiles scintillantes. Des photomultiplicateurs placés à l'autre extrémité des fibres convertissent cette lumière en signaux électriques.

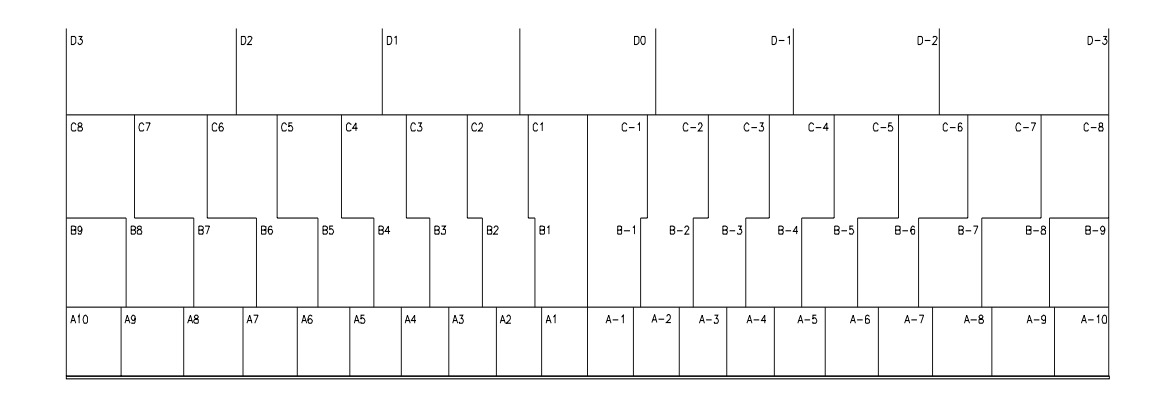

FIG. 2.1 – Différentes couches d'un module long du Tilecal: Les Cellules A composent la première couche, les cellules  $B$  et  $C$  composent la seconde couche et les cellules  $D$ composent la troisème couche.

Ce syst`eme permet d'avoir une double lecture de chaque cellule. Les tuiles scintillantes sont placées dans un plan perpendiculaire au faisceau, cette géométrie originale permet la connection des fibres optiques sur le côté extérieur du module. Le figure 2.2 représente une coupe d'un module du Tilecal. Les performances du Tilecal ont été mesurées lors de "runs" combinés avec le prototype du calorimètre à argon liquide. Pendant les faisceaux tests de 1994 et 1996, l'association de prototypes du Tilecal et du calorim`etre  $\acute{e}$ lectromagnétique a été testée. Ces études [11] ont permis de déterminer la résolution suivante pour le Tilecal lors de l'utilisation d'un faisceau de pions :

– Résolution de l'énergie en GeV:  $\frac{\sigma_E}{E} = \frac{42\%}{\sqrt{E}} \oplus 1,8\%$ 

Cette résolution est bien en accord avec les objectifs de précision du Tilecal:  $(\frac{\sigma_E}{E} = \frac{50\%}{\sigma} \approx 3\%)$  $\frac{50\%}{\sqrt{E}} \oplus 3\%)$ 

#### **2.1.2** Les caractéristiques optiques

Les tuiles scintillantes sont constituées de polystyrène [39]. La production de lumière lors du passage des particules est obtenue en introduisant les dopants suivants: 1,5% de PTP  $[39]$  et  $0.04\%$  de POPOP  $[39]$ . Le premier dopant transforme la lumière émise lors du passage des particules, en faisant passer sa longueur d'onde de 230 à 400 nm. Le second dopant transforme cette lumière en une lumière bleue.

Le calorimètre est constitué de 11 types de tuiles différentes. Elles sont de forme trapézoïdale et ont toutes la même épaisseur: 3 mm. Elles comportent 2 trous de 9 mm de diamètre qui permettent le passage de la source radioactive utilisée pour l'étalonnage au césium. L'usure des tuiles scintillantes a été envisagée. Pour conserver une marge de sécurité, les tuiles seront vérifiées, afin de s'assurer qu'elles produisent au minimum  $1,2$  pe/mip/tuile<sup>i</sup>, lors de la traversée d'une épaisseur de tuile  $(3 \text{ mm de scintillator}).$ 

i. pe/mip représente le nombre de photoélectrons par particule au minimum d'ionisation

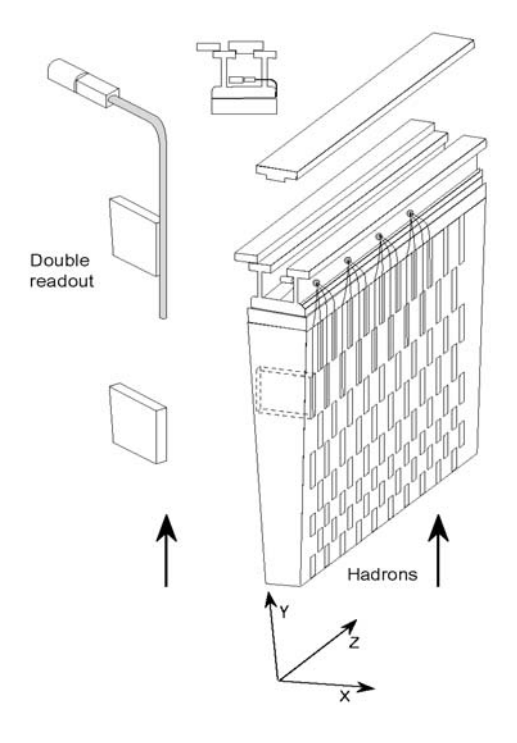

Fig. 2.2 – Coupe d'un module du Tilecal

Avant leur insertion dans le Tilecal, les tuiles sont entourées d'un film protecteur, de couleur blanche, en Tyvek. Ce film permet de protéger les tuiles de contacts avec le matériel qui réduirait la réflexion interne dans la tuile. Cette technique permet d'augmenter de  $20\%$  la quantité de lumière produite par les tuiles. Un masque est appliqué sur la surface de Tyvek. Il permet d'améliorer l'uniformité de la réponse de la tuile en fonction de la position d'impact de la particule. En appliquant ce masque, la non-uniformité est réduite en dessous du seuil de 5%. Il entraîne une perte de lumière comprise entre 4 et 10 % suivant la taille de la tuile. Environ 460 000 tuiles scintillantes sont nécessaires pour équiper le Tilecal.

Les fibres optiques à décalage de longueur d'onde transportent les signaux lumineux produits dans les tuiles sintillantes jusqu'aux photomultiplicateurs (PM). La figure 2.3 représente la position des fibres sur les tuiles scintillantes (figure a) et le passage des fibres sur les parois du module (figure b). La lumière produite dans une tuile scintillante est récoltée par deux fibres placées de chaque côté. Toutes les fibres provenant d'un même côté d'une même cellule sont reliées à un même photomultiplicateur. Les fibres ont étés concues pour avoir les propriétés suivantes:

– Le spectre d'absorption des fibres est adapté à la longueur d'onde de la lumière produite par les tuiles scintillantes. Le spectre d'émission est adapté à la longueur d'absorption de la photocathode des PM. Des fibres commerciales répondant à ces exigences existent et sont utilisées.

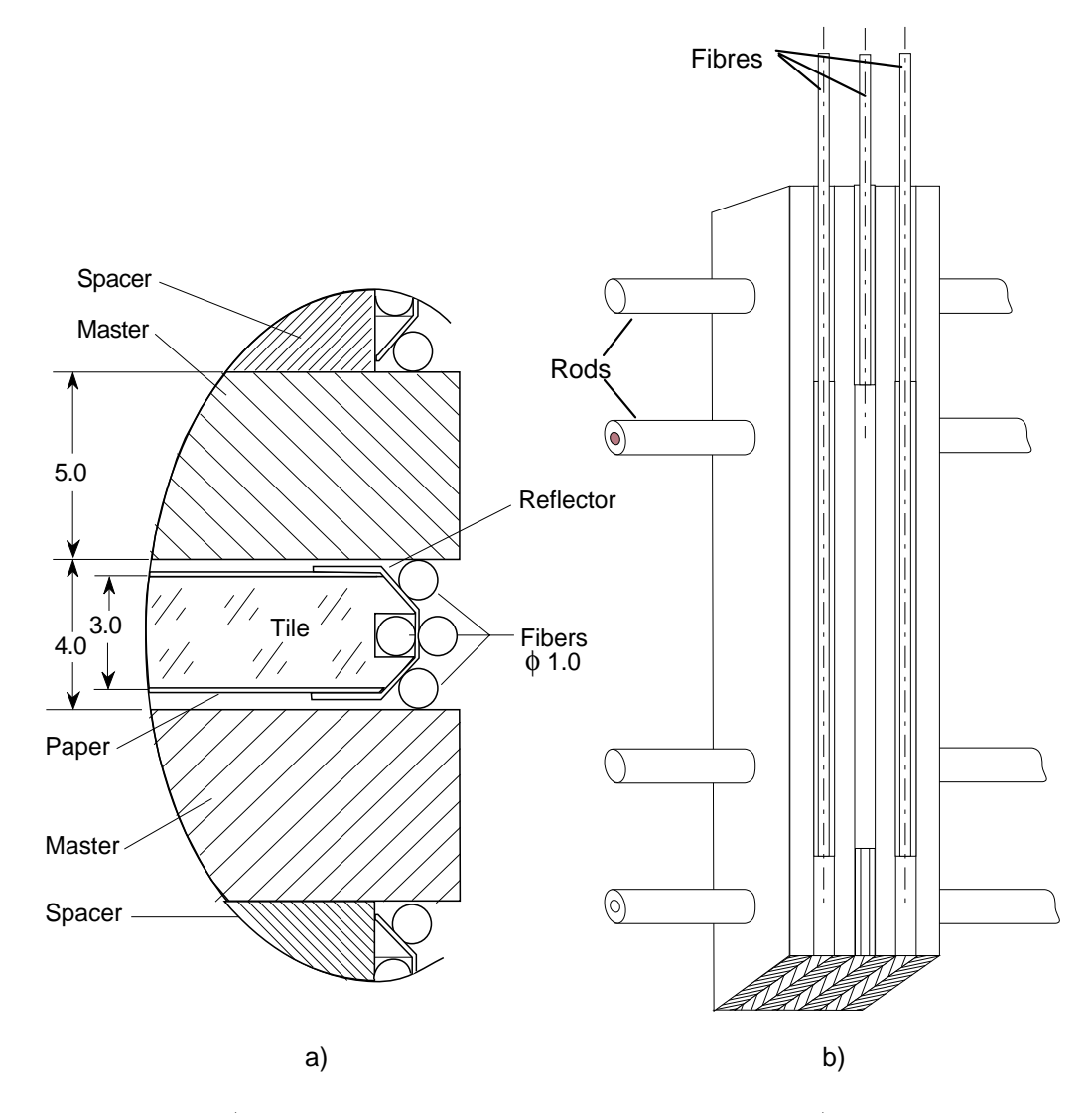

Fig. 2.3 – Figure a): position de la fibre sur la tuile . Figure b) passage des fibres sur la face exterieure du module

- A la sortie de la fibre <sup>ii</sup>, le rendement lumineux doit être de 0,5 pe/mip (les tuiles produisant  $1.2$  pe/mip). Ce rendement est suffisant pour obtenir la résolution demandée au calorimètre.
- $-$  Les fibres doivent être flexibles de façon à supporter les coubures imposées par le trajet dans le calorim`etre. Cependant, une coubure trop importante des fibres les détériore. Le rayon de courbure minimum doit être de 5 cm de façon à remplir les contraintes d'instrumentation sans provoquer de détérioration des fibres.
- $-$  La réponse directe des fibres aux particules incidentes doit être aussi petite que possible. Cette réponse étant constituée d'un rayonnement Cerenkov, un dopant absorbeur d'ultra-violet est introduit de façon à l'éliminer.
- Les fibres doivent pouvoir supporter une dose totale de radiation de 400 Gy pour les 10 années de fonctionnement.
- Le vieillissement naturel des fibres doit ˆetre n´egligeable sur la p´eriode de 10 ans de fonctionnement.

Le temps de réponse est principalement dû à la durée de désexcitation des matériaux dopants de la fibre, le temps d'excitation étant négligeable. Le temps de désexcitation est inférieur à 10 ns, c'est à dire, inférieur au temps entre 2 croisements au LHC. Ceci ´evite l'effet d'empilement de plusieurs ´ev´enements successifs. De plus, la connaissance de ce temps est importante pour connaître le délai d'arrivée de la particule dans le détecteur. Environ 640 000 fibres sont nécessaires pour équiper les 64 modules longs et les 128 modules étendus. Elles ont chacune une longueur comprise entre 85 cm et 230 cm. Les fibres utilis´ees sont `a double gaine (double "cladding"), ce qui permet d'augmenter le rendement lumineux et la longueur d'atténuation. Ces améliorations sont particulièrement intéressantes dans le cas de signaux faibles, comme ceux produits par les muons.

Les fibres provenant d'un même côté d'une même cellule sont regroupées dans un toron. Ce toron contient une fibre suplémentaire qui transporte la lumière d'un laser sur le photomultiplicateur pour l'étalonnage. Ce toron est fixé dans un trou (correspondant au photomultiplicateur) sur la poutre qui contient les tiroirs renfermant l'électronique frontale. La plupart des photomultiplicateurs présente une variation de réponse en fonction de la position d'arrivée de la lumière sur la photocathode. Or, pour une tuile spécifique, la lumière sortant du toron de fibres optiques à décalage de longueur d'onde occupe une position précise dans le toron. Afin que la réponse de la photocathode soit ind´ependante de la position de la fibre dans le toron, un bloc optique est introduit entre le toron de fibres et la photocathode. Il permet de répartir la lumière sur toute la surface de la photocathode. Ce bloc est de forme parallélépipédique et de section carrée: il est 2 fois plus long que large. Il est constitué de Plexiglas<sup>iii</sup>. De plus, un dopant permet d'absorber tout rayonnenemt Cerenkov dû au passage d'une particule dans ce guide de lumière.

Des études ont permis d'estimer l'évolution des propriétés optiques du Tilecal au

ii. En prenant en compte les pertes dues à l'absorbtion et la réémission des photons par la fibre

iii. Matériau qui est transparent pour les longueurs d'onde visibles issues du toron de fibres optiques.

cours des 10 ann´ees d'utilisation. Un ph´enom`ene de vieillissement des tuiles est attendu et ne devrait pas diminuer la quantité de lumière produite de plus de 10 %. Pour les détériorations dues aux radiations, des simulations ont montré que la quantité de lumière perdue ne devait pas excéder  $5\%$ .

### 2.1.3 L'électronique

L'électronique du Tilecal a été étudiée pour tirer partie de la rapidité de la réponse lumineuse issue des tuiles scintillantes. Les photomultiplicateurs et l'électronique de lecture se situent dans une poutre creuse située au bord (externe) du module. L'électronique et les photomultiplicateurs sont assemblés à l'intérieur d'un tiroir extractible (Figure 2.4). Les modules longs sont équipés de 4 tiroirs alors que les modules étendus sont ´equip´es de 2 tiroirs. L'ensemble de deux tiroirs est appel´e super-tiroir. Le synoptique du système d'acquisition est représenté sur la figure 2.5. Les différentes fonctions de cette électronique seront détaillées dans les paragraphes suivants.

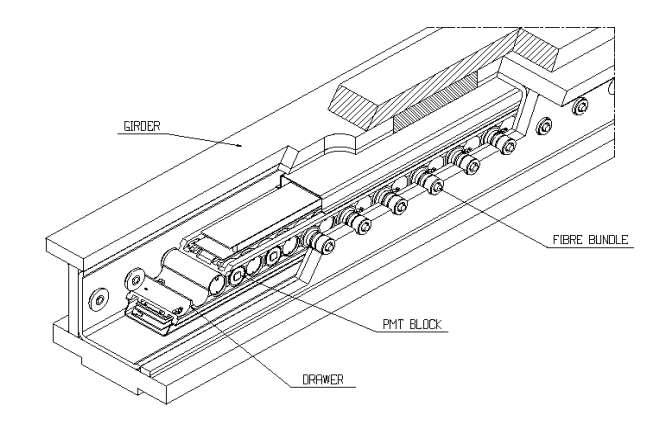

Fig. 2.4 – Coupe d'une poutre contenant un tiroir

#### **2.1.3.1 Les tiroirs**

Les blocs photomultiplicateurs et leur électronique associée sont contenus dans des tiroirs en aluminium qui s'insèrent dans la poutre du module. Les modules étendus comportent 1 super-tiroir alors que les modules longs contiennent 2 supers-tiroirs. Un système de refroidissement par eau sous dépression permet de dissiper la chaleur due au fonctionnement des différentes parties de l'électronique. Les blocs photomultiplicateurs sont insérés dans des trous cylindriques à l'intérieur des tiroirs. Placée de chaque côté des trous, on trouve l'électronique: une face est dédiée au système de distribution des hautes tensions, l'autre face comporte les cartes de traitement des signaux issus des "cartes 3 en 1".

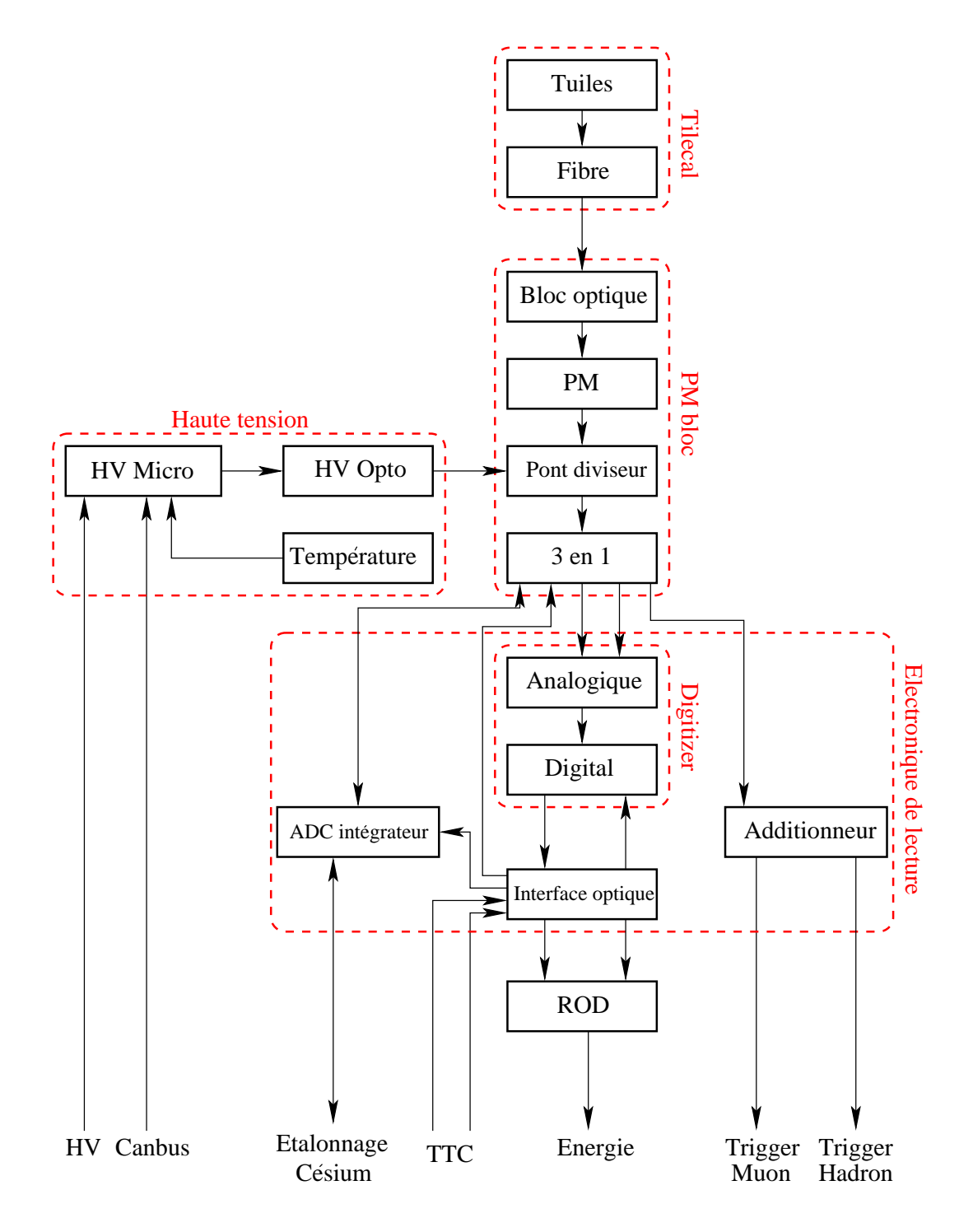

FIG.  $2.5$  – Synoptique du système d'acquisition

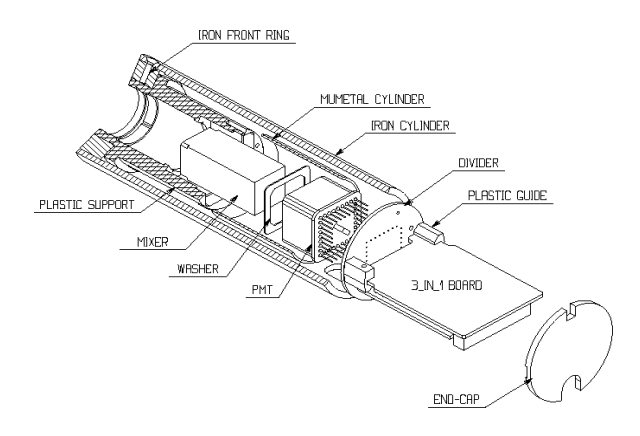

FIG.  $2.6$  – Détail d'un bloc photomultiplicateur

#### **2.1.3.2 Les blocs PM**

Le rôle des blocs photomultiplicateurs est de convertir le signal lumineux issu des tuiles scintillantes en signal électrique. Le détail d'un bloc photomultiplicateur est représenté par la figure 2.6. Il est constitué du bloc optique étudié précédemment, du photomultiplicateur, d'un diviseur de haute tension et d'une "carte 3 en 1". L'ensemble est protégé du champ magnétique par une enveloppe en  $\mu$ -métal et un boîtier cylindrique en fer.

Les photomultiplicateurs sont constitués d'une photocatode et de plusieurs dynodes. La photocathode convertit les photons en électrons. Ces électrons sont ensuite mutipliés par les dynodes. A la sortie de la dernière dynode, le signal est collecté pour être exploité. Les photomultplicateurs R5900 de la société Hamamatsu ont été choisis  $[40]$ . De façon à atteindre les performances fixées pour le Tilecal, les photomultiplicateurs ont les caractéristiques suivantes (fixées par le cahier des charges):

- L'énergie déposée dans une cellule du calorimètre varie de 350 MeV à 1,33 TeV. Sur toute cette gamme, les photomultiplicateurs devront fournir une réponse linéaire à mieux que  $2\%$ . Un gain de  $10^5$  a été choisi pour limiter la charge maximale délivrée par le photomultiplicateur à 800 pC<sup>iv</sup>.
- L'efficacité quantique doit être supérieure à  $18\%$  pour une longueur d'onde de 480 nm correspondant à la lumière issue des fibres optiques.
- Le gain ne doit pas varier de plus de  $1\%$  pour une variation de champ magnétique de 200 Gauss longitudinalement et de 800 Gauss transversalement. Ceci est obtenu en utilisant les blindages en  $\mu$ -métal et en fer.
- Le temps de montée du signal devra être inférieur à  $2,5$  ns.
- Le courant d'obscurité doit être inférieur à 1 nA. En effet, lors des étalonnages avec le Césium, la valeur du courant induit par le passage de la source est de

iv. En prenant pour hypothèse une efficacité du détecteur de 50 photoélectrons/GeV

quelques dizaines de nA. Ansi, cette quantité doit être limitée de façon à préserver une bonne précision pour l'étalonnage au Césium.

 $-$  Les photomultiplicateurs devront fonctionner avec une haute tension inférieure à 1000 V. De plus, une marge de sécurité de 200 V permettra un ajustement pour prendre en compte la différence de réponse des cellules.

Le pont diviseur répartit la haute tension entre les dynodes du photomultiplicateur. Il sert aussi à connecter le photomultiplicateur et l'entrée de la carte 3 en 1. La haute tension lui sera fournie par une carte optocoupleur dont le fonctionnement sera donn´e dans la suite.

La "carte  $3$  en  $1$ " est contenue dans le bloc PM, elle est connectée perpendiculairement à la carte diviseur. Elle comporte 3 fonctions:

- mise en forme du signal et ajustement de la gamme dynamique.
- étalonnage par injection de charge.
- $-$  intégration du signal PM pour les étalonnages césium.

La "carte 3 en 1" possède 3 sorties analogiques: 2 sorties énergie (bas gain et haut gain) à destination de l'électronique de numérisation (digitiseur) et 1 sortie à destination du "trigger" analogique de niveau 1 (additionneur). Le positionnement de la "carte 3 en 1" à l'intérieur du bloc PM assure une bonne protection du champ magnétique et des bruits de l'électronique. De plus son positionnement à l'intérieur du tiroir assure un faible niveau de radiation ainsi qu'une stabilité thermique.

#### **2.1.3.3** Le côté haute tension

Tous les supers-tiroirs sont alimentés par une haute tension d'une valeur de -830 ou -950 V. Les hautes tensions sont ensuite ajustées à la valeur désirée pour chaque photomultiplicateur. L'électronique contenue sur cette face du super-tiroir remplit ce rôle. Elle est composée de 3 types de cartes:

- Plac´ee sur le tiroir externe, la carte micro-controleur (HVMICRO) sert d'interface avec l'extérieur par l'intermédiaire d'un bus de communication CANBUS. Elle transmet les consignes de haute tension aux cartes optocoupleurs et renvoie la valeur des hautes tensions appliquée sur chaque PM.
- $-2$  cartes optocoupleurs (une sur chaque tiroir) envoient la haute tension demandée sur chaque PM. Les valeurs des hautes tensions leur sont données par la carte HVMICRO. De plus, elles lisent la valeur de la tension sur chaque PM ainsi que la température à l'intérieur du tiroir donnée par 7 sondes.
- Une carte HVBUS est charg´ee de l'alimentation des cartes HVMICRO et HVOPTO. Elle se divise en 2 parties reliées par un bus flexible. C'est la partie située sur le tiroir extérieur qui reçoit les basses tensions nécessaires à l'alimentation.

Grâce à ce système, la stabilité des hautes tensions est de  $0.2$  V, ce qui correspond à une stabilité du gain des photomultiplicateurs meilleure que  $0.5\%$ .

#### **2.1.3.4** Le côté électronique de lecture

L'électronique de lecture [41] est chargée de traiter les signaux venant du photomultiplicateur et mis en forme par la carte 3 en 1. On distingue 3 types de cartes:

Les cartes mères "mother board" (4 par super-tiroir) commandent et alimentent les cartes "3 en 1". Elles contiennent un ADC intégrateur (ADC-I). Celui-ci numérise le signal intégré venant de la "carte 3 en 1" lors de l'étalonnage par le césium ou par les événements de biais minimum. Des additionneurs à 5 entrées sont placés sur ces cartes; ils somment les signaux issus de plusieurs cellules de façon à constituer des tours projectives  $\delta \eta \times \delta \phi = 0.1 \times 0.1$ . Le résultat sera envoyé au "trigger" de niveau 1 afin d'effectuer la sélection des événements. Les additionneurs possèdent une seconde sortie qui envoie les signaux issus des cellules de la couche D au "trigger" de niveau 1 afin de prendre en compte les muons lors de sa décision.

Les cartes digitiseurs: elles comportent 3 types d'éléments: 12 ADC, 2 Tiles DMU (pipeline) et 1 TTCrx qui sera chargés de donner le temps et de programmer le système. Les ADC sont reliés aux sorties haut gain et bas gain des "cartes 3 en 1". Ces deux signaux sont numérisés par tranche de 25 ns. Ces tranches, nommées échantillons, permettront de reconstruire l'énergie déposée dans la cellule considérée. Les résultats sont transmis aux Tiles DMU qui les stockent en attendant la décision du "trigger" de niveau 1.

La carte interface opto $\acute{e}$ lectronique permet d'établir une liaison optique entre les tiroirs et l'acquisition générale. La liaison est faite par deux fibres optiques. Ceci minimise les temps de propagation des signaux, de plus le doublage des fibres optiques permet le fonctionnement en cas de ruputure de l'une d'elles. La carte interface reçoit les informations provenant de l'acquisition générale concernant: l'horloge, le numéro du croisement et la décision du "trigger" de niveau 1. Dans le cas où l'événement est accepté, elle transmet les infomations stockées dans les Tiles DMU. Elle est placée sur la partie la plus interne du tiroir externe. Cette position lui permet de minimiser le décalage en temps des signaux provenants des différentes Tiles DMU et d'être dans une région de plus faibles radiations.

#### 2.1.4 La reconstruction de l'énergie et du temps

A la sortie du "shaper" de la "carte 3 en 1", le signal issu des photomultiplicateurs est numérisé en un ensemble de 9 échantillons. La figure 2.7 représente le signal à la sortie du "shaper" (à gauche) et la valeur des échantillons après numérisation (à droite).

Avant d'être analysées, les données issues des ROD sous forme d'échantillons devront être reconstruites. La reconstruction consiste à retouver la valeur de l'énergie et le temps d'arrivée du signal. Les échantillons 1 et 9 correspondent à la valeur de piédestal de l'ADC. Ces valeurs devront être soustraites:

$$
S_i' = S_i - \frac{S_1 + S_9}{2} \tag{2.1}
$$

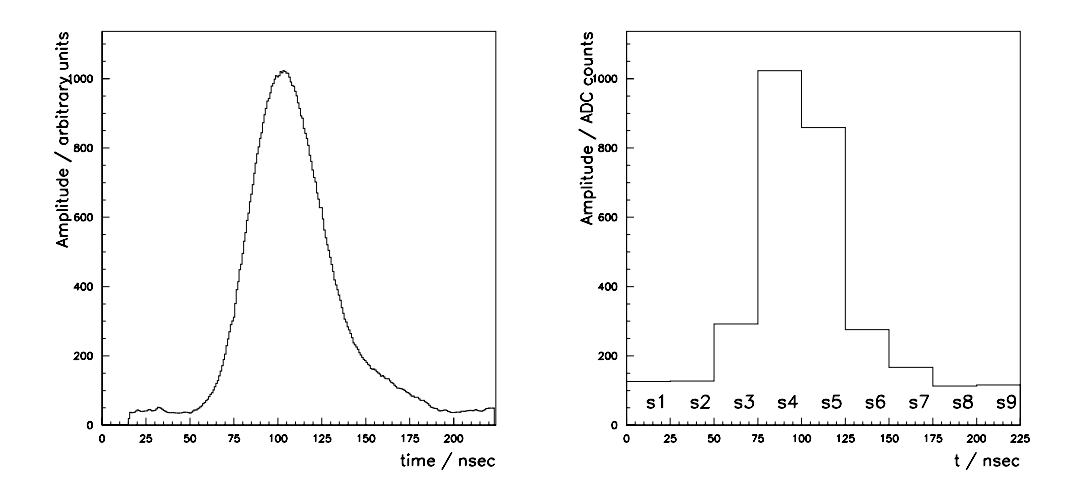

FIG. 2.7 – Signal à la sortie du shaper (figure de gauche), signal à la sortie des ROD  $après$  échantillonnage (figure de droite)

 $S_i$  est la valeur contenue dans l'échantillon i et  $S_i'$  la valeur corrigée à partir de laquelle les calculs seront faits. Plusieurs méthodes de reconstruction existent [42]:

 $-$  La méthode du filtre optimal ("Optimal Filter") utilise une combinaison linéaire pour reconstruire l'énergie et le temps d'arrivée des signaux:

$$
E = K_{0F} \times \sum_{i} a_i \times S'_i \tag{2.2}
$$

Le temps est calculé grâce à la relation suivante:

$$
E \times t = \sum_{i} b_i \times S'_i \tag{2.3}
$$

Les coefficients  $a_i$  et  $b_i$  sont déterminés en utilisant une fonction qui représente la forme du signal à la sortie du "shaper". Cette méthode permet aussi de déterminer le temps t d'arrivée du signal. Un  $\chi^2$  donne la validité de la mesure.

- La méthode du lissage: une fonction de lissage est déterminée grâce aux données du CIS<sup>v</sup>. Le lissage des échantillons avec cette fonction permet de déterminer l'énergie et le temps d'arrivée du signal. De plus, la qualité de ces données peut être évaluée grâce au calcul d'un  $\chi^2$  lors du fit.
- Pour la m´ethode de l'´echantillon maximal, l'´energie est donn´ee par la relation suivante:

$$
E = K_{MS} \times Max(S_i') \tag{2.4}
$$

v. Système d'injections de charges

où  $K_{MS}$  est un coefficient. Cette méthode permet de calculer rapidement l'énergie, mais elle ne donne pas accès au temps. De plus cette méthode est dépendante de la phase v<sup>i</sup> du signal.

– Pour la méthode du filtre plat ("Flat filter"), les  $5$  échantillons successifs qui contiennent la plus grande valeur sont utilisés:

$$
E = K_{FF} \times Max \sum_{i} (S_i') \tag{2.5}
$$

Cette méthode ne donne pas d'informations sur le temps.

Les deux premières méthodes sont nouvelles. Elles ont été testées avec des données de 2002 et apportent de bons résulats dans la réduction des bruits de fond inhérents aux canaux d'électronique. Elles nécessitent cependant des calculs suplémentaires encore non implémentés de façon optimale. Lors des faisceaux tests de 2001 et 2002 où étaient prises les donn´ees analys´ees dans les ´etudes suivantes, par manque d'optimisation, l'énergie était reconstruite grâce au filtre plat. Dans l'étude des données du système laser, des coupures seront effectuées de façon à s'assurer que l'énergie a été correctement reconstruite. Le calul du temps a été fait de façon indépendante grâce à la relation suivante:

$$
t_x = t_{max} + \frac{R}{1+R}\Delta t \tag{2.6}
$$

avec

$$
R = \frac{S'_{max} - S'_{max-1}}{S'_{max} - S'_{max+1}}
$$
\n(2.7)

Où  $max$  représente le numéro de l'échantillon qui a la valeur maximale.  $t_i$  représente le temps correpondant au déclenchement de l'intégration de l'échantillon i et  $\Delta t$  représente la largeur temporelle des échantillons  $(25 \text{ ns})$ .

## 2.2 Les systèmes d'étalonnage

La figure 2.8 représente les différents systèmes d'acquisition et d'étalonnage du Tilecal. Suivant le type d'étalonnage les signaux ne sont pas traités de la même façon:

– Signaux traités par l'ADC intégrateur: c'est le cas du césium et du flux d'énergie. Pour ces systèmes, les signaux issus de la carte  $3$  en  $1$  ne seront pas traités de la même façon que les siganux de physique. Ils seront sommés par un ADC intégrateur et transmis par un CANBUS pour l'analyse. Ainsi cette voie permettra de calibrer la partie située entre les tuiles scintillantes et la "carte 3 en 1" sans prendre en compte l'électronique de lecture des événements de physique. Cet étalonnage est utilisé pour ajuster les gains des PM.

vi. Distance en temps entre le maximum de l'énergie (Figure 2.7 de gauche) et le milieu de l'échantillon maximum (Figure 2.7 de droite)

– Signaux trait´es par l'´electronique de lecture des ´ev´enements de physique: c'est le cas des étalonnages in-situ (et en fasiceau test), du laser et du système d'injection de charge (CIS). Pour ces systèmes, les événements seront traités par l'électronique de lecture, comme des signaux de physique. Ils permettront la calibration de l'électronique de lecture.

On peut aussi distinguer les sytèmes d'étalonnage en fonction de leur point d'intervention dans le dispositif expérimental (Figure  $2.8$ ):

- $-$  Le système d'injection de charge permettra le test de la chaîne d'électronique.
- Le laser permettra le test des blocs PM et de la chaˆıne d'´electronique
- Le c´esium et le flux d'´energie testeront: l'optique et le bloc PM mais pas l'´electronique en mode pulsé.

### **2.2.1 L'injection de charges (CIS)**

Le système d'injection de charges est intégré aux cartes 3 en 1. Ce système est capable d'injecter une charge prédéfinie dans le "shaper". Il permet de vérifier le comportement et la linéarité de la chaîne d'acquisition. Les événements sont générés en appliquant une tension aux bornes d'une capacité  $C_{in}$  placée à l'entrée du "shaper". L'impulsion est créée par la décharge de cette capacité. La tension appliquée est controlée par un convertisseur num´erique analogique (DAC). Deux valeurs sont utilis´ees pour  $C_{in}$ : 5 pF et 100pF. Ces valeurs permettent de couvrir toute la dynamique de fonctionnement.

$$
Q_{in} = (C_{in} + C) \times V \tag{2.8}
$$

Où  $C = 0.13$  pF est la capacité du circuit et V est la tension appliquée aux bornes de la capacité. Cette tension est controlée par le DAC et a une valeur maximale de 8,192 V. Ce sytème permet d'injecter une charge comprise entre 0,66 pC et 820 pC.

Le CIS permet d'observer des événements ayant provoqué la saturation de l'ADC. Une étude  $|21|$  ayant pour but d'augmenter la dynamique de fonctionnent des ADC a été réalisée. Elle est basée sur l'analyse d'événements CIS enregistrés au cours du faisceau test. Des événements saturés enregistrés avec le haut gain ont été reconstruits: Le haut gain permet la numérisation d'événements dont la charge ne dépasse pas  $12$  pC. Lors de cette étude, des événements ayant une charge pouvant atteindre 40 pC ont été enregistrés. Pour ces événements,  $1 \land 2$  échantillons ont saturé. Une correction consistant à déterminer la valeur réelle des échantillons saturés à partir des échantillons non saturés a été introduite. Cette méthode a permis de corriger les événements d'une charge maximale de 40 pC. La figure 2.9 montre la charge, corrigée en traits continus, et non corrigée en traits pointillés, en fonction de la charge injectée.

Dans ce cas, cette méthode permet d'augmenter d'un facteur 3 la gamme d'énergie observable, en gardant une non linéarité inférieure à 1 %. Appliquée au bas gain, pour des événements de physique, cette méthode permettrait d'augmenter la limite de l'énergie observable à 5 TeV par cellule au lieu de  $1,33$  TeV.

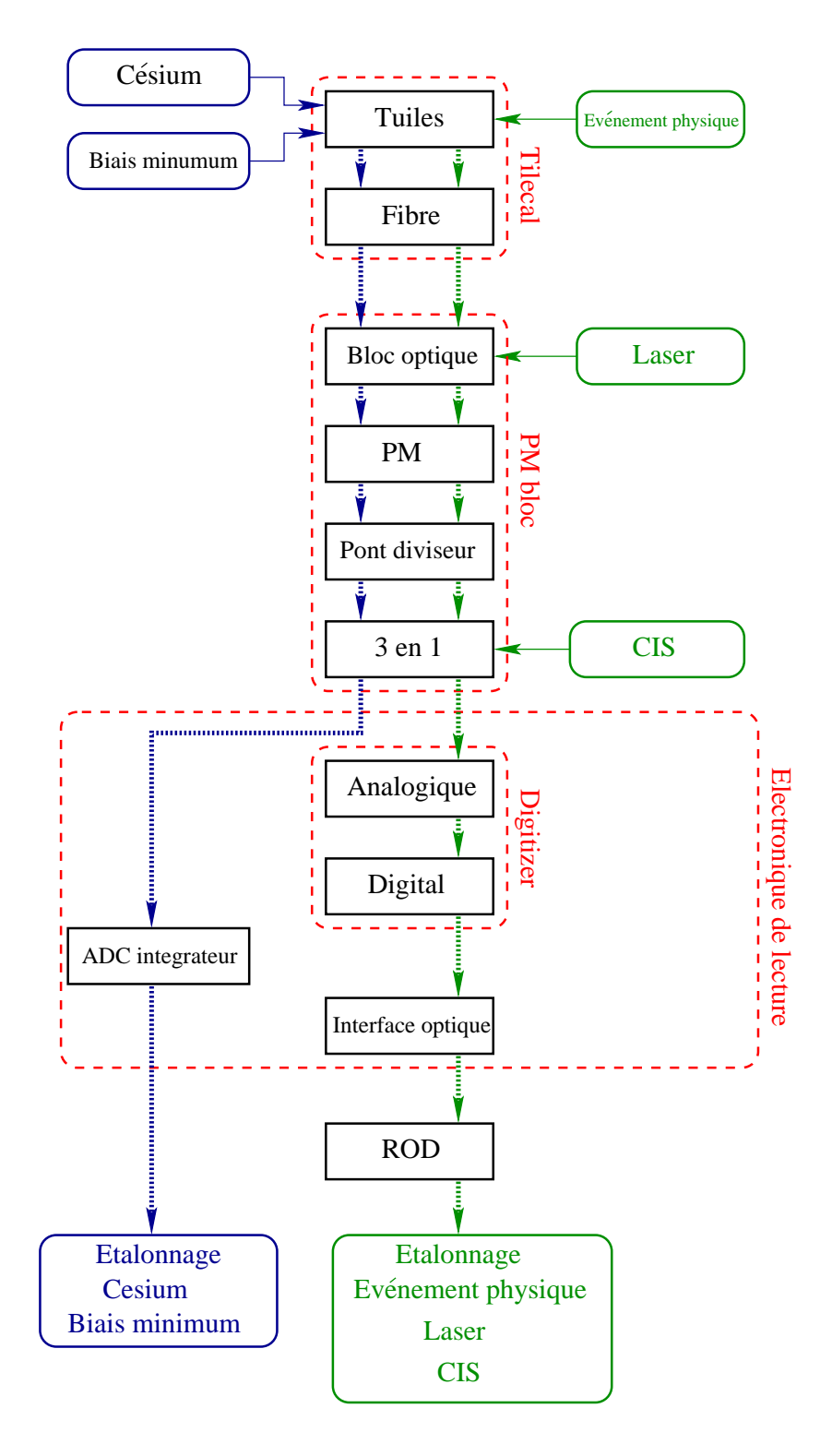

FIG.  $2.8$  – Synoptique des sytèmes d'étalonnages, les systèmes faisant intervenir l'ADC intégrateur sont représentés en bleu, les sytèmes faisant intervenir l'électronique de lecture sont représentés en vert

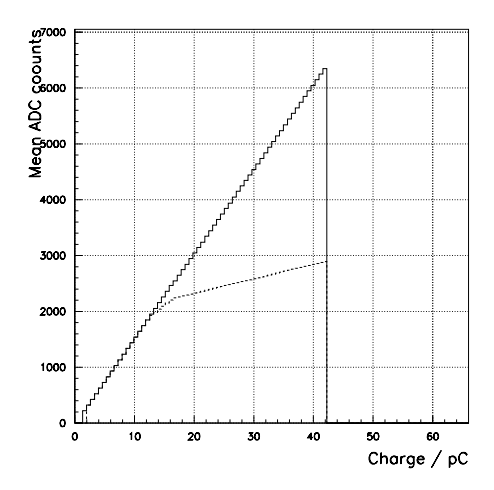

FIG.  $2.9$  – Charge corrigée en trait continu et charge non corrigée en traits pointillés, en fonction de la charge injectée

#### **2.2.2 Le laser**

Le système laser permet l'injection d'une impulsion lumineuse mesurée sur la photocathode des photomultiplicateurs. Il permettra de réaliser divers tests concernant la stabilité et la linéarité du calorimètre hadronique à tuiles scintillantes. L'étude de ce système sera l'objet des chapitres suivants.

### 2.2.3 Le Césium

Comme nous l'avons vu précédement, chaque hauteur de tuile du Tilecal possède deux tubes permettant le passage d'une source radioactive. Le dépôt d'énergie lors du passage de cette source permettra l'étalonnage des modules. Une source de césium 137 est utilisée. Elle émet un rayonnement gamma de 662 keV dont le libre parcours moyen est de l'ordre de l'espacement entre les cellules (18 mm). La source traverse perpendiculairement chaque tuile (Figure 2.10). Elle est contenue dans une capsule et propulsée par un flux de liquide. Trois systèmes indépendants permettront de tester les 2 tonneaux étendus et le tonneau central. La figure 2.10 représente le dispositif d'étalonnage par la source de césium.

Le dépôt d'énergie des gammas dans les tuiles scintillantes induit une réponse des photomultiplicateurs. Cette réponse sera transmise à un ADC intégrateur. Ce système sera utilisé pour uniformiser la réponse de chaque cellule et pour suivre ces variations au cours du temps. L'uniformisation des réponses des cellules est obtenue en faisant varier la haute tension appliquée sur les photomultiplicateurs. Cette variation modifie le gain des PM.

La figure 2.10 représente schématiquement les trois premières cellules d'un module, la source de césium se déplace le long de l'axe z et dépose de l'énergie sous forme de rayonnement gamma dans le scintillateur le plus proche. La figure 2.11 représente

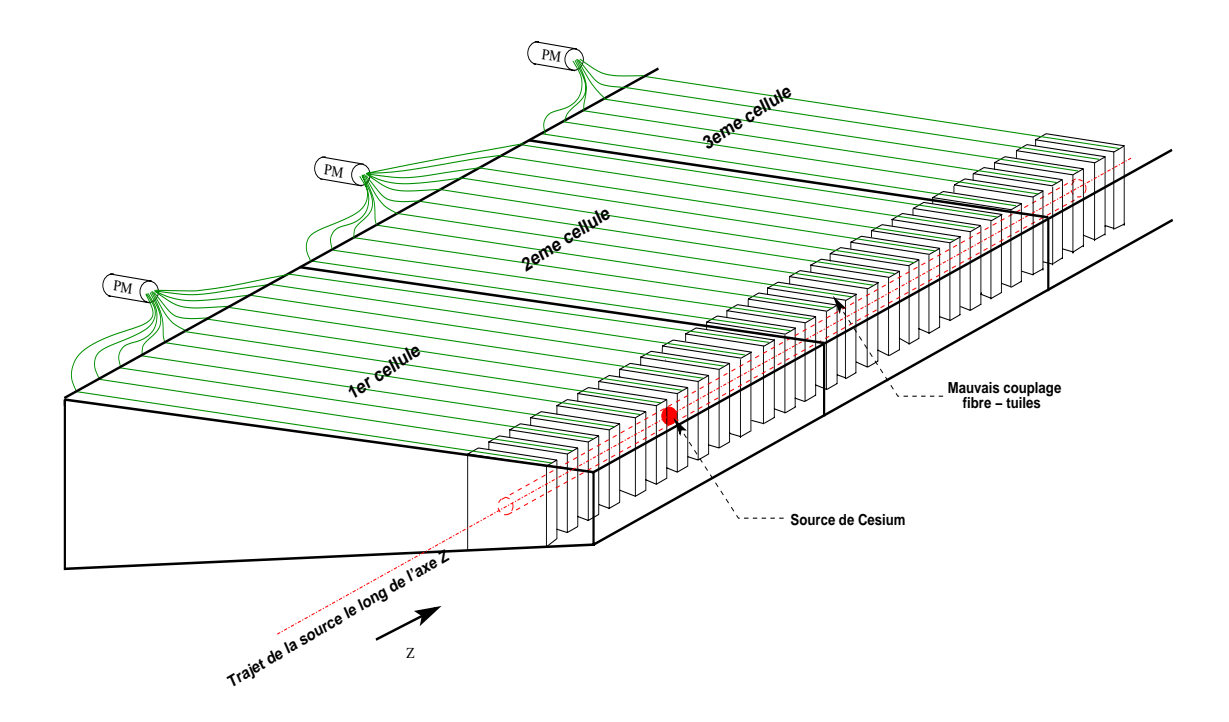

FIG.  $2.10$  – Système d'étalonnage au Césium

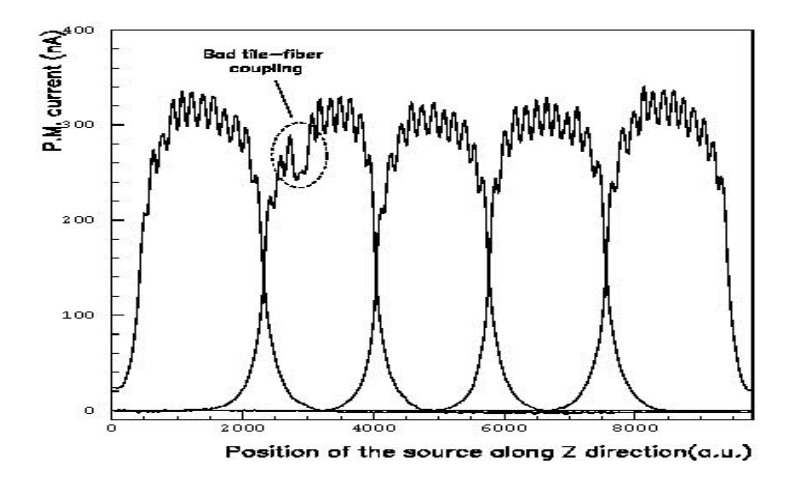

FIG.  $2.11$  – Réponse de 5 cellules lors du passage de la source de Césium, chaque pic secondaire représente le passage de la source à travers une tuile

le signal à la sortie du photomultiplicateur de la cellule traversée, en fonction de la position de la source de césium. Sur cette figure, les signaux de sortie de 5 PM sont superposés, ils se distinguent par leurs postions en z, correspondant à celle de la cellule à laquelle ils sont reliés.

La figure 2.11 est obtenue en intégrant la charge de sortie du PM pour des déplacements de la source (selon l'axe z, figure  $2.10$ ) de 3 mm, l'espace entre les tuiles étant de 18 mm, il sera possible de distinguer la réponse de chaque tuile. Sur la figure 2.11, la réponse de chaque cellule est représentée par 5 courbes possédant chacune entre 11 et 12 "dents de scies". La réponse d'une tuile à l'intérieur d'une cellule est visible sous la forme d'une "dent de scie" dont la position indiquée en ordonnée correspondra à la position de la tuile dans le module. Ainsi sur la figure 2.11, on distingue bien les 11 "dents de scie" correspondant au 11 tuiles de la première cellule (Figure 2.10). Pour la deuxième cellule, on constate l'absence d'un pic. Ceci est dû à un mauvais couplage entre la fibre optique à décalage de longueur d'onde et la tuile scintillante. La détection d'un tel défaut permet d'effectuer une réparation.

L'étalonnage se fait en calculant l'intégrale de la charge déposée dans chaque cellule. Pour chaque photomultiplicateur, la relation entre le gain et la haute tension est connue. Après le premier passage de la source, les hautes tensions sont ajustées de façon à ce que la modification des gains ainsi obtenue égalise la réponse des différentes cellules. Un ou plusieurs passages suppl´ementaires seront effectu´es afin d'affiner ces ajustements. L'étalonnage au césium nécessite généralement 3 passages. Dans la configuration finale du détecteur, cette opération durera environ 5 heures par tonneau. Les résultats du dernier v<sup>ii</sup> passage de la source de césium seront analysés hors ligne et serviront à des corrections sur les données acquises.

Sur le long terme, le système césium permettra de suivre la varation des réponses (due au vieillissement et aux radiations dans la partie optique du d´etecteur). Ces pertes pourront être compensées par un ajustement du gain des PM.

## **2.3 Faisceau test**

Un programme permettant le test des modules du calorimètre a été mis en place. Un module sur 8 sera testé lors des périodes de faisceau. Les tests consistent à soumettre les modules à des faisceaux de particules: électrons, pions, muons, protons. Les modules sont placés sur une table mobile qui permet de faire varier le trajet des particules dans le module. La figure 2.12 présente la position des modules lors des tests en faisceau.

### **2.3.1 Etalonnage avec les électrons**

Lors du faisceau test de 2001, 2 modules étendus ont été étalonnés avec des faisceaux d'électrons d'énergie : 20, 50 et 180 GeV, pour des angles d'incidence de  $\pm$  20 deg et  $\pm$ 90 deg. Ces étalonnages permettent d'obtenir l'échelle absolue d'énergie; c'est-à-dire, la

vii. Aprés les dernières modifications des hautes tensions

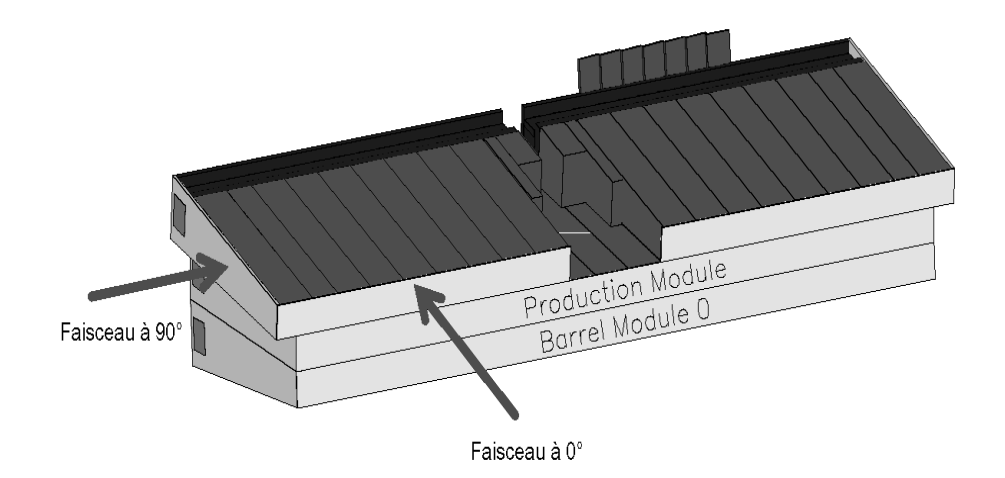

FIG. 2.12 – Positions des modules lors du test en faisceau. Les flèches représentent la direction du faisceau incident pour  $\theta$  et 90 degrés.

relation entre la charge lue dans une cellule en pico Coulomb et l'énergie déposée dans cette même cellule en GeV. Les différentes valeurs de l'énergie du faisceau permettent de calculer cette constante d'´etalonnage dans le cas du haut gain et du bas gain: les ´electrons de 20 GeV donnent acc`es au haut gain alors que les ´electrons de 50 et 180 Gev donnent accès au bas gain. Les faisceaux d'électrons à  $\pm$  20 degrés donnent les  $r$ ésultats suivants [22]:

| Module | $20 \text{ GeV}$    |                     | $50 \text{ GeV}$  | $180 \text{ GeV}$ |                   |
|--------|---------------------|---------------------|-------------------|-------------------|-------------------|
|        | $-20$ deg           | $+20$ deg           | $+20$ deg         | $-20$ deg         | $+20\deg$         |
| IFA015 | $.042 \pm 0.013$    | $1.049 {\pm} 0.012$ | 1.139+0.02        | $1.126 \pm 0.012$ | $1.148 \pm 0.002$ |
| IFA024 | $1.050 {\pm} 0.005$ | $1.072 \pm 0.008$   | $1.155 \pm 0.006$ | $1.135 \pm 0.002$ | $1.164 \pm 0.003$ |

FIG. 2.13 – Valeur moyenne de la constante d'étalonnage (en  $pC/GeV$ ) sur les cellules de la première couche pour les différentes énergies de faisceau d'électrons.

Les valeurs de la constante d'étalonnage, trouvées avec les faisceaux de 50 GeV et 180 GeV, sont très proches. Cependant, ces valeurs sont différentes de celles trouvées avec le faisceau de 20 GeV. L'écart trouvé pour le bas gain (faisceau de 50 GeV et 180 GeV) et le haut gain (20 GeV) peut, peut-être, s'expliquer par une différence de  $10\%$  entre la valeur réelle de l'énergie du faisceau à  $20\ GeV$  et sa valeur nominale. Les résultats obtenus avec les configurations à 90 deg et les configurations en  $-1.45 < \eta <$ 1.35 sont semblables. Les incertitudes données par le tableau 2.13 sont obtenues par un calcul statistique lors du calcul de la moyenne sur les différents modules. Ces erreurs statistiques sont faibles (entre  $0.1\%$  et  $1.8\%$ ).

Les électrons permettent donc d'obtenir une contante d'étalonnage absolue ( $pC/GeV$ ). Les cellules intérieures du module, couche BC et D ne pourront être étalonnées par

cette méthode. En effet, les électron sont arrétés dans la première couche et ne peuvent servir à l'étalonnage des couches plus profondes. Une méthode sera développée pour déterminer une constante d'étalonnage relative à l'aide d'un faisceau de muons. Les résultats obtenus ici avec les électrons permettront de connaître l'échelle absolue d'énergie.

#### **2.3.2 Etalonnage avec les hadrons, calcul de e/h**

Le Tilecal ayant le rôle de calorimètre hadronique, il est important de tester sa réponse avec un faisceau de hadrons. Le dépôt d'énergie des gerbes hadroniques peut être décomposé en une partie purement électromagnétique  $(E_e)$  et une partie purement hadronique  $(E_h)$ . La somme de ces deux composantes est l'énergie totale:  $E = E_e + E_h$ , malheureusement, la réponse du calorimètre sera différente pour ces deux composantes. Ainsi, nous pouvons exprimer la réponse de la façon suivante:

$$
R = e \times E_e + h \times E_h
$$

 $e$  et h représentent les fractions de l'énergie totale qui interagissent, respectivement, de façon électromagnétique et hadronique. Les gerbes électromagnétiques ne possèdent pas de composantes hadroniques  $(E_h) = 0$ . Les gerbes hadroniques possèdent les deux composantes. En introduisant le facteur  $f_{\pi^0}$  qui représente la fraction d'énergie déposée sous forme électromagnétique par une gerbe hadronique  $(f_{\pi^0} = \frac{E_e}{E})$ . La réponse du détecteur peut s'exprimer de la façon suivante:

$$
R = e^{\frac{1 + (\frac{e}{h} - 1) \times f_{\pi^0}}{\frac{e}{h}} \times E}
$$

 $f_{\pi^0}$  est une fonction analytique donnée par Wigmans [14] et résultant d'une analyse phénoménologique:

$$
f_{\pi^0} = k \ln(E/E_0)
$$

où  $E_0 = 1$  GeV,  $k = 0.12$  et E est exprimé en GeV. Cette dépendance en E implique que la réponse du détecteur pour les gerbes hadroniques ne sera pas linéaire en fonction de l'énergie du hadron incident.

Le rapport  $e/h$ , qui caractérise ce que l'on appelle la compensation viii, est une propriété caratéristique du Tilecal. Ce rapport a été mesuré au faisceau test avec des données provenant de faisceaux de pions et d'électrons de même énergie ( $E=180$  Gev).  $R_e$  et  $R_\pi$  sont les réponses du détecteur obtenues, respectivement, pour les pions et pour les électrons. On tire la relation suivante:

$$
\frac{R_e}{R_\pi}=\frac{e\times E}{((1-f_{\pi^0})h+f_{\pi^0}e)E}=\frac{\frac{e}{h}}{1+(\frac{e}{h}-1)f_{\pi^0}}
$$

De cette relation, on peut extraire la valeur de  $\frac{e}{h}$ . Pour le Tilecal, la valeur touvée est:<br>  $\frac{e}{h} - 1.37 + 0.03$  $\frac{e}{h} = 1,37 \pm 0,03$ 

viii. Idéalement,  $e/h$  devrait être égal à l'unité

## **2.4** L'étalonnage in situ

Un moyen pour connaître précisément  $(1 \%)$  l'échelle absolue d'énergie est de réaliser un étalonnage in situ  $[27]$ . Ceci consiste à utiliser les jets reconstruits (Annexe A) pendant l'expérience. Cette méthode permet de supprimer l'incertitude due au choix d'un modèle d'hadronisation lors de l'étalonnage avec les données du faiceau test. En effet, lors du faisceau test, des pions sont utilisés pour l'étalonnage. Il est donc n´ecessaire d'introduire une fonction d'hadronisation qui permettra de passer de la constante d'étalonnage obtenue pour les pions à celle des jets. Trois méthodes peuvent être employées:

Lors de sa désintégration, le lepton  $\tau$  produit des hadrons isolés. L'étalonnage consiste à mesurer d'une part l'énergie déposée par les hadrons  $(E)$  et d'autre part l'impulsion mesurée par le trajectomètre interne  $(p)$ . Ainsi, l'energie peut être calculée à partir de l'impulsion ( $E=pc$ ) et comparée avec le signal mesuré lors du dépôt d'énergie des hadrons dans le calorimètre. Cette méthode, appelée  $E/p$ , permet de connaître l'échelle absolue d'énergie. Cependant cette étude se limite à des hadrons isolés et ne donne pas d'informations sur l'échelle absolue d'énergie pour les jets. Elle a, part contre, l'avantage de considérer des pions dont le spectre en énergie est celui couvert par les faisceaux tests du SPS.

Une seconde méthode utilise la production d'une paire  $t\bar{t}$  qui se désintègre respectivement en  $W^+ + b$  et  $W^- + \bar{b}$ 

$$
p + p \rightarrow t + \overline{t} + X
$$
  
\n
$$
\rightarrow W^{+} + b + W^{-} + \overline{b} + X
$$
  
\n
$$
\rightarrow \ell + \overline{\mu}_{\ell} + \text{bjet1} + \text{bjet2} + \text{jet1} + \text{jet2} + X
$$

On s'intéressera au cas où un W se désintègre en lepton  $\ell$  (électron ou muon). Il sera alors possible de reconstruire la masse de l'autre  $W$  à partir de l'énergie des jets  $E_{jet1}$ et  $E_{jet2}$ :

$$
M_{jet1jet2}c^2 = \sqrt{2E_{jet1}E_{jet2}(1 - \cos\theta)} = M_Wc^2
$$

où  $\theta$  est l'angle d'ouverture entre les jets (jet1 et jet2) issus de la désintégration du W. Il sera donc possible de relier le signal mesuré lors du dépôt d'énergie des jets (*jet*1 et *jet*2) à la masse connue du W, et ainsi d'obtenir une échelle absolue d'énergie. Cependant cette méthode ne permet pas l'étalonnage des jets de b. Un échantillon de 90 K événements correspondant à une luminosité intégrée de 10  $fb^{-1}$  sera obtenu en un an de fonctionnement à basse luminosité. Ces données permetteront d'atteindre une précision de l'ordre de 1% [5] pour 40 GeV  $p_T < 250$  GeV.

La troisième méthode est basée sur l'étude du canal  $Z^0 + jet$  dans lequel  $Z^0$  se désintègre en leptons (muons ou électrons):

$$
p + p \rightarrow Z^{0} + q(g) + X
$$
  
\n
$$
\rightarrow \ell^{+} + \ell^{-} + jet(bjet) + X
$$

La mesure précise de l'énergie des leptons émis permet de reconstruire l'impulsion transverse du  $Z<sup>0</sup>$ . L'étalonnage est obtenu en demandant que l'impulsion du jet soit égale à celle du  $Z^0$  dans le plan transverse.

$$
p_T^{jet} = p_T^{Z^0} \\
$$

Une première information sur l'échelle absolue des énergies des jets peut être obtenue grâce à un échantillon de 1000 jets dans le tonneau [5]. Pour une luminosité de  $10^{33}$ cm<sup>-2</sup>s<sup>-1</sup> avec une efficacité de fonctionnement de 30 %, ces informations peuvent être obtenues en une journée de prise de données. Une étude portant sur une luminosité intégrée de 10  $fb^{-1}$  (un an de fonctionnement) permettra de déterminer l'échelle absolue des énergies des jets à  $1\%$  près [27].

# **Chapitre 3**

# Le système laser au faisceau test

# **3.1 Production de la lumière laser**

La production de lumière laser est fondée sur un phénomène physique ayant lieu au niveau atomique [24]: soit un atome possédant deux niveaux d'énergie  $E_1$  et  $E_2$ avec  $E_2 > E_1$ . L'état 1 d'énergie  $E_1$  est appelé niveau bas, sa population est notée  $N_1$ . L'état 2, d'énergie  $E_2$  est appelé niveau haut, sa population est notée  $N_2$ . Introduisons un photon de fréquence  $\nu_a = (E_2 - E_1)/h$ , où h est la constante de Plank. Par l'intermédiaire de ce photon, trois processus permettent à l'atome de transiter entre les niveaux haut et bas:

- l'émission spontanée : l'atome se désexcite et passe du niveau  $E_2$  au niveau  $E_1$  en  $\acute{e}$ mettant un photon de fréquence  $\nu_a$
- l'absorption: l'atome absorbe un photon de fréquence  $\nu_a$  et passe du niveau d'énergie  $E_1$  au niveau  $E_2$
- l'émission stimulée: un photon d'énergie  $\nu_a$ , fait passer l'atome du niveau  $E_2$  au niveau  $E_1$ , un second photon de même énergie, et de même phase est produit. Ce type d'émission permet de produire une lumière cohérente utilisée dans le cas du laser.

Les émissions de photon font passer les atomes du niveau 2, au niveau 1. Ainsi la population du niveau  $1 \ (N_1)$  à tendance à augmenter et celle du niveau  $2 \ (N_2)$  à diminuer. Il est donc nécessaire d'introduire un mécanisme qui fait passer les atomes du niveau bas au niveau haut afin que ceux-ci puissent produire de la lumière par émission stimulée. Ce processus est appelé pompage. Celui-ci conduit à l'inversement de la population, c'est-à-dire  $N_2 > N_1$ .

Pour le laser utilisé au faisceau test [49], le milieu actif est constitué d'oxyde de vanadium et d'Yttrium dopés au néodyme  $(Nd : YVO<sub>4</sub>)$ . L'inversement de population dans ce milieu est créé à l'aide de lumière infrarouge. Cette lumière est produite par des diodes lasers (GaAlAs), situées dans une boîte séparée, nommée pompe. La lumière produite par les diodes lasers est transportée sur le milieu actif par une fibre optique.

Cette séparation permet d'éviter toute influence parasite de la pompe sur le milieu actif: bruits électroniques, vibrations, hausses de température ...

L'émission stimulée est facilitée par une cavité optique qui contient le milieu actif. Cette cavité est constituée de 2 miroirs. Un des miroirs est semi-réfléchissant, il permet la sortie de la lumière laser. La cavité se comporte comme un filtre. Elle sélectionne la lumière pour obtenir les propriétés de cohérence du faisceau laser: directivité, fréquence et polarisation. A la sortie de la cavité, la lumière a une longueur d'onde de 1064 nm. Un cristal acousto-optique est placé entre les deux miroirs de la cavité. Les propriétés optiques de ce cristal varient en fonction de la différence de potentiel  $V$  qui lui est appliquée . Si  $V \neq 0$ , le cristal se comporte comme un réseau optique. Dans ce cas, la diffraction d'ordre 0 est nulle, et les faisceaux issus des ordres supérieurs sont réinjectés dans la cavité (figure 3.1). Pour  $V = 0$  le cristal est transparent et le faisceau peut sortir de la cavité. Ce cristal acousto-optique est alimenté par un générateur. Ceci permet d'obtenir des implusions lumineuses d'une durée inférieure à 12 ns. Ainsi, ces impulsions produites avec le laser ont une durée comparable à celles obtenues par le dépôt d'énergie des particules dans les tuiles scintillantes (15 ns).

A la sortie de la cavité, un appareil (doubleur) double la fréquence de l'impulsion lumineuse. La longeur d'onde de la lumère passe donc de 1064 nm à 532 nm. Cet appareil est constitué d'un matériau en triborate de lithium (LBO). Son fonctionnement est non linéaire et nécessite une densité de puissance minimale en dessous de laquelle aucune lumière visible n'est produite.

La lumière laser est produite en deux étapes réalisées par deux instruments distincts:

- $-$  La pompe contient les photodiodes laser infrarouge, elle produit la lumière laser infra-rouge nécessaire au pompage.
- $-$  La tête comporte le milieu actif et le cristal acousto-optique à l'intérieur de la même cavité. Le doubleur sera placé à la sortie de la cavité.

Ces deux parties sont reliées par une fibre optique qui transporte la lumière laser infrarouge, produite par la pompe, jusqu'à la tête. La quantité de lumière émise par le laser est fonction de l'intensité de la lumière émise par les photodiodes de pompage, qui sont elles-même contrôlées en faisant varier l'intensité du courant qui les traverse. A ces fins, la pompe reçoit une commande analogique (comprise entre  $0 \land 4$  volts) en fonction de laquelle elle ajuste l'intensit´e du courant traversant les photodiodes de pompage. La commande analogique est fournie par l'électronique de contrôle du laser, qui se charge de convertir la valeur numérique (nommée commande numérique), entrée par l'utilisateur (et codée en bits), en un signal analogique destiné à la pompe.

## **3.2 Configuration expérimentale**

Depuis juin 2000, le système laser est situé dans une baie dédiée dans la salle de comptage. La lumière est transportée vers les modules grâce à des fibres optiques. On

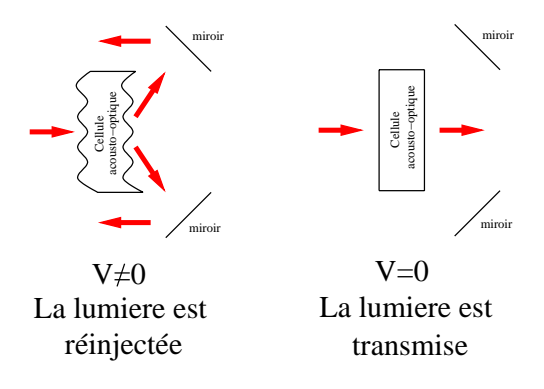

Fig. 3.1 – Fonctionnement du cristal acousto-optique

peut diviser le système en 5 parties:

- La pompe
- $-$  L'électronique qui commande le fonctionnement et l'acquisition locale des données.
- $-$  La boîte laser qui contient la tête laser et ses accessoires.
- $-$  La boîte dite "de Coimbra" qui répartit la lumière sur les différentes fibres.
- $-$  Le panneau de répartition laser, qui permet un ajustement de la lumière sur chaque fibre optique.

## **3.2.1 La boˆıte laser**

La tête laser est confinée dans une boîte étanche à la lumière et thermorégulée. Elle est représentée sur la figure 3.2. La boîte laser contient l'optique ainsi que les différents appareillages nécessaires à l'étalonnage du système:

- $-$  La tête laser et son doubleur. Ce dispositif produit la lumière laser de 532 mm de longueur d'onde.
- $-$  Un miroir semi-réfléchissant: Il détourne une fraction du faisceau laser vers les photodiodes et le photomultiplicateur de déclenchement.
- $-$  Une roue à filtres possèdant trois emplacements. Chaque emplacement comporte un filtre permettant l'atténuation du faisceau laser. Les facteurs d'atténuation de ces filtres sont :  $1, \simeq 10$  et  $\simeq 100$ . Ce mécanisme permet une grande dynamique des  $événements d'étalonnage.$
- Des blocs optiques, dont le rˆole est de distribuer uniform´ement la lumi`ere, sont placés à la sortie de la tête, devant les fibres optiques, qui répartissent la lumière laser sur les photodiodes. Un troisième bloc est monté à la sortie de la boîte laser.
- Un photomultiplicateur: grâce à un temps de monté faible  $(0,6 \text{ ns})$ , il fournit un signal de déclenchement à l'acquisition locale.
- $-$  Une source d'américium placée sur une roue. Elle peut se déplacer devant les photodiodes, afin d'en mesurer la stabilité.

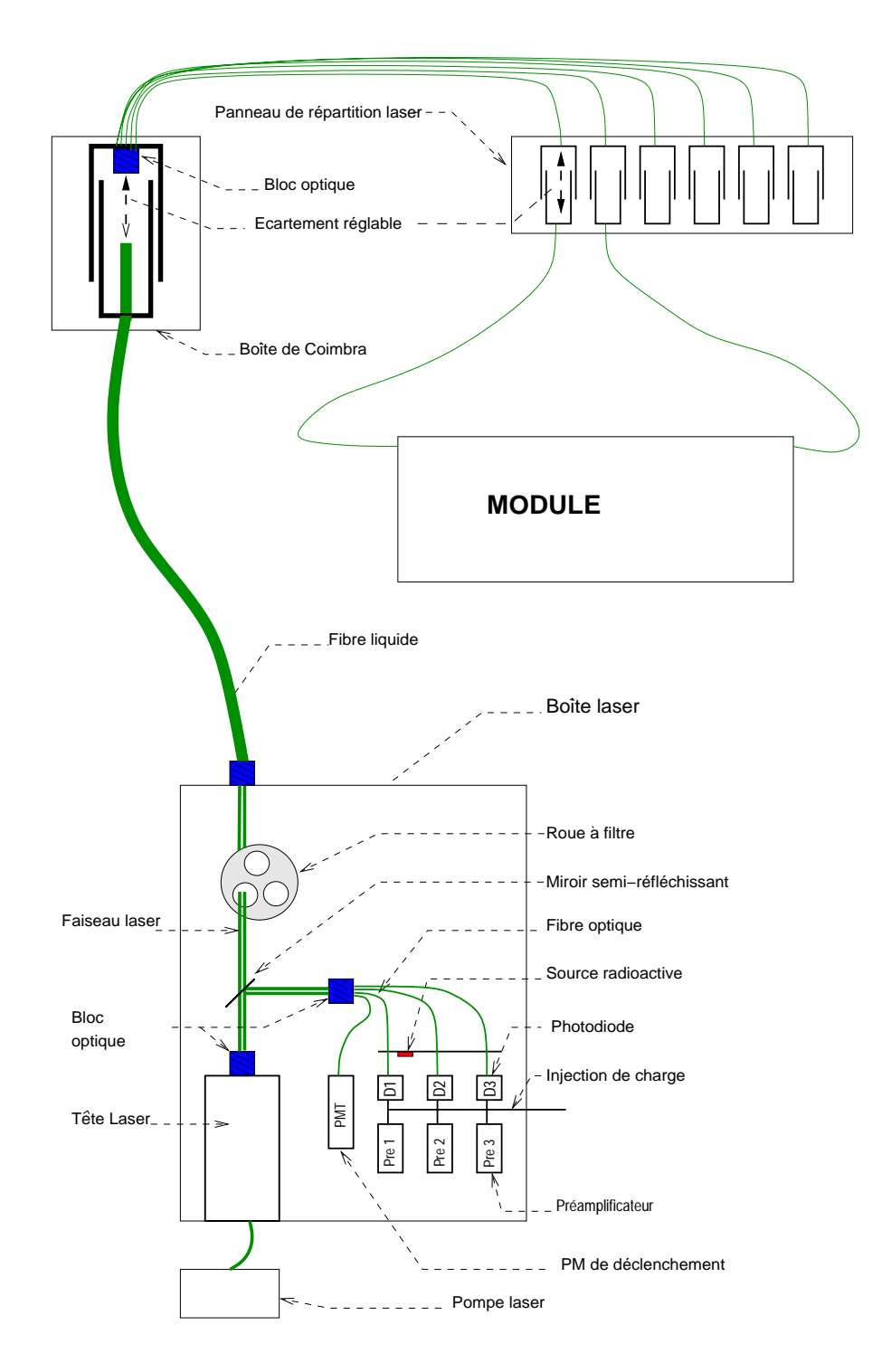

FIG.  $3.2$  – Trajet de la lumière de la boîte laser jusqu'aux modules

– Trois photodiodes : elles ont un rendement quantique de 70%. Elles ne sont pas recouvertes de vernis. En effet ce vernis pourrait arrêter les particules alpha lors de l'étalonnage par la source d'américium.

- Un circuit pr´eamplificateur est plac´e en sortie de chaque photodiode. Il est aussi connect´e `a un circuit d'injection de charges. Le circuit d'injection de charges permet de contrôler la linéarité du préamplificateur et de l'électronique placée en aval.
- De l'azote est inject´e (20 litres/heure) dans la boˆıte laser afin d'´eviter la condensation, en particulier sur les photodiodes où elle créerait un film susceptible d'arrêter les particules d'étalonnage.
- Des refroidisseurs `a effet Peltier (effet inverse du thermocouple) assurent une température stable. Pour le bon fonctionnement de la tête laser, la température doit être comprise entre 18 et 28 °C. Cependant, afin d'éviter toute fluctuation de la réponse des photodiodes due à des fluctuations de température, la température est stabilisée à  $\Delta t = 0.2$ ° C.
- Un obturateur empêche la lumière de pénétrer dans les fibres optiques reliées aux modules, en cas d'ouverture de la boîte ou de travail en mode local.

La boîte communique avec les autres éléments du sytème laser grâce à un câblage qui transporte différents signaux:

- Un cable transporte les informations n´ecessaires au fonctionnement interne: commande de la roue à filtres, température, injection de charges, positions de l'obturateur, émission laser.
- $-$  Une fibre optique transporte la lumière infra-rouge produite par la pompe à destination de la tête.
- Un cable haute tension alimente le photomultiplicateur.
- $-9$  câbles transportent les signaux produits par les photodiodes. Chaque photodiode possède 3 sorties. Pour chaque photodiode, les 3 différentes sorties seront dirigées, respectivement, vers l'acquisition générale, l'acquisition locale et l'électronique de déclenchement.
- $-$  Un câble pour le signal du PM de déclenchement en direction de la logique.

#### **3.2.2** Trajet de la lumière

La figure 3.2 représente le trajet de la lumière, de la pompe aux modules testés: une fibre optique transporte la lumière infra-rouge produite par la pompe à la tête laser. La tête produit la lumière à 532 mm qui constituera le faisceau laser. A la sortie de la tête laser, la lumière traverse un miroir semi-réfléchissant: le faisceau réfléchi, dont l'intensité est le dixième du faisceau incident, est réparti sur un groupe de fibres optiques qui le distribuent entre les 3 photodiodes et le photomultiplicateur. Le faisceau transmis traverse la roue à filtres. A la sortie de la boîte, un bloc optique permet une tolérance sur le centrage du faisceau. En effet, si la position d'impact du faisceau sur le bloc optique varie légèrement, la position de sortie sur le bloc optique ne sera pas influencée. Une fibre liquide relie la boîte laser à la boîte de répartition, dite "boîte de Coimbra". La fibre liquide a été choisie pour trois raisons: elle possède une faible atténuation, elle agit comme un guide de lumière et elle est capable de supporter une intensité lumineuse importante. Un système d'intervalles réglables permet d'ajuster la quantité de lumière transmise sur le toron de fibres optiques. Chaque fibre optique alimente en lumière un demi-module. Sur chacune des fibres, on trouve aussi un sytème d'intervalles réglables qui permet l'ajustement de la lumière sur un demi-module. L'ensemble de ces intervalles réglables est regroupé sur le panneau de répartition de la lumière laser.

#### **3.2.3** Les différents modes de fonctionnements

Le système laser possède quatre modes de fonctionnement:

Le mode Laser: ce mode permet de choisir le nombre d'impulsions laser d'intensités différentes. Il est possible de programmer de 1 à 16 impulsions. Pour chaque impulsion, l'intensité de celle-ci est déterminée par une valeur numérique (commande numérique) comprise entre 0 et 255. Cette valeur est ensuite convertie en un signal analogique compris entre  $0$  et  $4$  volts, qui est transmis à la pompe. La pompe ajuste l'intensité du courant traversant les photodiode de pompage en fonction de l'amplitude du signal analogique reçu. Cependant, l'intensité appliquée aux photodiodes de pompage dépend linéairement de la valeur de la commande numérique.

Le mode Piédestal : il enregistre les piédestaux pour les 3 photodiodes.

Le mode Alpha: des particules alpha émisent par une source d'américium permettent de vérifier la stabilité des photodiodes.

Le mode Linéarité: une suite de signaux d'amplitude croissante est injectée à la sortie de chaque photodiode dans le préamplificateur de courant. Ce mode permet de vérifier la linéarité de l'électronique des photodiodes de la boîte laser.

#### **3.2.4** L'électronique

Un des rôles de l'électronique est de permettre le déclenchement de l'acquisition des signaux lasers. Il y a deux systèmes d'acquisition parallèles: l'acquisition générale et l'acquisition du VME laser (acquisition locale). L'acquisition du VME laser permettra au système laser de fonctionner en mode autonome, de plus, certaines mesures d'étalonnage internes au sytème laser seront stokées sur le VME laser (stabilité des photodiodes ... ). Cependant l'enregistrement de certaines données (émission laser, linéarité  $\dots$ ) par l'acquisition générale est nécessaire. En effet l'acquisition générale facilitera l'analyse des données en regroupent dans un même fichier les donnés provenant des photomultiplicateurs et celles provenant du système laser. Les données ainsi enregistrées pourront être analysées événement par événement. Ce qui n'est pas le cas pour les données stockées sur l'acquisition locale. Le VME laser enregistre les données sous forme d'histogrammes, ce qui ne permet pas de discerner les événements. Le déclenchement de ces acquisitions est donné par l'électronique en fonction du mode de fonctionnement du laser: les données laser et la linéarité seront enregistrées à la fois par le VME laser et par l'acquisition générale. Alors que les données de la source alpha et piédestaux seront stockées uniquement sur le VME laser.

Le schéma de la logique de fonctionnement du laser est représenté par la figure 3.3. Les photodiodes  $P1$   $P2$   $P3$  sont reliées chacune à un préamplificateur de courant S1 S2 S3. Chacun de ces préamplificateurs de courant possède 3 sorties linéaires: une pour l'acquisition locale, une pour l'acquisition générale et une pour la logique. Le VME local fournit un ensemble de signaux qui commandent les différents modes de fonctionnement du laser:

- analogVME est un signal analogique compris entre 0 et 4 volts. Ce signal est envoyé à la pompe où il commande l'intensité appliquée aux photodiodes. L'énergie des impulsions fournies par la tête étant reliée à l'intensité de pompage, ce signal permet de régler l'énergie de l'impulsion laser demandée.
- $-alphaVME$  est un signal logique dont la valeur "vrai" déclenche le mode d'étalonnage par la source radioactive.
- emission $VME$  est un signal logique dont la valeur "vrai" déclenche l'émission laser.
- $-VMEready$  est un signal logique dont la valeur "vrai" déclenche l'acquisition de données.
- $-VMEauto$  est un signal logique dont la valeur "vrai" permet de faire fonctionner le laser en mode acquisition générale.

Le déclenchement du sytème laser est donné par l'acquisition générale par l'intermédiaire de deux signaux P et H :

- $P$ : Ce signal est seulement non nul quand l'aquisition générale demande des données laser. Sa féquence est ajustable et sera comprise entre 1 et 1000Hz. Cette fréquence correspondra à la fréquence d'émission des implusions laser. De plus ce signal est synchronis´e avec une horloge `a 40 MHz fournie par l'acquisition générale.
- $H$ : Ce signal possède les mêmes caractériqtiques que le signal P. Cependant, ce signal est toujours présent, il permet travailler en mode local: la lumière laser n'est pas envoyée sur les modules et les données sont stockées uniquement sur le VME laser. Ce mode est utilisé lors de l'installation du système laser afin de vérifier son bon fonctionnement, sans perturber les autres parties de l'expérience.

#### Fonctionnement en mode local ou général

L'électronique permet d'utiliser l'un ou l'autre de ces signaux suivant que l'on travaille en mode local ou en mode automatique. Le mode de fonctionnement est sélectionné par  $autoVME$ : il a pour valeur 1 pour le mode acquisition générale et 0 pour le mode local. Un signal inversé de  $autoVME$  est transmis à un convertisseur TTL/NIM. Celuici comporte deux sorties:

– la sortie inversée entre sur  $AND7$  qui permet le passage du signal P vers  $OR3$ dans le cas où  $autoVME = 1$ .
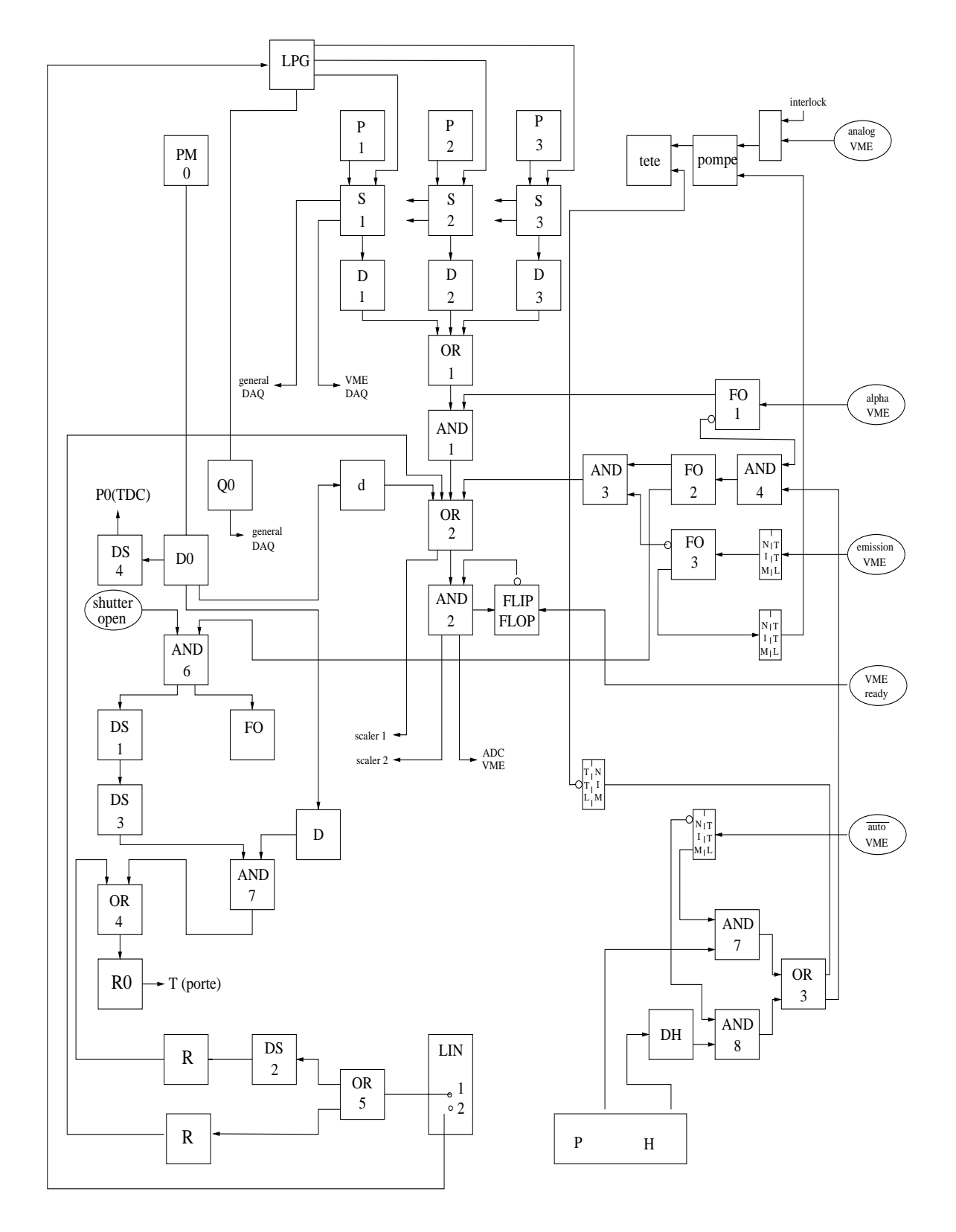

FIG.  $3.3$  – Schéma de l'électronique de la boîte laser

– la sortie normale entre sur  $AND8$  qui permet la passage du signal h vers  $OR3$ dans le cas où  $autoVME = 0$ .

Dans les deux cas, la sortie de OR3 donnera un signal de synchronisation sur l'horloge `a 40 MHz.

#### Déclenchement de l'acquisition en mode laser

Le déclenchement de l'acquisition est donné par le photomultiplicateur  $PM0$ . Ce signal est mis en forme par un discriminateur  $D<sub>0</sub>$  et envoyé vers:

- $OR2$  pour le déclenchement de l'acquisition VME locale.
- $-$  AND7 pour le déclenchement de l'acquisition générale. Il est comparé à un signal provenant de AND6. AND6 s'assure de l'ouverture de l'obturateur de lumière (en cas de fermeture, les donnés ne doivent pas être envoyées vers l'acquisition g´en´erale) et de la bonne synchronisation avec l'horloge. En cas d'accord entre les signaux arrivants sur  $AND7$  un signal est envoyé à  $OR4$  qui déclenche l'acquisition générale.

Déclenchement de l'acquisition en mode piédestal:

Le déclenchement est donné par les signaux suivant:

- emission $VME = 0$ : il n'y a pas d'émission laser.
- $alphaVME = 0$ : il n'y a pas d'étalonnage alpha.

Le signal  $alphaVME$  entre dans  $FO1$ . Il en ressort inversé en direction de  $AND4$ .  $AND4$  possède une seconde entrée provenant de  $OR3$ , ainsi le signal de sortie sera synchronisé avec l'horloge.  $FO2$  dirige le signal vers  $AND3$ . La seconde entrée de  $AND3$ est reliée à emission $VME$  par l'intermédiaire d'un convertiseur  $TTL/NIM$  puis de  $FO3$  qui inverse le signal. Dans ce cas, la seconde entrée de  $AND3$ , sera égale à 1. En sortie de  $AND3$  on rencontre  $OR2$  qui déclenche l'acquisition locale.

Déclenchement de l'acquisition en mode alpha

Le déclenchement est donné par les photodiodes et par le signal  $\alpha l$   $\beta l$   $\beta l$   $\beta l$   $\beta l$   $\beta l$   $\beta l$ signaux de celles-ci  $(P1, P2, P3)$  sont transmis respectivement à  $S1, S2, S3$ . Pour chacun de ces préamplificateurs, une sortie est reliée à un discriminateur respectivement:  $D1, D2, D3.$  Les sorties de ces 3 discriminateurs sont reliées aux entrées de  $OR1.$  Ainsi, pour une seule photodiode touch´ee par une particule alpha, on obtiendra un signal 1 en sortie de  $OR1$ . Le signal est ensuite dirigé vers  $AND1$  où il est comparé au signal provenant de *alphaVME*, ce signal est dans ce cas toujours égal à 1. A la sortie de  $AND1$ , le signal entre dans  $OR2$  et déclenche l'acquisition VME locale. L'acquisition générale n'est pas déclenchée.

Déclenchement de l'acquisition en mode injection de charges

Le déclenchement est donné par le module LIN. La sortie 1 de ce module est reliée à  $OR5$  qui duplique le signal. Un signal traverse  $DS2$  où il est mis en forme, puis D qui est une ligne retard, enfin il arrive sur  $OR4$  où il déclenche l'acquisition générale. Le second signal traverse une ligne retard et rejoint une entrée de  $OR2$  où il déclenche l'acquisition VME locale.

# **3.3** Problèmes spécifiques et réglages

## **3.3.1 Synchronisation**

Une fois que les signaux de l'électronique du laser sont synchronisés:

- $-$  Les signaux des photodiodes en direction de l'acquisition générale arrivent dans la porte issue de OR4.
- Les signaux des photodiodes en direction de l'acquisition locale arrivent dans la porte issue de OR2.

Il est nécessaire de s'assurer que le signal de déclenchement, en vue de l'acquisition des événements laser, arrive au bon moment sur l'acquisition générale. L'énergie déposée sur les photomultiplicateurs des modules est déterminée grâce à un système d'échantillonnage (Chapitre: 2.1.4). Le signal est reconstruit grâce à ces mesures. Afin d'être correctement reconstruit, le signal doit arriver de façon à ce que le maximum du signal soit obtenu pour l'échantillon central. Une ligne retard notée  $R_0$ , placée à la sortie du  $OR4$  (Figure 3.3), permet cet ajustement. Il existe un délai entre la commande d'émission du laser et l'instant d'émission. Malheureusement, ce délai varie en fonction de l'intensité demandée (Figure:3.17). Ainsi ce réglage du retard R0 devra être révisé à chaque changement d'intensité. Ceci sera la cause de problèmes dans l'étude de la linéarité des photomultiplicateurs mais sera résolu pour ATLAS avec l'emploi de retards programmables.

## **3.3.2** Quantité de lumière envoyée sur le module

Pour les photodiodes, le réglage de la quantité de lumière se fait à l'aide d'un filtre. Ce filtre est placé sur la trajectoire du faisceau réfléchi par le miroir semi-réfléchissant. La quantité de lumière envoyée sur les modules est ajustée grâce aux trois réglages suivants:

- $-$  Le filtre est placé à la sortie de la boîte laser, il permet de réduire la quantité de lumière qui sortira de la boîte.
- La "boˆıte de Coimbra" permet de r´egler l'´ecartement entre la fibre liquide et le toron de fibre optique: un réglage global de la quantité de lumière envoyée sur les modules sera ainsi obtenu.
- $-$  Le panneau de répartition laser pemettra d'ajuster la lumière sur chaque demi module.

Le réglage nécessite plusieurs étapes d'ajustement. Lors du premier "run":

 $-$  L'amplitude des impulsions laser est fixée à la valeur désirée grâce à la commande numérique.

- Le retard R0 pemettant le bon échantillonnage des données (Chapitre 2.1.4) est ajusté.
- $-$  La roue à filtres est positionnée de façon à ce que le faisceau laser traverse le filtre d'atténuation intermédiaire (dans notre cas, une atténuation d'un facteur  $\simeq 10$ ).
- Dans la "boˆıte de Coimbra", l'´ecartement entre la fibre liquide et le toron de fibres optiques est fixé à la moitié de sa valeur maximale.
- Sur le panneau de r´epartition laser, l'intervalle r´eglable, sur chaque fibres optiques, est fixé à la moitié de sa valeur maximale.

Lors des "runs" d'ajustement suivants, les 3 différents réglages sont modifés de façon à atteindre le réglage final. Le réglage final est obtenu quand la charge moyenne lue sur les photomultiplicateurs correspond à celle attendue, compte tenu de la valeur à laquelle est fixé la commande numérique du laser, ainsi que de la position de la roue à filtres. Par exemple, dans le cas où l'on désire mesurer la linéarité de l'électronique associée aux photomultiplicateurs, le tableau 3.18 donne la correspondance entre la valeur de la commande numérique et la charge moyenne qui devra être observée sur les photomultiplicateurs du module (pour un facteur d'atténuation de 1 dû à la roue à filtres). Les ajustements seront faits en modifiant les 3 réglages décrits dans ce début de paragraphe. De plus, comme nous l'avons vu, deux fibres optiques alimentent en lumière un même module: la moitié des photomultiplicateurs d'un modules sera alimenté par le première fibre et l'autre moité le sera par la seconde fibre. Afin d'homogénéiser la réponse des photomultiplicateurs d'un même module, il sera nécessaire de régler convenablement les 2 écarts réglables du panneau de répartition laser pour le module incriminé.

Malgré ces réglages, pour un même signal laser, les réponses des PM d'un même module ne sont pas homogènes (Figure 3.4). Entre deux PM connectés à la même fibre, les réponses peuvent varier d'un facteur deux (pour les réponses les plus extrêmes). Ceci est dû à la différence de quantité de lumière reçue (qui n'éxède pas  $30\%$ ), et à la différence de gain absolu entre les PM. En effet, lors de l'étalonnage par le césium, les gains absolus seront ajustés de façon à fournir une même réponse lors du passage de la source radioactive. Or, cette harmonisation prend en compte la différence de réponses entre les tuiles scintillantes et le couplage fibres/tuiles scintillantes. La lumière laser  $\acute{e}$ tant injectée après les tuiles scintillantes, ceci explique les différences de gain absolu.

# **3.4** Mesures intrinsèques au système laser

L'étalonnage du calorimètre hadronique grâce au système laser doit être précédé de l'étalonnage du système laser lui même. Deux types de mesures permettent cet étalonnage: la stablitité des photodiodes, mesurée à l'aide d'une source alpha; la linéarité de l'électronique associée aux photodiodes, vérifiée grâce au circuit d'injection de charges.

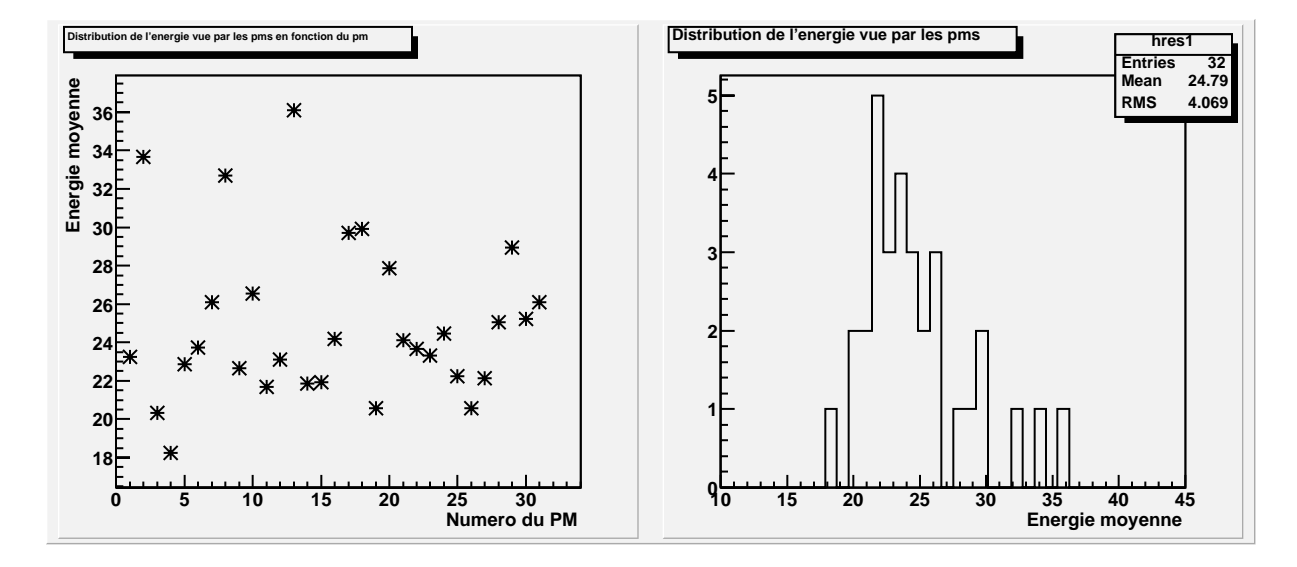

FIG.  $3.4$  – Energie moyenne déposée sur les PM d'un demi-module pour le même faisceau laser

## **3.4.1** Stabilité des photodiodes

Une source d'américium émet des particules alpha mono-énergétiques. Fixée sur une roue, cette source peut se déplacer devant les phototodiodes. Si elle était au contact des photodiodes, le spectre de l'énergie déposée serait gaussien. Pour des raisons techniques il existe un espace d'un milimètre entre la source et les photodiodes. Les particules alpha perdent donc une fraction de leur énergie dans cet espace d'air. Cette quantité est faible devant l'énergie totale. Le spectre de l'énergie perdue suit une distribution de Landau. Le spectre observé sera donné par la différence entre l'énergie émise par la source et l'énergie perdue dans l'espace d'air. On observe une distribution qui possède un pic pour la valeur de l'énergie des alpha et une queue vers les petites valeurs de l'énergie  $(3.5).$ 

Des enregistrements de sources alpha ont lieu périodiquement. Ils s'effectuent à la fin du RUN de physique, les données sont stockées sur le VME laser. La réponse de la photodiode à la source alpha (Figure 3.5) sera caractérisée par la moyenne de la distribution. Les données analysées proviennent de l'analyse de 46 "runs" ce qui représente une durée totale de 60 heures. Sur la figure 3.6, les graphiques de gauche montrent l'évolution temporelle de la valeur moyenne de la distribution. On ne constate pas de dérive temporelle importante. Le graphique de droite représente la distribution des valeurs moyennes sur toute la période. La fluctuation relative  $\frac{\sigma}{E}$  est la convolution entre les incertitudes de mesure de la moyenne et l'instabilité due à la dérive temporelle. Les "runs" contiennent environ 1200 événements, l'écart-type des diodes est voisin de 18 canaux. Ceci conduit donc à une incertitude sur la mesure de la moyenne de 0,52 canal, c'est à dire, à une incertitude relative de  $0.2\%$ . Nous pouvons ainsi déterminer une limite supérieure de la dérive temporelle.

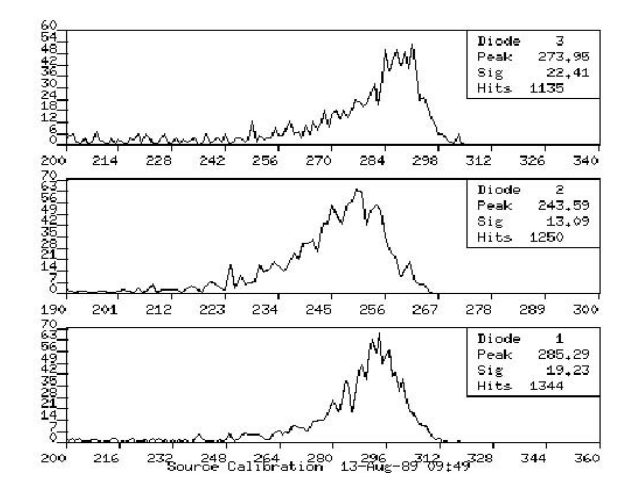

FIG. 3.5 – Distribution de la réponse (en canaux ADC) à la source alpha pour les 3 photodiodes

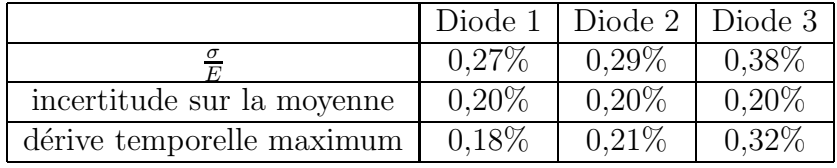

En prenant la valeur moyenne sur les trois diodes, nous constatons que la valeur maximale de la dérive temporelle n'excède pas 0,24%. Cette instabilité est faible en particulier grâce à la stabilisation en température de la boîte laser ( $\Delta t = 0.2$ °C).

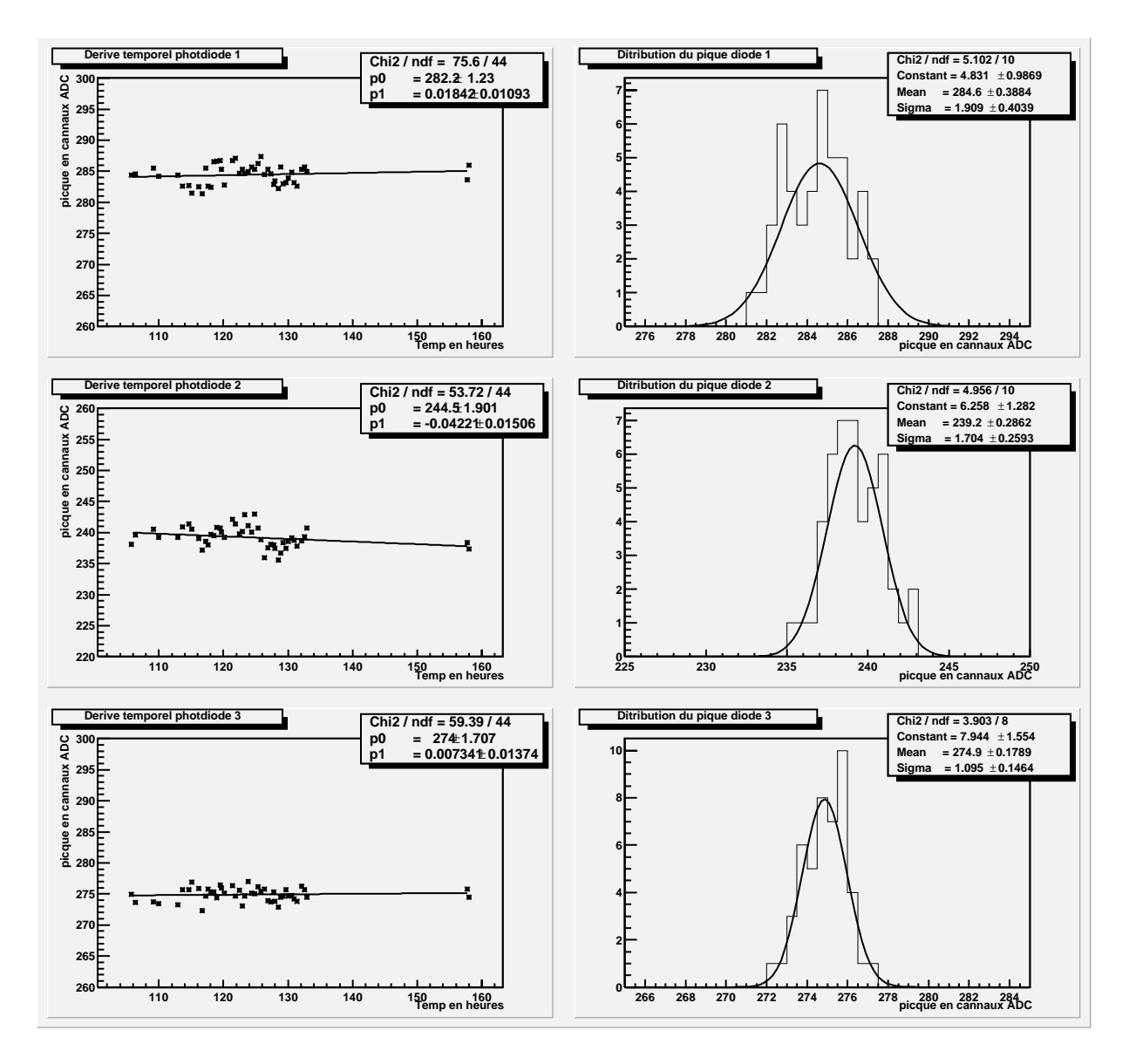

FIG.  $3.6$  – Valeur de la moyenne de la ditribution pour les différentes diodes, au cours du temps (en heures)

## **3.4.2** Linéarité de l'électronique des photodiodes

Un système d'injection de charges permet de tester la linéarité de l'électronique associée aux photodiodes. las0 représente la charge injectée, las1, las2, las3 sont les réponses des photodiodes. Ces données sont enregistrées simultanément par l'acquisition du VME laser et par l'acquisition générale. L'analyse est faite sur les données de l'acquisition générale de façon à prendre en compte les non-linéarités dues à la chaîne d'électronique de celles-ci. Lors de la prise des données, la voie  $las0$  de l'acquisition générale a saturé. La saturation de las0 est due à l'utilisation d'un ADC non adapté pour cette voie. En effet, la trop faible dynamique de cet ADC a conduit à la saturation de *las*0 pour les signaux élevés. L'analyse se fera donc en deux parties:

- Etude pour las0 non saturé (las0 < 4095): celle-ci portera sur les petites valeurs de la réponse des diodes:  $las1 < 1360$ ,  $las2 < 1640$ ,  $las3 < 1550$ . Las0 n'étant pas satur´ee pour ces valeurs, cette variable pourra ˆetre utilis´ee dans l'analyse.
- Etude pour les grandes valeurs de la réponse des diodes:  $las1 > 1360, las2 > 1640,$  $las3 > 1550$ . Las0 étant saturée cette variable devra être calculée.

#### **3.4.2.1 Etude pour** las0 non saturé

L'ADC qui numérisait la valeur de las0 pour l'acquisition générale n'était pas adapté. Sa valeur de saturation (4095 canaux) a été atteinte avant que la dynamique des trois photodiodes ait pu être testée intégralement. Dans cette première étude, nous nous limiterons aux valeurs non saturées de las0. La figure 3.7(figure de gauche), représente  $lasN = f(las0)$ . Cette figure à été lissée par une fonction linéaire. La zone de lissage est limitée :

- Limite inférieure :  $Las$  > 600, de façon à éliminer les données de faibles charges o`u le bruit de la photodiode est important par raport `a la valeur du signal.
- Limite supérieure:  $Las0 < 4095$ . Pour des valeurs supérieures, la voie Las0 est saturée.

La figure 3.8 représente l'écart relatif en  $\%$  entre le lissage linéaire et les données (sur la figure de gauche). On constate que les points sont distribués symétriquement de part et d'autre de l'axe y=0. Le lissage linéaire reproduit bien les donnés. La résolution sur la détermination de la non-linéarité sera donnée par la distribution des écarts relatifs (Figure 3.8, colonne de droite). Un ajustement gaussien de ces distributions nous donne l'écart type de ces distributions: cette valeur sera la résolution sur la détermination de la non-linéarité dans cette zone. Les valeurs ainsi trouvées sont reportées dans le tableau suivant:

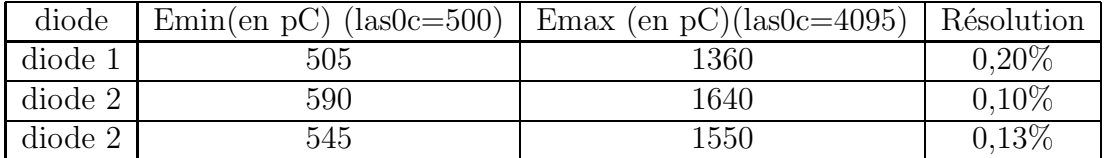

En conbinant les trois diodes, la résolution peut être ramenée à:  $\frac{0.15\%}{\sqrt{3}}$ , soit moins de 0,1%.

#### **3.4.2.2 Etude pour** las0 **saturée**

Nous allons maintenant calculer la non-linéarité dans le cas où la valeur las0 n'a pu être enregistrée (saturation de l'ADC). Nous devrons donc reconstruire cette valeur à partir des indications sur la façon dont sont pris les "runs" de linéarité: 20 points sont enregistrés pour une même valeur de las0, puis las0 est augmentée d'une valeur constante et 20 autres points sont pris. L'opération se répète ainsi jusqu'à la valeur maximale de las0. La reconstruction consiste à définir las0c comme le numéro de l'événement modulo 20. On obtient ainsi une variable proportionnelle à la charge injectée. La figure 3.7 (colonne de droite) représente le lissage linéaire de  $lasN = f(Las0c)$ pour les trois diodes. La figure 3.9 (colonne de droite) représente l'écart relatif en  $\%$ entre le lissage et les données. La diminution de la largeur de la distribution des écarts relatifs par rapport à l'axe y=0, pour les grandes valeurs de  $las0c$ , est explicable par la méthode utilisée pour obtenir *las0c*. Certains paquets d'événements à même las0 contiennent moins de 20 événements. Ceci introduit une erreur sur la valeur de las0c. Cette erreur est d'autant plus importante que las0c est petite. Ainsi les résultats obtenus par cette analyse donneront des résolutions sur la non-linéarité plus basses que la valeur réelle. La résolution est donnée par l'ajustement gaussien de l'écart relatif  $(figure 3.9$  de droite). Le tableau suivant récapitule les résultats:

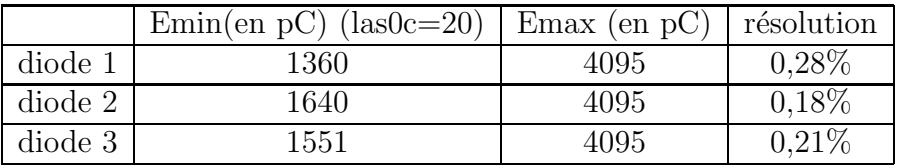

En combinant les trois diodes, l'incertitude peut être ramenée à:  $\frac{0,22\%}{\sqrt{3}}$ , soit moins de 0,13%

#### **3.4.3 Conclusion**

L'étude des résultats obtenus grâce au système d'étalonnage interne au système laser n'ont pas mis en évidence de dérive temporelle ou de non-linéraité au niveau des photodiodes. Cependant, ils ont permis de déterminer les résolutions de ces deux mesures. S'il existe des dérives ou des non-linéarités, elles sont donc inférieures à ces résolutions. Les résolutions combinées obtenues sont de  $0.24\%$  sur la stabilité et de  $0.13\%$  sur la linéarité. Les résultats obtenus pour la linéartié peuvent encore être améliorés. En effet l'utilisation contrainte d'un ADC dont la dynamique était non adaptée a conduit à la saturation de la voie  $las0$ . En remplaçant cet ADC par un autre ayant une dynamique adaptée, nous éviterions la saturation.

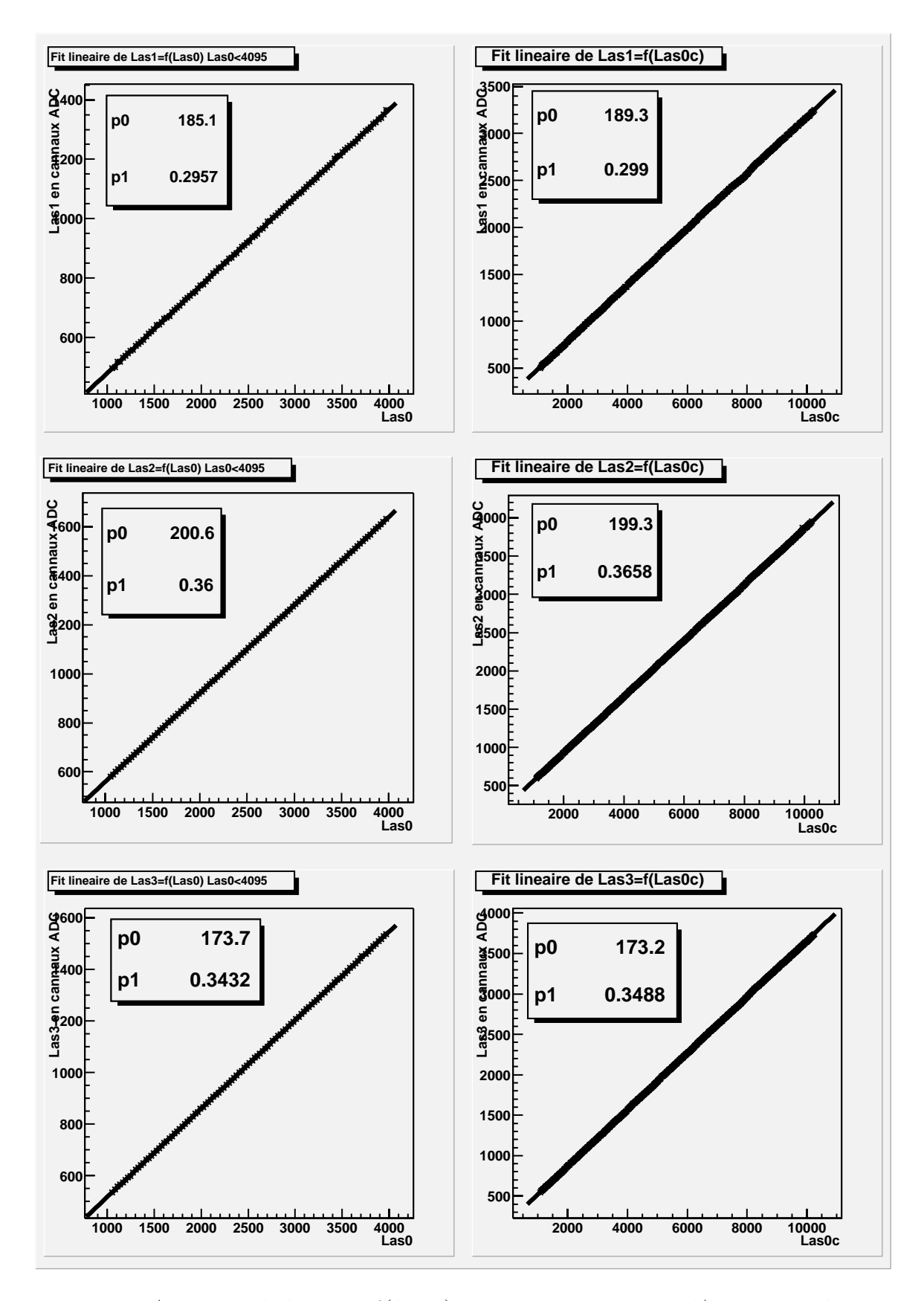

FIG. 3.7 – a) Lissage de las $X = f(las0c)$  pour Las0 non saturé b)Lissage de las $X = f(las0c)$  $f(las0c)$  sur toute la zone (las0 est reconstruit pour les valeurs supérieures à  $4095$ )

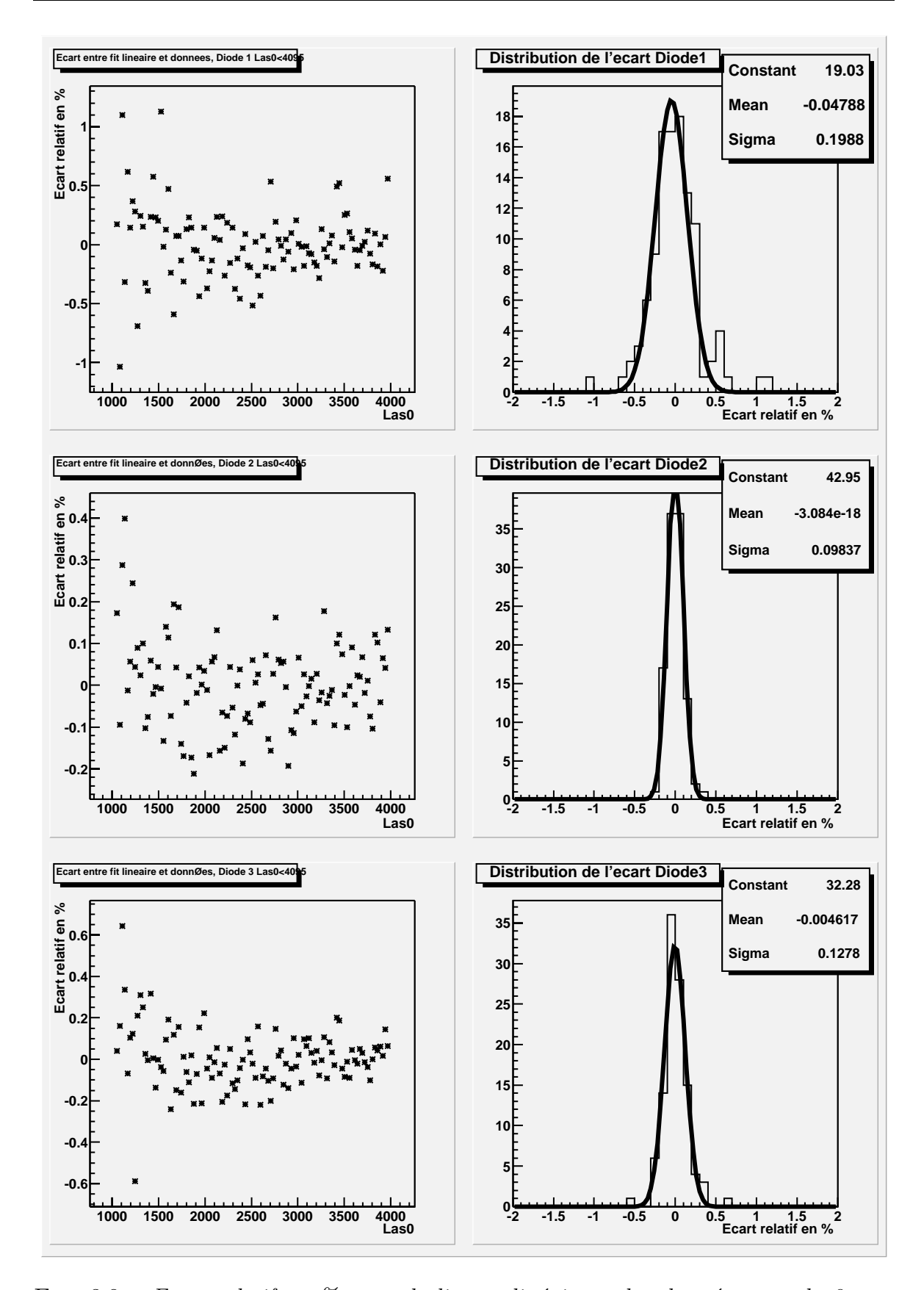

FIG.  $3.8$  – Ecart relatif en  $\%$  entre le lissage linéaire et les données pour las0 non  $saturé$ 

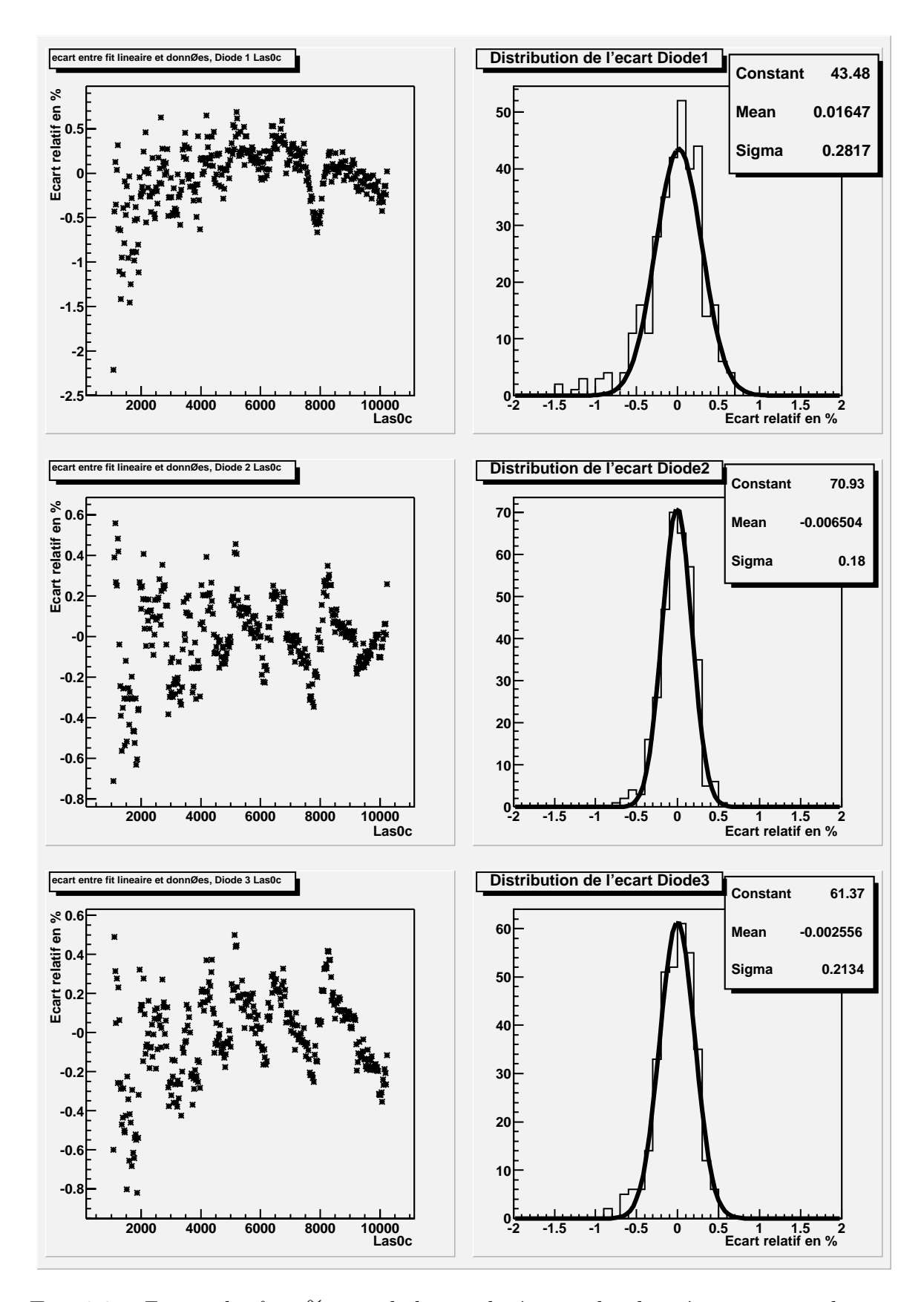

FIG. 3.9 – Ecart relatif en % entre le lissage linéaire et les données pour toute la zone (las0 est reconstruit pour les valeurs supérieures à  $4095$ )

# **3.5 Mesure du gain relatif des photomultiplicateurs**

La mesure du gain relatif permet de connaître la stabilité du calorimètre: le laser envoie une quantité de lumière qui sera mesurée à la fois par les photodiodes et les photomultiplicateurs. Le gain relatif est le rapport entre la réponse des photomultiplicateurs et celle des photodiodes pour la même implusion lumineuse. La stabilité des photodiodes ayant éte vérifiée précédemment, la stabilité des photomultiplicateurs et de leur électronique pourra être assimilée à la stabilité du gain relatif.

#### **3.5.1** Méthode

Le gain relatif est le rapport entre la valeur de la réponse lue sur le photomultiplicateur et celle obtenue grâce aux photodiodes. Il est donné par la moyenne de la distribution suivante:  $\frac{E}{(las_N-P_{e_N})}$ , où E est la réponse du photomultiplicateur. Pour ce signal, le piédestal est soustrait par l'acquisition.  $las_N$  est la réponse de la photodiode  $N. Pe<sub>N</sub>$  est le piédestal de la photodiode N. Comme nous l'avons vu précédemment, pour un même signal laser, les réponses des différents photomultiplicateurs peuvent varier d'un facteur 2. Les valeurs de  $Las<sub>N</sub>$  restant constantes pour une même impulsion, il en résulte une variation des gains relatifs entre les différents photomultiplicateurs. Afin d'avoir des résultats comparables, les gains relatifs de chaque photomultiplicateur seront normalisés à leur valeur moyenne sur les différents "runs" étudiés<sup>i</sup>. Le gain relatif permet le contrôle en temps réel du calorimètre: bon fonctionnement des photomultiplicateurs et de l'électronique associée. De plus, des variations de haute tension des photomultiplicateurs peuvent être détectées. L'analyse "off-line" des gains relatifs se fait à l'aide des trois photodiodes: ceci permet une mesure plus précise du gain relatif. Lors de la période de faisceau test, les modules sont placés sur une table mobile. Les déplacements de cette table impliquent des torsions et des tensions sur les fibres optiques qui transportent la lumière laser. Il en résulte des variations de transmitance des fibres. La mesure du gain relatif peut être affectée. Ce problème ne se posera pas dans la configuration définitive d'ATLAS où les modules seront fixes.

#### **3.5.2 Fluctuation du gain relatif**

Les résultats proviennent du faisceau test d'août 2000 pour une durée totale de 91 heures. L'étude porte sur 3 modules: 1 module long et 2 modules étendus. Ces modules ne sont pas complètement instrumentés, les gains relatifs ont été calculés avec les photomultiplicateurs en fonctionnement. Pour le module long, les résultats sont donnés par la figure 3.10. Le graphique de gauche représente une vue d'ensemble du comportement des gains relatifs (chaque gain, de chaque PM et pour chaque "run", est représenté). Il n'y a pas de variations supérieures à 2%. La figure de droite donne la distribution des gains relatifs de tous ces photomultiplicateurs. L'écart-type de cette

i. Une normalisation par rapport à un "run" de référence peut aussi être utilisée.

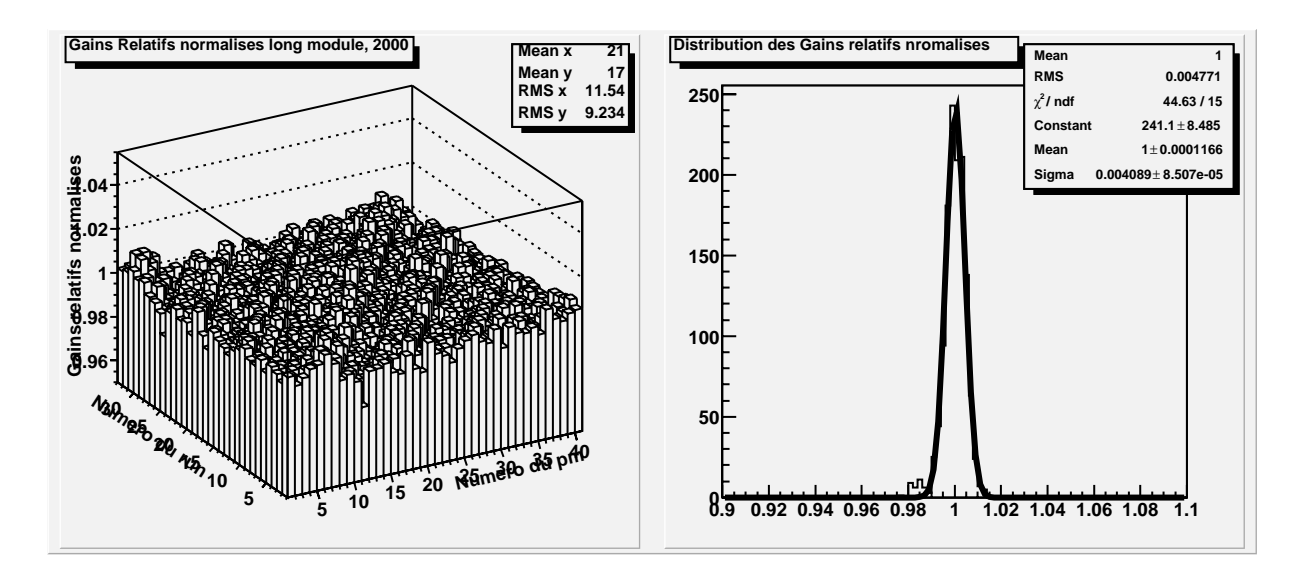

FIG.  $3.10$  – Gains relatifs normalisés pour le module long, été 2000

distribution est de 0,0047. Les fluctutations des gains relatifs pour le module long seront donc de 0,47%.

Pour le module étendu  $\eta$  positif, sur la figure 3.11, le graphique de droite révèle une anomalie pour les photomultiplicateurs notés  $5$  et  $6$ : Leur gain relatif a deux valeurs différentes: une valeur basse du "run 1" au "run 24" et une valeur haute du "run 25" au "run 31", puis une valeur basse du "run 32" au "run 33". Ceci est dû à une différence de haute tension appliquée sur ces photomultiplicateurs. Ils ne seront pas pris en compte dans le calcul de la stabilité de ce module. La figure 3.11 de gauche nous donne un  $\acute{e}$ cart-type de 0,0047 ce qui conduit à une fluctuation de 0,47% pour ce module.

Pour le module étendu  $\eta$  négatif, sur la figure 3.12, le graphique de droite nous indique que les photomultiplicateurs numérotés  $7$  à 10 n'ont pas fonctionné du "run" 1 à 24. Sur cette période, ils ne seront pas pris en compte dans le calcul de la stabilité. La figure  $3.12$  de gauche nous donne un écart-type de 0,0056 pour la ditribution des gains relatifs normalis´es, soit une fluctuation de 0,56%.

## **3.5.3** Résolution sur la détermination du gain relatif

Afin d'évaluer la résolution sur la détermination du gain relatif, nous nous intéressons aux résultats obtenus avec 2 diodes différentes. Ces résultats viennent de la période de 2001. Seulement deux diodes sont utilisées, car les fluctuations de la troisième sont trop importantes. La figure 3.13 représente la distribution de  $\frac{G_{las1}}{G_{las2}}$  où  $G_{las1}$  est le gain relatif normalisé obtenu avec la diode 1, et  $G_{Las2}$  est la même quantité pour la diode 2. La RMS de cette distribution nous indique que les deux diodes voient la même chose à  $0.5\%$  près. Ainsi la résolution lors de la détermination du gain relatif obtenu en prenant la moyenne des informations de ces 2 diodes peut atteinde une précision de  $\frac{0.5\%}{\sqrt{2}}$ , soit

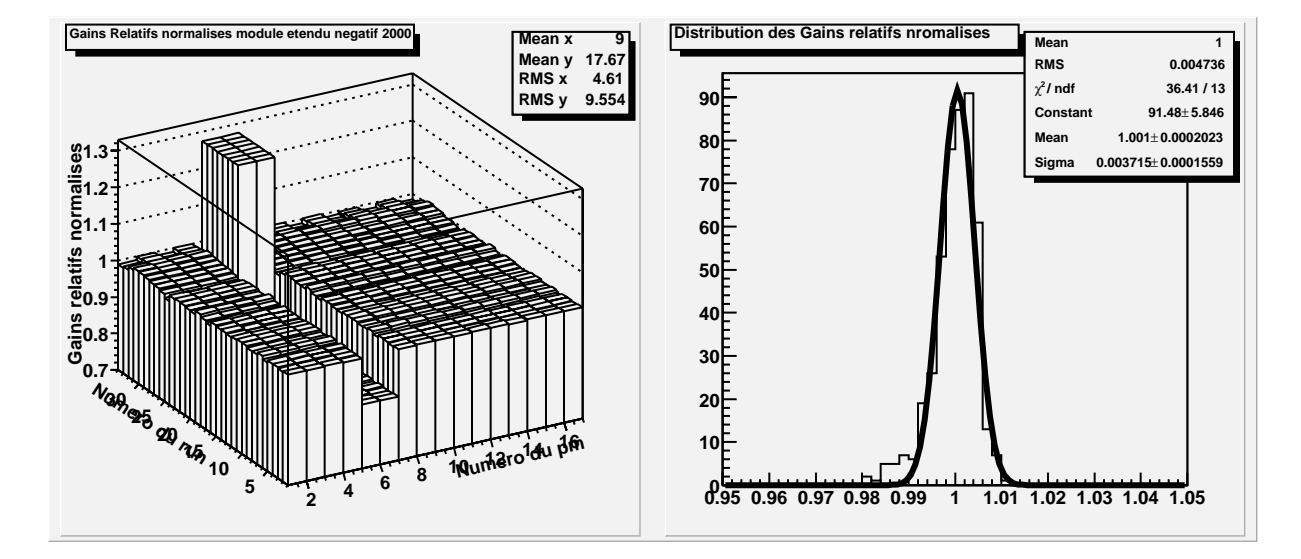

FIG.  $3.11$  – Gains relatifs normalisés pour le module étendu  $\eta$  négatif, été 2000

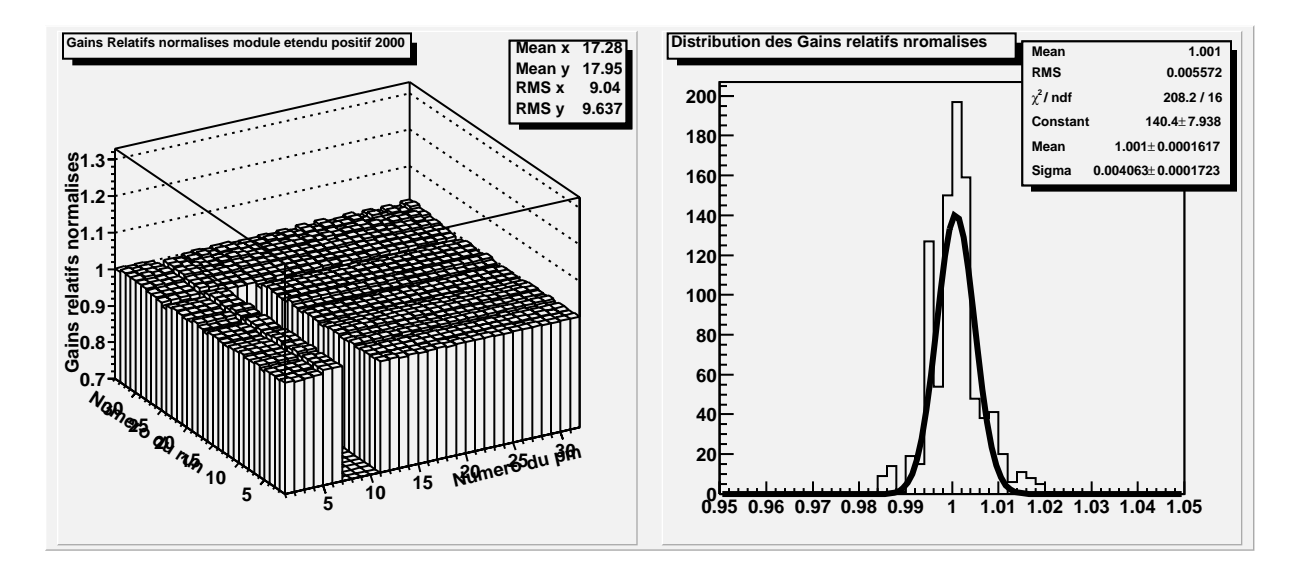

FIG.  $3.12$  – Gains relatifs normalisés pour le module étendu  $\eta$  positif, été 2000

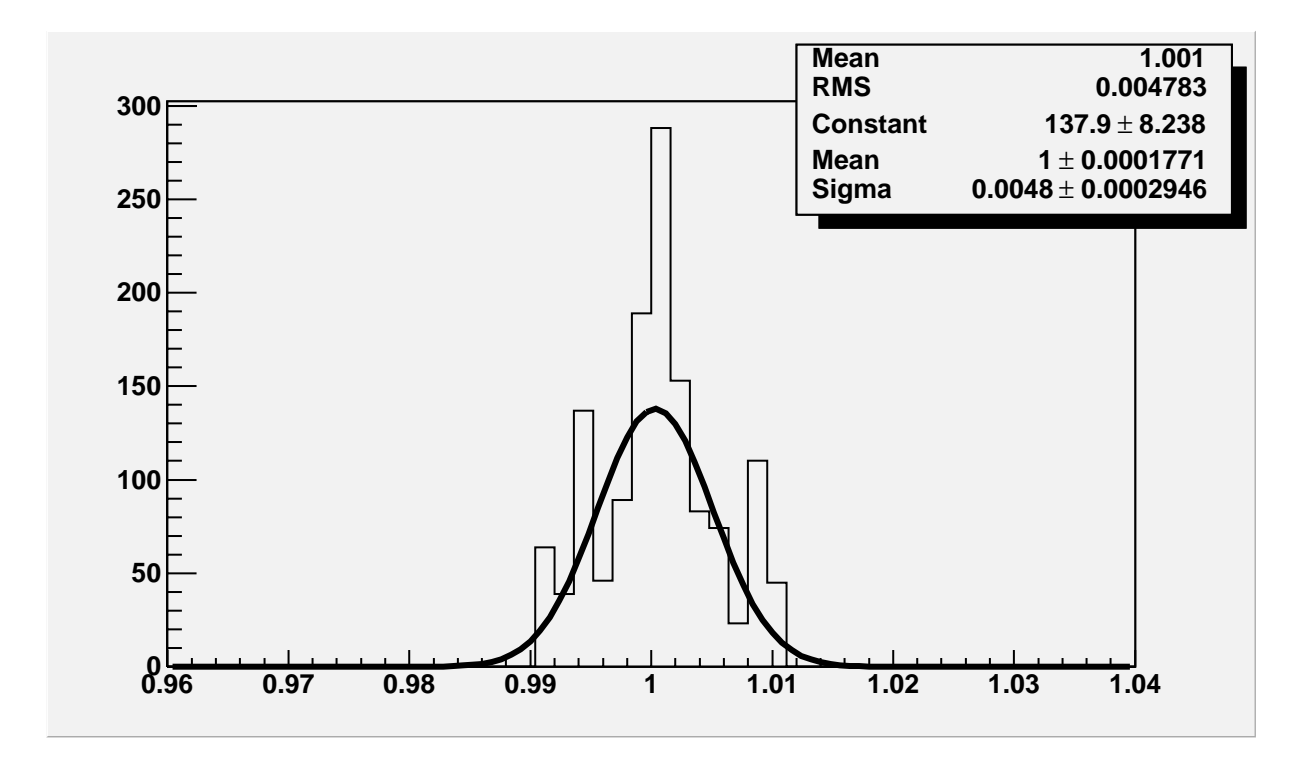

FIG. 3.13 – Distribution du rapport  $\frac{G_{las1}}{G_{las2}}$ 

0,35%.

## **3.5.4 Conclusion**

Cette étude a mis en évidence la possibilité d'observer facilement des variations de gain asbolu des photomultiplicateurs. Dans cette étude, ces variations de gain absolu provenaient de la variation de la haute tension appliquée aux photomultiplicateurs. Ainsi il a été montré que le contrôle en temps réel des gains relatifs permettra de détecter une éventuelle modification de la haute tension appliquée à un des photomultiplicateurs.

L'étude montre une stabilité des photomultiplicateurs et de leur électronique associée meilleure que  $0.6\%$ . Cette valeur est proche de la résolution avec laquelle sont mesurés les gains relatifs: 0,35%. De plus il faut noter que, dans notre étude, le gain relatif a été déterminé avec une seule diode, or, en utilisant deux diodes supplémentaires, il peut être envisagé (si les fluctuations trouvées avec chaque diode sont les mêmes) de diminuer la fluctuation du gain relatif d'un facteur  $\sqrt{3}$ .

# **3.6 Nombre de photoélectrons par unité de charge**

La charge lue sur un photomultiplicateur  $(E)$  obeit à la formule suivante:  $E =$  $N \times \epsilon \times G$  où N est le nombre de photoélectrons issus de la photocathode, e la charge de l'électron et G le gain absolu du photomultiplicateur. Pour chaque photomultiplicateur, le nombre de photoélectrons par unité de charge sera inversement proportionnel au gain absolu:

$$
n_{phe/pC} = \frac{N}{E} = \frac{1}{eG} \tag{3.1}
$$

Si le calorimètre est étalonné à l'aide des particules et du césium (ou du sytème d'injection de charges CIS), on connait alors la charge produite par unité d'énergie déposée. Celle-ci est exprimée en pC par Gev. La connaissance du nombre de photoélectrons par unité de charge permet de remonter au nombre de photoélectrons par GeV.

## **3.6.1 Détermination du nombre de photoélectons par unité de charge avec le laser**

Le nombre de photoélectrons par unité de charge peut être déterminé avec le laser grâce à l'équation suivante  $[6]$ :

$$
N = f_{pmt} \frac{E^2}{\sigma^2} \tag{3.2}
$$

Ou E est la charge moyenne lue sur le photomultiplicateur,  $\sigma$  est la largeur de cette distribution, et N est le nombre de photoélectrons.  $f_{pmt}$  est une caractéristique du photomultiplicateur (Facteur d'excès [7]). Pour une charge moyenne  $E_A$  lue sur le PM, à l'aide des relations 3.1 et 3.2, nous obtenons la relation suivante:

$$
\frac{1}{f_{pm}}\frac{\sigma^2}{E_A} = \frac{E_A}{N} = e \times G \tag{3.3}
$$

Pour des impulsions laser d'amplitude donnée, grâce à la réponse des photodiodes, nous pouvons calculer la charge moyenne  $E_A$  observée par le photomultiplicateur. Ainsi en utilisant la valeur de la charge lue sur le photomultiplicateur  $(Q_i)$ , il est possible de calculer  $\sigma$ . L'équation 3.3 devient:

$$
e \times G = \frac{1}{f_{pmt}} \frac{1}{n_A} \sum_{i=1}^{i=n_A} \frac{(Q_i - E_A)^2}{E_A} \tag{3.4}
$$

Où  $n_A$  est le nombre d'événements de charge moyenne  $E_A$ . La quantité de lumière ´emise par le syst`eme laser peut varier d'une impulsion `a l'autre: Position de la roue à filtre, réglage de la puissance de pompage ... A ces différentes quantités de lumière correspondent des charges différentes. Nous pouvons sommer sur ces différentes charges  $E_I$ . Nous obtenons:

$$
neG = \frac{1}{f_{pmt}} \sum_{I=1}^{I=n} \frac{(Q_I - E_I)^2}{E_I}
$$
\n(3.5)

Où n est le nombre d'événements.  $e \times G$  sera calulé en prenant la moyenne de la distribution suivante:

$$
\frac{1}{f_{pmt}} \frac{(Q-E)^2}{E} \tag{3.6}
$$

E est estimé grâce à la réponse de la photodiode  $N$ : $E = (las_N - Pe_N) \times g$  où g est le gain relatif. Le nombre de photoelectrons par  $pC$  sera donné par la relation

$$
n_{pe/pC} = \frac{1}{e \times G} \tag{3.7}
$$

Le nombre de photoélectrons par unité de charge, ainsi calculé, doit être corrigé. L'étude [6] nous donne la relation suivante:

$$
(n_{pe/pC})_{vraie} = 0.9931(n_{pe/pC})_{calc} + 0.277 \times 10^{-2}(n_{pe/pC})_{calc}^2 - 0.2067
$$
 (3.8)

#### **3.6.2 R´esultats**

Les résultats proviennent de la période de septembre 2001. Deux modules ont été testés: Un module étendu  $\eta$  positif et un module étendu  $\eta$  négatif. Le nombre de photoélectrons a été calculé pour 28 "runs". Les résultats sont donnés par le graphique 3.14. L'incertitude est calculée à partir des résultats obtenus pour chaque "run". Elle est donnée par l'écart-type de la distribution du nombre de photoélectrons trouvés pour un même PM. Sa valeur moyenne est de 4 photoélectrons par pC (soit  $8\%$ ). Le nombre de photoélectrons par pC a aussi été calculé à l'aide des muons  $[8]$ . Les résulats proviennent de deux configurations à 90 deg :  $\eta > 0$  et  $\eta < 0$ , ils seront donnés pour les deux configurations. Le module étendu  $\eta$  négatif comportait deux sortes de tuiles scintillantes (BASF et PSM). Le tableau 3.15 donne la moyenne du nombre de photoélectrons par pC pour les différents types de tuiles. Il compare aussi les résultats obtenus par le laser et les muons.

Les deux méthodes donnent des résultats comparables. Elles mettent en évidence la différence entre les deux types de tuiles. Les résulats obtenus avec le laser sont très proches de ceux obtenus avec la configuration  $\eta > 0$ .

## **3.6.3 Conclusion**

Le laser a permis d'obtenir le nombre de photoélectrons par pC avec une incertitude de 4 photoélectrons par pC. Ceci pourrait être amélioré en augmentant le nombre

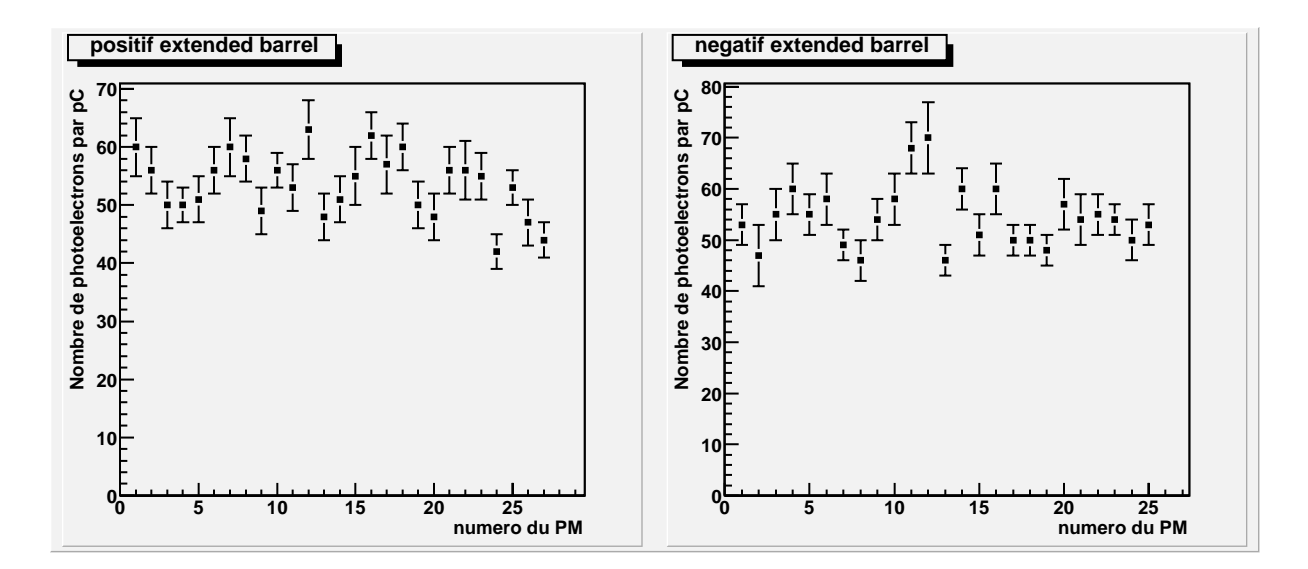

FIG. 3.14 – Nombre de phototéletrons par pC calculé avec le laser pour les différents photomultiplicateurs

| Module étendu | Type de tuile $ pe/pC $ laser $ pe/pC $ muon |      |       | $\mu$ pe/pC muon |
|---------------|----------------------------------------------|------|-------|------------------|
|               |                                              |      | n > 0 |                  |
| $EB -$        | <b>PSM</b>                                   | 53,4 | 53,9  | 55,2             |
| $EB$ -        | <b>PSM</b>                                   | 53,5 | 54,2  | 57,5             |
|               | <b>BASF</b>                                  | 61,9 |       |                  |

FIG. 3.15 – Comparaison entre le nombre de photoélectrons par pC trouvés avec les muons et le laser

d'événements laser des "runs" consacrés à cette étude. De plus, la valeur du nombre de photoélectrons par pC permet de calculer le gain absolu du photomultiplicateur concern´e. Pour ce calcul nous utilisons la relation 3.1. Ainsi nous trouvons un gain absolu qui varie de  $1.16 \times 10^5$  pour les tuiles PSM à  $1.01 \times 10^5$  pour les tuiles BASF. Ces gains sont de l'ordre de celui donné par le cahier des charges [29] :  $G = 1.006 \pm$  $0.031 \times 10^5$ .

# **3.7** Linéarité des photomultiplicateurs et de leur **´electronique**

Le système laser permet de vérifier la linéarité des photomultiplicateurs et de leur  $\acute{e}$ lectronique associée. Il peut envoyer des signaux de différentes intensités sur les photomultiplicateurs. Le but est de connaître leur réponse pour une charge en sortie comprise entre 0 et 800 pC (charge maximale), voir au-delà (saturation).

#### **3.7.1** Méthode et limitation

Pour le bon fonctionnement des photomultiplicateurs, la quantité de courant est limitée par deux facteurs:

– La hauteur des impulsions est limitée à  $U_{max} = 9$  volts. Nous allons donc exprimer la charge à la sortie du photomultiplicateur  $(Q)$  en fonction de la tension instantanée  $(U)$ . Les relations suivantes nous donnent la tension et la charge:

$$
U = Zi
$$

$$
Q = i\tau
$$

Z est l'impédance, i est l'intensité et  $\tau$  est la durée de l'impulsion. A partir de ces deux relations, nous pouvons déterminer la charge maximale:

$$
Q \leq \frac{U_{max}}{R}\tau
$$

L'impédance est  $R = 50 \Omega$ . La durée de l'impulsion est supérieure à  $\tau > 9ns$ . La charge maximale doit être :  $Q \le 1620$  pC

– Le courant moyen Im doit être inférieur à 2  $\mu$ A. Cette quantité s'exprime en fonction de la fréquence des impulsions lasers  $(f)$  et de la charge à la sortie du photomultiplicateur Q.

$$
Im = Qf
$$

Précédemment, nous avons calculé la charge maximale  $Q_{max} = 1620 \text{ pC}$ . Grâce à cette valeur, nous allons déduire la fréquence maximale d'émission des impulsions laser:

$$
f_{max} \le \frac{Im_{max}}{Q_{max}}
$$

La fréquence maximale est donc  $f_{max} = 1234$  Hz. Cette valeur est bien supérieure à la plage de fréquence des signaux de déclenchement du laser H et P (Paragraphe 3.2.4).

Ainsi la charge déposée sur les photomultiplicateurs doit être  $Q \leq 1620$  pC. Dans le cas où les différences de réponse entre les photomultiplicateurs les plus sensibles et les moins sensibles n'excèdent pas un facteur 2, il est possible de connaître la linéarité de tous les photomultiplicateurs de  $0$  à 800 pC.

La quantié de lumière est fixée grâce à une commande numérique, comprise entre 0 et 255, choisie par l'utilisateur. La valeur de l'intensité appliquée aux photodiodes de la pompe sera proportionnelle à cette commande. La Figure 3.16 représente la quantité de lumière émise (proportionnelle à la charge déposée) en fonction de la valeur de la commande numérique. Le délai entre la commande d'émission du laser et l'instant où l'impulsion laser est émise, varie en fonction de la quantité de lumière demandée (Figure 3.17). En introduisant un retard R0 (Figure 3.3) sur le signal de déclenchement de l'acquisition générale, il sera possible de compenser cet effet. La valeur du retard dépendra de la valeur de la commande numérique, la relation sera calculée à partir de la Figure 3.17.

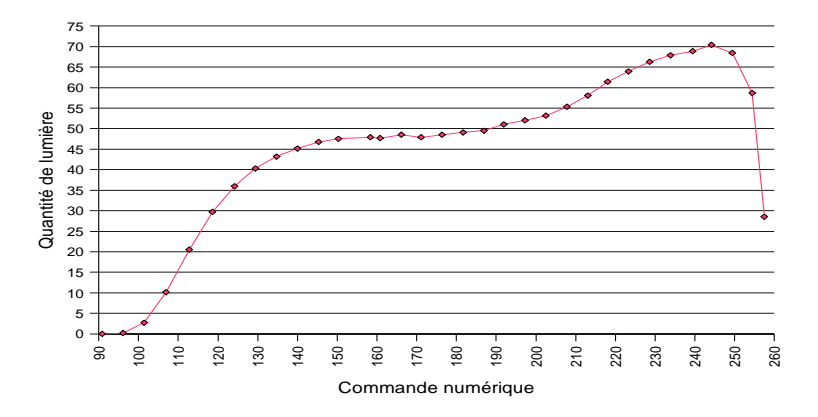

FIG.  $3.16$  – Quantité de lumière émise en fonction de la commande numérique

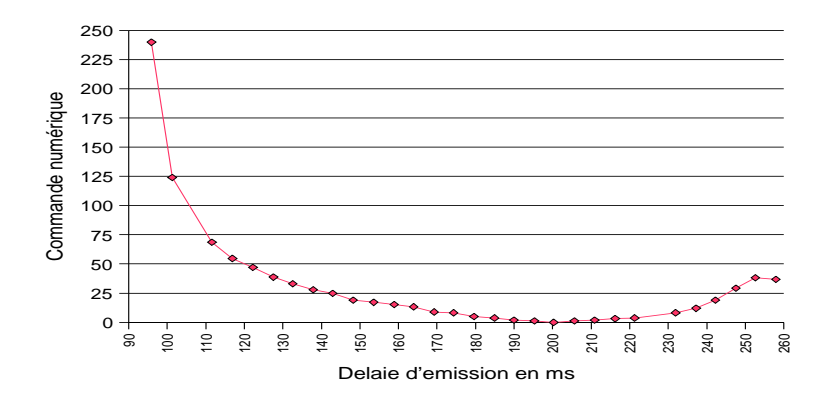

FIG.  $3.17$  – Délai d'émission du laser en fonction de la valeur de la commande  $numérique$ 

Le tableau 3.18 donne le retard à appliquer en fonction de la charge que l'on veut obtenir sur la sortie de l'électronique associée aux photomultiplicateurs.  $R_{def}$  est le retard à appliquer pour que l'émission laser se produise au bon moment avec une valeur de la commande numérique comprise entre et  $244$ . Les colonnes "E max pm" et "E min pm" du Tableau 3.18 donnent les valeurs obtenues pour les deux photomutplicateurs ayant les réponses les plus extrèmes. Ces valeurs ont été calculées en faisant l'hypothèse que ces deux réponses diffèrent d'un facteur deux. Cette hypothèse a été vérifiée dans le cas de l'étude de la quantité de lumière au paragraphe 3.3.2. La colonne "E pm moy" du tableau 3.18 donne la valeur moyenne de la charge de sortie des PM du module en fonction de la commande numérique. Cette valeur sera utilisée lors du réglage de la quantité de lumière (Paragraphe 3.3.2)

|     | Commande  | Retard          |     | E pm min |      | E pm max |     | E pm moy |      | E diode  |
|-----|-----------|-----------------|-----|----------|------|----------|-----|----------|------|----------|
|     | numérique | (ms)            |     | (pC)     |      | (pC)     |     | (pC)     |      | (canaux) |
| Min | Max       |                 | Min | Max      | Min  | Max      | Min | Max      | Min  | Max      |
| 101 | 104       | $R_{def} + 100$ | 29  | 66       | 57   | 131      | 43  | 98       | 261  | 354      |
| 103 | 110       | $R_{def}+75$    | 66  | 171      | 131  | 343      | 98  | 257      | 354  | 619      |
| 109 | 120       | $R_{def}+50$    | 171 | 343      | 343  | 686      | 257 | 605      | 619  | 1047     |
| 119 | 140       | $R_{def}+25$    | 343 | 514      | 686  | 1029     | 605 | 771      | 1047 | 1476     |
| 140 | 244       | $R_{def}$       | 514 | 800      | 1029 | 1600     | 771 | 1200     | 1476 | 2190     |

FIG.  $3.18$  – Réglage du retard en fonction de la charge désirée

L'introduction des retards peut se faire de 2 façons:

- $-$  Manuellement: le retard sera modifié manuellement à chaque changement de la valeur de la commande numérique.
- $-$  Retard programmable: le retard est ajusté automatiquement en fonction de la valeur de la commande numérique.

La première méthode nécessite la prise d'un "run" pour chaque changement de la valeur de la commande n´ecessitant une modification du retard. En effet il semble difficile de changer, simultanément, la commande et le retard au cours d'un même "run". Cette méthode demande donc du temps. La seconde méthode demande une modifiction importante de l'électronique. Aucune de ces méthodes n'a pû être testée. Durant le faisceau test de 2002, les retards programmables n'étaient pas installés. La première solution avait donc été choisie. Une étude systématique de la linéarité de tous les photomultipicateurs avait été programmée pour le faisceau test de 2002. Les pannes et l'immobilisation prolongée du laser n'ont pas permis de la réaliser. Pour cette étude nous nous intéresserons donc aux données de 2001.

## **3.7.2 R´esulats**

Les résultats viennent de la période de septembre 2001. Ils ont été pris pour un même "run" sans modifications du retard. Certains événements arrivent trop en avance et leur  $\acute{e}$ nergie ne peut être reconstruite correctement par le système d'échantillonnage. Une serie de coupures supprime les événements comportant ce problème. Ces coupures portent sur les échantillons qui permettent de reconstruire l'énergie des événements. Elles permettront de s'assurer que le signal a été totalement échantillonné. Elles vérifieront aussi que le maximum du signal se situe bien dans le milieu des échantillons (coupures sur le troisième et le sixième échantillon)

- Le premier échantillon est à sa valeur de piédestal.
- Le deuxième échantillon est à sa valeur de piédestal.
- $-$  L'énergie déposée dans le troisième échantillon est inférieure à l'énergie déposée dans le quatrième.
- L'énergie déposée dans le sixième échantillon est inférieure à l'énergie du cinquième.
- Le huitième échantillon est à sa valeur de piédestal.
- Le neuvième échantillon est à sa valeur de piédestal.

L'étude sera faite de la même façon que pour la linéarité des photodiodes. Les données seront lissées par une fonction linéaire, puis les écarts entre la fonction de lissage et les données seront étudiés. Il sera vérifié qu'il n'est pas nécessaire d'utiliser une fonction d'ordre supérieure. Dans le cas où la fonction linéaire est convenable, la largeur de la distribution des écarts relatifs (entre la fonction et les données) donnera la résolution de la mesure de linéarité.

La figure 3.20 représente  $Las = f(E)$ . Las est la valeur moyenne de la réponse des trois diodes. Cette quantité est lissée par une fonction linéaire. Cette opération est réalisée pour les trois filtres de façon à couvrir la plus grande partie de la plage de fonctionnement des photomultiplicateurs. La figure 3.21 représente l'écart (en  $\%$ ) entre la fonction linéaire et la valeur mesurée, en fonction de la charge lue sur le photomultiplicateur. Les fluctuations sont de l'ordre de quelques %. Sur ces figures, nous constatons qu'il n'est pas nécessaire de lisser avec une fonction d'ordre supérieure. La charge lue sur le photomultiplicateur dépend donc linéairement de la quantité de lumière injectée. La résolution avec laquelle la linéarité est déterminée nous est donnée par la RMS de la distribution des écarts relatifs par rapport à la fonction de lissage. Le tableau 3.19 donne cette valeur pour les différentes plages de charge étudiées avec les trois filtres.

| Filtre | Zone etudiée                    | Résolution |         |
|--------|---------------------------------|------------|---------|
|        | $E$ max (en pC) $E$ min (en pC) |            |         |
|        |                                 |            | $0.3\%$ |
|        |                                 |            |         |
|        |                                 |            |         |

FIG.  $3.19$  – Résolution sur la linéarité pour les 3 filtres

## **3.7.3 Conclusion**

La linéarité de la voie photomultiplicateur peut être vérifiée à l'aide du laser. La zone de 0,7 a 700 pC est presque entièrement couverte par l'étude. L'étude (qui portait

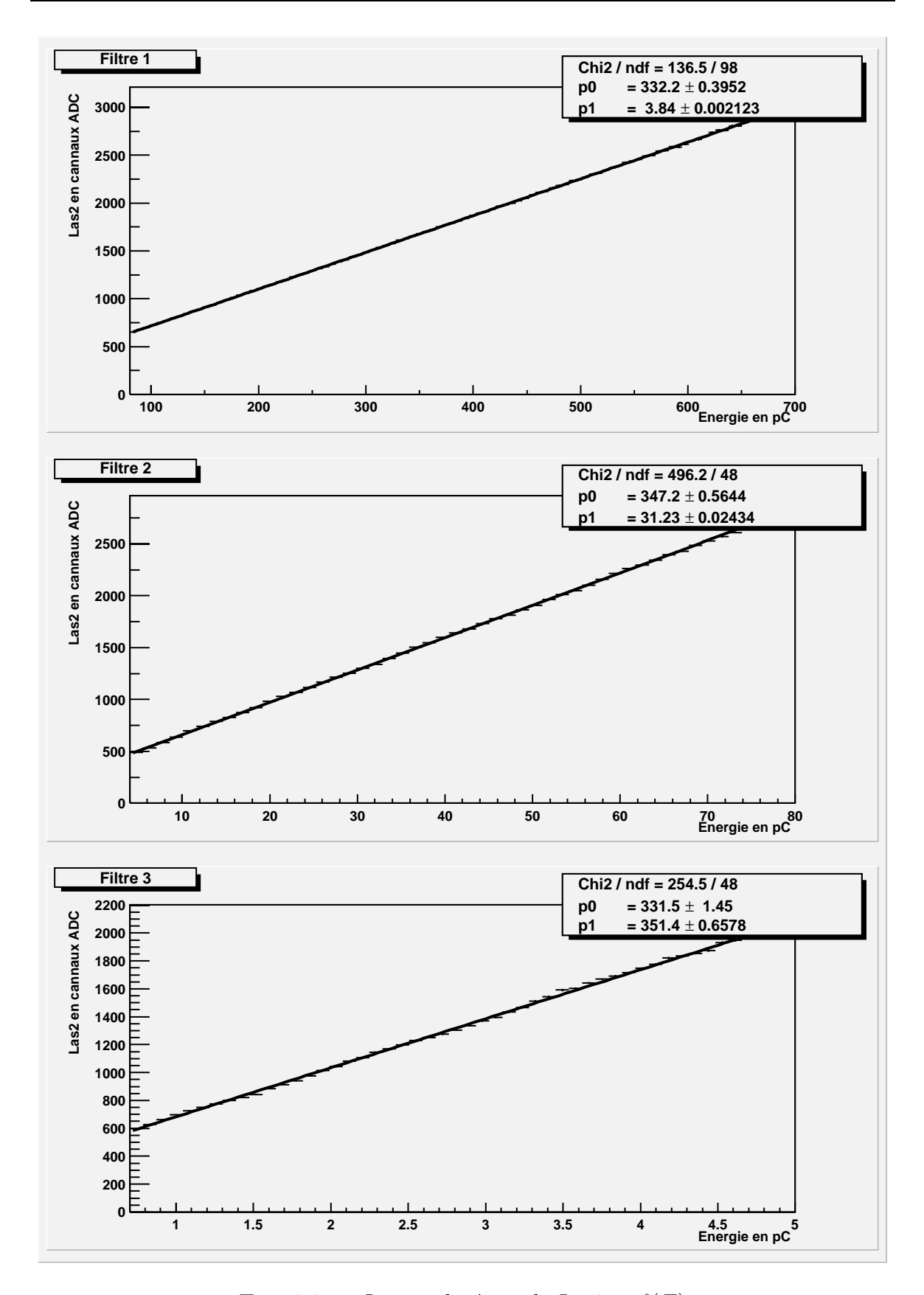

FIG. 3.20 – Lissage linéaire de Las $2 = f(E)$ 

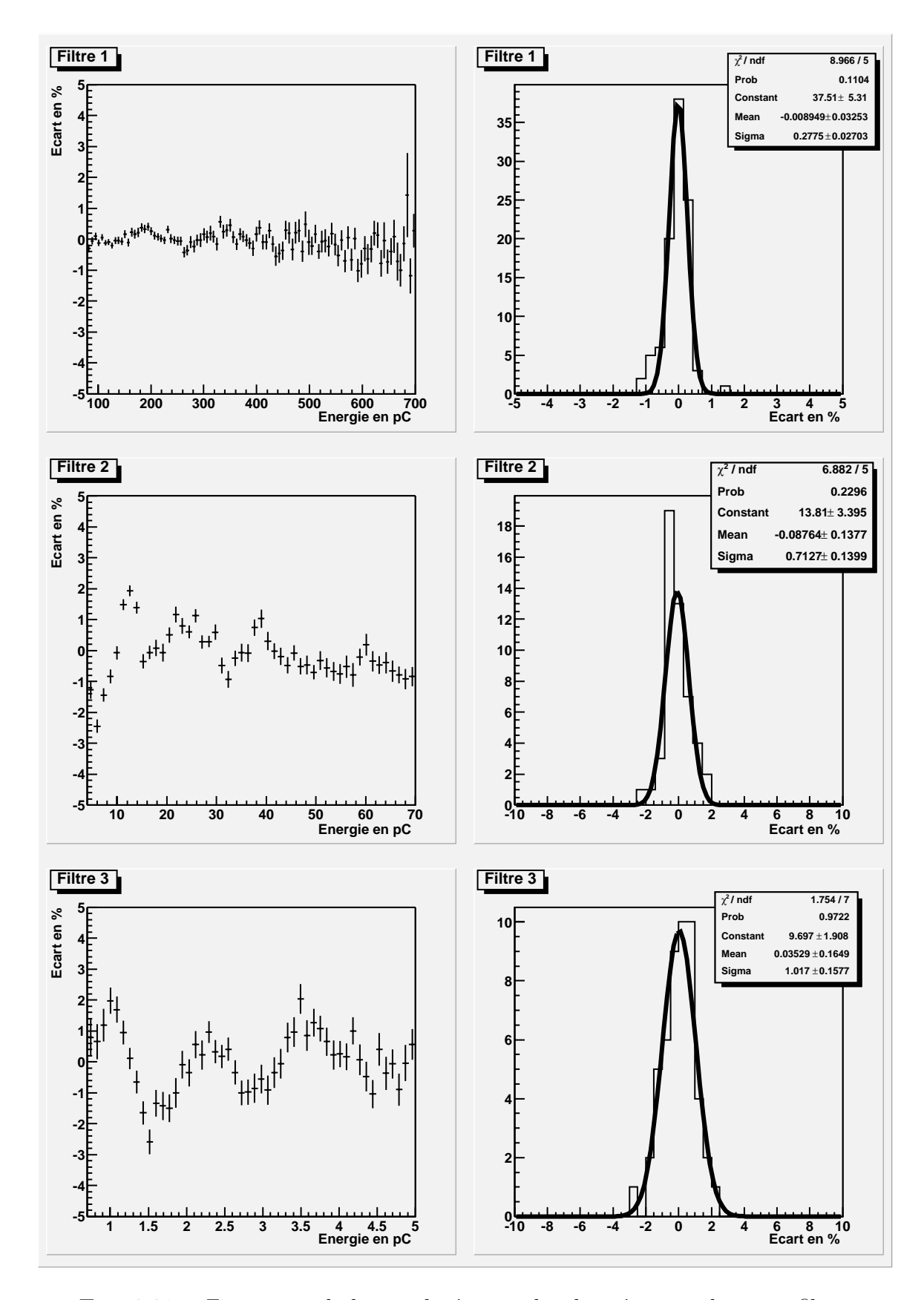

FIG.  $3.21$  – Ecart entre le lissage linéaire et les données pour les trois filtres

sur un photomulticateur test) n'a pas mis en évidence de non-linéarité importante. De plus elle a permis de déterminer (pour ce photomultiplicateur) la résoltion avec laquelle est verifiée la linéarité. Cette résolution est comprise entre  $0.3\%$  et 1%. La non-linéarité des PM du calorimètre ne doit pas excéder  $2\%$  [31], les résolutions trouvés permettent donc le contrôle de la linéarité du Tilecal de façon suffisamment précise. Cependant, une étude de l'ensemble de photomultiplicateurs, programmée en 2002 et n'ayant pû être réalisé, est nécessaire.

Certaines zones ( de 0 à 1,5 pC pour le filtre 3, de 0 à 10 pC pour le filtre 2 et de 80 et 100 pC pour le filtre 1) sont `a la limite de la dynamique de la photodiode. Pour ces zones, la valeur du signal de la photodiode est proche de sa valeur de piédestal. Le résultat sera donc sensible à ces fluctuations. De plus, sur la figure 3.21 de gauche, on constate une oscillation des écarts relatifs, celle-ci est particulièrement remarquable pour les petites charges (entre 0 et 5 pC). A l'heure actuelle, il n'y a pas d'explication sur l'origine de ces oscillations. Pour étudier et résoudre ces deux problèmes, il serait intéressant d'introduire de nouveaux filtres d'atténuations intermédiaires afin d'avoir un chevauchement de la zone étudiée par chaque filtre. Ces données permettraient de s'intéresser de façon plus précise à la transition du haut gain vers le bas gain, qui se situe à une charge de  $12$  pC.

# **3.8 Correction de la non-linéarité pour les grandes charges**

Le but de cette étude est de corriger la réponse des photomultiplicateurs pour des charges supérieures à  $800$  pC. Nous avons vu (dans le paragraphe 3.7.1) que la charge maximale en sortie d'un photomultiplicateur ne devait pas dépasser  $1620$  pC. Cependant, comme nous l'avons vu dans le paragraphe 2.1.4, la reconstruction du signal des photomultiplicateurs est basée sur la valeur de 9 échantillons. Le choix des ADC qui numérisent ces signaux a été fait de façon à ce que la charge maximale reconstruite soit environ 800 pC. C'est à dire que pour des charges supérieures, un ou plusieurs des échantillons sont susceptibles d'être saturés. Cette étude se limitera à un seul échantillon saturé.

Ceci permettera de mesurer des énergies supérieures à  $1.3$  TeV<sup>ii</sup> par cellule. Le laser permet d'envoyer une lumière suffisamment intense pour obtenir une réponse des PM supérieures à 800 pC, la quantité de lumière réellement envoyée étant connue grâce aux photodiodes. A l'aide de celles-ci il est donc possible de corriger la charge reconstruite pour la rendre linéaire.

ii. La constante d'étalonnage des cellules est de  $1.2 \text{ pC/GeV}$ . Un signal supérieur à 800 pC pour un PM équivaut à une énergie déposée dans la cellule supérieure à 1,3 TeV.

#### **3.8.1** Méthode et limitation

Comme nous l'avons vu dans le chapitre précédent, le gain relatif  $g$  est défini par le rapport suivant:

$$
g(E) = \frac{E}{Las_N - Pe_N} \tag{3.9}
$$

Si la réponse de la voie photomultipicateur est linéaire, le gain relatif doit être constant:  $q(E) = cst = C$ . Cette relation est vraie pour  $0pC < E < 800pC$ , zone pour laquelle la réponse de PM est quasi linéaire. La constante  $C$  sera donc calculée pour ces valeurs de la charge. On introduit une fonction de correction  $f_c(E)$ . Cette fonction permettra de corriger le gain relatif afin de le rendre constant pour des charges reconstruites supérieures à 800 pC. Le gain relatif corrigé s'exprimera de la façon suivante (en utilisant la relation 3.9) :

$$
g_c(E) = g(E)f_c(E) = \frac{Ef_c(E)}{Las_N - Pe} = cst = C
$$
\n(3.10)

Le gain relatif ainsi corrigé est donc constant, même pour des charges reconstruites supérieures à 800 pC. Comme nous l'avons déjà vu, le gain relatif est le rapport entre la charge reconstruite et le quantité de lumière vue par le photomultiplicateur, il en est de même pour le gain relatif corrigé. Ainsi la quantité  $Ef_c(E)$ , utilisée dans le calcul du gain relatif corrigé, correspondra à la charge reconstruite et corrigée. Nous avons donc :  $E_c(E) = E f_c(E)$ .  $f_c(E)$  sera déterminée en utilisant la relation 3.10, nous obtiendrons la quantité suivante:

$$
f_c(E) = \frac{(Las_N - Pe_N)C}{E}
$$
\n(3.11)

o`u C est obtenu en calculant le gain relatif non corrig´e pour une charge reconstruite inférieure à 800pC.

#### **3.8.2 R´esultats**

La prise des données comporte les mêmes problèmes expérimentaux que pour l'étude de la linéarité de la voie phototmultiplicateur. Les mêmes coupures seront appliquées sur les échantillons. La charge maximale sera de 960 pC. Cette valeur permet de se limiter à un seul échantillon saturé. Cette valeur est bien inférieure à la limite de fonctionnement de photomultiplicateurs à  $1620$  pC.

Les données proviennent d'un seul photomultiplicateur. En effet, comme nous l'avons vu précédemment, les réponses des voies à un même signal laser peuvent varier d'un facteur 2. Lors du "run" de saturation, après les coupures, un seul photomultiplicateur présente une réponse suffisamment élevée pour permettre cette étude (Ces données proviennent du faisceau test de 2001). En 2002, une étude systématique de tous les PM au-delà de 800 pC avait été programmée. Les pannes et l'immobilisation du laser n'ont pas permis de la réaliser.

La figure 3.22 représente le quantité  $f_c(E)$  pour un photomultiplicateur. De 600 à  $775$  pC, sa valeur est constante et égale à 1. Dans cette zone, la réponse des photomultiplicateurs est linéaire et ne nécessite pas de correction (voire chapitre sur la linéarité). Pour 775  $\lt E \lt 800$  pC, nous constatons que  $f_c(E) > 1$ . Il sera donc nécessaire de corriger la non linéarité à partir d'une charge de sortie supérieure à 775 pC (et non 800 pC). Cette charge limite à partir de laquelle la non-linérité due à la saturation d'un  $\acute{e}$ chantillon devra être corrigée sera noté  $E_{sature}$ . La fonction de correction sera donnée par un lissage avec un polynôme d'ordre 2 de la quantité  $f_c(E)$  pour  $775 < E < 960$ pC. Elle sera la suivante:

– Pour  $E < 775$  pC

$$
f_c(E) = 1\tag{3.12}
$$

– Pour  $775 < E < 960$  pC

$$
f_c(E) = a + bE + cE^2
$$
 (3.13)

avec, dans ce cas,  $a = 1,71$ ,  $b = -2,41 \times 10^{-3} pC^{-1}$ ,  $c = 1,93 \times 10^{-6} pC^{-2}$ 

Cette fonction de correction est ensuite appliquée aux données: La figure 3.23 représente  $(Las-Pe)$ <sup>iii</sup> en fonction de E, la charge non corrigée sur la figure de doite, et de  $E_c$ , la charge corrigée sur la figure de gauche. Nous constatons qu'après correction, il y a bien une dépendance linéaire entre la quantité de lumière vue par la photodiode (Las−Pe) et la charge corrigée donnée par  $(E_c)$ . De plus, avant correction, la charge maximale reconstruite était de 960 pC. Cette charge était sous-estimée, du fait de la non-linéarité. En effet, après correction de la non-linéarité, la charge maximale est de 1150 pC. La résolution avec laquelle la linéarité est corrigée est déterminée à partir de la figure 3.24. Celle-ci représente l'écart relatif (en  $\%$ ) entre le lissage linéaire des données corrigées et les données corrigées. L'écart-type de cette distribution est de 0,44. Ceci conduit donc  $\alpha$  une résolution sur la linéarité de 0,44%.

#### **3.8.3 Conclusion**

Il est possible de corriger la non-linéarité de la voie PM pour des énergies supérieures à 800 pC. Ceci demande l'étude de chaque voie. Ces études détermineront les 4 paramètres de la fonction de correction:

- $E_{sature}$  qui sera la charge en dessous de laquelle  $f_c(E) = 1$ .
- a,b et c, qui détermineront  $f_c(E) = a + bE + cE^2$  pour les charges supérieures à  $E_{sature}$ .

Lors de cette étude, la fonction de correction nous a permis d'obtenir une résolution de  $0.44\%$ . Ceci est proche des résultats trouvés pour l'étude de linéarité entre 80 et 700 pC où la résolution était de  $0.3\%$ . Ainsi notre fonction de correction semble bien adaptée. Cette étude a permis une augmentation de  $44\%$  de la dynamique (La charge maximale

iii. Quantité de lumière vue par la photodiode

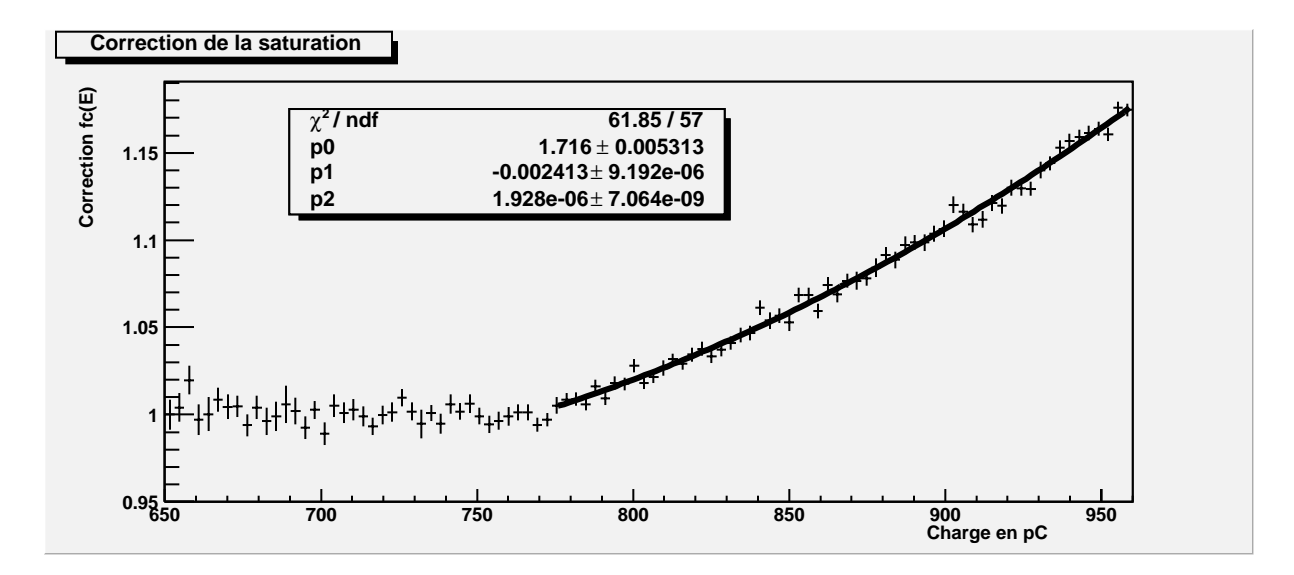

FIG. 3.22 –  $f_c(E)$  lissage quadratique entre 775 et 960 pC

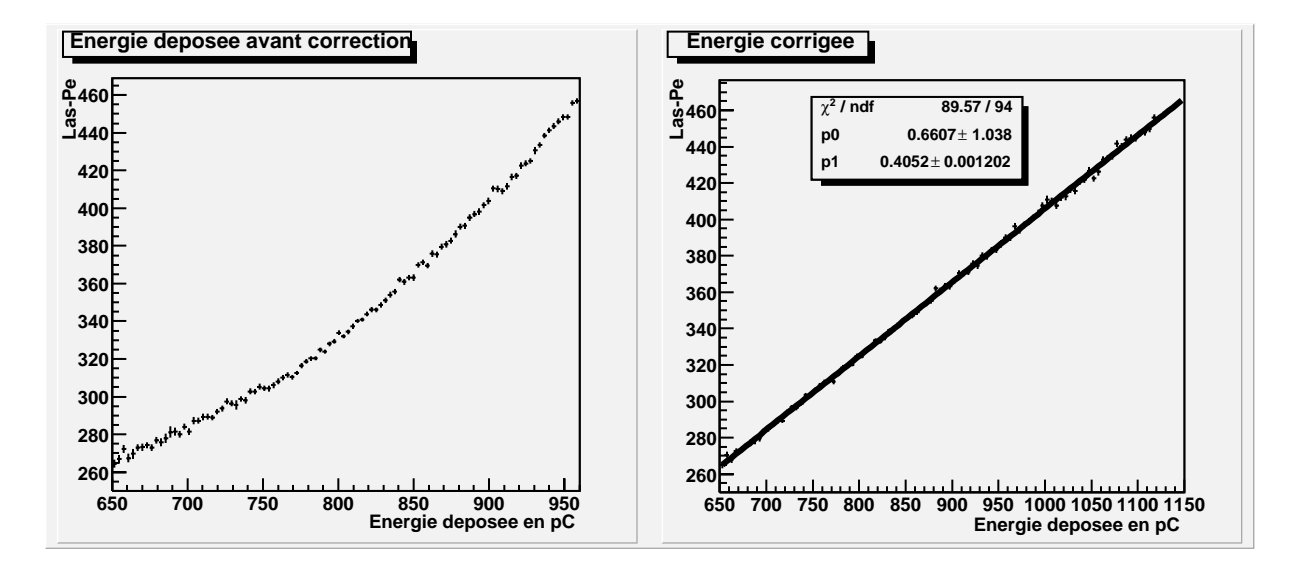

FIG.  $3.23 - Las - Pe$  en fonction de l'énergie (non corrigée à droite, aprés correction  $\dot{a}$  gauche)

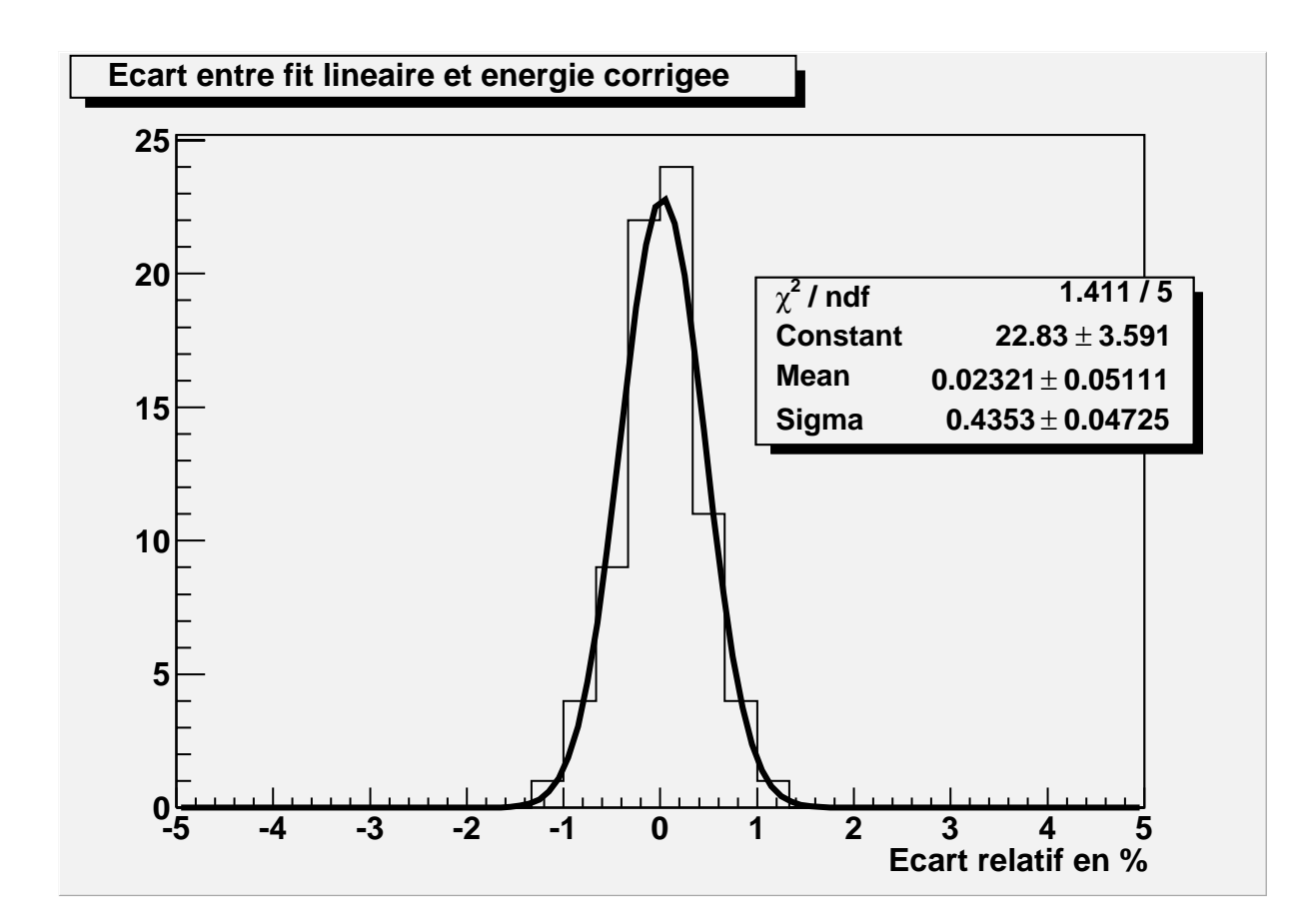

FIG.  $3.24$  – Ecart entre le lissage linéaire de l'énergie corrigée et la valeur des données pour 750 <  $E_c$  < 1150 pC

est passée de 775 pC à 1150 pC). Ansi l'énergie maximale qu'il est possible de mesurer dans une cellule <sup>iv</sup> passe de 1,3 TeV à 1,8 TeV. Il serait intéressant de généraliser cette ´etude `a l'ensemble des voies d'un module. De plus, dans le but d'augmenter encore la dynamique, on peut aussi s'intérresser à la correction des signaux lorsque plus d'un  $échantillon est saturé.$ 

# **3.9 Conclusions sur le faisceau test**

Les mesures intrinsèques au système laser ont montré son bon fonctionnement.

Les photodiodes qui permettent la mesure de la quantité de lumière sur les modules sont stables. La stabilité a été étudiée sur 45 "runs" d'une durée totale de 60 heures. La résolution sur cette mesure est de  $0.24\%$ .

Aucune non-linéarité des photodiodes n'a été détectée, la résolution de la mesure de linéarité est de  $0.13\%$ . Ce paramètre peut encore être amélioré en évitant la saturation de la mesure de référence  $(Las0)$  lors de l'étalonnage des photodiodes par injection de charge.

Des mesures portant sur les photomutiplicateurs et leur électronique associée ont ´et´e r´ealis´ees. Avec le gain relatif, il est possible de mettre en ´evidence la stabilit´e de la voie photomultiplicateur. Les mesures, bien que prises dans les conditions du faisceau test, avec des torsions de fibres optiques, montrent une bonne stabilité du Tilecal.

Le nombre de photoélectrons par unité de charge peut être calculé grâce au laser; sa comparaison, avec celui obtenu par les muons, montre que les résultats sont trés proches.

Des procédures visant à vérifier la linéarité, et à étendre la dynamique de fonctionnement des photomultiplicateurs et de leur électronique associée, ont été testées. Elles n'ont pas détecté de non-linéarité dans la plage de fonctionnement normale ni dans la plage étendue où les signaux ont été corrigés. La résolution est inférieure à 1% pour le contrôle de la linéarité. Une étude systématique a été réalisée en 2003 [3]. Ces données permettront de valider ces méthodes.

Enfin, comme nous le verrons dans la partie suivante, les problèmes de synchronisation rencontrés pendant le faisceau test seront réglés dans le cadre du sytème laser définitif dans ATLAS. Ainsi les mesures de linéarité pourront être faites dans de bonnes conditions.

iv. Pour une constante d'étalonnage de  $1,2$  pC/GeV

# **Chapitre 4**

# Le système laser pour ATLAS

# **4.1 Configuration pour ATLAS**

#### **4.1.1 Emplacement dans le site expérimental**

Le système Laser sera implanté dans la salle de comptage, dite USA15, située dans une caverne proche du puits où sera installé le détecteur ATLAS. Il occupera deux ou trois baies, selon que le système de distribution de la lumière (La "boîte de Coïmbra" et le système de distribution à destination des Modules) sera placé à l'arrière de la baie qui contient la boîte laser ou à côté. La figure 4.1 représente la solution à deux baies, refroidies par une circulation forc´ee d'air puls´e, de bas en haut. Au dessus et au dessous de la boîte laser, sont ménagés des espaces réservés aux routages des fibres optique qui relient, respectivement, la pompe et la tˆete laser, la boˆıte laser et la "boˆıte de Coïmbra". L'automate est placé entre la pompe et la boîte laser. La deuxième baie accueille l'électronique associée ( 2 châssis VME et un châssis NIM), qui commande le système laser et assure les acquisitions en mode autonome ou via l'acquisition générale. Un PC industriel complète l'ensemble.

## **4.1.2 Synchronisation des ´etalonnages laser**

#### **4.1.2.1 Croisement des particules au LHC**

Lors du fonctionnement du LHC, les croisements des particules seront cadencés par une horloge `a 40,079 MHz. C'est `a dire que des croisements auront lieu toute les 25 ns. Compte tenu de la distance parcourue  $(27 \text{ km})$ , et de leur vitesse très proche de celle de la lumière (299792 km/s), il y aura 3524 croisements par tour d'accélérateur. La durée d'un tour sera de 88,924  $\mu$ s. La figure 4.2 [51] représente la structure des croisements pour un tour d'accélérateur. On peut la décomposer en quatre blocs. Les 3 premiers blocs ont la même structure. Les rectangles grisés représentent 72 croisements séparés de 25 ns. L'intervalle entre 2 rectangles grisés  $I_1$  correspond à 8 croisements vides. Chaque espace blanc  $I2$  correspond à 38 croisements vides. Dans le bloc 4, la

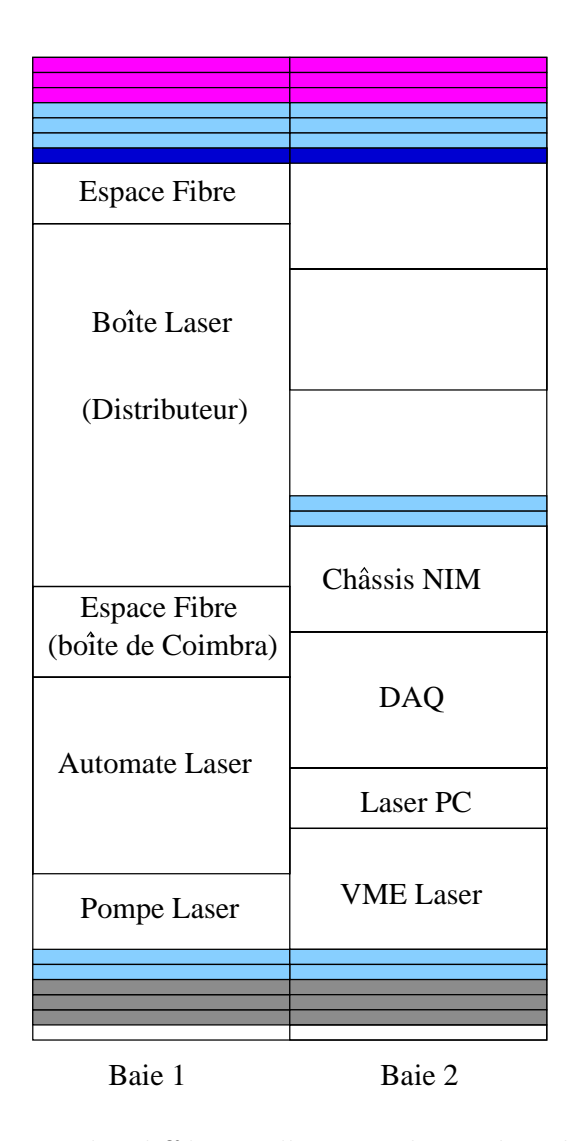

FIG.  $4.1$  – Positionnement des différents élements du système laser pour la solution à deux baies

zone I3 comporte 119 croisements vides; sa durée est de  $2,975 \mu s$ . C'est dans cette zone nommée "gap" que seront effectués les étalonnages.

#### **4.1.2.2** Stratégie de déclenchement

Les sous-détecteurs doivent se partager le "gap" d'étalonnage. Il y avait deux pos $sibilit\acute{e}s[50]:$ 

- $-$  partage du gap entre les sous-déctecteurs.
- $-$  choisir un gap sur N pour un sous-détecteur.

Il serait difficile d'acquérir les données d'étalonnages dans le premier cas. La seconde solution a donc été choisie. Le détecteur comporte 16 sous-détecteurs. Un gap sur

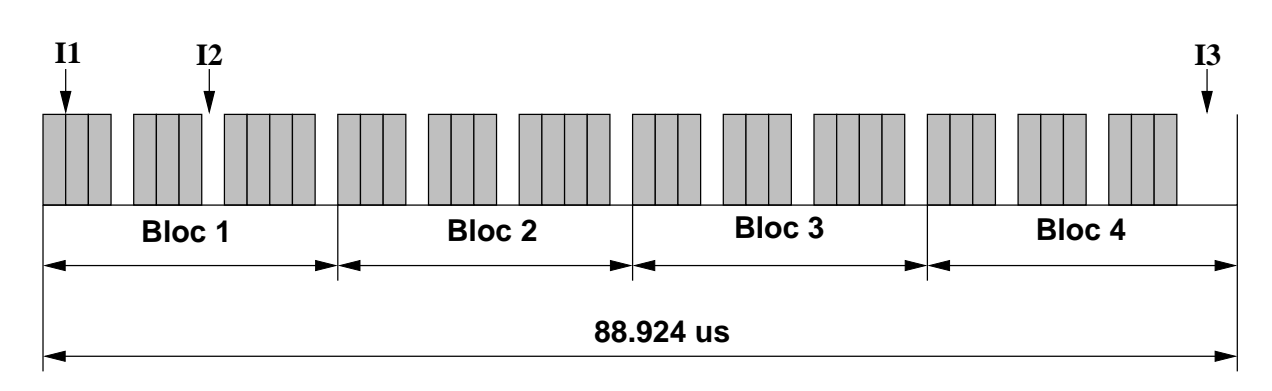

Fig. 4.2 – Structure des croisements

16 sera donc dédié au Tilecal. Celui-ci possède 2 sytèmes d'étalonnages rapides: le laser et le CIS. Un "gap" sur 32 sera donc dédié au système laser. Le temps entre les "gaps" d'étalonnage étant de 89  $\mu$ s, si pour chacun de ces gaps, le laser émet 1 pulse, cela conduit à une fréquence de 350 Hz. L'aquisition de toute l'éxpérience ATLAS peut supporter une fréquence de 100Hz et il est, bien entendu, hors de question que l'étalonnage réduise trop les données de physique. A l'heure actuelle la stratégie d'étalonnage n'est pas tout à fait définie. Les objectifs de résolution des mesures sur le système laser sont de 0,5%. Pour une hauteur d'impulsion laser donnée la résolution est donnée par  $\sigma_m$ . Cette quantité peut être exprimée en fonction de  $\sigma_d$ , l'écart-type de la distribution vue par les photodiodes. Cette quantité a été calculée expérimentalement: Pour un signal minimum supérieur à deux fois la valeur de piédestal de la photodiode, nous avons la résolution  $\sigma_d = 4\%$ . La relation suivante sera utilisée pour connaître le nombre d'événements n nécessaires pour avoir une résolution  $\sigma_m = 0.5\%$ :

$$
\sigma_m = \frac{\sigma_p}{\sqrt{n}}\tag{4.1}
$$

Le calul donne  $n = 65$ . Le nombre de coups laser est calculé grâce à la relation suivante:

$$
Nb_{evlas} = N_{perdu} \times N_{filter} \times N_{pulse} \times n = 2 \times 8 \times 32 \times 65 = 33280
$$
 (4.2)

 $N_{perdu}$  permet de prendre en compte le nombre de coups ratés. Sa valeur est légèrement sur-estimée dans le cas des impulsions d'amplitude normale. Ceci permet de prendre en compte le cas des pulses de faible amplitude, pour lesquelles la fluctuation de temps qui entraˆıne la perte de coups laser est plus importante (proche de 1 coup sur 2).  $N_{filter}$  représente le nombre de filtres.  $N_{pulse}$  représente le nombres de hauteurs d'impulsions différentes.  $n$  est la valeur calculée précédemment qui représente le nombre de coups laser pour un même pulse et un même filtre, afin d'obtenir une résolution de  $0.5\%$ .

La durée des prises de données sera en moyenne de 7 heures. Ceci conduit à une fréquence de fonctionnement du laser de 1,32 Hz. La fréquence retenue sera de 2 Hz: elle permettera d'obtenir une résolution du système laser de 0,4 % lorsque celui-ci sera déclenché dans la période du "gap".

#### **4.1.2.3 Les signaux fournis par LHC**

L'accélérateur fournit un ensemble de signaux qui servent de référence temporelle pour le déclenchement de l'acquisition du détecteur, et en particulier pour l'étalonnage. Ils sont au nombre de 3:

- BC: Bunch Crossing. Ce signal est la référence temporelle des croisements de paquets de protons. Sa période est de 25 ns
- BCR: Bunch Crossing Reset. Ce signal correspond à un tour d'accélérateur, il permet de compter le nombre de "gaps". Sa période est de  $88,92 \,\mu s$
- $–$  ECR: Event Count Reset. Ce signal synchronise les sous-détecteurs afin de connaître  $\chi$ le "gap" dans lequel se trouve l'accélérateur.

Les étalonnages laser sont définies par deux valeurs:

- $-$  GAPREF : Cette valeur correspond au numéro du tour d'accélérateur pour lequel le laser utilisera le "gap" pour ces étalonnages. Le numéro du tour est compté grâce à un compteur placé sur le signal BCR.
- BCIDREF: Cette valeur correspond au num´ero de croisement que le laser utilisera pour ces étalonnages. Comme nous l'avons vu, ce croisement est situé dans le "gap". Les croisements sont comptés par un compteur placé sur BC. Ainsi on leur associe un numéro donné: BCID. BCIDREF sera situé au début ou au milieu du "gap". Une fois fixé, le laser devra émettre en coïncidence avec le même BCIDREF.

#### **4.1.3 La puissance lumineuse n´ecessaire**

Le but de cette étude est de déterminer si le laser peut émettre une quantité suffisante de lumière compte tenu du nombre de cellules et des attenuations dûes aux parcours dans les différents appareillages optiques. La quantité d'énergie fournie par le laser est  $E_{product} = 10 \mu$  J. Dans la suite, nous allons calculer:  $E_{necessaire}$  qui sera l'énergie nécessaire pour obtenir une charge suffisante sur les photomultiplicateurs.  $F_{attention}$ sera le facteur d'atténuation due aux appareillages optiques. Le laser sera suffisamment puissant si:

$$
E_{\text{product}} \times F_{\text{attention}} > E_{\text{necessaire}} \tag{4.3}
$$

#### **4.1.3.1** Quantité de lumière nécessaire sur les PM

L'énergie nécessaire pour la saturation des photomultiplicateurs est calculée à partir des quantités suivantes:

- Energie maximale déposée sur une cellule : $E_{max}=1500 \text{ GeV}$
- Nombre de cellules:  $N_{cell}=5000$
- Nombre de photoélectrons par Gev:  $N_{Ph/GeV} = 50$
- Efficacité quantique:  $Eff=11,5\%$

Nous pouvons ainsi calculer le nombre de photons nécessaires:

$$
N_{photo} = E_{max} \times N_{cell} \times N_{Ph/Gev} \times \frac{1}{Eff} = 3.3 \times 10^9
$$
\n(4.4)

La longueur d'onde de la lumière étant connue : 532 nm, il est possible de calculer l'énergie correspondant à ce nombre de photons grâce à la relation suivante:  $E_{necessaire}$  $h \times \nu \times N_{photo}$  (avec  $\nu = 1/t$  et  $t = \lambda/c = 532 \times 10^{-9}/3 \times 10^{6}$ ). Ceci conduit à l'énergie nécessaire suivante  $E_{necessaire} = 1,24nJ$ .

#### **4.1.3.2** Atténuation due au système

Le facteur d'atténuation est estimé à partir des pertes engendrées par la présence des diff´erents appareillages et par les connexions entre ces appareillages. Ainsi il peut être décomposé en différent termes:

- Les pertes dans la boîte laser:  $P_{boite}=2$
- $-$  L'atténuation due à la fibre liquide, entre la boîte laser et la boîte de Coimbra :  $A_{liq}=1,1$
- Les pertes dans la "boîte de Coimbra":  $P_{coim}=7$
- L'atténuation entre la "boîte de Coimbra" et le Laser Patch Panel:  $A_{f1}=1,1$
- Les pertes dans le panneau de répartition laser:  $P_{panel}=1,3$
- $-$  L'atténuation dans la fibre optique de  $\simeq$ 100 m qui relie le Laser Patch Panel au module:  $A_{f2}=7,5$
- La perte due à la connexion au module:  $P_{mod}=1,3$
- La perte due à la répartition dans le module:  $P_{rep}=4$
- L'atténuation dans la fibre claire du module:  $A_{mod}=1,1$
- La perte due à la connexion avec les photomultiplicateurs:  $P_{pm}=1,5$
- Le facteur de non uniformité des modules:  $F_{unif}=3$

Le facteur d'atténuation est donné par le produit des différentes atténuations:

 $F_{attention} = P_{boite} \times A_{liq} \times P_{coim} \times A_{f1} \times P_{panel} \times A_{f2} \times P_{mod} \times P_{rep} \times A_{mod} \times P_{pm} \times F_{unif}$ (4.5)

$$
F_{attention} = 4250 \tag{4.6}
$$

Les valeurs des différents termes proviennent d'estimations. Elles ont été prises de façon à ne pas sous-estimer les valeurs réelles de ces paramètres.

#### **4.1.3.3 Conclusion**

L'atténuation maximale peut être calulée en faisant par le rapport suivant:

$$
F_{max} = \frac{E_{product}}{E_{necessaire}} = 30000
$$
\n(4.7)
Le calcul précédant nous a permis de d'estimer l'atténuation réelle:  $F_{attention} = 4250$ . Cette valeur est bien inférieure à la valeur maximale  $F_{max}$ . On a donc un facteur de sécurité de 6. De plus la version quasi définitive de l'appareillage a été essayée en faisceau test. La "boîte de Coïmbra" étant proche de la version définitive. Or, on a pu constater qu'il été possible de saturer des PM. De plus il a été nécessaire de réduire la lumière par l'intermédiaire de la "boite de Comïbra" et du panneau de répartition laser et un filtre additionnel à la sortie de la boîte laser.

## 4.2 Analogies et différences avec le faisceau test

Le principe et les différents modes de fonctionement resteront les mêmes pour le système laser définitif. Des améliorations seront apportées. Celles-ci concernent la boîte, l'électronique de contrôle ainsi que les programmes chargés de commander cette électronique.

### **4.2.1 La boˆıte**

Le laser utilisé reste celui du faisceau test. Les améliorations concernent:

- La roue `a filtres: Elle sera modifi´ee, elle contiendra 8 filtres. Ceux-ci donneront une plus grande dynamique au laser, et permettront d'avoir des recouvrements entre les différentes plages d'énergie étudiées.
- $-$  La source radioactive: elle sera montée sur un système de translation.
- Les photodiodes : elles seront au nombres de 4 au lieu de 3, ce qui contribuera à minimiser les incertitudes issues de leurs mesures.
- $-$  Les photomultiplicateurs: 2 photomultiplicateurs fourniront un signal de déclenchement à la logique, ce qui permettra d'abaisser le seuil de déclenchement.

La figure 4.3 représente le schéma de la nouvelle boîte laser.

#### **4.2.2** L'électronique

La logique utilisée au faisceau test repose sur un cablage complexe d'éléments NIM et TTL. Pour la version définitive, la logique sera plus intégrée et contenue dans la carte SLAMA[50]. Cette carte sera placée dans le VME local du laser. La figure 4.4 montre le synoptique de fonctionnement du système laser. On distingue différentes cartes qui permettent le contrôle du système et l'acquisition des données:

L'automate programmable contrôle les différents éléments de la boîte:

- Commande du moteur entraˆınant la source alpha.
- $-$  Commande de la roue à filtres.
- Contrôle de l'humidité et du débit d'azote.
- $-$  Gestion de la sécurité du système.

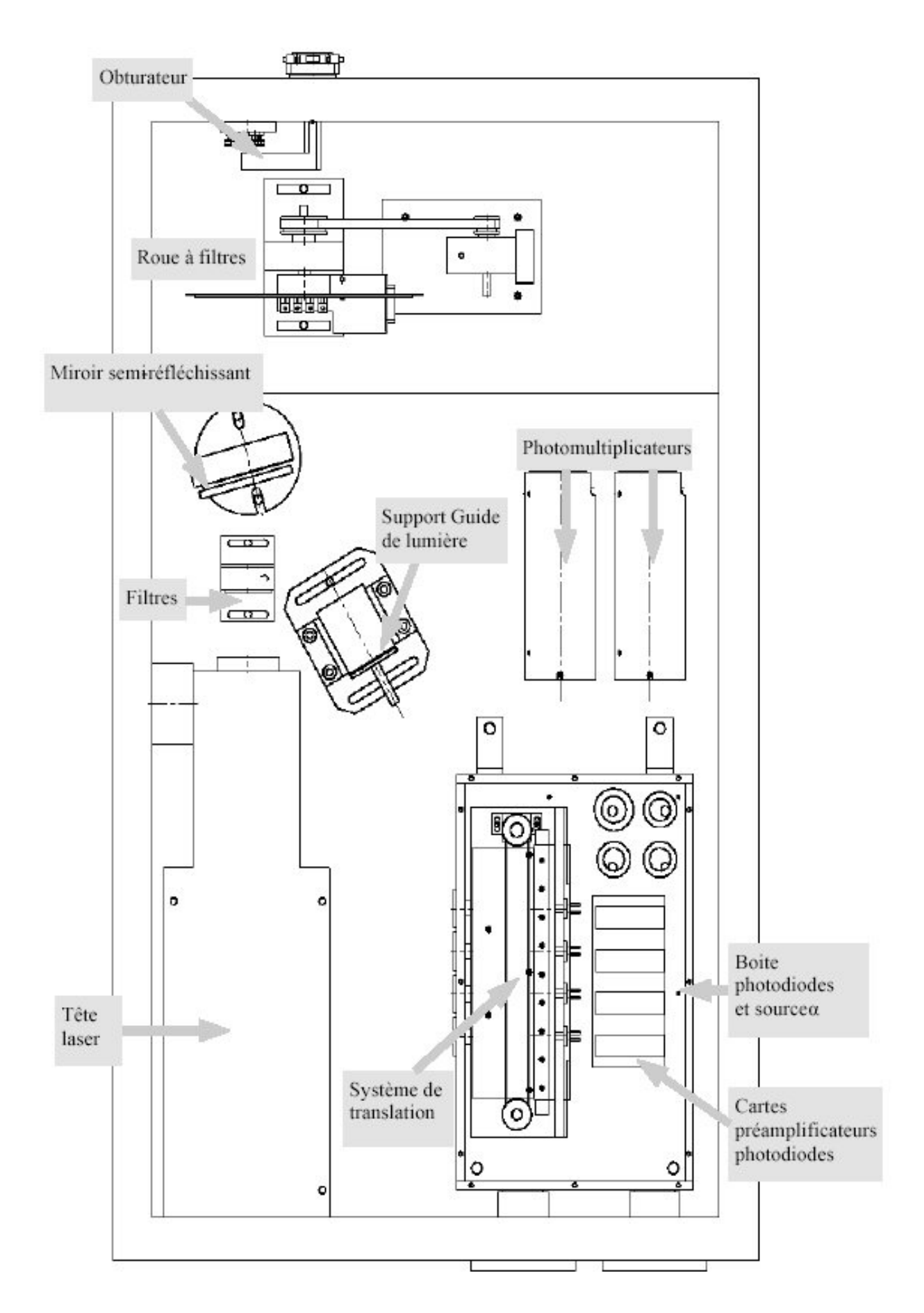

FIG.  $4.3$  – Nouvelle boîte laser

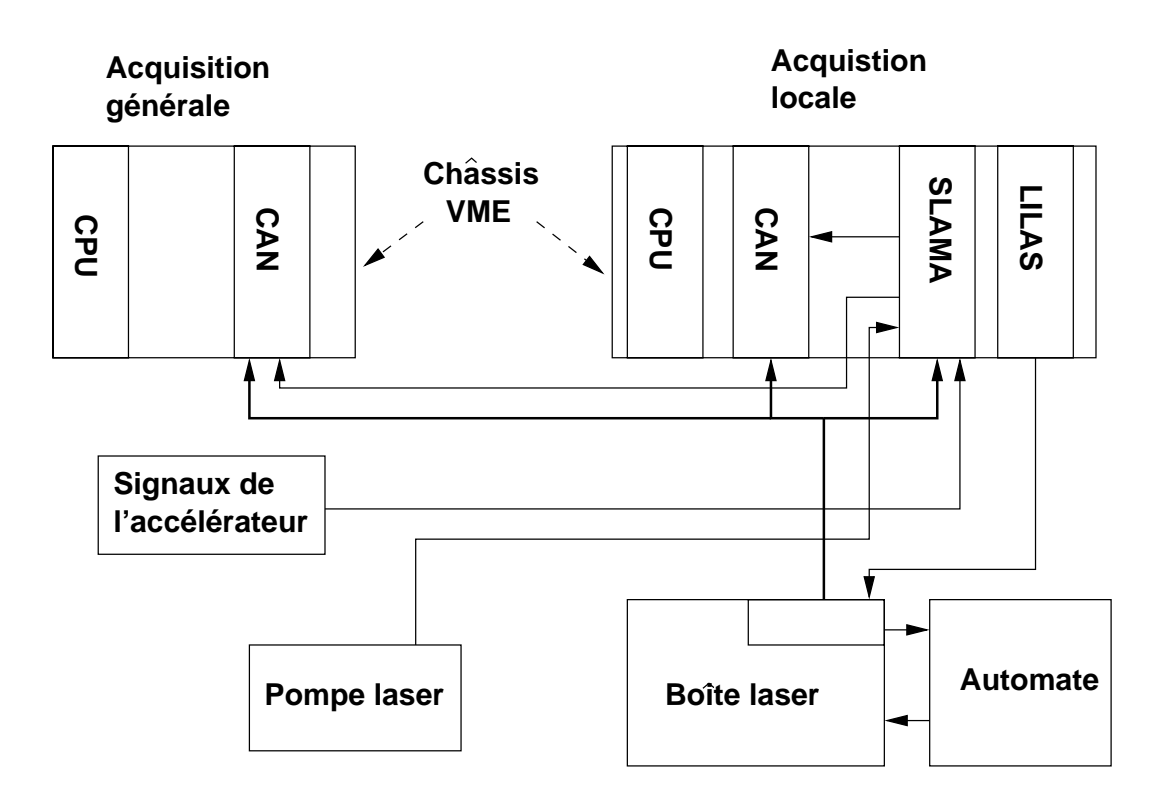

FIG.  $4.4$  – Synoptique du système laser

La carte LILAS (LInéarité LASer), remplace le module LIN du faisceau test. Elle sert à injecter une charge sur les préamplificateurs des photodiodes afin d'en connaître la linéarité. De plus, elle contrôle l'automate programmable où elle recopie les informations suivantes:

- Position de la source alpha.
- $-$  Position de la roue à filtre.
- Position de l'obturateur.
- Les alarmes.
- $-$  Ouverture de la boîte laser.

La carte SLAMA est représentée par la figure 4.5. Elle traite les différents signaux et renvoie des commandes:

- Signaux provenant de la boˆıte laser ( photodiodes , PMs).
- Signaux provenant de l'acquisition principale (clock, trigger).
- Signaux provenant du bus VME.
- $-$  Commande du laser (émission, amplitude ..).
- Commande de la carte LILAS.
- Envoi d'une porte CAN pour l'acquisition.

Cette carte est divisée en différentes parties qui ont chacune une fonction spécifique:

- La fonction discrimination et mise en forme: cette partie met en forme les signaux issues de la boîte et les dirige vers les autres fonctions.
- Le TDC. Cette fonction mesure le temps entre l'horloge LHC et les signaux provenant des photomultiplicateurs de la boˆıte laser. Compte tenu de la connaissance du trajet de la lumière entre la boîte laser et les photomultiplicateurs du module, il sera possible de connaître le temps entre l'horloge LHC et le signal laser vu par le PM du module. La comparaison du signal laser au signal physique permettera donc de déterminer le temps entre l'horloge LHC et l'événement de physique. Cette fonction permet donc une autre approche pour reconstruire le "timing" des événements de physique. L'information du TDC est stockée pour chaque événement laser afin que ces calculs puissent être effectués "off-line".
- La fonction de calcul (figure 4.6) et d'ajustement (figure 4.7): La fonction de calcul permet de calculer la différence entre le BCID touché par le signal laser et le BCIDREF. Si ils sont différents, la nouvelle valeur du retard est transmise `a la fonction d'ajustement. Cette fonction contient 2 tables de 32 adresses. une premi`ere table contient les retards et la seconde contient les amplitudes correspondantes. Ainsi, pour chaque amplitude laser, un retard sera appliqué de façon à compenser la dépendance du temps d'émission du signal laser en fonction de l'amplitude. C'est cette fonction qui permettra d'éliminer les problèmes dus au "timing" lors des "runs" de linéarité.
- $-$  L'unité de déclenchemant (Figure 4.8): cette fonction permet de déclencher l'acquisition pour les différents modes de fonctionement. Elle reçoit les signaux de la

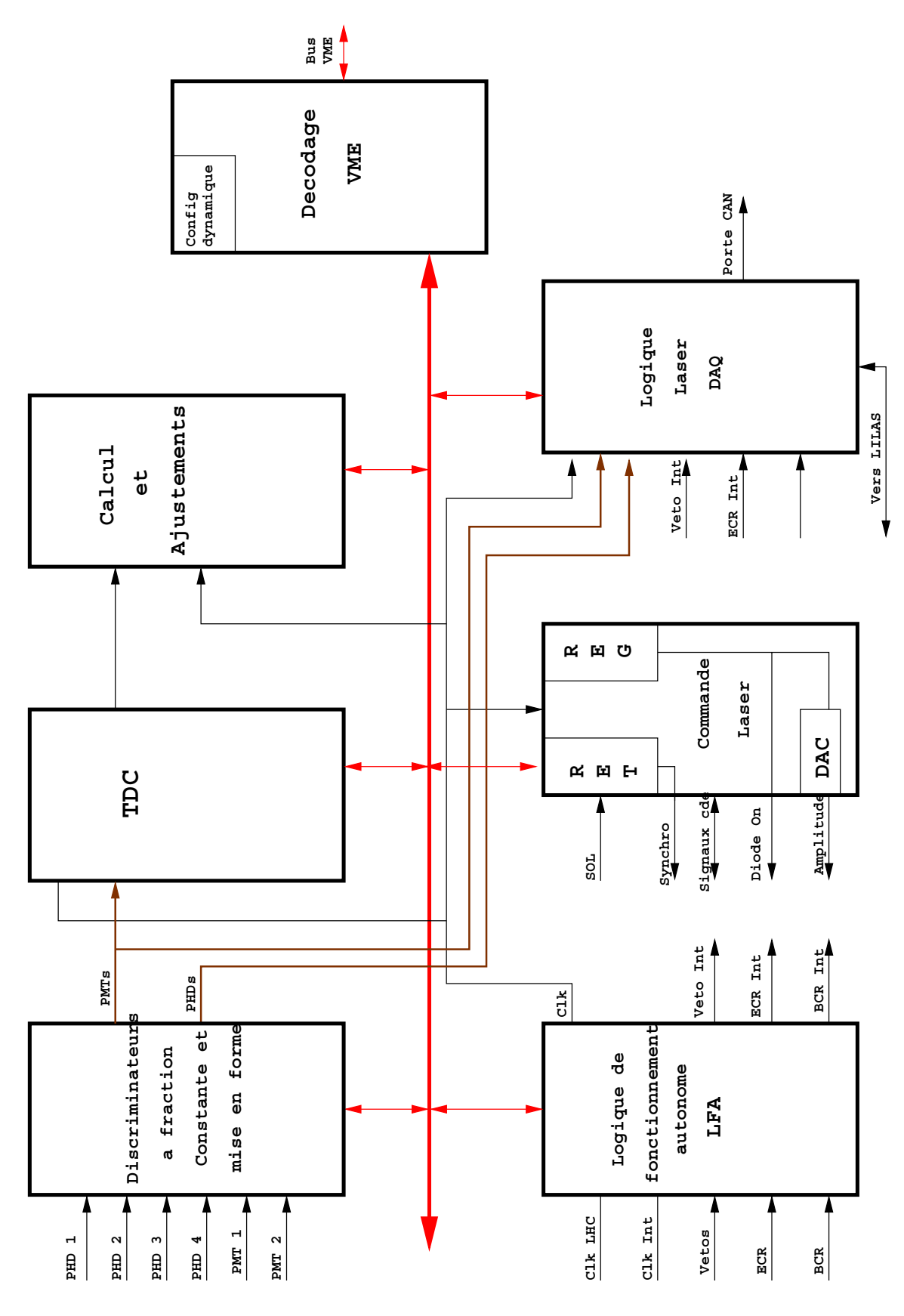

Fig. 4.5 – Synoptique de la carte SLAMA

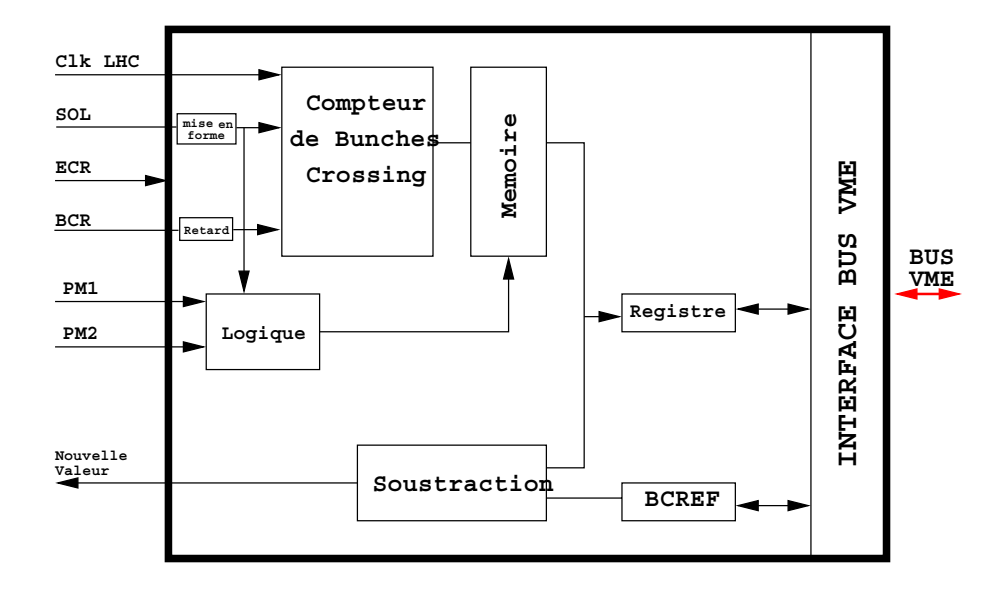

Fig. 4.6 – Synoptique de la fonction de calcul

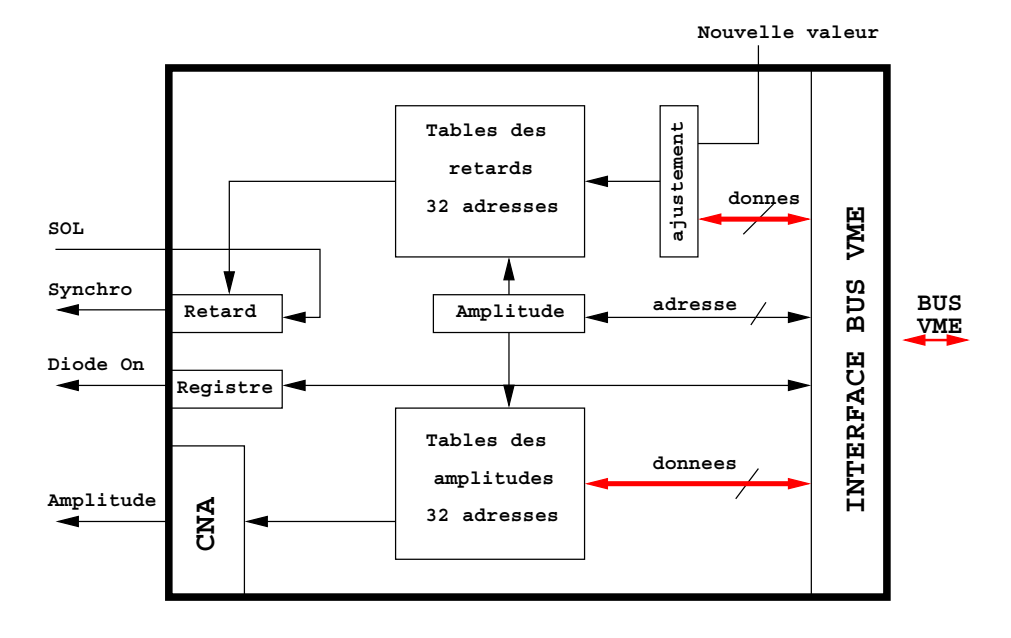

Fig. 4.7 – Synoptique de la fonction d'ajustement

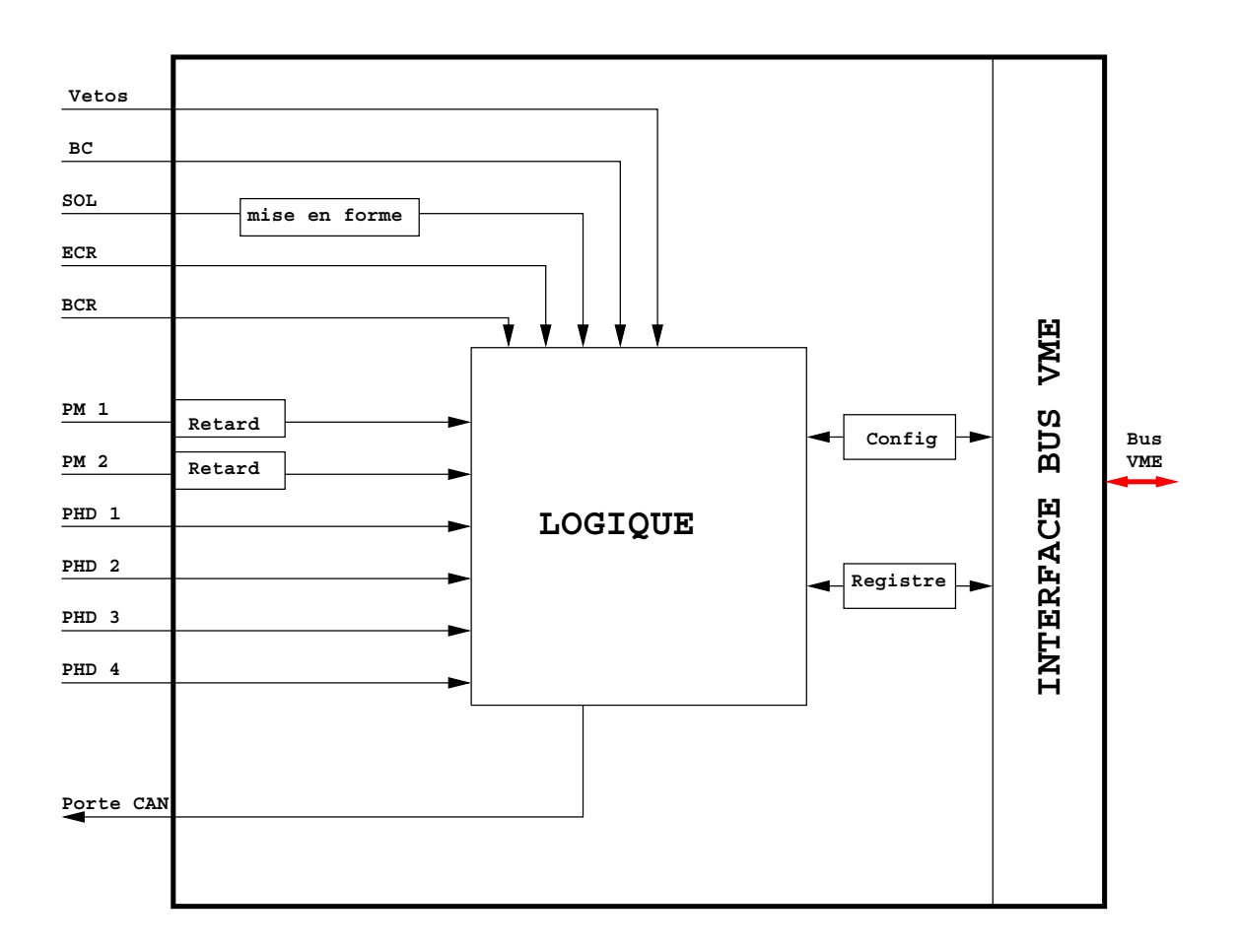

FIG.  $4.8$  – Synoptique de l'unité de déclenchement

fonction de mise en forme. Les signaux d'entrée sont: (PM1 et PM2) signaux des photomultiplicateur, (PHD1, PHD2, PHD3, PHD4) signaux des photodiodes, et (BC, ECR, BCR) signaux de l'accélérateur. Pour chaque mode de fonctionnement la porte CAN est fournie suivant differentes conditions:

- Pour le mode alpha, la porte CAN est d´eclench´ee par PHD1 ou PHD2 ou PHD3 ou PHD4.
- Pour le mode laser, la porte CAN est d´eclench´ee par une co¨ıncidence entre PM1 et PM2.
- $-$  Pour le mode piédestal, la porte CAN est générée par un registre VME remis en forme.
- $-$  Pour le mode linéarité, la porte CAN est générée par un signal fourni par la carte LILAS.

## **4.3 Le rˆole du laser dans ATLAS**

Une introduction sur le rôle du laser dans ATLAS est donnée dans le document [52].

#### **4.3.1 V´erification du bon fonctionnement**

Le laser permettra de vérifier le fonctionnement de l'ensemble des photomultiplicateurs et de l'électronique placée en aval. Il pourra intervenir de 2 façons:

- $-$  Utilisation pour les opérations de vérification: il interviendra après la recherche des fuites de lumière. Il fonctionnera probablement en mode 1 pulse. Il permettra de vérifier que chaque photomultiplicateur fournit une réponse à l'excitation lumineuse. Ainsi il permettra de s'assurer du fonctionnement de tous les photomultiplicateurs et de l'électronique placée derrière.
- Des "runs" dit "bains lumineux" pourront ˆetre effectu´es. En effet lors d'un redémarrage aprés une longue période d'inactivité, le gain absolu peut être affecté. Ainsi, la valeur du gain absolu mettra un certain temps à atteindre sa valeur nominale. Le sytème laser permet, en envoyant une quantité de lumière convenablement choisie, de rendre aux photomultiplicateurs leur gain nominal. Ces "runs" pourront être effectués avant chaque redémarrage aprés une longue période d'inactivité.

#### **4.3.2 La prise de donn´ees**

Des données lasers seront enrgistrées pendant la prise de données. Les impulsions lumineuses seront envoyées lors des croisements de paquets vides destinés à l'étalonnage par laser du Tilecal. Le mode "multipulse" i sera utilisé. Ces données permettront de

i. Plusieurs hauteurs d'implusions différentes seront selectionnées par le biais de la commande numérique du laser.

contrôler la stabilté du Tilcal au cours de la prise de données. La vérification de la stabilité se fera par l'intermdiaire du gain relatif. Ainsi le laser permettra de contrôler la stabilité du calorimètre entre 2 étalonnages au césium. A la fin de chaque run de physique, les données d'étalonnage intrinsèque au système laser (Piedestal et réponse à la source alpha) seront enregistrées sur le VME laser. Ces données permettront de corriger d'éventuelles instabilités sur les photodiodes du système laser.

## 4.3.3 Les "runs" spéciaux

Plusieurs types de "runs" spéciaux pourront être enregistrés:

Quand les "runs" de physique seront trop courts, des "runs" spéciaux avec une configuration identique à celle utilisée lors de la prise de données de physique seront enregistrés. Ces données supplémentaires permettront d'obtenir une statistique suffisante pour avoir une mesure précise de la stabilité du Tilecal.

Des "runs" couvrant toute la dynamique de fonctionnement des photomultiplicateurs seront enregistrés. Cette méthode présente l'intérêt de tester la réponse du Tilecal pour des énergies de l'ordre de 1,5 TeV par cellule. Ce test ne peut être fait lors de l'étalonnage par un faisceau test avec des particules. En effet les pions (particules les plus énergétiques utilisées au faisceau test) n'excédent pas 400 GeV. Ces runs spéciaux couvriront l'ensemble de la dynamique de fonctionnement normal (0 `a 800 pC pour une voie PM). Ils permettront de vérifier la linéarité de la réponse sur toute cette zone. De plus, en augmentant la dynamique à des charges supérieurs à 800 pC sur la voie PM, il sera possible d'étudier et de corriger les non-linéarités éventuelles dues à un dépôt d'énergie très important dans une seule cellule.

Des "runs" seront pris de façon combinée avec le Césium. Ils permettront de vérifier la bonne corrélation des résultats obtenus avec les 2 types d'étalonnage.

## **4.4 Conclusion**

Le laser J20-BL10-106Q de la société Spectra Physics est suffisamment puissant pour alimenter en lumière les 10000 photomultiplicateurs du Tilecal. Il délivre environ 6 fois la puissance lumineuse nécessaire. Ceci laisse une marge de sécurité importante. La nouvelle boîte comporte des améliorations (1 photomultiplicateur de déclenchement et une photodiode en plus) qui permettront de réduire les incertitudes des mesures laser. Celles-ci sont déjà inférieures à l'objectif d'une précision de 0,5%. La nouvelle version de l'électronique de commande simplifie le montage du laser: remplacement de l'électronique NIM/TTL par la carte SLAMA, de plus, elle prend en compte et corrige la variation du retard du signal laser en fonction de l'énergie demandée. Ceci permettra de prendre des "runs" de linéarité et de saturation, dans des conditions optimales. Enfin, le système laser sera un outil très utile lors de la phase de réception ("commissioning") du Tilecal, disponible à tout moment et complémentaire des muons cosmiques qui ne pourront tester qu'une partie des modules (partie haute et basse de chaque tonneau).

# **Chapitre 5**

# **M´ethode de calcul d'une constante d'´etalonnage avec des muons**

# **5.1 Interaction des muons avec la matière**

#### **5.1.1 Différents modes d'interaction des muons avec la matière**

L'interaction des muons dans le Tilecal a été étudiée dans l'article [10]. La perte d'énergie des muons dans la matière peut s'effectuer selon 4 processus:

- Productions de paires.
- Collisions avec les électrons périphériques et ionisation.
- Rayonnement de freinage.
- $-$  Interactions photonucléaires.

Ces différentes contributions ont été calculées  $[10]$  de façon théorique et sont en accord avec les résulats obtenus pour le Tilecal. Le graphique 5.1 représente la valeur de la probabilité différentielle de chaque processus en fonction de  $v = \frac{\Delta E_{\mu}}{E_{\mu}}$ , où  $\Delta E_{\mu}$ est l'énergie perdue et  $E_\mu$  l'énergie du muon incident. Afin de connaître la quantité d'énergie perdue par les muons dans le calorimètre, nous nous intéressons à l'intégrale de cette probabilité différentielle pour les différents  $v\delta E$ . Le document [15] donne la valeur du dépôt d'énergie par unité de longueur:  $dE/dX$  dans le cas des muons. Ces valeurs sont données pour des muons de 140 et 200 GeV. La valeur intermédiaire (180 GeV) est obtenue par interpolation linéaire: le tableau 5.2 donne le  $dE/dX$  pour le Fer, le tableau 5.3 donne le  $dE/dX$  pour le scintillateur.

## **5.1.2** Calcul de l'énergie déposée par unité de longueur  $((dE/dX)_{Calo})$

Lors des tests en faisceau, les muons arrivent à 90 deg sur les modules. Les muons utilisés ont une énergie de 180 GeV. Le faisceau arrivant perpendiculairement aux modules, il rencontre une alternance de tuiles de fer et de tuiles scintillantes en polystyrène. Le calcul du  $dE/dX$  doit donc tenir compte de cette alternance de fer et de

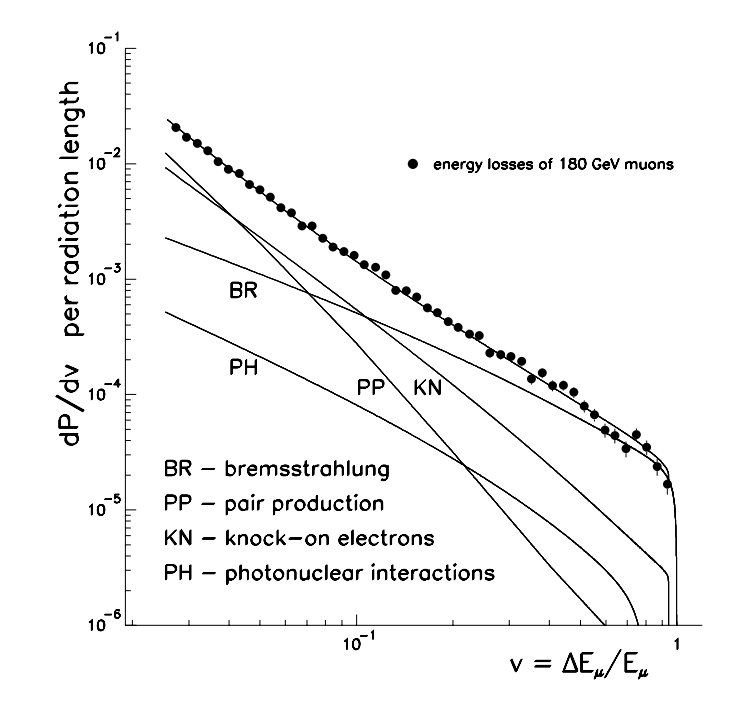

FIG.  $5.1$  – Probabilité différentielle des différents phénomènes

| E incident | $dE/dX \left(\frac{MeV}{a/cm^2}\right)$ |        |             |           |       |  |  |
|------------|-----------------------------------------|--------|-------------|-----------|-------|--|--|
| GeV        | Pair prod                               | Ion    | <b>Brem</b> | Photonucl | Total |  |  |
| 140        | 0,458                                   | 2,239  | 0.325       | 0,054     | 3,076 |  |  |
| 180        | 0,618                                   | 2,2617 | 0.434       | 0,069     | 3,381 |  |  |
| 200        | 0,698                                   | 2,273  | 0.488       | 0,076     | 3,535 |  |  |

FIG.  $5.2 - dE/dX$  pour des muons de 180 GeV dans le Fer

scintillateur. Nous pouvons le décomposer de la façon suivante [54]:

$$
\left(\frac{dE}{dx}\right)_{cal} = \omega_{sci} \times \left(\frac{dE}{dx}\right)_{sci} + \omega_{Fe} \times \left(\frac{dE}{dx}\right)_{Fe}
$$
\n(5.1)

Avec  $\omega_{sci} = 0.03$  et  $\omega_{Fe} = 0.97$ . Ces valeurs représentent, respectivement, la contribution du scintillateur et du fer au dépôt d'énergie total. La valeur du  $dE/dX$  pour des muons de 180 Gev<sup>i</sup>, dans le cas du fer et du scintillateur, nous est donnée par les tableaux 5.2 et 5.3. Nous trouvons donc dE  $\left(\frac{dE}{dx}\right)_{cal}$  $= 3.374 \; MeV \; cm^2 \; g^{-1}$  . La masse volumique du Tilecal est  $\rho_{calo} = 6,66 \, g/cm^3$ . Dans la configuration étudiée, à 90 deg, les muons traversent le module par la longueur. Ils parcourent une distance de 560 cm.

i. Interpolé à partir des valeurs pour  $140 \text{ GeV}$  et  $200 \text{ GeV}$ 

| E incident | $\rm{dE/dX}$ $\left(\frac{MeV}{a/cm^2}\right)$ |       |             |           |       |  |
|------------|------------------------------------------------|-------|-------------|-----------|-------|--|
| GeV        | Pair prod                                      | Ion   | <b>Brem</b> | Photonucl | Total |  |
| 140        | 0,093                                          | 2,740 | 0.130       | 0,059     | 3,022 |  |
| 180        | 0,125                                          | 2,766 | 0.176       | 0,084     | 3,143 |  |
| 200        | 0.141                                          | 2.779 | 0.199       | 0,084     | 3,203 |  |

FIG.  $5.3 - dE/dX$  pour des muons de 180 GeV dans le scintillateur

L'énergie totale déposée dans le module sera donc:  $E_{tot} = \rho \times (dE/dX)_{calo} \times L$ . On trouve  $E_{tot} = 12.6$  GeV. Nous supposerons que la perte d'énergie du faisceau durant la traversée du module n'affecte pas la valeur de  $(dE/dX)_{Calo}$ . Cette hypothèse sera verifiée expérimentalement.

# **5.2** Mesure de la quantité d'énergie déposée

### **5.2.1 Distribution de l'énergie déposée**

Comme nous venons de le voir, l'énergie déposée par les muons dans le calorimètre, est faible devant leur énergie incidente. Nous nous trouvons dans le cas d'un absorbeur fin [23]. Dans ce cas, la fluctuation de l'énergie déposée obéit à la distribution de Landau:

$$
L(\lambda) = \int_{c-i\inf}^{c+i\inf} \exp s \ln s + \lambda s \, ds \tag{5.2}
$$

L'intégrale de cette fonction ne dépend pas de c. La valeur de cette fonction est calculée numériquement à l'aide d'un programme informatique [9]. Pour reproduire analytiquement la forme des données, deux fonctions peuvent être utilisées:

 $-$  La distribution de Moyal: Cette fonction représente une approximation simple de la réponse d'un détecteur lors du passage d'une particule au minimum d'ionisation. Elle est donnée par l'équation suivante:

$$
M(\lambda) = p1 \times \frac{1}{\sqrt{2\pi}} exp(-\frac{\lambda + exp(-\lambda)}{2})
$$
\n(5.3)

$$
\lambda = 2.22 \times \frac{x - p2}{p3} \tag{5.4}
$$

Le paramètre  $p2$  représente la position du pic de la distribution, c'est à dire l'énergie observée la plus probable. Le paramètre  $p3$  est caractéristique du matériau utilisé. Le paramètre  $p1$  est un facteur de normalisation.

– La convolution Landau-Gauss [17]: L'énergie déposée par les muons obéit à une distribution de Landau. Cette énergie est déposée dans les tuiles scintillantes. Sous l'effet du dopant, de la lumière est produite, elle est transportée jusqu'aux photomultiplicateurs. Ceux-ci la convertissent en charge électrique. En l'absence de signal lumineux, la réponse de l'ADC placé en aval est non nulle, sa valeur est nommée piédestal. Celui-ci oscille autour d'une valeur moyenne qui sera soustraite lors de l'acquisition. La distribution de cette valeur est gaussienne. Cet effet s'ajoutera au signal issu du passage des muons. A l'aide de ces considérations, nous pouvons définir le signal produit par le photomultiplicateur lors du passage des muons dans le calorim`etre comme la convolution entre une distribution de Landau et une fluctuation gaussienne. Cette fluctuation gaussienne permet de prendre en compte des phénomènes internes au photomultiplicateur et liés à l'électronique associée: fluctuation du piédestal, fluctuation du nombre de photoélectrons<sup>ii</sup>, etc.

$$
S_n = L_n \bigotimes G_n \tag{5.5}
$$

 $S_n$  représente le signal lu sur le photomultiplicateur,  $L_n$  l'énergie déposée par les muons selon une distribution de Landau et  $G_n$  la fluctuation du piédestal du détecteur. La fonction  $S$  peut être exprimée en fonction de la distribution de landau  $L(\lambda)$ :

$$
S(x, p1, p2, p3, p4) = p1 \times \int_{-\inf}^{\inf} L \frac{y - p2 - 0.13054 \times p3}{0.5860 \times p3} \exp{-\frac{(x - y)^2}{2 \times p4^2}} dy \tag{5.6}
$$

Cette distribution dépend de 4 paramètres:

- $p1$  est un facteur de normalisation
- $p2$  est la position du pic de la distribution
- p3 est connecté à la largeur à mi-hauteur par la relation suivante:  $FWMH =$  $2\sqrt{2\ln(2)} \times p3$
- $p_4$  est le paramètre de la fluctuation gaussienne du piedéstal.

Il a été montré dans l'étude  $[17]$  que la convolution représentait mieux les données issues du Tilecal : meilleure détermination du maximum de probabilité, meilleur  $\chi^2$ . C'est cette fonction de lissage qui sera utilisée pour l'analyse du dépôt d'énergie des muons.

#### **5.2.2** Choix du paramètre représentatif de l'énergie déposée

Afin de pouvoir étalonner le calorimètre à l'aide des muons, il est nécessaire de définir une quantité qui sera caractéristique de la réponse du calorimètre à l'énergie déposée par les muons. Plusieurs choix sont possibles:

 $-$  L'énergie moyenne: elle ne nécessite pas le lissage de la distribution. Cette valeur est directement proportionnelle à l'énergie déposée. D'un point de vue expérimental,

ii. Le nombre de photoélectrons fluctue selon une distribution de Poisson. Pour des nombres de photoélectrons supérieurs à 10, cette fluctuation peut être assimilée à une gaussienne.

elle est difficile à calculer. En effet, elle est très influencée par les événements à haute énergie. Ceux-ci ont une faible probabilité et constituent la queue de la distribution.

- $-$  L'énergie moyenne tronquée : Cette valeur nécessite la connaissance du pic de la distribution. La moyenne sera prise entre 2 valeurs calculées par rapport au pic. Nous pouvons prendre, par exemple, la valeur moyenne comprise entre 20% et  $200\%$  du pic. Cette quantité n'est pas proportionnelle à l'énergie déposée. De plus, il sera difficile de définir une erreur sur cette quantité.
- Le pic de la distribution: Il est déterminé avec une précision de l'ordre de 1% par le lissage. Afin de relier la valeur du pic et la valeur moyenne de la distribution, il sera nécessaire d'appliquer une fonction de correction  $f(L)$  qui prendra en compte la longueur de scintillateur  $(L)$  traversé.

L'énergie moyenne ne peut être calculée précisément: elle ne sera pas utilisée. La moyenne tronqu´ee n'apporte pas plus d'informations que le pic, de plus elle demande des calculs supplémentaires, et nécessite la définition d'une méthode pour connaître son incertitude. C'est la position du pic qui sera utilisée comme variable caractéristique du dépôt d'énergie.

# **5.3** Définition de la constante d'étalonnage

#### **5.3.1 Expression théorique**

Pour un faisceau de muons traversant une longeur  $L_i$  du calorimètre, la charge moyenne lue sur un photomultiplicateur peut être exprimée de la façon suivante:

$$
\bar{Q}_i = \bar{E}_i \times C_i = \rho_{calo} \left(\frac{dE}{dx}\right)_{calo} \times L_i \times C_i \tag{5.7}
$$

 $E_i$  est l'énergie moyenne déposée par les muons.  $C_i$  est la constante d'étalonnage de la cellule: A une énergie en GeV déposée par la particule incidente, elle fait correspondre une charge en pC lue sur la voie PM. Nous pouvons décomposer  $C_i$  de la façon suivante:

$$
C_i = C_{ref} \times Correc_i \tag{5.8}
$$

 $C_{ref}$  est la constante d'étalonnage d'une cellule de référence. Elle pourra être obtenue de façon directe grâce à l'étalonnage avec des électrons. Correc<sub>i</sub> est la correction à appliquer sur cette valeur de façon à corriger la différence de réponse entre la cellule i et la cellule de réference ref. L'étalonnage, à l'aide des muons, consistera à déterminer la correction  $Correct<sub>2</sub>$  pour chaque cellule. Puis, grâce à la connaissance de  $C_{ref}$ , l'étalonnage pourra être calculé pour chaque cellule.

### **5.3.2 Configuration du faisceau test**

Lors du faisceau test, les modules ont été soumis à un faisceau de particules arrivant à 90 deg. La figure 5.4 représente la configuration du test. Nous nous intéresserons à

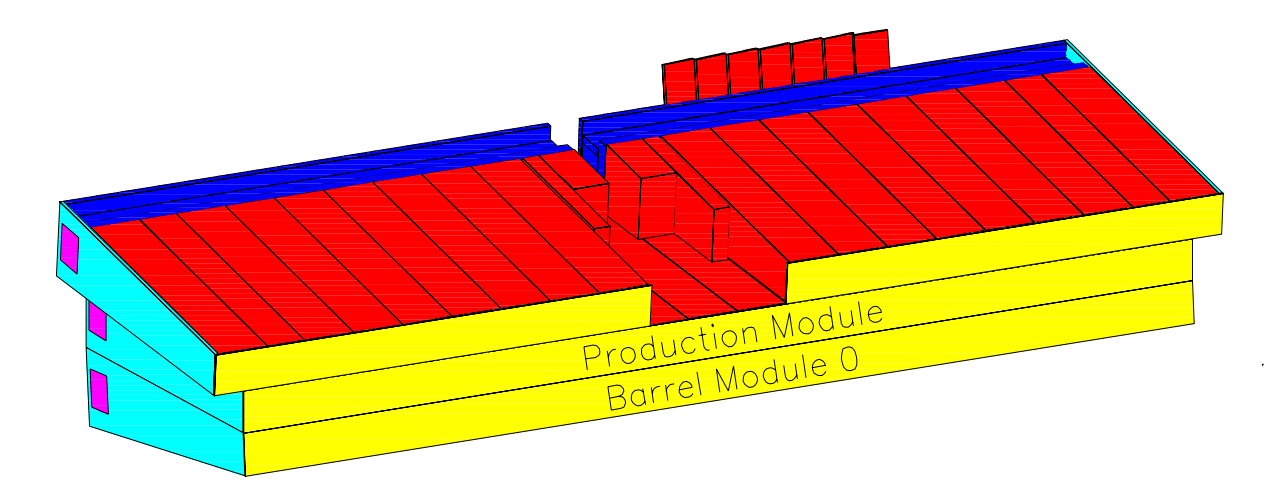

Fig. 5.4 – Configuration des modules pour le faisceau test

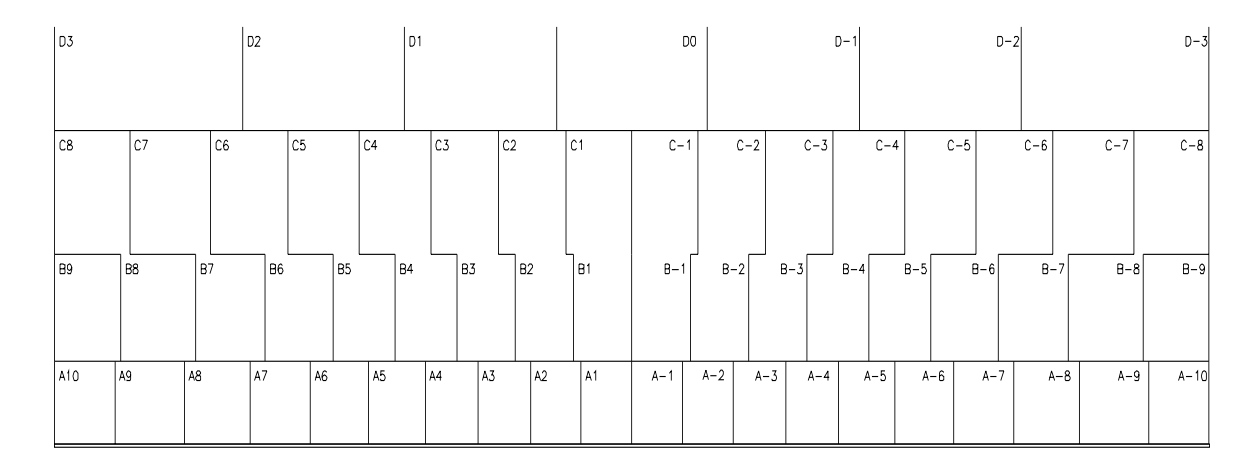

FIG.  $5.5 - Différentes$  cellules d'un module long

la partie  $\eta > 0$  du module long. Le module est divisé en 3 couches de cellules (figure 5.5) nommées couches : A,B-C et D. Chacune de ces couches est divisée en cellules alignées le long de l'axe du faisceau à 90 deg. La B-C contient les cellules notées B et C. Ces cellules sont lues par les mˆemes PM. Par exemple, les cellules B5 et C5 sont reliées au même photomultiplicateur. Seule la cellule B9 est indépendante. Chaque cellule est constituée d'une alternance de plaques de fer et de plaques de scintillateur. Une cellule comporte plusieurs empilements de ce motif. Chacun de ces empilements est nomm´e hauteur de tuile. Les cellules A comportent 3 hauteurs de tuile, les cellules B-C comportent 6 hauteurs de tuile (sauf la cellule B9 qui en comporte seulement 3), les cellules de la couche  $D$  comportent  $2$  hauteurs de tuile. La figure  $5.6$  représente une cellule de la couche A. Le module est donc constitu´e de 11 hauteurs de tuile. Les positions du faisceau seront choisies de façon à ce que les muons traversent chaque hauteur de tuile. La lumière issue de chaque hauteur de tuile d'une même cellule sera

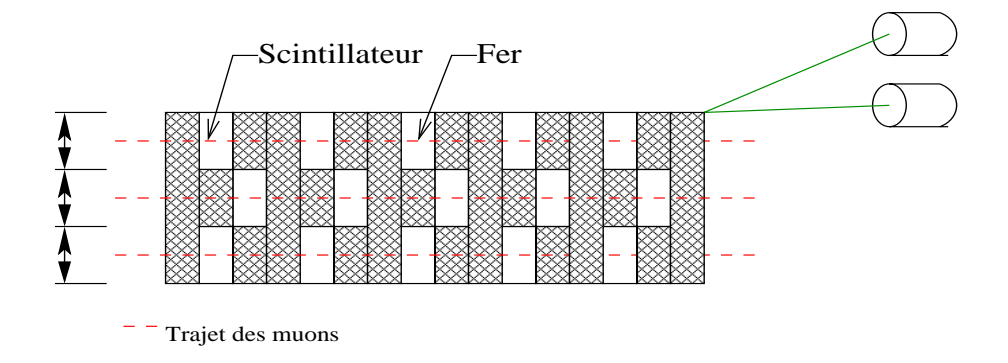

FIG. 5.6 – Trajet des muons à l'intérieur d'une cellule pour les différentes hauteurs de tuile h1,h2,h3

lue par 2 photomultiplicateurs. Ainsi les muons permettront d'obtenir plusieurs facteurs de correction pour chaque cellule: Ils seront notés  $Correct_{i,j,k}$  où i représente la cellule, j représente la hauteur de tuile, et k représente le PM up  $(1)$  ou down  $(2)$ . A partir de tous les facteurs de correction obtenus pour une cellule, nous devrons obtenir le facteur de correction global de la cellule.

En faisant l'hypothèse que la constante d'étalonnage est donnée pour une énergie répartie de façon uniforme dans la cellule,  $Correct<sub>i</sub>$  est calculée en faisant la moyenne pondérée par le nombre de tuiles dans chaque hauteur de tuile. Elle est donnée par la relation suivante:

$$
Correct_i = \frac{1}{2} \frac{1}{\sum_{j=1}^{nbh_i} nbt_{i,j}} \sum_{k=1}^{2} \sum_{j=1}^{nbh_i} Correct_{i,j,k} \times nbt_{i,j}
$$
(5.9)

 $nbt_{i,j}$  représente le nombre de tuiles dans la cellule i, pour la hauteur de tuile j.  $nbh_i$ représente le nombre de hauteurs de tuile dans la cellule i. Les cellules de référence ont été étalonnées avec des électrons de 20 et 120 GeV. Les électrons sont arrêtés dans la première cellule qu'ils rencontrent. Seules celles situées au bord du module peuvent ˆetre utilis´ees pour cette mesure. Ce sont les cellules D3, C8, B9 et A10 ansi que les cellules de la couche A.

## **5.3.3 Calcul de la correction** Correc<sub>i,j,k</sub>

Comme nous l'avons vu précédemment, la quantité choisie pour représenter l'énergie déposée par les muons sera la position du pic de la distribution de charges observée avec le photomultiplicateur. Les cellules ne comportant pas le même nombre de tuiles scintillantes, nous devrons le prendre en compte: Nous savons que l'énergie moyenne déposée dans une cellule est proportionnelle à la longueur de scintillateur traversé.

Nous introduisons une fonction  $f'(L_i)$  qui relie la valeur moyenne de la distribution  $Q_{i,j,k}$  à la position du pic de la distribution  $P_{i,j,k}$ . Cette fonction permettra de prendre en compte la variation du pic dûe à la différence de longueur de scintillateur traversé: <sup>ii</sup>

$$
Q_{i,j,k}^- = P_{i,j,k} \times f'(L_i) = E_{i,j,k} \times C_{i,j,k} = L_{i,j,k} \times \left(\frac{dE}{dx}\right)_{cal} \times C_{i,j,k}
$$
(5.10)

La fonction  $f'(L_{i,j})$  ne dépendra que de la longueur de tuile scintillante traversée dans la cellule i pour la hauteur de tuile j. Les tuiles scintillantes ayant la même épaisseur, et le faisceau de muons étant toujours perpendiculaire à ces tuiles.  $L_i$  sera exprimé en nombre de tuiles traversées. Nous pouvons exprimer  $C_{i,j,k}$  en fonction de Correc<sub>i,j,k</sub> que nous cherchons à déterminer:

$$
C_{i,j,k} = C_{ref} \times Correc_{i,j,k}
$$
\n
$$
(5.11)
$$

Des équations 5.10 et 5.11, nous tirons l'expression de  $f'(L_{i,j})$ :

$$
f'(L_{i,j}) = \frac{Correct_{i,j,k} \times L_{i,j}}{P_{i,j,k}} \times \left(\frac{dE}{dx}\right)_{cal}
$$

 $dE/dX_{calo}$  et  $C_{ref}$  étant constants pour toutes les cellules, nous introduisons une fonction  $f(L_{i,j})$  de façon à simplifier l'expression de Correc<sub>i,j</sub>:

$$
f(L_{i,j}) = \frac{f'(L_{i,j})}{\left(\frac{dE}{dx}\right)_{cal}} \times Cref = \frac{Correct_{i,j,k} \times L_{i,j}}{P_{i,j,k}}
$$
(5.13)

 $Correc_{i,j,k}$  peut être exprimé en fonction de :  $P_{i,j,k}$ , le pic de la distribution déterminé par le lissage,  $L_{i,j}$  le nombre de tuiles scintillantes et la fonction  $f(L_{i,j})$ :

$$
Correct_{i,j,k} = \frac{P_{i,j,k} \times f(L_{i,j})}{L_{i,j}}
$$
\n
$$
(5.14)
$$

 $f(L_{i,j})$  sera determinée expérimentalement. Il existe deux possiblités: utiliser les données du faisceau test ou utiliser les données de la simulation.

#### **5.3.3.1** Calcul de  $f(L_{i,j})$  grâce à la simulation

Les données de la simulation et les données du faisceau test ne sont pas exprimées dans la même unité. Il est nécessaire d'introduire une constante  $D$  qui permettra de passer de l'une à l'autre. Cette constante sera définie de la façon suivante:

$$
P_{ref} = D \times P \, \text{sim}_{ref} \tag{5.15}
$$

où  $ref$  est la cellule de référence étalonnée avec les électrons. Pour la simulation, les cellules répondent toutes de la même façon, c'est à dire que  $Correct_{i,j,k} = 1$ . Nous avons donc:

$$
f(L_{i,j}) = \frac{L_{i,j}}{Psim_{i,j,k} \times D}
$$
\n
$$
(5.16)
$$

iii. Les résultats du faisceau test donnent une valeur du pic pour une cellule  $i$ , une hauteur de tuile  $j$  et un PM  $k$ .

#### **5.3.3.2** Calcul de  $f(L_{i,j})$  grâce aux données du faisceau test

Le calcul de  $f(L)$  nécessite une hypothèse: Pour une longueur de scintillateur traversée  $L_{i,j} = L_1$ , la valeur de  $f(L_1)$  est calculée en prenant la valeur moyenne de  $L_1/P$ sur toute les hauteurs de tuile de longueur  $L1$ . Cette hypothèse suppose que la valeur moyenne de  $L1/P$ , pour l'ensemble des hauteur de tuile contenant une longueur  $L1$  de scintillateur, tend vers la valeur de la fonction  $f(L1)$ .

## **5.4 Perspective**

L'étude des données du faisceau test permet de définir une méthode pour obtenir une constante d'étalonnage à partir du dépôt d'énergie des muons dans le calorimètre. Il est intéressant de voir comment cette étude peut être envisagée dans la configuration finale du détecteur. De plus, le laser permet un étalonnage complémentaire de celui des muons. La combinaison du laser et des muons peut alors être envisagée.

#### **5.4.1 Etalonnage in situ**

Dans la configuration expérimentale, le rayonnement cosmique serait utilisé comme source de muons. Cependant il existe une grande différence entre l'utilisation du rayonnement cosmique et l'utilisation d'un faisceau de muons lors du faisceau test. En effet lors du test, le trajet des muons est parfaitement défini: Dans notre étude, le faisceau traverse perpendiculairement les tuiles et reste dans la même position à l'intérieur d'une hauteur de tuile. De plus, l'énergie du faisceau est parfaitement connue. Dans la configuration d´efinitive, l'utilisation de muons cosmiques n´ecessite la d´etermination de la longueur de tuile traversée à l'intérieur de chaque cellule, et la connaissance de l'énergie du muon incident. Ces caractéristiques devront être extraites des données. Ceci peut être fait grâce à l'utilisation des chambres à muons qui permettront de déterminer l'impulsion des particules incidentes. De plus, en utilisant les positions d'impact données par ces chambres, il sera possible de connaˆıtre la trajectoire du muon dans le calorimètre. Ainsi l'énergie déposée pourra être comparée à l'énergie attendue (compte tenu de l'energie du muon incident et de sa trajectoire). Cette comparaison donnera les constantes d'étalonnage.

#### **5.4.2** Extension de l'étalonnage avec le laser

Un des buts des mesures laser est de déterminer la bonne linéarité des photomultiplicateurs de  $0$  à 800 pC. Les mesures laser ne permettent pas de connaître la constante d'étalonnage des photomultiplicateurs. C'est à dire la constante de proportionnalité qui relie la charge lue sur le photomultiplicateur en  $pC$  à l'énergie déposée en GeV. Cette constante peut être déterminée à l'aide des muons. La détermination de cette constante pour les muons est faite à une énergie faible de l'ordre de  $0,1$  pC. Le système laser pourrait donc permettre d'étendre cette constante d'étalonnage à toute la plage de fonctionnement des photomultiplicateurs.

# **Chapitre 6**

# Les résultats expérimentaux

## **6.1 Obtention des pics**

L'obtention des pics a été traitée par 2 méthodes, la première est basée sur l'étude des données non modifiées, la seconde est basée sur une modification des données destinée à prendre en compte la granularité de celle-ci. La seconde méthode, fournissant de bon résultats, donnera la valeur des pics utilisés dans la suite de cette étude.

### **6.1.1 Sélection des événements**

La position des modules est indiquée sur la figure 6.1.

Afin de sélectionner des données provenant uniquement de muons à 90 deg et d'énergie 180 GeV, des coupures sont appliquées sur les données:

- $-$  La direction du faisceau est sélectionnée à l'aide de chambres à fils.
- 2 coupures sont appliquées sur la charge totale déposée dans le module:  $E_{tot}$ 2.5pC et  $E_{tot} > 20pC$ . Ces coupures permettent de suprimer les autres particules qui contaminent le faisceau.

Les données obtenues pour chaque PM et chaque hauteur de tuile devront être ajustées avec la fonction de lissage (convolution Landau-Gauss) afin de déterminer le pic de chaque distribution. Cela représente 176 ajustements pour un demi module long. Pour chaque ajustement, le  $\chi^2$  est évalué. Ainsi, à l'aide du nombre de canaux utilisés pour l'ajustement et du nombre de paramètres de la fonction, nous pourrons évaluer la probabilité du  $\chi^2$  pour chaque ajustement. Cette quantité permettra de vérifier que notre fonction de lissage est bien adaptée. En effet, si elle est bien choisie, la distribution des probabilités du  $\chi^2$  doit être uniforme entre 0 et 100 %.

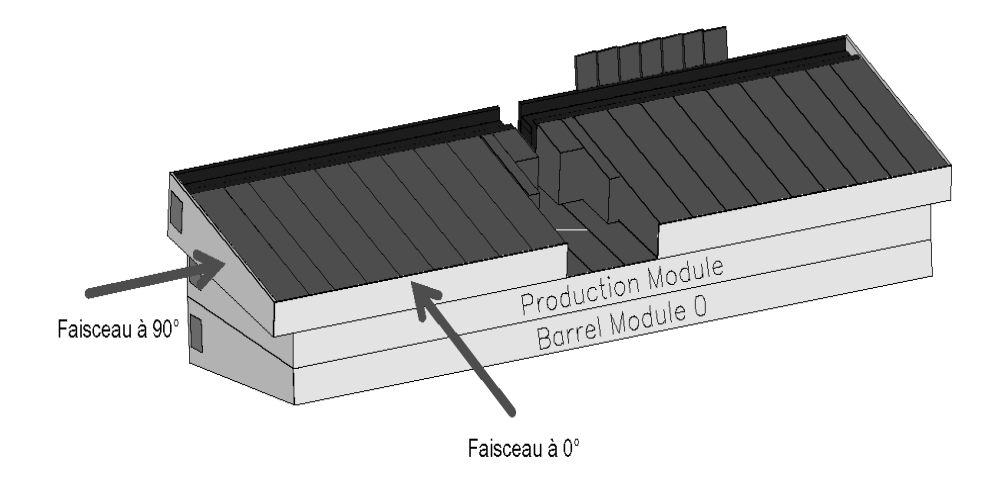

FIG.  $6.1$  – Position des modules lors du test en faisceau. Les flèche représente la direction du faisceau incident pour  $\theta$  et  $90$  degrés.

## 6.1.2 Première méthode: Ajustement des données non modifées

#### **6.1.2.1 Limites de la zone de lissage**

Les données sont copiées dans des histogrammes afin d'être ajustées par la fonction. Avant de pouvoir réaliser cette opération, 2 paramètres doivent être définis :

- $X_{max}$ : La valeur maximale de la zone de lissage.
- $Nb_{can}$ : Le nombre de canaux de l'histogramme de lissage.

La valeur minimale de la zone de lissage sera prise égale à  $0$  pC. Afin de fixer ces paramètres, la réponse d'un photomultiplicateur a été étudiée avec différentes valeurs de  $X_{max}$  et  $Nb_{can}$ . La figure 6.2 représente les différentes conditions de lissage pour un même photomutiplicateur. Le nombre de canaux varie de 500 à 2500 et la valeur de  $X_{max}$  varie de 6 à 8 fois la valeur du pic. Ce photomultiplicateur est situé sur la cellule A4 de la couche A. La taille de cette cellule est représentative des cellules de la couche A. La valeur de la position du pic touvée par le lissage est stable: l'écart entre les valeurs extrêmes est de  $0.2\%$ . Le tableau 6.1.2.1 donne la valeur de l'ensemble des paramètres pour les différentes conditions de lissage. Nous nous intéresserons à la valeur de la probabilité du  $\chi^2$  obtenue pour les différents cas. L'influence du nombre de canaux des histogrammes est représentée sur la figure 6.4. La valeur de la probabilité du  $\chi^2$  est donnée en fonction du nombre de canaux de l'histogramme. Les différentes courbes représentent une valeur fixe de  $Xmax^i$ . Nous constatons que pour un nombre de canaux supérieur ou égal à 500, la probabilité du  $\chi^2$  est constante et ne dépend que de la valeur de  $Xmax$ . La valeur  $Nb_{can} = 1000$  sera choisie: en effet, pour la couche D, où les cellules sont de taille plus importante, la stabilité de la probabilité du  $\chi^2$  en

i. Xmax est exprimé en nombre de fois la valeur du pic

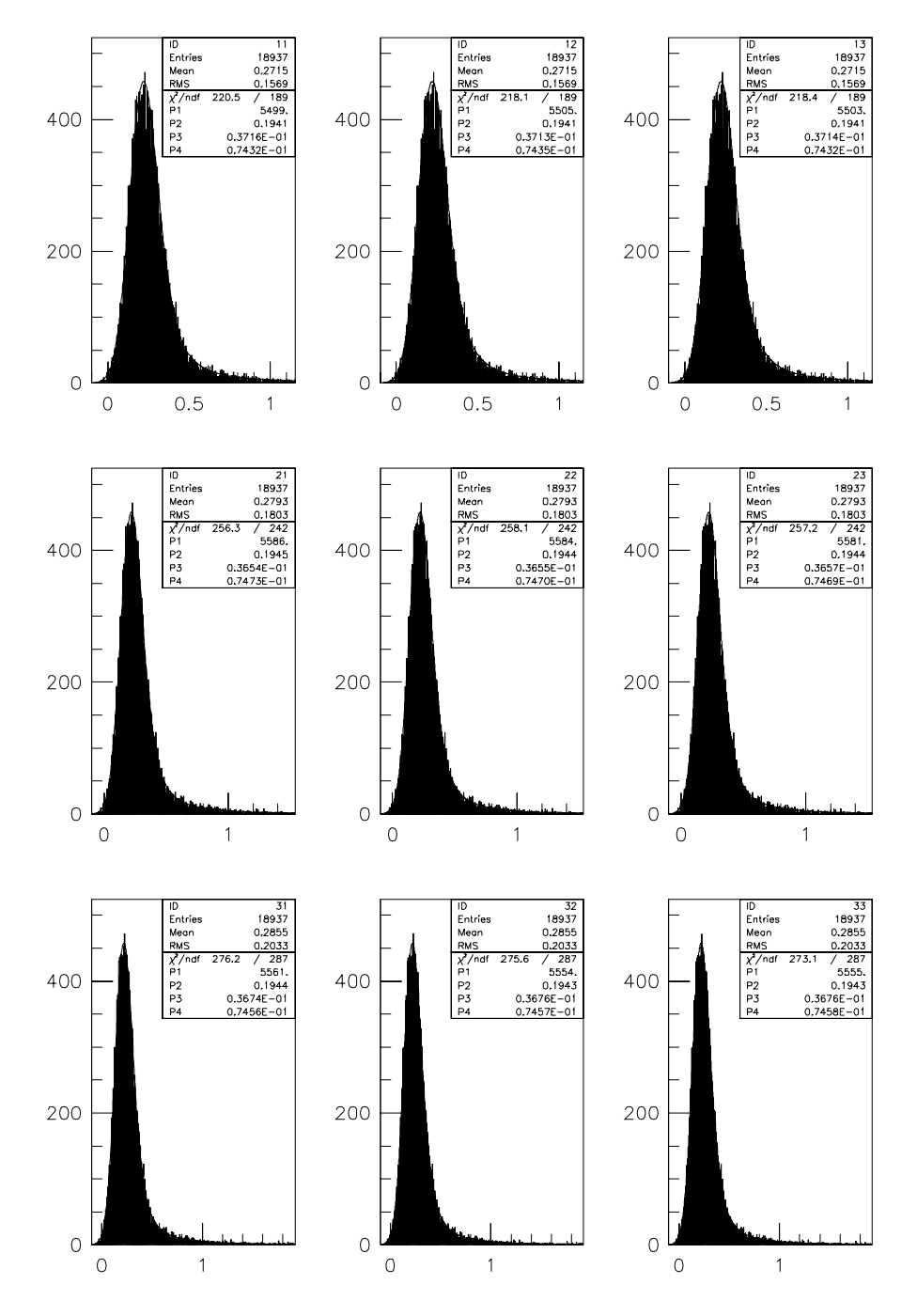

FIG.  $6.2$  – Distribution de l'énergie déposée par les muons dans la cellule  $A4$  up pour différentes conditions de lissage (  $X_{max} = 6 \times pic$ ,  $7 \times pic$ ,  $8 \times pic$  de haut en bas et  $Nb_{can} = 500, 1500, 2500, de gauche à droite).$ 

| nb de canaux | Xmax           | P <sub>1</sub> | P <sub>2</sub> | P <sub>3</sub>                    | P <sub>4</sub>         |
|--------------|----------------|----------------|----------------|-----------------------------------|------------------------|
| 500          | $\overline{2}$ | 5499           | 0,1941         | $3{,}7\overline{16\times10^{-2}}$ | $7,432 \times 10^{-2}$ |
| 500          | $\overline{4}$ | 5505           | 0,1941         | $3.713 \times 10^{-2}$            | $7,435 \times 10^{-2}$ |
| 500          | 6              | 5503           | 0,1941         | $3.714 \times 10^{-2}$            | $7,432 \times 10^{-2}$ |
| 1500         | $\overline{2}$ | 5586           | 0,1945         | $3,654 \times 10^{-2}$            | $7.473 \times 10^{-2}$ |
| 1500         | 4              | 5584           | 0,1944         | $3,655 \times 10^{-2}$            | $7,470 \times 10^{-2}$ |
| 1500         | 6              | 5581           | 0,1944         | $3,657 \times 10^{-2}$            | $7,469 \times 10^{-2}$ |
| 2500         | $\overline{2}$ | 5561           | 0,1944         | $3,674 \times 10^{-2}$            | $7,456 \times 10^{-2}$ |
| 2500         | 4              | 5554           | 0,1943         | $3,676 \times 10^{-2}$            | $7,457 \times 10^{-2}$ |
| 2500         | 6              | 5555           | 0,1943         | $3,676 \times 10^{-2}$            | $7,458 \times 10^{-2}$ |

FIG.  $6.3$  – Valeur trouvée pour les paramètres de la fonction de lissage pour les différentes valeurs de  $X_{max}$  et Nb<sub>can</sub>

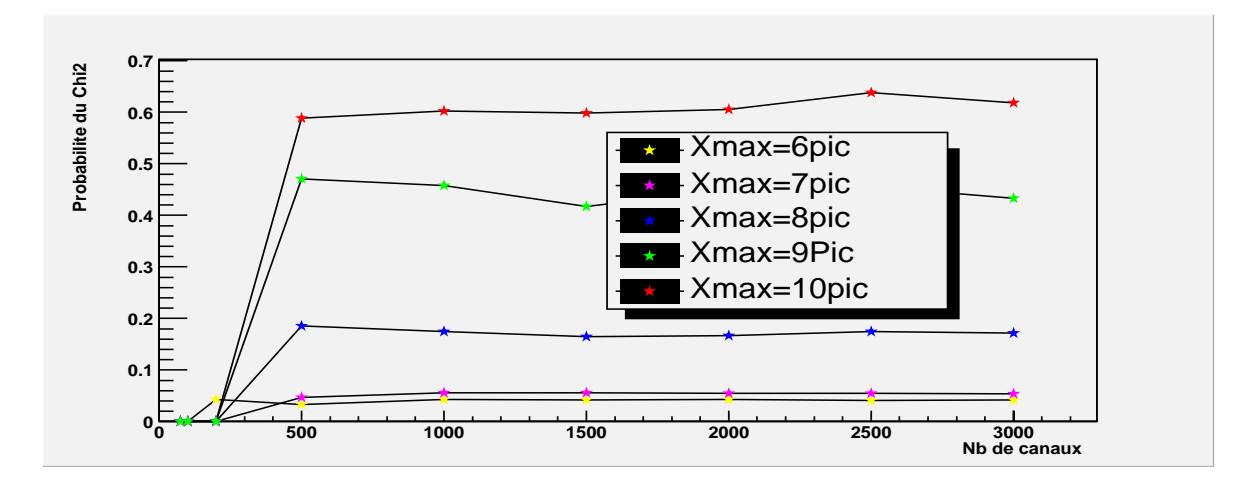

FIG. 6.4 – Probabilité du  $\chi^2$  en fonction du nombre de canaux des histogrammes de lissage. Xmax est en paramètre (Xmax est exprimé en nombre de fois la valeur du pic)

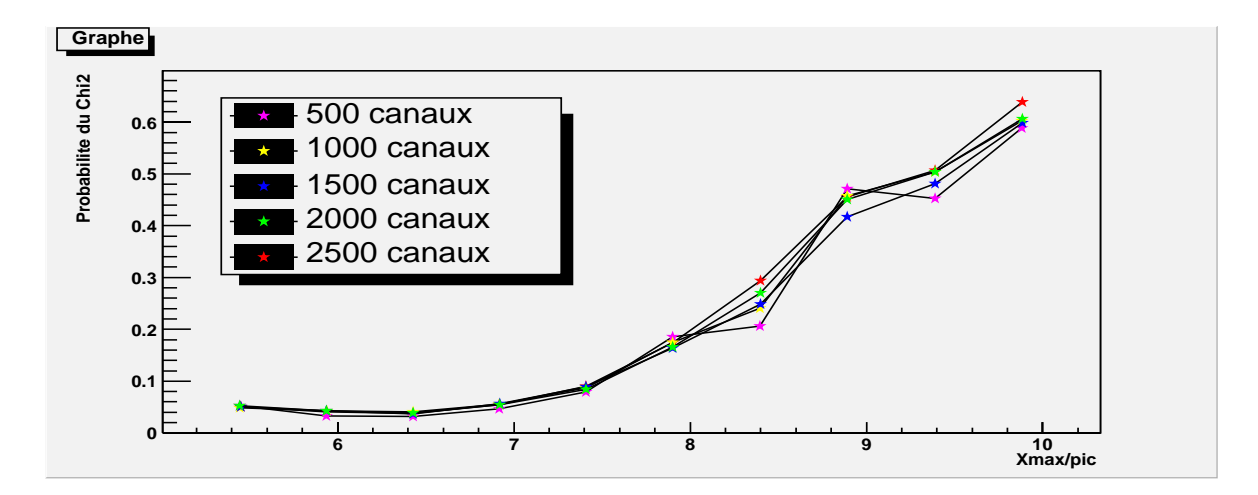

FIG. 6.5 – Probabilité du  $\chi^2$  en fonction de la valeur de Xmax ( Xmax exprimé en nombre de fois le pic). Le nombre de canaux des histogrammes est en paramètre

fonction du nombre de canaux est atteinte pour cette valeur.

La figure 6.5 représente la probabilité du  $\chi^2$  en fonction de la valeur de Xmax. Les différentes courbes représentent une valeur fixe du nombre de canaux des histogrammes. La probabilité du  $\chi^2$  est indépendante du nombre de canaux des histogrammes. Nous constatons qu'elle dépend seulement de la valeur de  $Xmax$ . De plus, il n'y a pas de valeur de Xmax au dessus de laquelle la probabilité du  $\chi^2$  devient stable. Comme nous l'avons vu précédemment, cette valeur nous permettra de nous assurer de la qualité de nos lissage. Le choix de  $Xmax$  ne peut pas être fait de façon à minimiser cette quantité. Ainsi, c'est un argument statistique qui nous permettra de déterminer Xmax: nous limiterons la zone de lissage dans la queue de la distribution aux canaux qui contiennent plus de 10 événements. Pour le PM étudié, cette limitation équivaut à la valeur suivante pour  $Xmax$ :  $Xmax = Pic \times 4$ . Nous admettrons, en première approximation, que la forme des distributions est peu différente d'un PM à un autre. Alors, nous généraliserons le rapport pour tous les autres photomultiplicateurs. Ainsi  $Xmax$  sera défini comme:  $Xmax = Pic \times 4$ 

#### **6.1.2.2 R´esultats**

Les données provenant d'un demi-module long ont été analysées par cette méthode. Ces données ont été prises pendant la période de juin 2002. Les voies ayant un fonctionnement anormal ont été retirées de l'analyse. Le programme de lissage permet de connaˆıtre l'erreur de chaque param`etre de la fonction. L'incertitude sur la position du pic de la distribution a été calculée. Le graphique 6.6, figure de gauche, représente l'incertitude relative de cette valeur pour les différentes couches. Pour les couche A et B-C, l'incertitude moyenne est de, respectivement, 0,6 % et 0,5 %; pour la couche D, elle est de l'ordre de 0,3%. Cette différence peut s'expliquer par la différence de taille des cellules entre les couches A, B-C et la couche D: dans la couche D, les cellules ont une taille 2 fois supérieure à celles des couches inférieures. Le signal issu de cette couche est donc plus important, il est donc moins influencé par les fluctuations de piédestal et les lissages sont fait dans de meilleures conditions.

La distribution de la probabilité du  $\chi^2$  est donnée par le graphique 6.6 pour les 3 couches. Cette distribution n'est pas uniforme, la méthode utilisée ne permet pas d'avoir confiance dans la position du pic.

#### **6.1.3** Seconde méthode: Ajustement des données modifées

Le signal issu du passage des muons dans le calorimètre est relativement faible. Si on l'observe avec suffisamment de précision, on peut percevoir la granularité de l'électronique (figure 6.7). Afin de prendre en compte ce phénomène, il sera nécessaire de traiter le signal issu de l'acquisition avant de pouvoir l'utiliser pour d´eterminer la position du pic de la distribution.

#### **6.1.3.1 Modification des données**

Si nous nous intéressons à un canal contenant une valeur de la charge  $X_2$ , le nombre d'entrées de ce canal est noté  $n_2$ . Ce nombre correspond au nombre d'événements qui déposent une charge Q telle que:  $X_1 < Q \leq X_2, X_1$  étant la position du canal précédent. Lors du lissage avec les données non modifées, la valeur de la fonction d'ajustement, calculée au point  $X_n$ , est comparée au nombre d'entrées dans le canal  $X_n$ . Ceci n'est pas juste, comme nous l'avons vu précédemment, le nombre d'entrées du canal  $X_n$ correspond au nombre d'événements ayant une charge comprise entre  $X_{n-1}$  et  $X_n$ . Ansi les données sont modifiées de façon à ce que la position et la largeur du canal correspondent à la valeur de la charge des événements qu'il contient. La figure 6.8 montre le passage des données brutes aux données modifiées. La nouvelle méthode consistera à ajuster la fonction de lissage avec les nouvelles donnés. L'ajustement sera obtenu par la minimisation d'un  $\chi^2$  définie de la façon suivante:

$$
\chi^2 = \sum_{N_{dat} > 10} \frac{(N_{dat} - N_{fit})^2}{N_{dat}} \tag{6.1}
$$

La valeur de  $N_{fit}$  est caculée en prenant la valeur moyenne de la fonction de lissage sur tout l'intervalle. Les événements seront sélectionnés par les coupures habituelles. Une coupure supplémentaire sera ajoutée :  $E > 0.01$  pC de façon à suprimer les événements de très basse énergie. En effet, la charge de ces événements fluctue selon une distribution de Poisson non prise en compte dans la fonction de lissage. De plus le lissage sera limité aux canaux contenant plus de 10 entrées.

#### **6.1.3.2** Les résultats

Les mêmes données (période de juin 2002) sont utilisées. Les mêmes voies aux réponses anormales sont retirées. La figure 6.9 (de gauche) représente l'incertitude

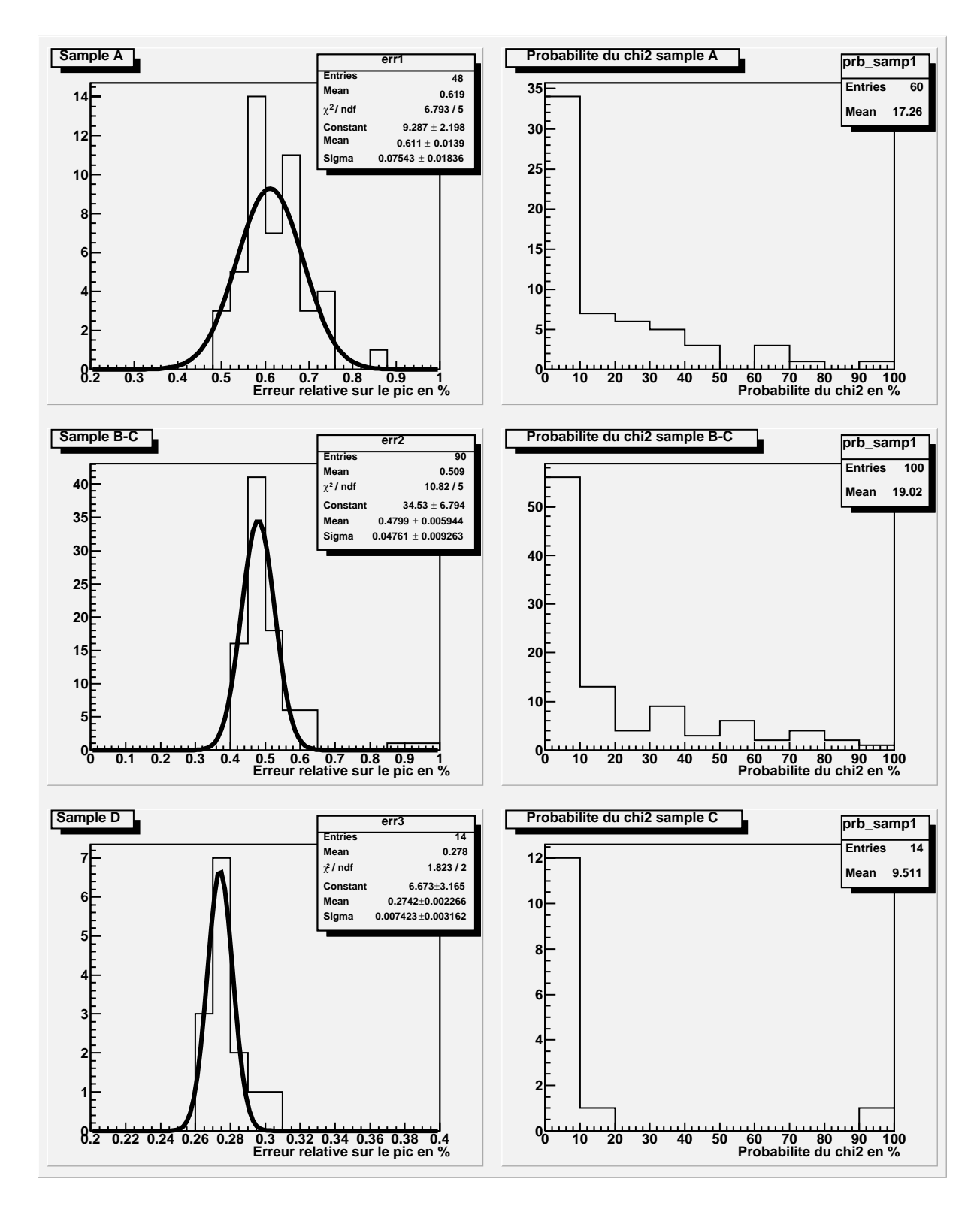

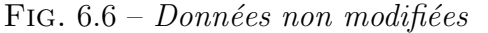

A gauche: Erreur relative sur la position du pic déterminé par le lissage, pour les 3 couches

A droite: distribution de la probabilité du  $\chi^2$  pour les 3 couches

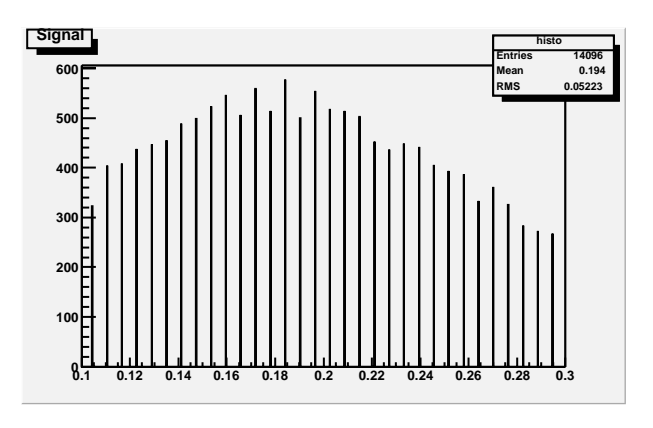

FIG.  $6.7$  – Granularité des données

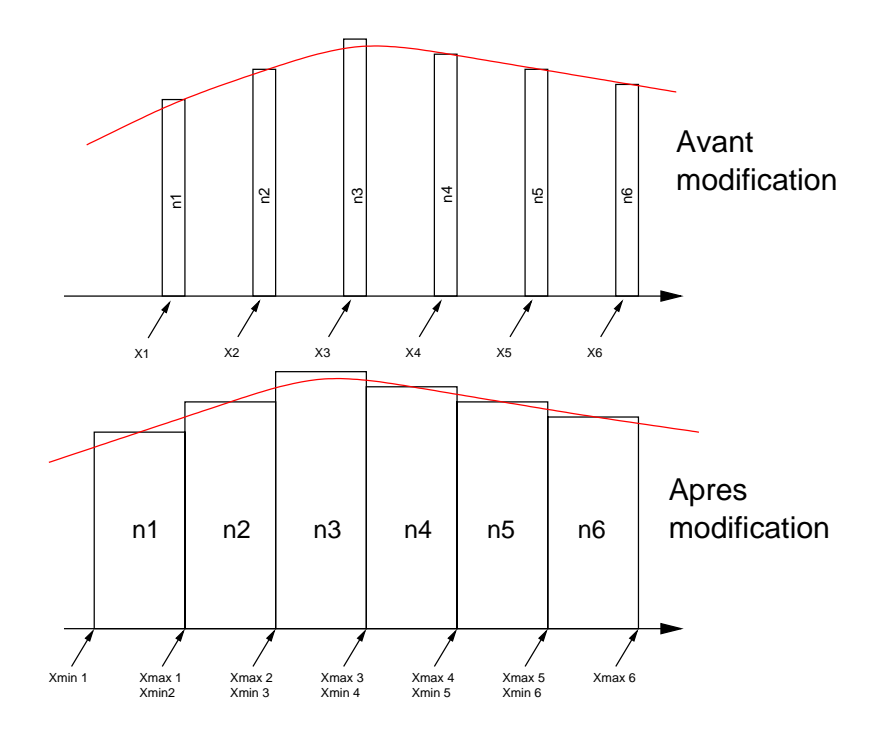

FIG.  $6.8$  – *Modification des données* 

relative sur la position du pic. Pour les couches A et B-C, elle est respectivement de  $0.7\%$  et  $0.5\%$  et de  $0.3\%$  pour la couche D. Ces résultats sont peu différents de ceux trouvés lors de la première analyse. La nouvelle analyse donne donc une précision sur la position du pic inférieure au %. La distribution de la probabilité du  $\chi^2$  est donnée par la figure 6.9. Celle-ci est uniforme entre 0% et 100 % quelle que soit la couche considérée. La méthode utilisée pour le lissage décrit bien les données.

## **6.2 La simulation**

#### **6.2.1 Introduction**

La simulation est basée sur la même configuration que le faisceau test de 2002: le module 0, un module long et 2 modules étendus sont superposés. Les modules sont constitués de sous modules, qui sont eux même constitués d'un même motif. Le motif est constitué de tuiles de fer et de tuiles scintillantes. Les épaisseurs de colle et de peinture sont déterminées pour chaque sous module. La numérisation des signaux prend en compte deux phénomènes:

- La r´eponse des tuiles en fonction du point d'impact de la particule incidente est représentée par une fonction en U. La réponse du photomutiliplicateur sera une exponentielle décroissante dépendant seulement de la coordonnée  $y<sup>ii</sup>$ .
- La fluctuation du nombre de photo´electrons sur la photocathode sera introduite par l'interm´ediaire d'une fluctuation poissonienne. Le param`etre de cette fluctuation sera donné par le nombre de photoélectrons par pC, fixé pour tous les photomultiplicateurs à  $N_{ph} = 40ph/GeV$

## **6.2.2** Position du pic des distributions et probabilité du  $\chi^2$

Les pics sont déterminés en utilisant les mêmes méthodes que pour la seconde analyse:

- Définition similaire du  $\chi^2$ .
- $-$  Limitation de la zone de lissage aux canaux contenant plus de 10 événements.
- $-$  Coupure de façon à éliminer les fluctuations poissoniennes du nombre de photoéléctrons.

Les résultats sont donnés par la figure 6.10. La figure de gauche donne l'incertitude relative en % pour les 3 couches. Les valeurs moyennes pour les couches A, B-C, D sont respectivements de 2,1%, 1% et 0,42 % . Pour les couches A et B-C, ces incertitudes sont plus élevées que pour les données du faisceau test. Ceci limitera la précision de la constante d'étalonnage. La figure de gauche donne la distribution de probabilités des  $\chi^2$ . Pour les trois couches, cette distribution est uniforme entre 0% et 100 %. La méthode de détermination des pics semble donc bien adaptée au cas de la simulation.

ii. Distance entre le point d'impact et la fibre optique qui collecte la lumière pour l'envoyer sur le scintillateur.

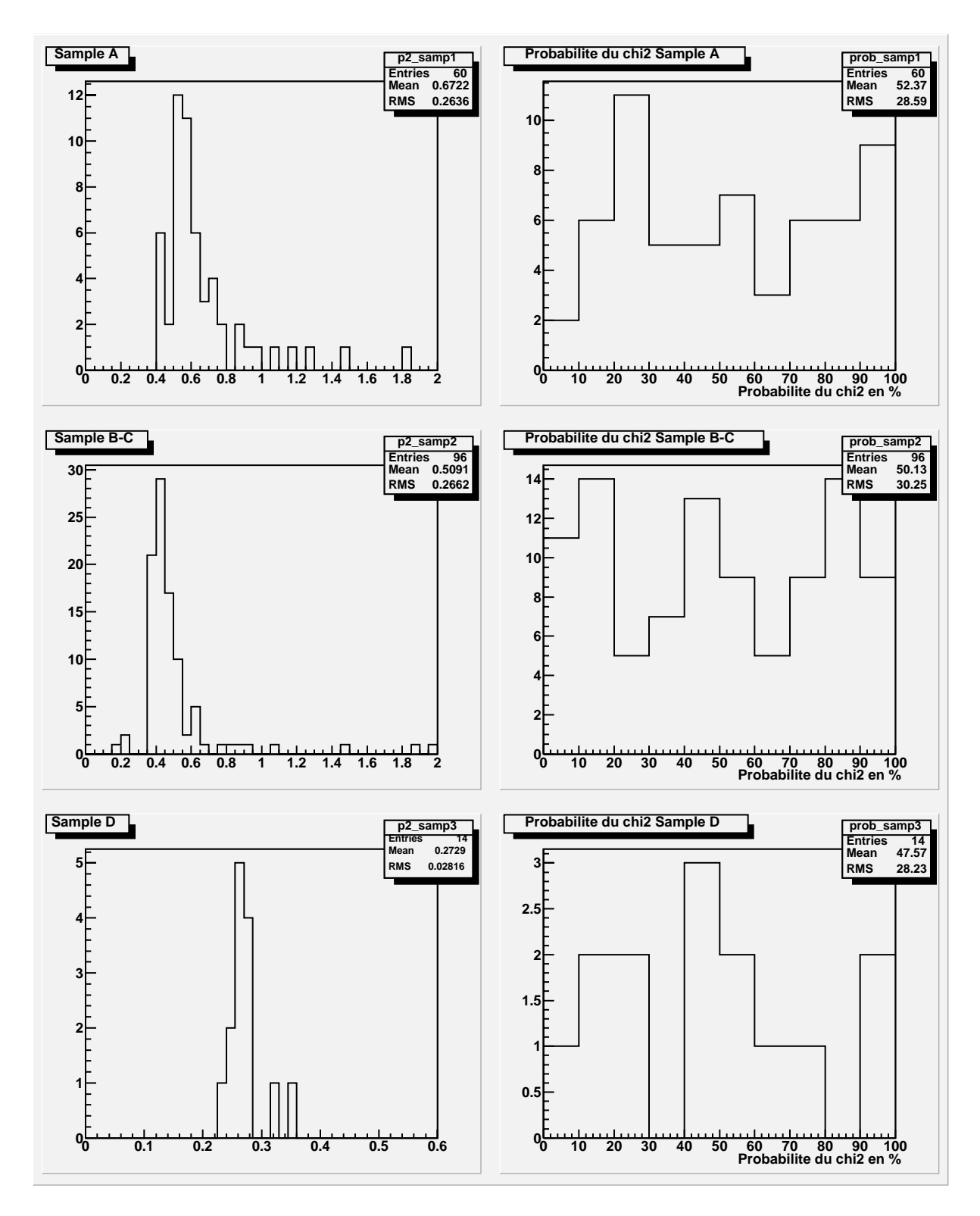

FIG.  $6.9$  – Données modifiées

A gauche: Erreur relative sur la position du pic déterminé par le lissage, pour les 3 couches

A droite: distribution de la probabilité du  $\chi^2$  pour les  $\it 3$  couches

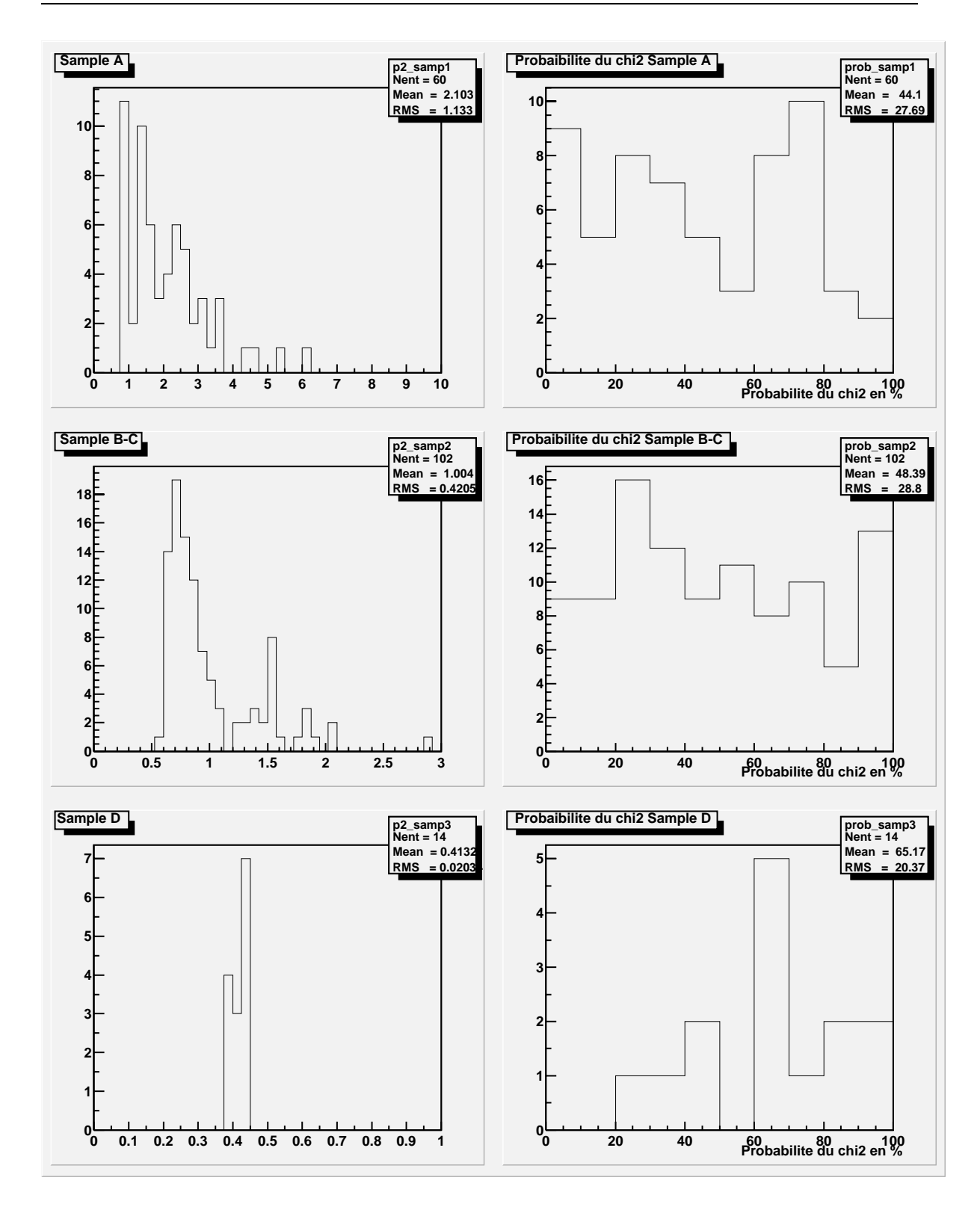

FIG.  $6.10$  – Données de la simulation modifiées Figure de gauche: erreur relative sur le pic Figure de droite: Distribution de la probabilité du  $\chi^2$  pour les 3 couches

# **6.3 Reproductibilit´e des mesures**

Lors du faisceau test de juin 2002, le même module long a été testé pour 2 configurations. Le faisceau incident a été orienté à 90 deg et à -90 deg. L'étude portera sur la différence de position des pics des distributions entre ces 2 configurations. Cette ´etude permettra de v´erifier que la r´eponse ne d´epend pas du chemin parcouru dans le calorimètre. De plus elle permettra de connaître l'incertitude sur la détermination du pic.

## **6.3.1 Variation de la position du pic en fonction de la longueur** de calorimètre traversée

La figure 6.11 représente la configuration du module testé. L+ et L− représentent la longueur entre le milieu de la hauteur de tuile (de la cellule considérée) et le bord du module d'o`u provient le faisceau incident, respectivement pour les configurations  $+90\text{deg et }-90\text{deg}$ . La différence de parcours varie de 0 cm à 560 cm. Cette variation maximale correspond à la longueur d'un module long. Nous allons nous intéresser à

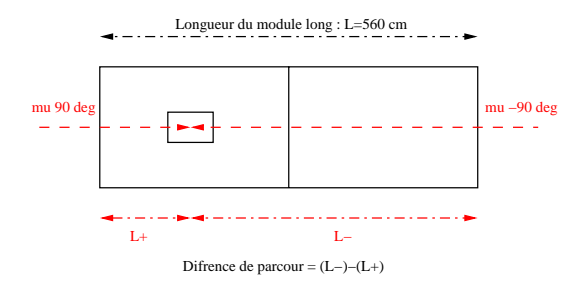

FIG. 6.11 – Différence de parcours entre les configurations  $+90$  deg et -90 deg

la variation relative de la valeur du pic entre ces 2 configurations. Cette quantité est calculée de la façon suivante:

$$
ecart = \frac{Pic_{b+} - Pic_{b-}}{(Pic_{b+} + Pic_{b-})/2}
$$
(6.2)

 $Pic_{b+}$  représente la valeur du pic obtenu avec le faisceau incident à +90 deg,  $Pic_{b-}$ est la même quantité obtenue pour un faisceau incident à -90 deg. Les écarts relatifs  $\left( \text{ecart} \right)$  sont donnés en fonction de la différence de parcours: (figure 6.12). Les valeurs dont la différence de parcours est proche de 560 cm correspondent aux cellules du bord extérieur du demi-module. Lors de la prise de données dans la configuration  $+90$  deg, ces celulles sont directement au contact du faisceau. La valeur du pic peut être affectée par une légère contamination par d'autre particules. Ceci explique la différence entre les écarts relatifs de ces cellules et ceux des autres. On ne constate pas de corrélation entre l'écart relatif et la position du pic. La valeur du pic n'est donc pas influencée

par la longueur parcourue par le muon dans le calorim`etre avant l'interaction dans la cellule considérée. Ceci confirme notre hypothèse: la diminution de l'énergie du faisceau dans le calorimètre n'affecte pas la valeur du pic.

#### **6.3.2** Précision de la mesure du pic

Nous venons de voir que la longueur parcourue par le muons dans le calorim`etre n'influence pas la détermination du pic. Ainsi, pour chaque hauteur de tuile, les deux  $\acute{e}$ tudes devraient donner des résultats identiques. Pour une hauteur de tuile définie, l'écart trouvé entre les deux méthodes nous renseigne sur l'incertitude de détermination des pics. La distribution des écarts relatifs entre les deux méthodes est donnée par la figure 6.13. L'écart type de cette distribution est de  $\sigma_{ecart} = 3,3\%$ . Il permettra de calculer la valeur de la résolution de détermination du pic qui sera donnée par la relation suivante:  $\frac{\sigma_{ecart}}{\sqrt{2}} = 2.3\%$ 

### **6.3.3 Conclusion**

Expérimentalement,  $\frac{dE}{dX}$  est constant sur toute le longueur du calorimètre. Ceci permet de comparer les résulats obtenus pour un module long dans les configurations  $\hat{a}$  +90 deg et -90 deg. Cette comparaison nous amène à déterminer l'incertitude sur la mesure du pic. Cette incertitude est estimée à 2,3%. Les résultas obtenus dans la configuration à -90 deg, c'est à dire quand les muons traverssent la partie  $\eta < 0$  du module long avant d'arriver dans la partie testée, pourrons être utilisés dans l'analyse.

## **6.4** Calcul du coefficient de correction  $\text{Correcting:}$

## **6.4.1** Calcul de  $f(L)$

Le calcul du coefficient de correction nécessite la connaissance de la fonction  $f(L)$ qui prend en compte la différence de taille des cellules. Cette fonction peut être déterminée grâce à la simulation, ou, moyennant certaines hypothèses, grâce aux données: nous comparerons ces deux fonctions afin de déterminer laquelle sera utilisée pour l'obtention des coefficients de correction.

#### **6.4.1.1 Calcul de** f(L) **avec la simulation**

La méthode de calcul de  $f(L_{i,j})$  à été décrite dans la première partie.  $f(L_{i,j})$  est déterminée à partir des données simulées grâce à la relation suivante:

$$
f(L_{i,j}) = \frac{L_{i,j}}{Psim_{i,j,k} \times D}
$$
\n
$$
(6.3)
$$

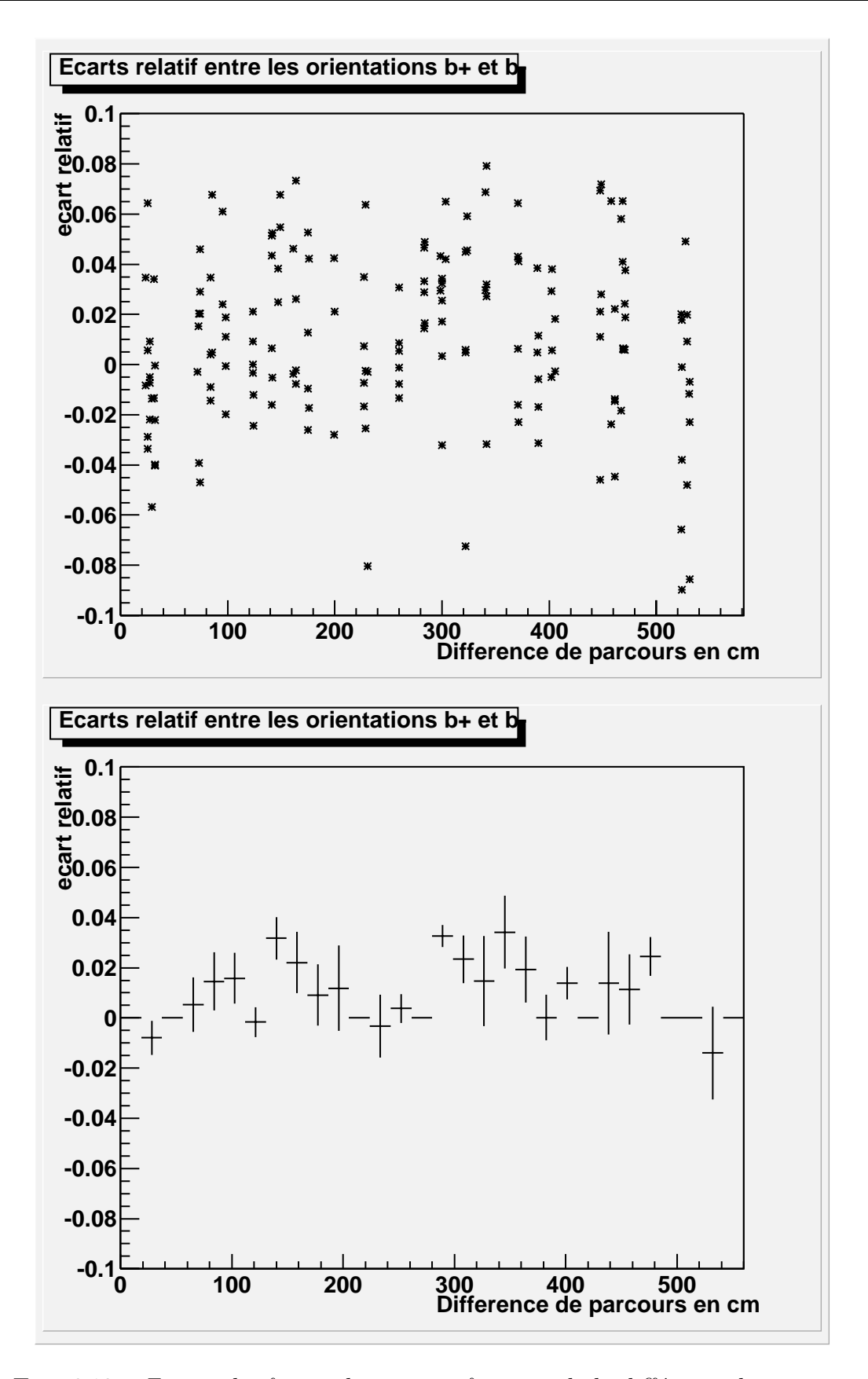

FIG.  $6.12$  – Ecart relatif entre les pics en fonction de la différence de parcours

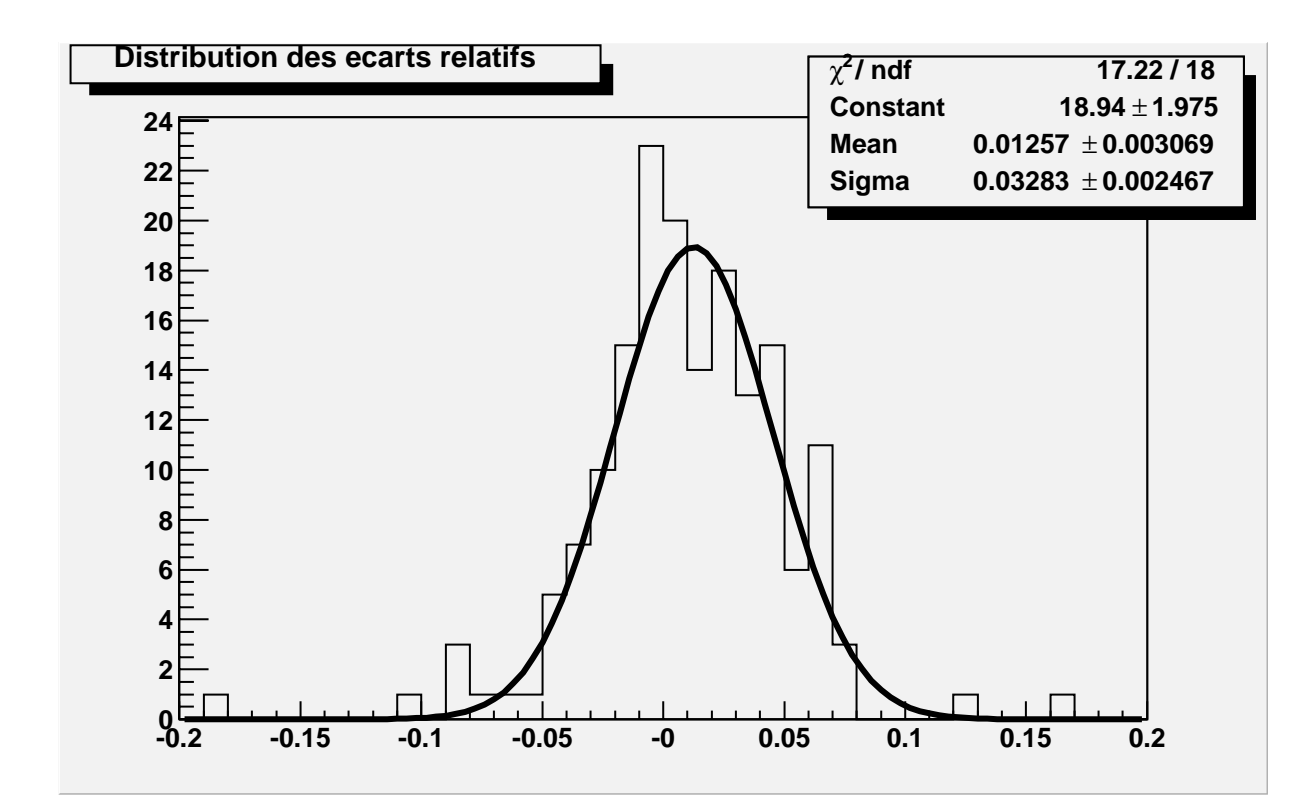

FIG.  $6.13$  – Distribution de l'écart relatif sur la position du pic
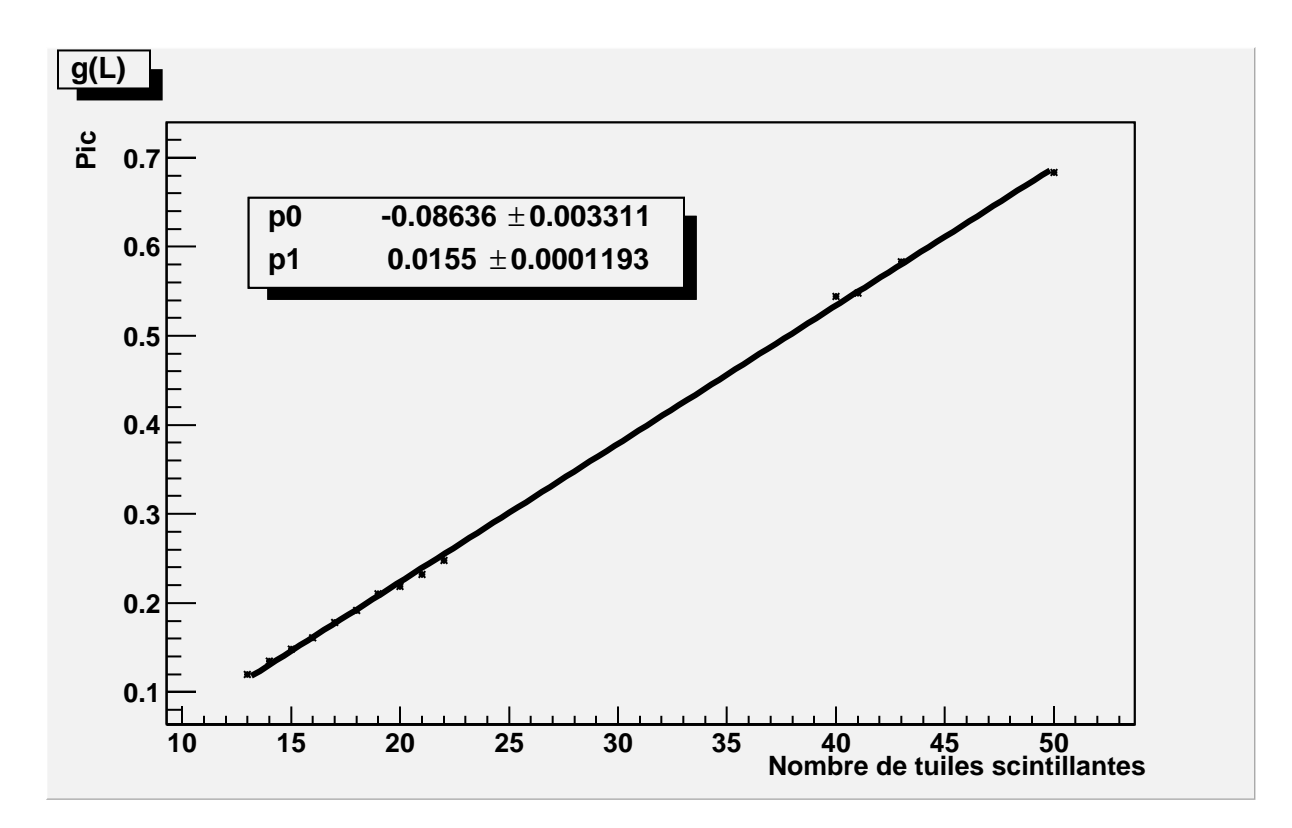

FIG. 6.14 – Position du pic en fonction de la longueur de scintillateur traversé  $P = g(L)$ 

La fonction de  $f(L)$  sera obtenue par le lissage des résultats expérimentaux, la fonction de lissage est la suivante:

$$
f(L) = \frac{L}{p0 + L \times p1} \tag{6.4}
$$

La forme de cette fonction a été choisie en observant la quantité:  $Pic = q(L)$  (figure 6.14). Nous constatons, sur les résulats de la simulation, que P ic et L sont reliés par une fonction linéaire. Ceci est vérifié pour tout le demi-module. Ceci permet de déduire la forme de  $f(L)$  que nous avons vue précédemment. En effet  $f(L) = L/g(L)$ . La fonction  $f(L)$  ajustée avec les données de la simulation est représentée sur la figure 6.15. Les paramètres  $p0$  et  $p1$  sont donnés sur la figure.

### **6.4.1.2** Calcul de  $f(L)$  avec les données

Pour les données, les valeurs de  $f(L)$  sont aussi trouvées grâce au rapport  $f(L)$  =  $L/P$ . Comme nous l'avons vu précédemment, cette relation est vraie si le coefficient de correction  $Correct = 1$ . Ceci n'est pas vrai pour les données, c'est justement ce coefficient que nous voulons d´eterminer. Mais nous supposerons que si nous prenons la valeur moyenne de  $L/Pic$  pour une même longueur L, les corrections se compensent, et la valeur moyenne n'est pas affectée par les coefficients de correction Correc. La

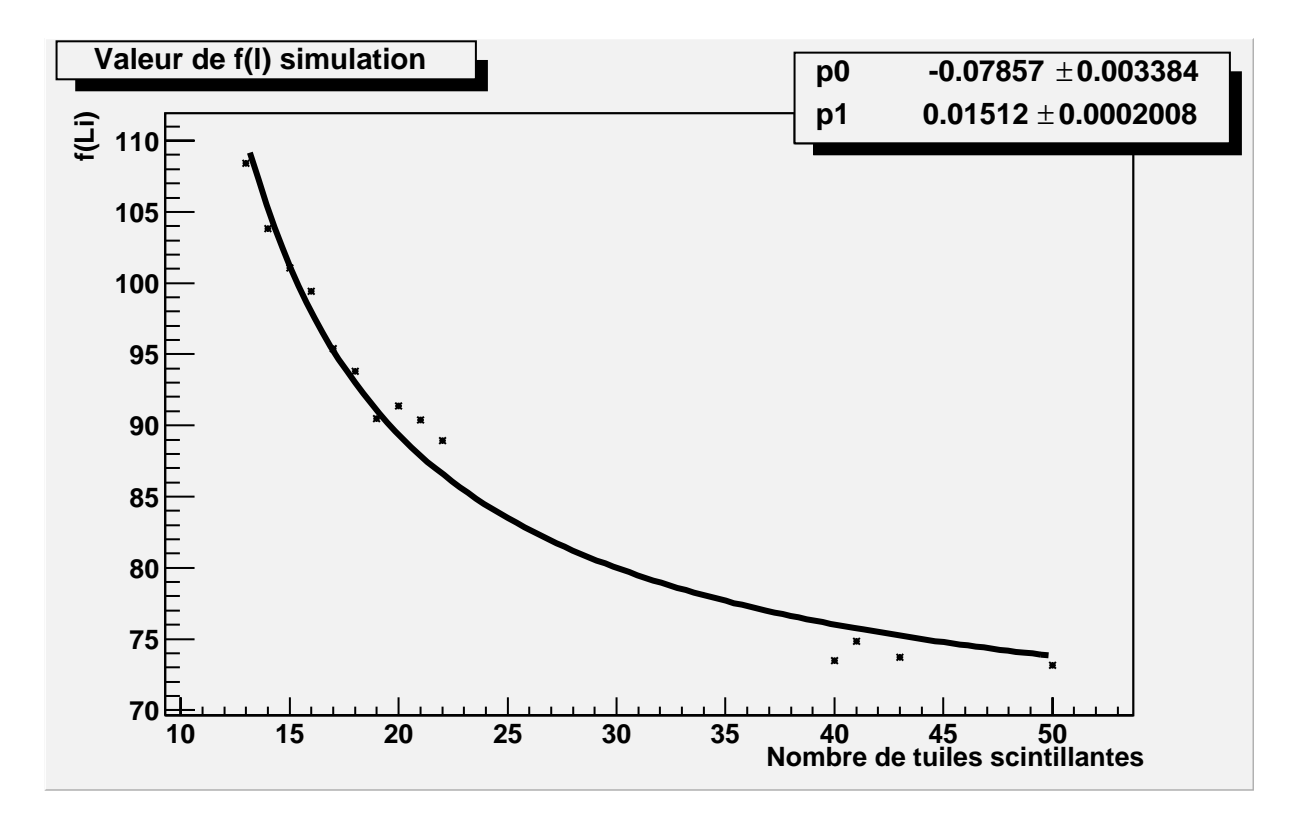

FIG.  $6.15 - f(L)$  obtenue avec la simulation

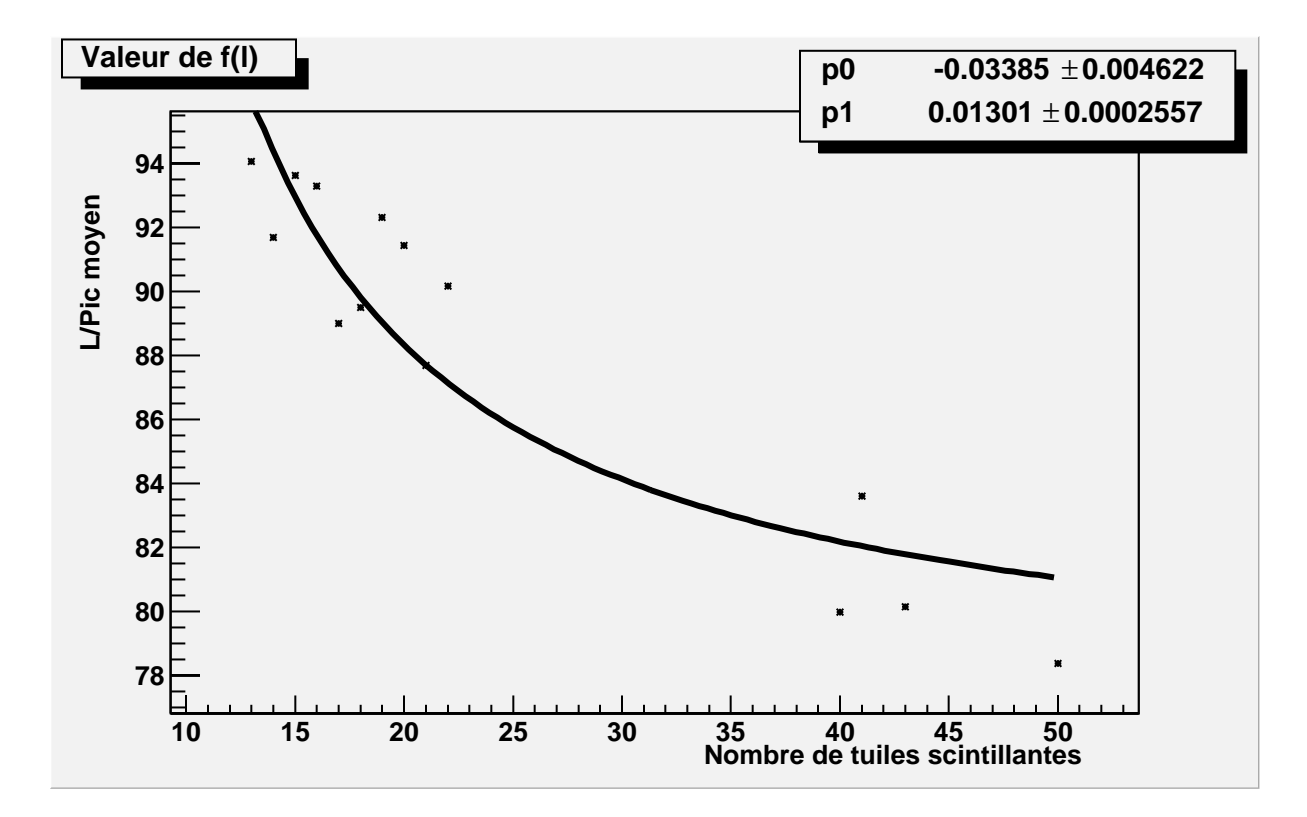

FIG. 6.16 –  $f(L)$  obtenue avec les données

fonction est trouvée par ajustement. La forme de la fonction de lissage sera la même que celle utilisée pour la simulation. Ceci contribue à atténuer l'effet des coefficients de correction. La figure 6.16 représente  $f(L)$  pour les données du faisceau test. Ces données proviennent du faisceau à -90 deg. Ceci permet d'éviter que les cellules du bord du module (A10, B9, C8 et D3) soient au contact direct du faisceau. En effet, le faisceau peut être contaminé par d'autres particules. Cette contamination est arrêtée par les premières cellules rencontrées, mais pour ces cellules, les valeurs du pic trouvées sont affectées, or dans la configuration  $\hat{a}$  +90 deg ce serait les cellules de référence. Nous utiliserons donc le faisceau provenant de l'autre extrémité du module, de plus nous avons montré que la traversée du module n'affecte pas les calculs.

#### **6.4.1.3** Comparaison entre les 2 méthodes

Afin de comparer les fonctions  $f(L)$  obtenues pour la simulation et pour le faisceau test, les deux fonctions seront normalisées pour un même nombre de tuiles scintillantes. Nous choisirons les valeurs minimales du nombre de tuiles scintillantesiii. La figure 6.17 représente les deux fonctions normalisées. Nous constatons que la simulation donne une variation de  $f(L)$  en fonction de la longueur de tuile traversée beaucoup plus importante

iii. 13 tuiles scintillantes

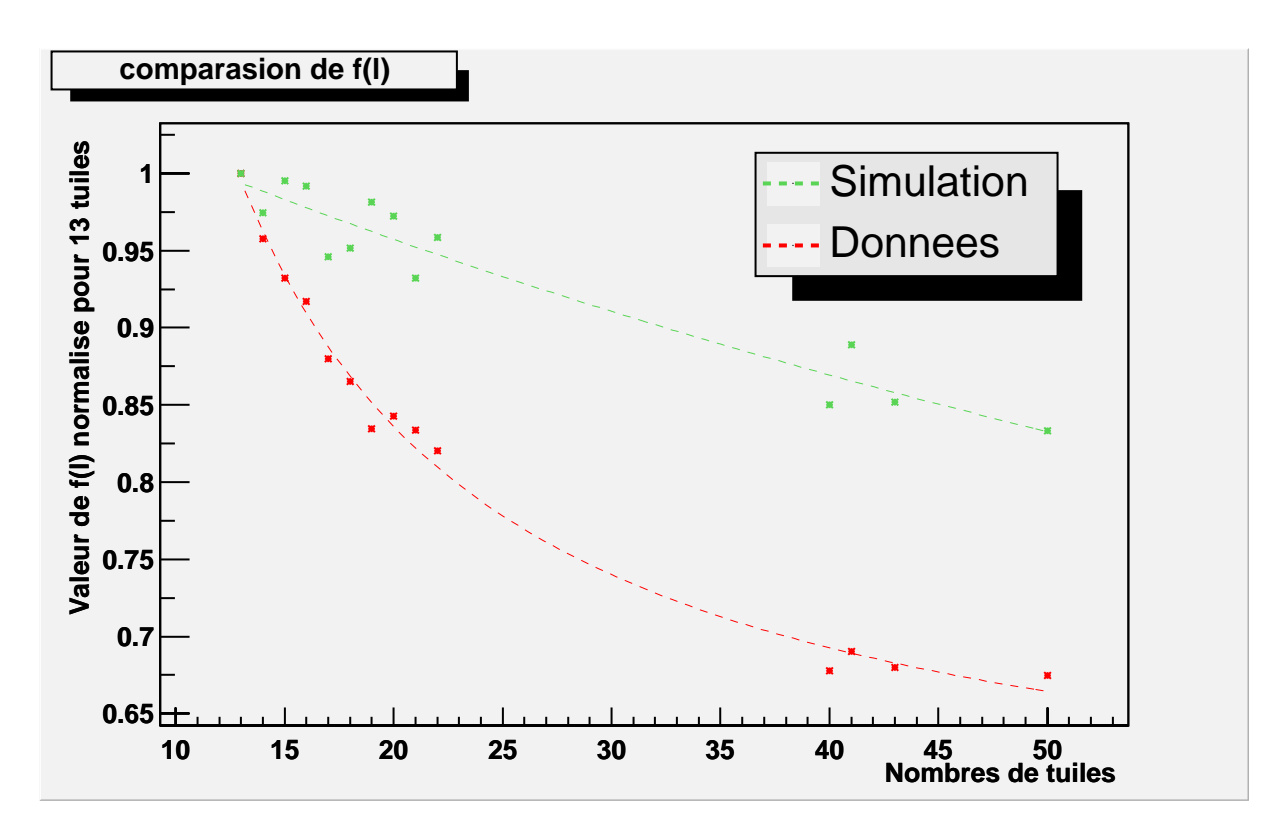

FIG.  $6.17$  – Comparaison entre  $f(L)$  obtenue pour la simulation et pour le faisceau test

que celle trouvée avec les données du Faisceau test. Cet écart peut être interprété de 2 façons:

- $-$  La simulation reproduit bien les données expérimentales: alors, la correction  $Correc_i$  dépend du nombre de tuiles des cellules, c'est à dire pour 13 tuiles  $Correct = 1$ , et pour 50 tuiles  $Correct = 1,13$ .
- $-$  La simulation ne reproduit pas bien les données expérimentales: ceci peut venir de certains phénomènes encore mal maîtrisés dans la simulation, en particulier la fonction qui est chargée de reproduire le profil des tuiles scintillantes.

La première solution n'est pas envisageable. En effet, lors du faisceau test, le module est étalonné avec le sytème Césium. Lors de cet étalonnage, les réponses moyennes<sup>iv</sup> des cellules sont égalisées. Ainsi la correction ne peut être corrélée à la longueur de la cellule. La seconde solution sera donc envisagée. La fonction de correction  $f(L)$  utilisée sera celle calculée avec les données du faisceau test.

iv. La moyenne est la somme des signaux de chaque tuile, divisée par le nombre de tuiles de la cellule.

### **6.4.2 Calcul du coefficient de correction**

Les corrections seront calculées à partir de la fonction  $f(L)$ , déterminée grâce aux données du faisceau test, dans la configuration -90deg. Les corrections seront calculées grâce aux pics des distributions trouvés dans les deux configurations  $+90$ deg et  $-90$ deg. Elles sont obtenues directement grâce à la relation calculée précédemment:

$$
Correct_{i,j,k} = \frac{P_{i,j,k}}{f(L_{i,j}) \times L_{i,j}} \tag{6.5}
$$

Où Correc<sub>i,j,k</sub> est la correction<sup>v</sup>, $P_{i,j,k}$  est le pic de la distribution,  $L_{i,j,k}$  est la longueur de scintillateur traversée vi. A partir de cette valeur, les corrections  $Correc<sub>i</sub>$  sont calculées pour chaque cellule grâce à la relation 5.9. La cellule A10 sera utillisée comme cellule de référence. Les coefficients de correction sont donnés par le tableau 6.18. Les données provenant des faisceaux  $\hat{a}$  +90deg et -90 deg sont reportées dans le tableau.

### **6.4.3 Conclusion**

Le calcul du terme correctif nécessite la connaissance de la fonction  $f(L)$  qui relie le pic de la distribtuion à sa valeur moyenne. La comparaison entre  $f(L)$  obtenue par la simulation et le faisceau test montre une différence très importante. Les résultats de la simulation ne sont pas applicables à cette étude. L'étude est donc faite pour  $f(L)$ déterminée avec les données du faisceau test.

### **6.5** Une autre méthode pour l'étalonnage avec les **muons**

Le problème dû à la différence de taille des cellules a été étudié dans le document [53]. Cette nouvelle méthode consiste à définir un nouveau signal représentatif du dépôt d'énergie des muons dans le Tilecal. Ce signal sera indépendant de la longueur de tuile traversée. Cette étude se base sur l'hypothèse suivante: pour deux cellules de N1 et  $N2$  périodes <sup>vii</sup> avec  $N1 < N2$ , le signal peut être décrit de la façon suivante:

- Pour  $N1$  périodes  $S_{N1} = \sum^{N1} L(i) + G$ 

– Pour 
$$
N2
$$
 périodes  $S_{N2} = \sum^{N2} L(i) + G$ 

 $L(i)$  est une distribution de Landau qui représente la charge due au dépôt d'énergie des muons dans une période.  $G$  est une distribution de Gauss qui représente la fluctuation du piédestal du photomultiplicateur.

La définition montre clairement que la contribution à la fonction S de la fonction de Gauss est ind´ependante de la taille de la cellule, alors que la contribution de la

v. Pour le PM k, la hauteur de tuile j, de la cellule i.

vi. Exprimé en nombre de tuiles

vii. Une période équivaut à la traversée d'une tuile scintillante

| Cellule        | Correc $+90\deg$ | Correc -90deg | Moyenne (90deg et -90deg) | Ecart   |
|----------------|------------------|---------------|---------------------------|---------|
| A1             | 1,13             | 1,16          | 1,14                      | $2,6\%$ |
| A2             | 1,03             | 1,06          | 1,05                      | 2,4%    |
| A3             | 1,08             | 1,10          | 1,09                      | 1,8%    |
| A4             | 1,13             | 1,16          | 1,15                      | $3,0\%$ |
| A5             | 1,06             | 1,10          | 1,08                      | 3,4%    |
| A <sub>6</sub> | 1,06             | 1,12          | 1,09                      | $5,2\%$ |
| A7             | 1,09             | 1,15          | 1,12                      | 5,4%    |
| A8             | 1,11             | 1,16          | 1,13                      | 4,0%    |
| A <sub>9</sub> | 1,10             | 1,16          | 1,13                      | 4,8%    |
| A10            | 1,00             | 1,00          | $\mathbf{1}$              | $0,0\%$ |
| B <sub>9</sub> | 1,06             | 1,09          | $\overline{1,08}$         | 3,0%    |
| C1             | 1,10             | 1,11          | 1,1                       | 0,5%    |
| $\rm{C2}$      | 1,07             | 1,11          | 1,09                      | 3,5%    |
| C3             | 1,06             | 1,11          | 1,08                      | $4,3\%$ |
| C <sub>4</sub> | 1,09             | 1,10          | 1,1                       | 0,7%    |
| C5             | 1,05             | 1,08          | 1,06                      | 3,0%    |
| C6             | 1,09             | 1,13          | 1,11                      | 3,7%    |
| C7             | 1,05             | 1,08          | 1,07                      | 3,4%    |
| C8             | 1,06             | 1,07          | 1,07                      | 0,7%    |
| D <sub>0</sub> | 1,07             | 1,09          | 1,08                      | 1,2%    |
| D1             | 1,01             | 1,09          | 1,05                      | 7,3%    |
| D <sub>2</sub> | 1,07             | 1,14          | 1,1                       | 6,4%    |
| D3             | 1,08             | 1,11          | 1,09                      | 3,1%    |

FIG.  $6.18$  – Coefficients de correction calculés avec  $f(L)$  des données

distribution de Landau est elle proportionnelle à la taille de la cellule (nombre de périodes). Pour être comparables, les signaux provenant de ces deux cellules doivent être modifiés de la façon suivante: les cellules seront ramenées à la même taille:  $N1 \times N2$ <br>- pour N1 périodes:  $S_{N1 \times N2} = \sum_{i}^{N2} (\sum_{i}^{N1} L(i) + G) = \sum_{i}^{N2 \times N1} L(i) + \sum_{i}^{N2} G$ 

- pour N1 périodes: 
$$
S_{N1 \times N2} = \sum_{M_1}^{N2} (\sum_{N2}^{N1} L(i) + G) = \sum_{M_1 \times N2}^{N2 \times N1} L(i) + \sum_{M1}^{N2} G
$$

- pour N2 périodes: 
$$
S_{N2 \times N1} = \sum^{N1} (\sum^{N2} L(i) + G) = \sum^{N1 \times N2} L(i) + \sum^{N1} G
$$

En introduisant la quantité  $\sum^{N2-N1} G$ , nous pouvons corriger la quantité précédemment obtenue pour la cellule de N2 périodes, et nous obtenons deux quantités comparables, c'est à dire où la contribution due au photomultiplicateur intervient de la même façon:

– pour N1 périodes: 
$$
S_{N1\times N2} = \sum_{i=1}^{N2\times N1} L(i) + \sum_{i=1}^{N2} G
$$

- pour N2 périodes: 
$$
S_{N2 \times N1corrige} = \sum_{N1 \times N2} L(i) + \sum_{N1} G + \sum_{N2} N2 - N1 G
$$

Les corrections sont effectuées sur les cellules en insérant des événements. G est déterminé en prenant l'écart type de la distribution  $pm(1) -pm(2)$  où pm(1) et pm(2) sont les signaux correspondant aux PM up et down de la cellule considérée. La figure 6.19 représente la valeur du pic de la distribution divisée par le nombre de tuiles traversées en rouge et la valeur du nouveau signal en bleu. Les valeurs sont normalisées à la valeur trouvée pour 18 tuiles. La quantité calculée avec le pic de la distribution n'est pas proportionnelle au nombre de tuiles traversées. La nouvelle variable  $S$  semble indépendante du nombre de tuiles traversées.

Cette méthode permet donc de définir une quantité représentative du signal due au dépôt d'énergie des muons et indépendante du nombre de cellules traversées. Ainsi cette variable pourra directement être utilisée pour calculer les écarts des réponses entre les cellules et une cellule de référence afin de connaître les constantes d'étalonnage de chaque cellule.

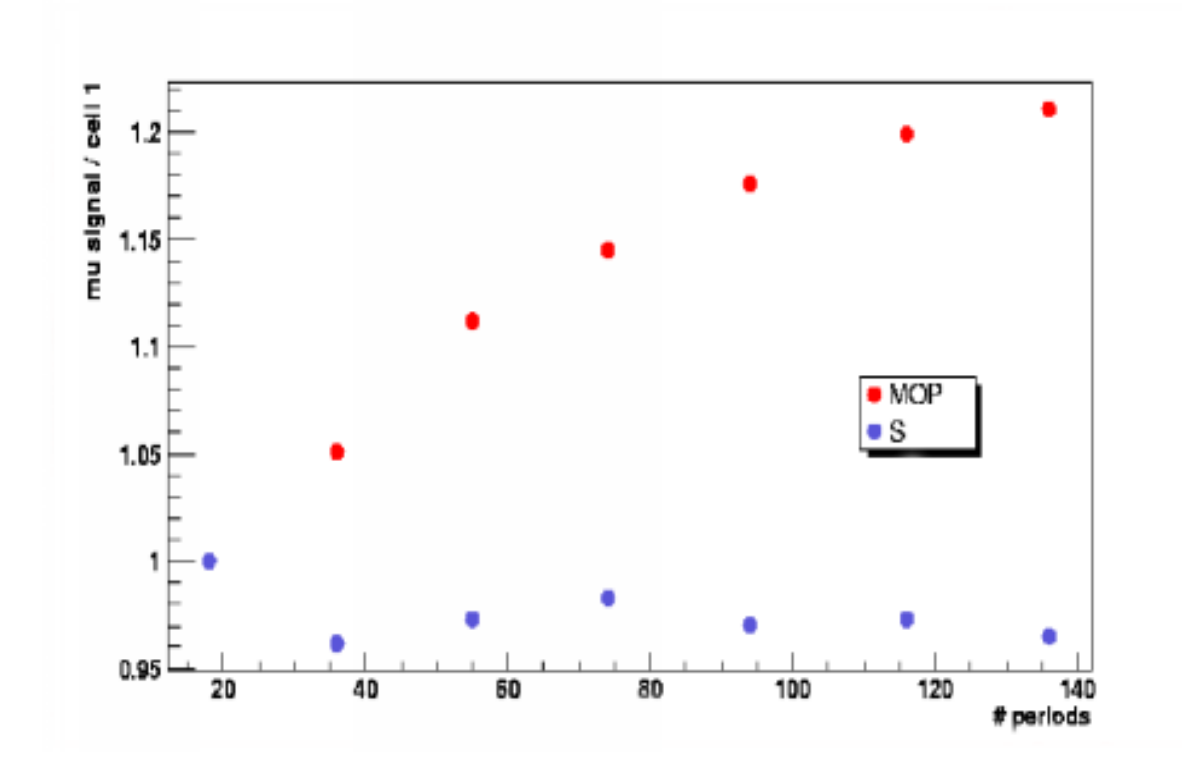

Fig. 6.19 – Nouvelle analyse

### **6.6 Conclusion**

Lors de la première étude, il a été montré que le dépôt d'énergie par unité de longueur est indépendant de la longueur de calorimètre traversé, dans la limite d'un module long. Ceci justifie donc l'hypothèse sur laquelle se fonde le calcul du coefficient de correction. L'incertitude sur la détermination des pics a elle aussi pu être calculée. Elle est de l'ordre de  $4\%$ . Cette valeur constitue une limite pour la précision des coefficients de correction. Le calcul du coefficient de correction nécessite la connaissance  $d'$ une fonction  $f(L)$  qui permet de corriger la différence de taille des cellules. Cette fonction a été calculée dans le cas des données et de la simulation. Les valeurs trouvées par la simulation ne sont pas adaptées, les corrections ont été effectuées à l'aide des données. Cependant, les donnée devant justement être corrigées, il serait nécessaire, pour cette méthode, que  $f(L)$  soit calculée par une simulation adaptée. La nouvelle ´etude semble plus facile `a mettre en oeuvre, de plus elle ne n´ecessite pas de simulation.

## **Conclusion**

Ce travail avait pour cadre le calorimètre hadronique à tuiles scintillantes (Tilecal) de l'expérience ATLAS, auprès du LHC.

Le test du prototype du système laser a été effectué pendant les différentes périodes de faisceau test. Ce laser a pour caractéristiques essentielles de pouvoir être, à la fois, déclenché et modulé en amplitude, et de produire des signaux voisins de ceux délivrés par les particules dans le Tilecal. Les donn´ees ainsi acquises ont permis la mise en évidence de la qualité du système lui-même en termes de stabilité et de linéarité. De plus, différentes possibilités de contrôle des performances du calorimètre ont été investiguées.

Les mesures d'étalonnage interne au prototype ont montré que l'on n'observe ni dérive de la réponse du système, ni non-linéarité de celle-ci. Les résolutions respectives de ces deux mesures ont été déterminées et sont de  $0.24\%$  pour la stabilité et de  $0.13\%$ pour la linéarité. De plus, les donnés d'étalonnnage interne étant prises à intervalle régulier, toute variation jugée importante de l'une de ces deux caractéristiques pourrait être corrigée.

Diverses possibilités d'effectuer des mesures de contrôle sur le calorimètre à l'aide du système laser ont été étudiées.

L'étude de l'évolution du gain relatif permet de mesurer la stabilité des 10000 voies du Tilecal. Au cours des tests en faisceau, l'analyse des données a montré la stabilité des photomultiplicateurs et de leur électronique associée avec une résolution de  $0,4\%$ . Cette résolution est meilleure que celle fixée par le cahier des charges  $(0.5\%)$  et peut encore être améliorée en combinant les informations de plusieurs photodiodes.

La possibilité de mesurer la linéarité des photomultiplicateurs et de l'électronique en aval a été clairement mise en évidence. Dans des conditions normales d'utilisation (Charge de sortie des PM inférieure à 800 pC), la réponse des photomultiplicateurs est linéaire et la résolution sur cette mesure est inférieure à 1 %. Cette méthode sera donc adaptée au contrôle de la linéarité des réponses du Tilecal. En effet, le cahier des charges fixe à  $2\%$  la non-linéarité maximale de la lecture. Une étude supplémentaire sur la possibilité de reconstruire l'énergie pour des cellules ayant des charges de sortie importantes (supérieur à  $800$  pC) a été testée avec succès. Cette technique a permis une augmentation de  $44\%$  de la dynamique en restant en dessous de  $0.5\%$  de non-linéarité pour les signaux reconstruits.

L'étalonnage du calorimètre par le calcul du nombre de photoélectrons par pC a été effectué, il montre un bon accord avec les résultats obtenus par la méthode utilisant un faisceau de muons.

L'étude de la version définitive du système laser pour ATLAS montre que la quantité de lumière produite par le laser utilisé au faisceau test sera suffisante pour illuminer la totalité des PM du Tilecal. Les modifications apportées dans l'électronique permettront de corriger les problèmes dus aux délais d'émission du laser en fonction de la quantité de lumière. Ainsi les mesures de linéarité et de saturation pourront être faites dans des conditions optimales.

L'utilisation d'un faisceau de muons pour l'étalonnage des modules a été investiguée. Le principal problème rencontré par cette méthode a été la correction de la différence de taille entre les cellules, lesquelles ne regroupent pas un nombre constant de tuiles scintillantes, pour des raisons de granularité. L'utilisation de la simulation afin d'obtenir cette correction n'a pas donné de résulats utilisables. De plus, le test de reproductibilité des mesures a montré que l'incertitude qui pèse sur la détermination des constantes d'étalonnage est de l'ordre de 2,3%. Une nouvelle méthode [53] semble résoudre le problème de cette dépendance vis à vis de la taille des cellules. Il serait intéressant de tester l'incertitude sur les constantes d'étalonnage données par cette méthode.

L'installation du Tilecal au fond du puits ATLAS va commencer en mai 2004 et devra être complètement achevée en décembre 2005. La réception du Tilecal implique une vérification complète de son optique (Tuiles scintillantes et fibres à décalage de longueur d'onde) et de son électronique de lecture. Le système laser est capable de tester tout ce qui se passe à partir des guides de lumière et jusqu'à l'acquisition des données en mode pulsé, c'est à dire le mode des processus de physique. L'utilisation des muons cosmiques complètera cette réception, mais sur un nombre plus réduit de modules. L'utilisation de la source de césium sera un autre atout, mais ne concernera pas l'électronique en mode pulsé.

# **Annexe A**

# **Les jets**

Lors de leur production, au cours des collisions proton-proton, les quarks et les gluons émis ne pourront être observés directement. En effet, ils sont soumis au confinement de la force de couleur. Ainsi, ils seront observés sous forme de jets de hadrons. Le processus qui conduits du parton aux jets de hadrons est nommé hadronisation, il se divise en deux étapes:

Dans un premier temps, les partons possèdent une énergie suffisante pour être considérés comme libres. Ils forment alors une cascade gouvernée par les processus suivants:  $q \rightarrow qq$ ,  $q \rightarrow qq$  et  $q \rightarrow q\bar{q}$ . Ces cascades ont lieu tant que l'énergie des partons est supérieure à l'énergie de confinement (de l'ordre de 1 GeV).

Ensuite, le phénomène ne peut plus être traité perturbativement, il est décrit par des modèles phénoménologiques (fragmentation). Le modèle des cordes de Lund [16] est couramment utilisé. Dans le cas de quarks, cas le plus simple, un potentiel de couleur est introduit entre deux quarks en fin de cascade. Ce potentiel peut être représenté schématiquement par une corde élastique reliant deux partons. Lorsque les deux quarks s''eloignent, l'énergie potentielle augmente jusqu'a atteindre une énergie seuil correspondant à l'énergie nécessaire à la création d'une nouvelle paire quark anti-quark. La corde initiale est alors remplacées par deux cordes reliant chacune une paire de quarks (Figure A.1). Quand l'énergie des nouveaux systèmes ainsi créés atteint un seuil limite

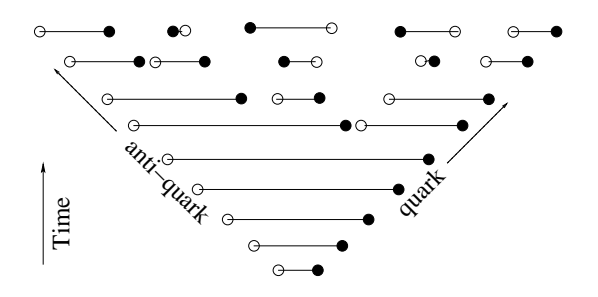

FIG. A.1 – Fragmentation des partons dans le modèle de Lund  $[26]$ 

(plus assez d'énergie pour créer une paire quark anti-quark), les quarks "s'habillent"

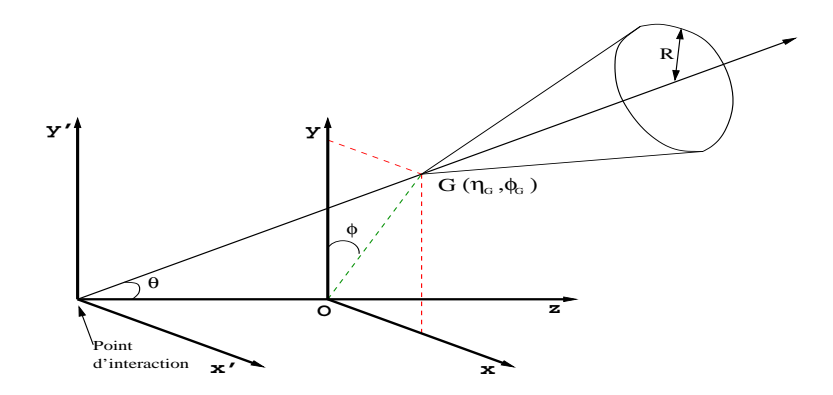

FIG. A.2 – Un jet dans le système de coordonées  $(\theta, \phi)$  avec  $(\eta = -\ln(\tan(\theta/2)))$ 

en hadron. Ce sont ces hadrons qui seront observés expérimentalement.

Lors de l'hadronisation d'un parton, les hadrons produits seront collimés par la poussée de Lorentz. Ils formeront un jet contenu dans un cône centré autour de l'axe donné par la direction du parton initial. En choisissant le repère de coordonnées  $(\eta, \phi)$ (Figure A.2), où  $\eta = -\ln(\tan(\theta/2))$  le cône peut être défini par la relation suivante:  $(\eta - \eta_G)^2 + (\phi - \phi_G)^2 < R^2$ .  $(\eta_G, \phi_G)$  sont les coordonnées de la cellule où est produit le parton initial. R est le rayon du cercle dans le plan  $(\eta, \phi)$ ; il est généralement compris entre  $0,4$  et  $0,7$  [2]. L'énergie du jet est obtenue en sommant les énergies des différentes cellules contenues dans le cône. L'énergie transverse et les coordonnées du jet seront données par les relations suivantes :

$$
\begin{array}{lcl} E^{jet}_T &=& \sum_{cell} E^{cell}_T \\ \phi_{jet} &=& \sum_{cell} \frac{E^{cell}_T \phi_{cell}}{E^{jet}_T} \\ \eta_{jet} &=& \sum_{cell} \frac{E^{cell}_T \eta_{cell}}{E^{jet}_T} \end{array}
$$

où cell représente les cellules du cône.

# **Bibliographie**

- [1] Z. Ajaltouni et al., *'The Tilecal laser monitoring'*, ATLAS internal Note TILECAL-NO-039, Juin 1994
- [2] A. Cheplakov, R. StDenis, A. S. Thompson, *'Jet calibartion for the fixed cone algorithm in ATLFAST'*, ATLAS internal Note ATL-PHYS-2003-10, Mai 2003
- [3] L.P.Says, *'Laser results'*, Private Communication, June 2003
- [4] C. Cohen-Tannoudji, *'Une brève introduction au modèle standard'*, http://sfp.in2p3.fr/CP/Congres-SFP-01/breveintroMSdist.pdf
- [5] *'Jet energy calibration at ATLAS start-up'*, http://atlas.web.cern.ch/Atlas/GROUPS/PHYSICS/JETS/calib/Jet energy calibration.pdf
- [6] Ph.Grenier and L.P.Says, *'Analysis of the 1997 Test Beam Laser Data of the Tilecal extended barrel modules 0'*, ATLAS Internal Note TILECAL-98-159, April 1998
- [7] I. Fedorko, I. Sykora and S. Tokar, *'Analysis of the PMT excess factor'*, Private Communication, October 2001
- [8] S. Nˇemeˇcek, *'N.p.e by muon response, September 2001 data'*, February 2001
- [9] K.S. Kolbig and B. Schorr, *'A program package for the Landau distribution'*, CERN DD-83-18, 1983
- [10] P. Amaral et al., *'A precise measurement of 180 GeV muon energy losses in iron'*, Eur. Phys. J. C 20, pages 487-495, 2001
- [11] S. Akhmadaliev et al., *'Results from a combined test of an Electromagnetic Liquid Argon Calorimeter with a Hadronic Scintillating-Tile Calorimeter'*, NIM A 449, pages 461-477, 2000
- [12] U. Amaldi, W. de Boer and H. Fūrstenau, Phys. Lett 260B, page 447, 1991
- [13] Figure extraite de: http://lepewwg.web.cern.ch/LEPEWWG/plots/winter2003/
- [14] R. Wigmans, *'High resolution hadron calorimetry'*, NIM A 265, pages 273-290, 1998
- [15] K. Hagiwara et al, *'Review of Particle Physics'*, Phys. Rev D 66, 2002, http://pdg.lbl.gov
- [16] B. Andersson, G. Gustafson, B. Söderberg, *'A General Model For Jet Fragmentation'*, Z. phys. C 20, page 317, 1983
- [17] T. Davidek and R. Leitner, *'Parametrization of the Muon Response in the Tile Calorimeter'* ATLAS internal Note TILECAL-97-114, March 1997
- [18] F. Gianotti, *'COLIDER PHYSICS:LHC'*, ATLAS internal Note ATL-CONF-2000- 001, September 1999
- [19] A. Karyukhin, V. Lapin, A. Zaitsev, *'Study of molded scintillator radiation hardness'*, ATLAS internal Note TILECAL-94-25, September 1994
- [20] M. David et al., *'Radiation Dammage in WLS Fibres'*, ATLAS internal Note TILECAL-98-151, February 1998
- [21] C. Roda, *'A study to access the possibility to enlarge the Tile Calorimeter ADC dynamic range'*, ATLAS internal Note TILECAL-2002-001, January 2002
- [22] J.A. Budagov et al., *'Electron and Pion Calibration of the TILECAL Modules'*, ATLAS internal Note TILECAL-2003-005, September 2005
- [23] W.R. Leo *'Technique for Nuclear and Particle Physics Experiments'*, Springer Verlag, 1994
- [24] D. Dangoisse et D. Hennequin, *'Les lasers'*, 1998
- [25] F. Halzen and A. Martin, *'Quark and leptons'*, John Wiley and sons, 1988
- [26] S. Mohanty, *'Parton Cascades and Hadronisation in High Energy Processes'*, PhD thesis, Lund Unisersity, Sweeden, 2003
- [27] R. Lefèvre, *'Caractérisation et implantation des photomultiplicateurs du calorim`etre `a tuiles scintillantes d'ATLAS. Mesure des ´energies des jets dans ATLAS'*, Thèse de doctorat, Université Blaise Pascal, Clermont-Ferrand, 2001
- [28] P. Roy, *'Perspectives de mesure de la masse du quark Top avec le d´etecteur AT-*LAS', Thèse de doctorat, Université Blaise Pascal, Clermont-Ferrand, 2002
- [29] ATLAS Collaboration, *'Calorimeter Performance Technical Design Report'*, CERN/LHCC/96-40, 1996
- [30] ATLAS Collaboration, *'ATLAS Letter of Intent'*, CERN/LHCC/92-4, 1992
- [31] ATLAS Collaboration, *'Tile Calorimeter Technical Design Report'* ATLAS Collaboration, CERN/LHCC/96-42, 1996
- [32] ATLAS Collaboration, *'Inner Detector Technical Design Report'* CERN/LHCC/97-17, 1997
- [33] ATLAS Collaboration, *'Liquid Argon Calorimeter Technical Design Report'* CERN/LHCC/96-41, 1996
- [34] ATLAS Collaboration, *'Muon Spectrometer Technical Design Report'* CERN/LHCC/97-22, 1997
- [35] ATLAS Collaboration, *'Trigger Performance Status Report'*, CERN/LHCC/98- 15, 1998
- [36] ATLAS Collaboration, *'First-Level Trigger Technical Design Report'*, CERN/LHCC/98-14, 1998
- [37] ATLAS Collaboration, *'DAQ, EF, LVL2 and DCS Technical Progress Report'*, CERN/LHCC/98-16, 1998
- [38] ATLAS Collaboration, *'Magnet System Technical Design Report'*, CERN/LHCC/97-18, 1998
- [39] A. Karyuskin et al, *'Injection molding scintillator for ATLAS Tile calorimeter'*, ATLAS internal Note TILECAL-96-086, August 1996
- [40] G. Montarou et al, *'Characterization of 8-stages Hamamatsu R5900 photomultipliers for TILE calorimeter'*, ATLAS internal Note TILECAL-97-129, September 1997
- [41] K. Anderson et al, *'Front-end Electronics for the ATLAS Tile Calorimeter'*, Private Communication, September 1998
- [42] F. Camarena and E. Fullana, *'Algorithms of energy and time calculation at ROD level'*, Private Communication, February 2003
- [43] *'LHC White Book'*, CERN/LHCC/93-03, 1993
- [44] *'LHC Conceptual Design Report'*, CERN/AC/95-05, 1995
- [45] ATLAS Collaboration, *'ATLAS: Detector and physics performance, Technical Design Report'*, CERN/LHCC/99-15, 1999
- [46] CMS Collaboration, *'The Compact Muon Solenoide Technical Proposal'*, CERN/LHCC/94-38, 1994
- [47] ALICE Collaboration, *'ALICE Technical Proposal'*, CERN/LHCC/95-71, 1995
- [48] LHCb Collaboration, *'LHCb Technical Proposal'*, CERN/LHCC/98-004, 1998
- [49] SPECTRA PHYSICS, *'J-series Q-switched* ND : YVO<sup>4</sup> *Laser Systems user manuel'*, J20-BL10-106Q
- [50] D. Lambert, *'Logique de décision destinée à l'étalonnage d'un détecteur en phy*sique des particules', Mémoire d'ingénieur C.N.A.M., Clermont Ferrand, 2002
- [51] J. Varlea, *'Timing and synchronisation in the LHC experiment'*, 6th workshop on electronics for LHC experiment, 2000
- [52] F. Vazeille, *'Laser use in the test beam calibration'*, Private Communication, October 2000
- [53] O. Saltó, *'Muon Response vs. Cell Size'*, Private Communication, February 2003
- [54] A. Dotti, *'Muons Response in Tilecal'*, Private Communication, January 2003

# **Table des figures**

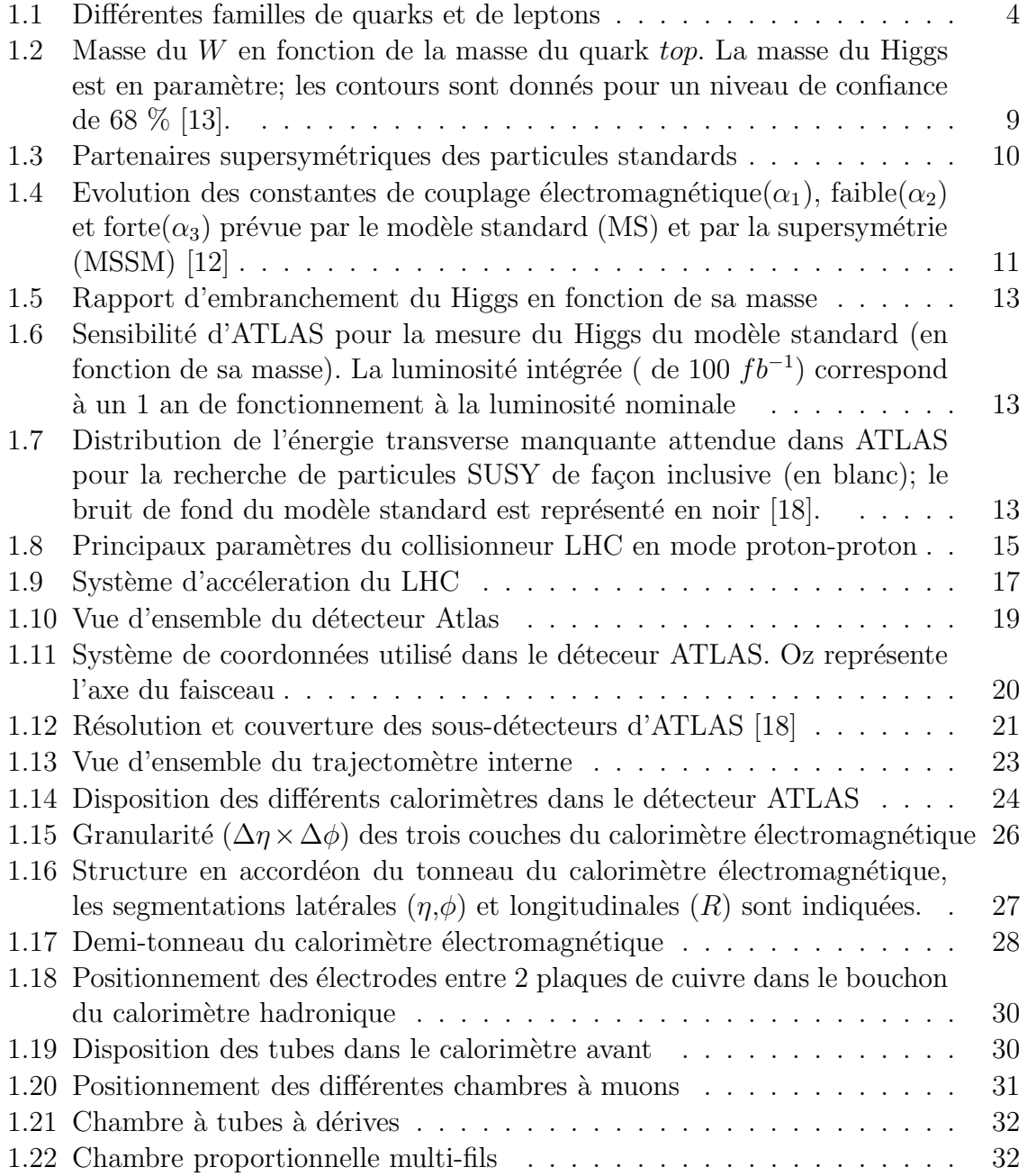

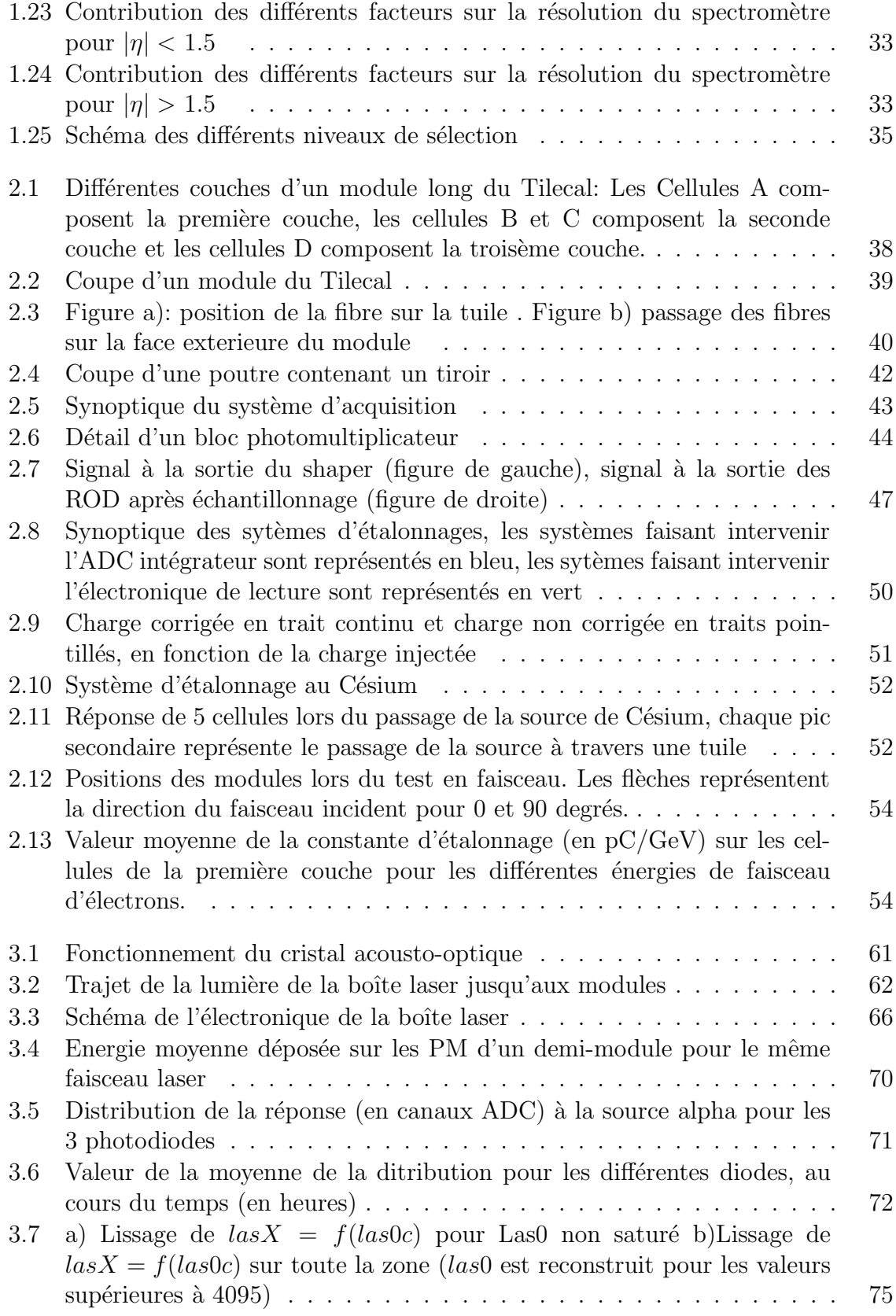

### TABLE DES FIGURES 157

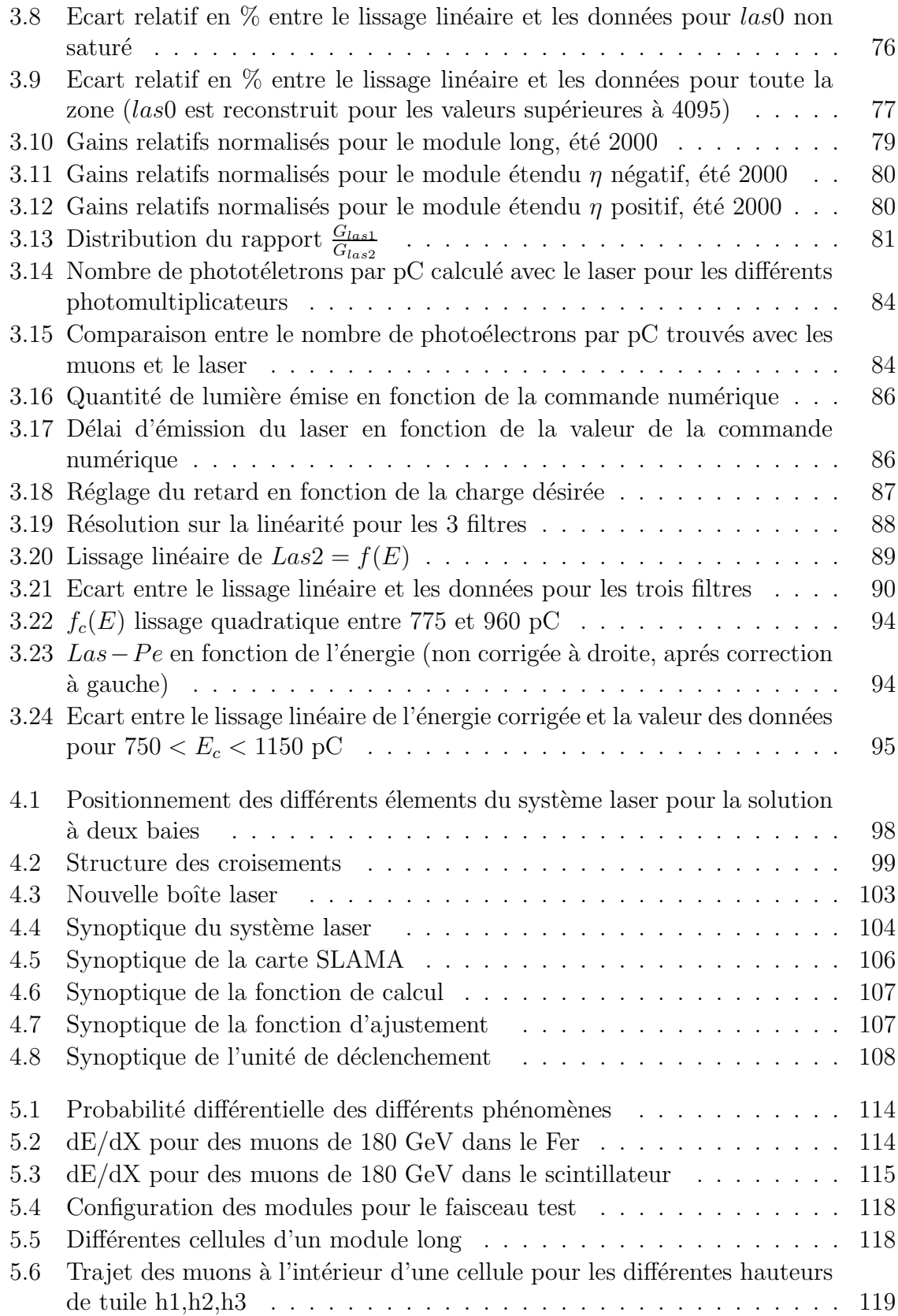

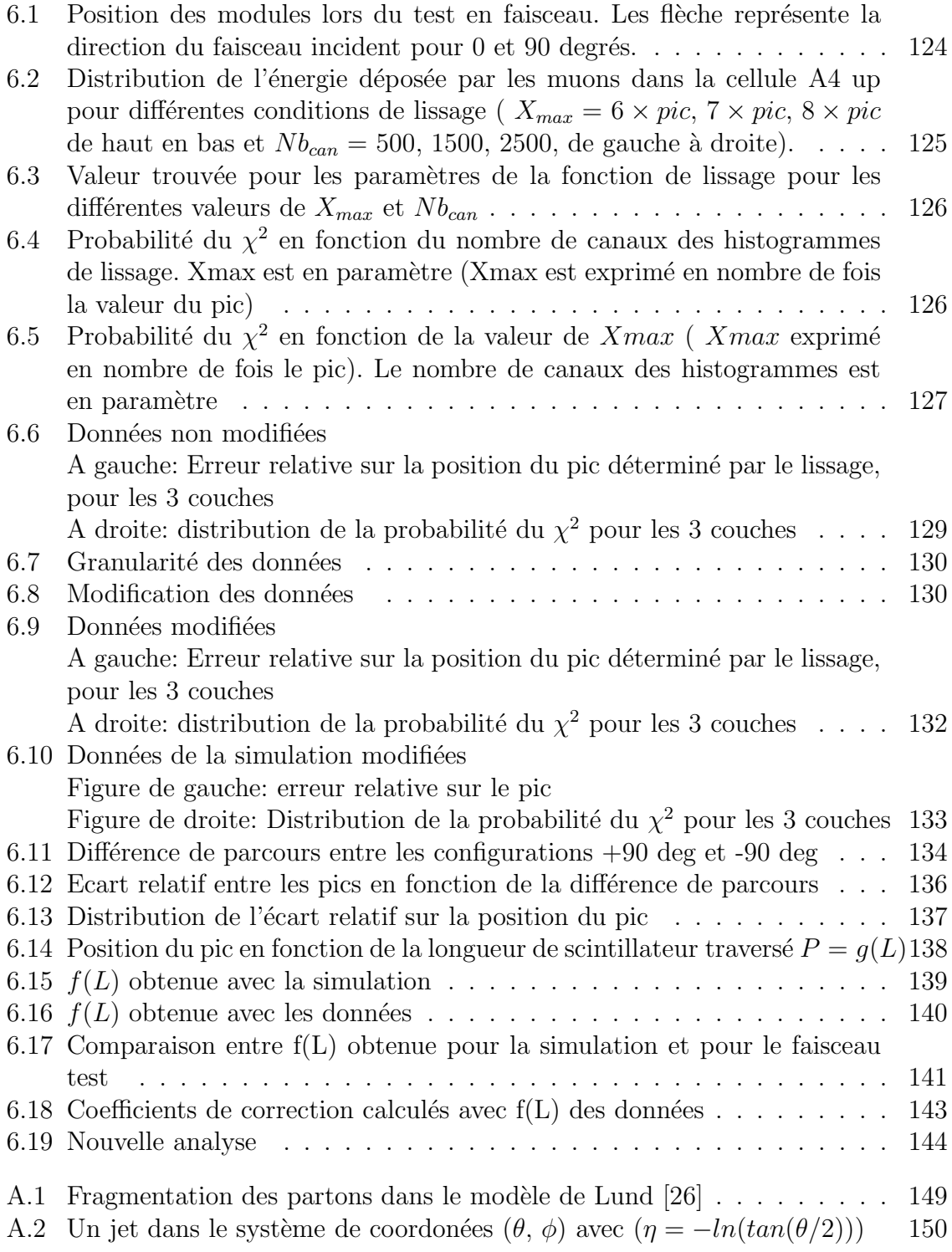

# $R$ ésumé

Ce document présente deux études portant sur l'étalonnage du calorimètre à tuiles scintillantes (TILECAL) du détecteur ATLAS. Ce détecteur sera implanté sur le futur collisionneur LHC au CERN. Les permières prises de données sont prévues pour 2007.

L'étude du système LASER a porté sur les perfomances du prototype, lors des tests en faisceaux des modules du TILECAL. Cette étude met en évidence une stabilité du prototype conforme aux cahiers des charges. Les résultats obtenus sur les modules montrent la possibilité d'en vérifier la stabilité avec une résolution de l'orde de 0,35 %. D'autres tests ont mis en évidence la possibilité de mesurer le nombre de photoélectrons par unité de charge. La possibilité de vérifier la linéarité, et de la corriger pour des charges élevées, a été mise en évidence. Les résolutions, sur la mesure de la linéarité trouvées, dans ces deux études, sont meilleurs que  $0.5\%$ .

La seconde étude porte sur l'observation de muons pendant les périodes de faisceaux tests. Les résultats ont permis de déterminer une constante d'étalonnage. Cependant, certains problèmes dus à la différence de tailles des cellules n'ont pas été totalement résolus. La résolution obtenue sur la constante d'étalonnage, par cette méthode, est de 2,3 %

Mots clés: ATLAS, calibration, étalonnage, LASER, muons, Tilecal

# **Abstract**

This study is dedicated to the calibration of the hadronic calorimeter (Tilecal) of the ATLAS detector. This detector will be installed on the LHC collider at CERN. The first datas will be taken in 2007. This thesis is divided in two parts.

The first part is dedicated to the study of the LASER system. A prototype of the final system was studied. It was shown that the stability and the linearity of this prototype are comform to the specification. Several studies were devoted to measurements which can be done on the Tilecal: The relative Gain can be calculated and gives the stability of the Tilecal with a resolution of 0.35 %. The number of photolectrons per charge unit has been calculated. The linearity was checked for a normal range of functionning and was corected for the functionning at high charge. In both cases it was shown that the non-linearity was smoller than 0.5 %.

The second study is devoted to muons beams in test beam periods. These results are used to find a calibration constant. Several problems which come from the difference of size cells are not totally solved. But the resolution of the calibration constant found by this method cannot exceed 2.3 %

Key-words: ATLAS, calibration, LASER, muons, Tilecal